$\frac{1}{2} \left( \frac{1}{2} \right) \frac{1}{2} \left( \frac{1}{2} \right)$  $\alpha$  ,  $\alpha$ 

# **API**

API

- 
- 
- 
- 
- 
- 

#### $\overline{1}$

 $\sqrt{\phantom{a}}$ 

- 
- 
- 
- 
- $\bullet$  /
- $\bullet$  /
- 
- 
- 
- 
- 
- 
- $\bullet$
- 

#### $\bullet$

- $\bullet$
- 
- 
- 

- $\bullet$
- 
- 
- 
- 

#### "" A A A A  $A$  $A^{\omega}$

java.lang.Object java.lang.  $\mathcal{L}^{\text{max}}_{\text{max}}$  and  $\mathcal{L}^{\text{max}}_{\text{max}}$ 

#### $\overline{\cdots}$  $\bullet$

- $659$  $\bullet$ 
	-

# **API**

#### [API](#page-120-0) API API API API

 $\sim 40\,$  km  $^{-1}$ 

 $\overline{1}$ 

 $\overline{I}$ 

**HTML** 

API  $\omega$ 

doclet API

 $\blacksquare$ 

 $\blacksquare$ 

 $\hat{L}$  ,  $\hat{L}$ ç,

 $\sim$   $\sim$ 

 $\blacksquare$ 

 $+()$ <sup>(c)(c)</sup>(c)

 $\overline{\mathbf{2}}$ 

 $+$ 

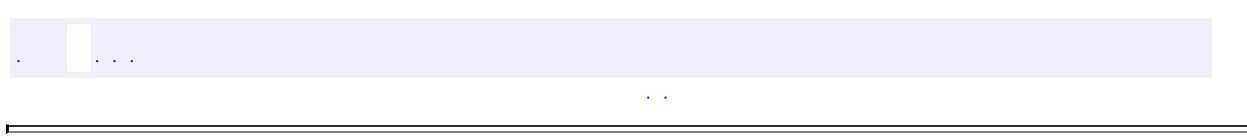

 $\blacksquare$ 

 $\blacksquare$ 

[com.iflytek.speech](#page-130-0)

Þ

- java.lang.Object
	- com.iflytek.speech.**[ErrorCode](#page-100-0)**
	- com.iflytek.speech.**[RecognizerResult](#page-37-0)** (implements android.os.Parcelable)
	- com.iflytek.speech.**[SpeakerVerifier](#page-134-0)**
	- com.iflytek.speech.**[SpeakerVerifier.PassWord](#page-140-0)**
	- com.iflytek.speech.**[SpeechComponent](#page-143-0)**
	- com.iflytek.speech.**[SpeechConstant](#page-91-0)**
	- com.iflytek.speech.**[SpeechRecognizer](#page-15-0)**
	- com.iflytek.speech.**[SpeechSynthesizer](#page-64-0)**
	- com.iflytek.speech.**[SpeechUnderstander](#page-41-0)**
	- com.iflytek.speech.**[SpeechUtility](#page-84-0)**
	- com.iflytek.speech.**[TextUnderstander](#page-51-0)**
	- com.iflytek.speech.**[UnderstanderResult](#page-60-0)** (implements android.os.Parcelable)
	- com.iflytek.speech.**[UtilityConfig](#page-147-0)**
	- com.iflytek.speech.**[VerifierResult](#page-152-0)**
	- com.iflytek.speech.**[Version](#page-157-0)**
	- com.iflytek.speech.**[VoiceWakeuper](#page-160-0)**
	- com.iflytek.speech.**[WakeuperResult](#page-165-0)**
- com.iflytek.speech.**[InitListener](#page-114-0)**
- com.iflytek.speech.**[ISpeechModule](#page-168-0)**
- com.iflytek.speech.**[SpeakerVerifier.DownloadListener](#page-172-0)**
- com.iflytek.speech.**[SpeechUtility.RequestComponentUrlListener](#page-174-0)**
- com.iflytek.speech.**[VerifierListener](#page-176-0)**
- com.iflytek.speech.**[WakeuperListener](#page-180-0)**

### $\frac{1}{2}$  $\sim 10$

 $\mathcal{L}^{\mathcal{L}}$  is a set of  $\mathcal{L}^{\mathcal{L}}$  , and  $\mathcal{L}^{\mathcal{L}}$ 

 $\blacksquare$ 

 $\mathcal{L}_{\text{max}}$  and  $\mathcal{L}_{\text{max}}$  . We set  $\mathcal{L}_{\text{max}}$ 

ı,

# **com.iflytek.speech**

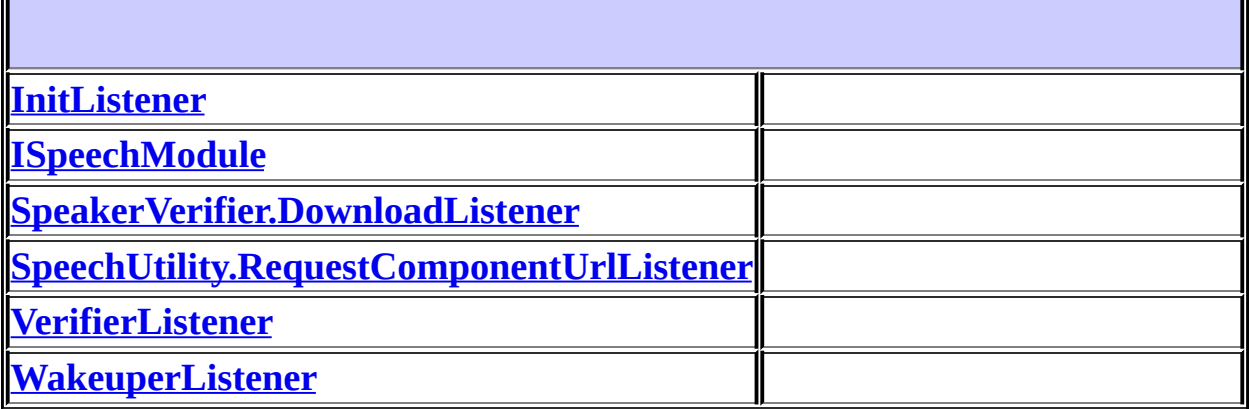

 $\overline{a}$ 

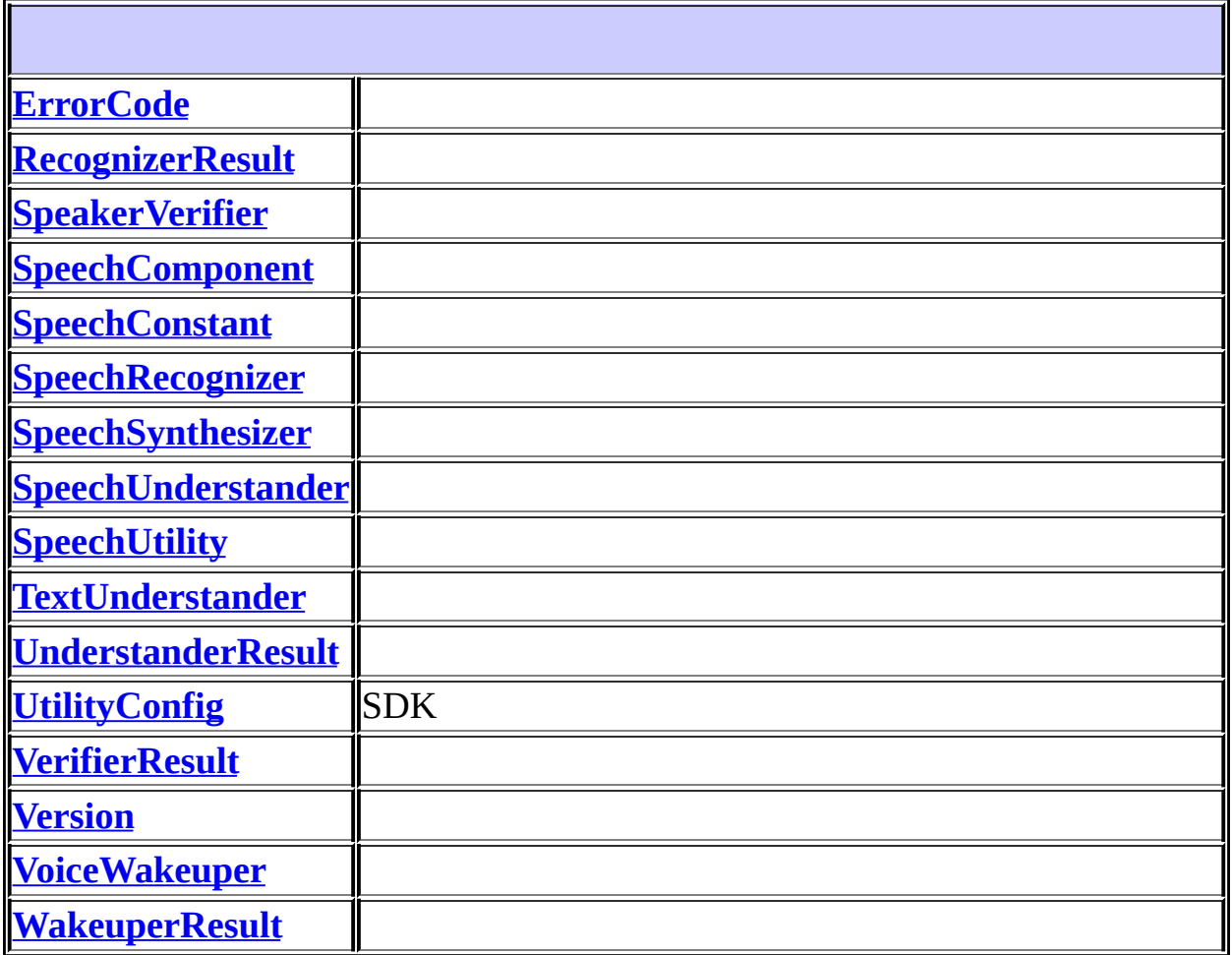

<u> 1980 - Johann Barbara, martxa amerikan p</u>

 $\mathcal{L}^{\text{c}}$  , where  $\mathcal{L}^{\text{c}}$ 

 $\langle\sigma\rangle$  or

ä,

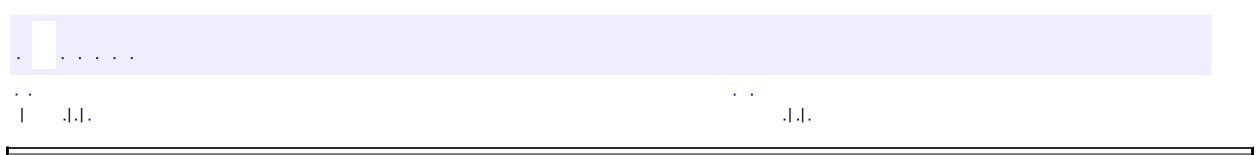

 $\overline{\phantom{0}}$ 

<span id="page-15-0"></span> $\blacksquare$ 

# **com.iflytek.speech SpeechRecognizer**

java.lang.Object **com.iflytek.speech.SpeechRecognizer**

#### [ISpeechModule](#page-168-0)

public class **SpeechRecognizer**

extends java.lang.Object

#### iflytek

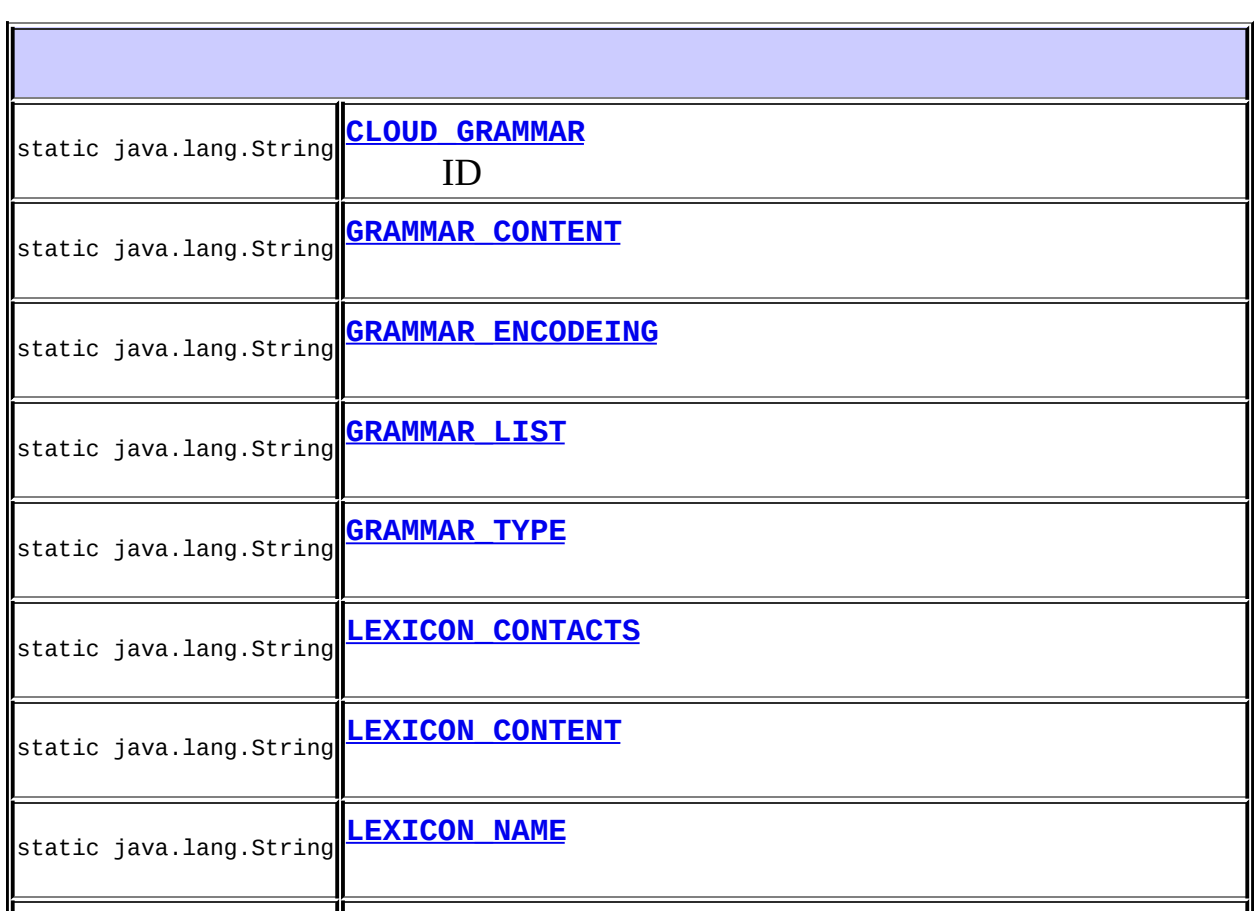

Iī

#### **[SpeechRecognizer](#page-20-2)**(android.content.Context context, <mark>[InitListener](#page-114-0)</mark> listener)

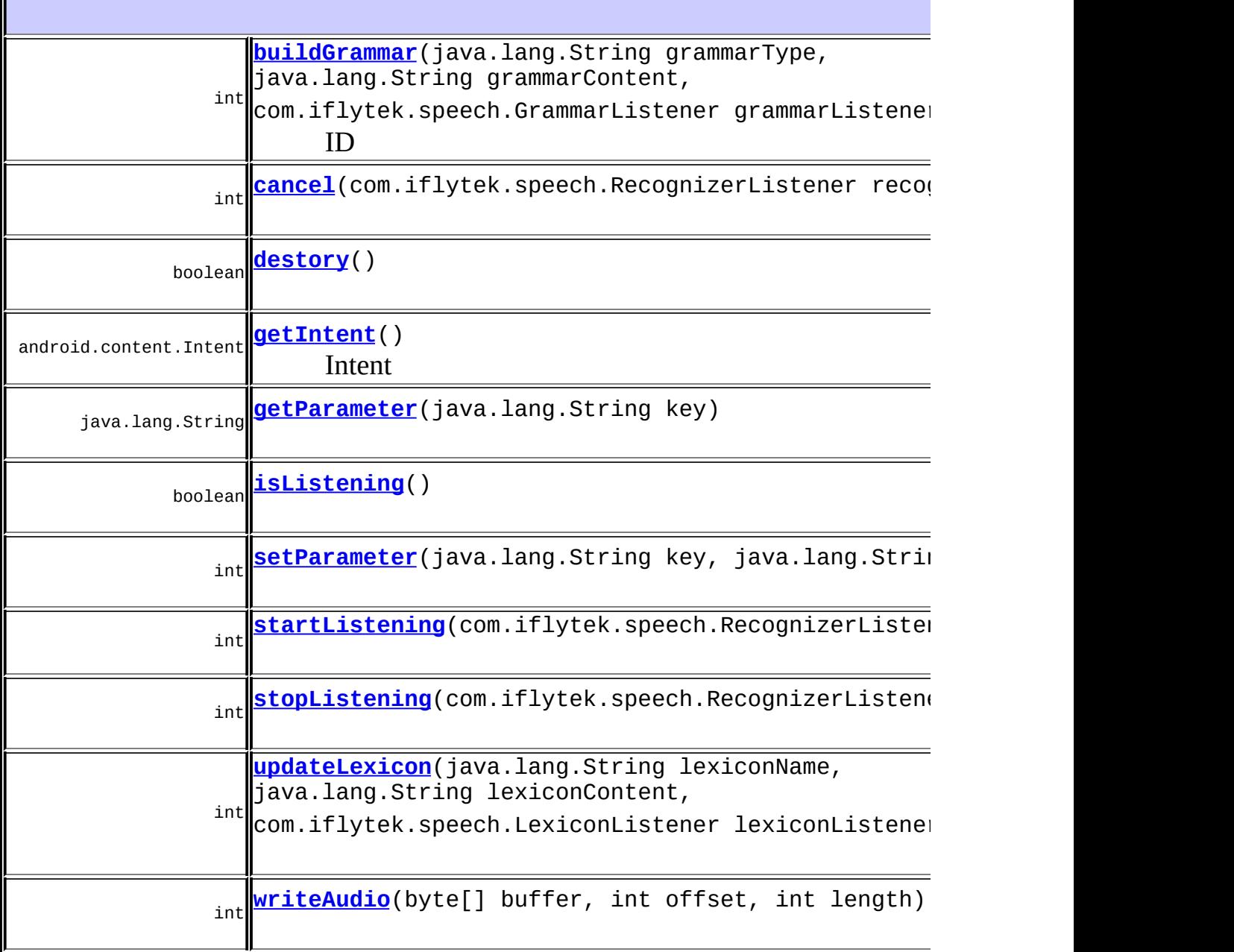

#### **java.lang.Object**

equals, getClass, hashCode, notify, notifyAll, toString, wait, wait, wait

#### <span id="page-18-2"></span>**LOCAL\_GRAMMAR**

public static final java.lang.String **LOCAL\_GRAMMAR**

#### CLOUD\_GRAMMAR

#### <span id="page-18-0"></span>**CLOUD\_GRAMMAR**

public static final java.lang.String **CLOUD\_GRAMMAR**

ID

,GRAMMAR\_ID

#### <span id="page-18-1"></span>**GRAMMAR\_TYPE**

public static final java.lang.String **GRAMMAR\_TYPE**

#### <span id="page-19-1"></span>**GRAMMAR\_ENCODEING**

public static final java.lang.String **GRAMMAR\_ENCODEING**

#### <span id="page-19-0"></span>**GRAMMAR\_CONTENT**

public static final java.lang.String **GRAMMAR\_CONTENT**

#### <span id="page-19-2"></span>**LEXICON\_CONTENT**

public static final java.lang.String **LEXICON\_CONTENT**

#### <span id="page-19-3"></span>**LEXICON\_NAME**

public static final java.lang.String **LEXICON\_NAME**

#### <span id="page-20-0"></span>**GRAMMAR\_LIST**

public static final java.lang.String **GRAMMAR\_LIST**

#### <span id="page-20-1"></span>**LEXICON\_CONTACTS**

public static final java.lang.String **LEXICON\_CONTACTS**

#### <span id="page-20-2"></span>**SpeechRecognizer**

public **SpeechRecognizer**(android.content.Context context, [InitListener](#page-114-0) listener)

> context listener -

<span id="page-20-3"></span>**setParameter**

public int **setParameter**(java.lang.String key, java.lang.String value)

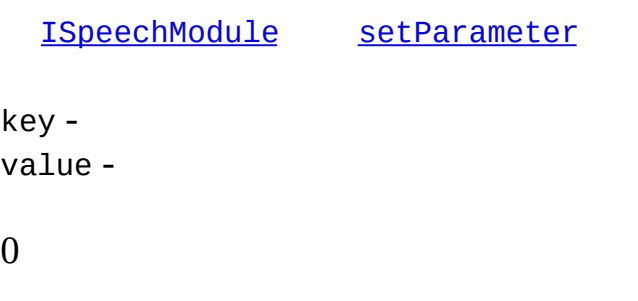

## <span id="page-21-0"></span>**getParameter**

public java.lang.String **getParameter**(java.lang.String key)

[ISpeechModule](#page-168-0) [getParameter](#page-170-0)

key -

#### <span id="page-21-1"></span>**startListening**

public int startListening(com.iflytek.speech.RecognizerListener reco

setParam

recognizeListener -

#### <span id="page-22-2"></span>**stopListening**

public int stopListening(com.iflytek.speech.RecognizerListener recog

: 1 recognizeListener - 0

#### <span id="page-22-0"></span>**cancel**

public int **cancel**(com.iflytek.speech.RecognizerListener recognizeLis

: 1 recognizeListener - 0

#### <span id="page-22-1"></span>**destory**

public boolean **destory**()

[ISpeechModule](#page-168-0) [destory](#page-170-1)

truefalse

#### <span id="page-23-1"></span>**isListening**

public boolean **isListening**()

truefalse

#### <span id="page-23-0"></span>**buildGrammar**

```
public int buildGrammar(java.lang.String grammarType,
                     java.lang.String grammarContent,
                     com.iflytek.speech.GrammarListener grammarLi
```
ID abnf

ABNF <http://www.ietf.org/rfc/rfc2234.txt>

grammarType - abnfkeyword grammarContent grammarListener -

#### <span id="page-23-2"></span>**updateLexicon**

public int **updateLexicon**(java.lang.String lexiconName, java.lang.String lexiconContent, com.iflytek.speech.LexiconListener lexiconL lexiconName lexiconContent lexiconListener -

#### <span id="page-24-1"></span>**writeAudio**

```
public int writeAudio(byte[] buffer,
                    int offset,
                    int length)
 :
 1
 2audio_source=-1
      buffer -
      offset -
      length -
      0
```
### <span id="page-24-0"></span>**getIntent**

public android.content.Intent **getIntent**()

Intent

[ISpeechModule](#page-168-0) [getIntent](#page-170-2)

Intent

#### a a sa a

| | | | |

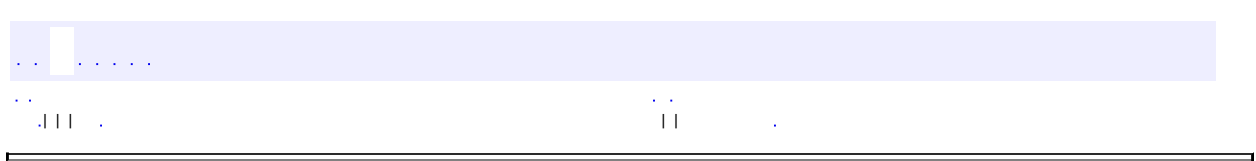

 $\overline{\phantom{0}}$ 

 $\blacksquare$ 

## **com.iflytek.speech RecognizerListener**

android.os.IInterface

[RecognizerListener.Stub](#page-196-0)

public interface **RecognizerListener**

extends android.os.IInterface

iflytek

static class **[RecognizerListener.Stub](#page-196-0)** Local-side IPC implementation stub class.

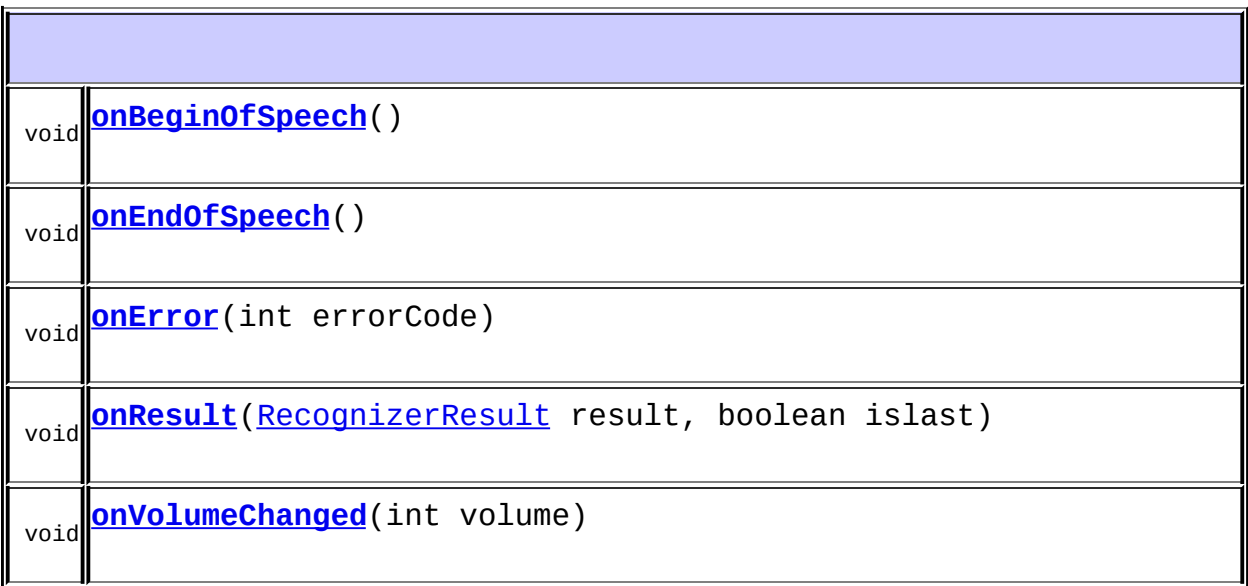

asBinder

### <span id="page-28-2"></span>**onVolumeChanged**

void **onVolumeChanged**(int volume) throws android.os.RemoteException

1volume

volume - 0-30

android.os.RemoteException

## <span id="page-28-0"></span>**onBeginOfSpeech**

```
void onBeginOfSpeech()
                  throws android.os.RemoteException
```
: 1

android.os.RemoteException

#### <span id="page-28-1"></span>**onEndOfSpeech**

```
void onEndOfSpeech()
                throws android.os.RemoteException
```
android.os.RemoteException

#### <span id="page-29-1"></span>**onResult**

```
void onResult(RecognizerResult result,
           boolean islast)
          throws android.os.RemoteException
```
1

result - [RecognizerResult](#page-37-0) islast - truefalse

android.os.RemoteException

#### <span id="page-29-0"></span>**onError**

void **onError**(int errorCode) throws android.os.RemoteException

errorCode - [ErrorCode](#page-100-0)

android.os.RemoteException

 $\mathbb{Z}^{\mathbb{Z}}$  .

 $\qquad \qquad$ 

 $\overline{\phantom{0}}$ 

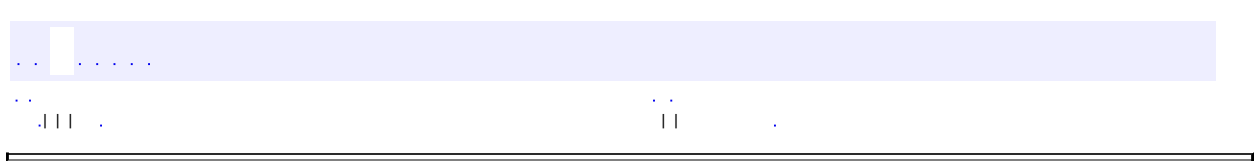

 $\overline{\phantom{0}}$ 

 $\blacksquare$ 

### **com.iflytek.speech GrammarListener**

android.os.IInterface

[GrammarListener.Stub](#page-203-0)

public interface **GrammarListener**

extends android.os.IInterface

static class **[GrammarListener.Stub](#page-203-0)** Local-side IPC implementation stub class.

```
void
onBuildFinish(java.lang.String grammarId, int errorCode)
```
#### **android.os.IInterface**

asBinder

#### <span id="page-32-0"></span>**onBuildFinish**

void **onBuildFinish**(java.lang.String grammarId, int errorCode) throws android.os.RemoteException grammarId - ID<br>errorCode - 0 [ErrorCode](#page-100-0)

android.os.RemoteException

 $\epsilon$  ).  $\alpha$  ,  $\alpha$  ,  $\alpha$  ,  $\alpha$  $\mathcal{L} = \{ \mathbf{u}_1, \mathbf{v}_2, \ldots, \mathbf{v}_{N-1} \}$  , where  $\mathcal{L} = \{ \mathbf{u}_1, \mathbf{v}_2, \ldots, \mathbf{v}_{N-1} \}$  $\epsilon$  ,  $\epsilon$  $\sim$ 

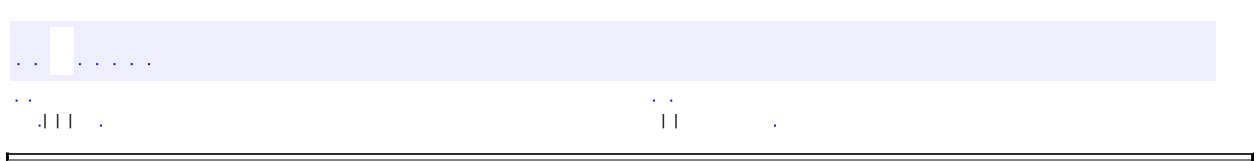

 $\overline{\phantom{0}}$ 

 $\blacksquare$ 

# **com.iflytek.speech LexiconListener**

android.os.IInterface

[LexiconListener.Stub](#page-192-0)

public interface **LexiconListener**

extends android.os.IInterface

static class **[LexiconListener.Stub](#page-192-0)** Local-side IPC implementation stub class.

```
void
onLexiconUpdated(java.lang.String lexiconId, int errorCode)
```
#### **android.os.IInterface**

asBinder

#### <span id="page-35-0"></span>**onLexiconUpdated**

void **onLexiconUpdated**(java.lang.String lexiconId, int errorCode) throws android.os.RemoteException
lexiconId - ID errorCode - 0 [ErrorCode](#page-100-0)

android.os.RemoteException

 $\hat{p}$  is a set of  $\epsilon$  ).  $\sim$  1441  $\mu$  , and  $\mu$  , and  $\mu$  , and  $\mu$  , and  $\mu$  , and  $\mu$  , and  $\mu$  , and  $\mu$  , and  $\mu$  $\sim$ 

<span id="page-37-0"></span>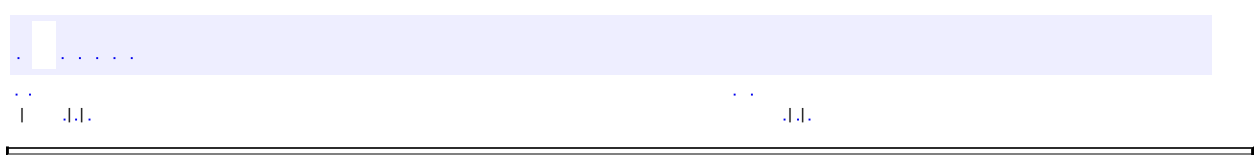

 $\overline{\phantom{0}}$ 

# **com.iflytek.speech RecognizerResult**

java.lang.Object **com.iflytek.speech.RecognizerResult**

android.os.Parcelable

public class **RecognizerResult**

extends java.lang.Object implements android.os.Parcelable

iflytek

**android.os.Parcelable /** android.os.Parcelable.Creator<T>

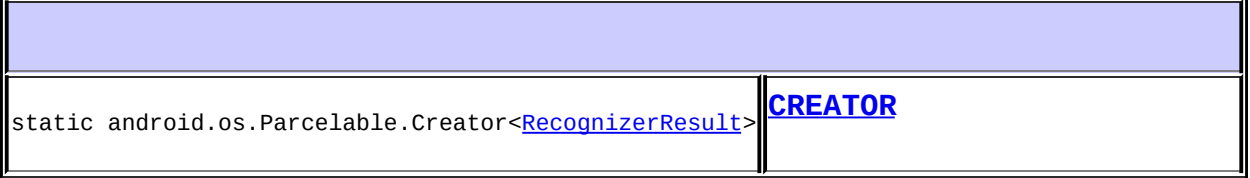

**android.os.Parcelable** CONTENTS\_FILE\_DESCRIPTOR, PARCELABLE\_WRITE\_RETURN\_VALUE

**[RecognizerResult](#page-39-1)**(android.os.Parcel in)

**[RecognizerResult](#page-39-2)**(java.lang.String result)

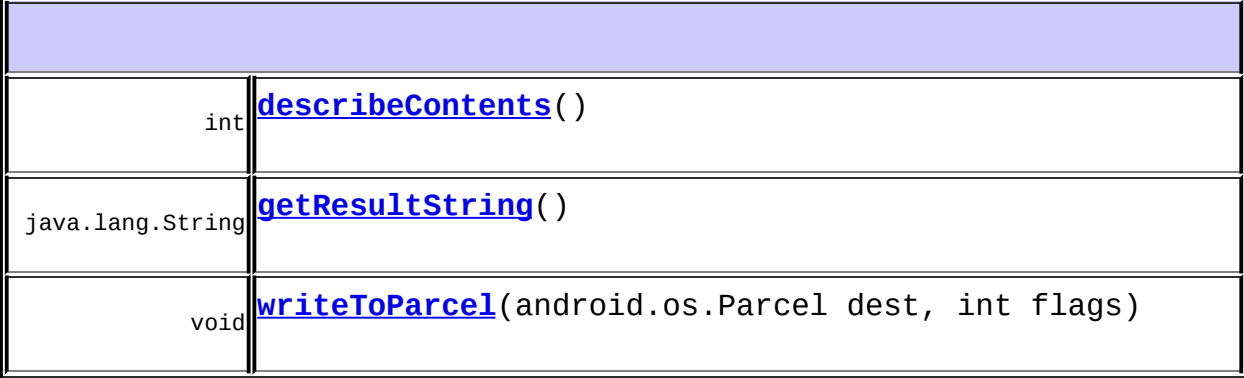

**java.lang.Object** equals, getClass, hashCode, notify, notifyAll, toString, wait, wait, wait

# <span id="page-39-0"></span>**CREATOR**

public static final android.os.Parcelable.Creator[<RecognizerResult>](#page-37-0)

# <span id="page-39-1"></span>**RecognizerResult**

public **RecognizerResult**(android.os.Parcel in)

### <span id="page-39-2"></span>**RecognizerResult**

public **RecognizerResult**(java.lang.String result)

result - json

# <span id="page-40-0"></span>**describeContents**

public int **describeContents**()

android.os.Parcelable describeContents

### <span id="page-40-1"></span>**getResultString**

public java.lang.String **getResultString**()

json

### <span id="page-40-2"></span>**writeToParcel**

public void **writeToParcel**(android.os.Parcel dest, int flags)

android.os.Parcelable writeToParcel

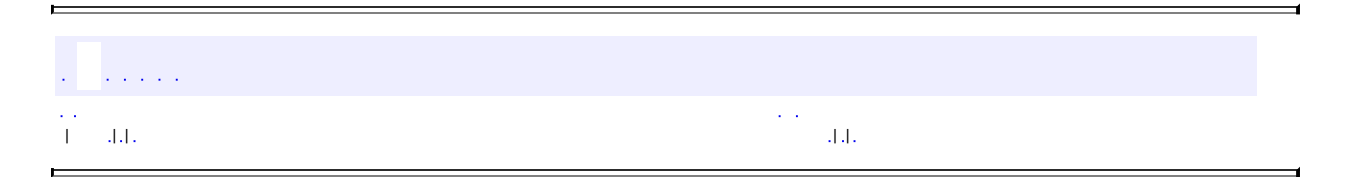

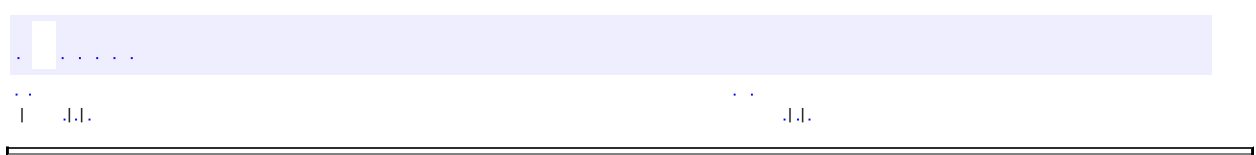

 $\overline{\phantom{0}}$ 

# **com.iflytek.speech SpeechUnderstander**

java.lang.Object

**com.iflytek.speech.SpeechUnderstander**

### [ISpeechModule](#page-168-0)

public class **SpeechUnderstander**

extends java.lang.Object

### iflytek

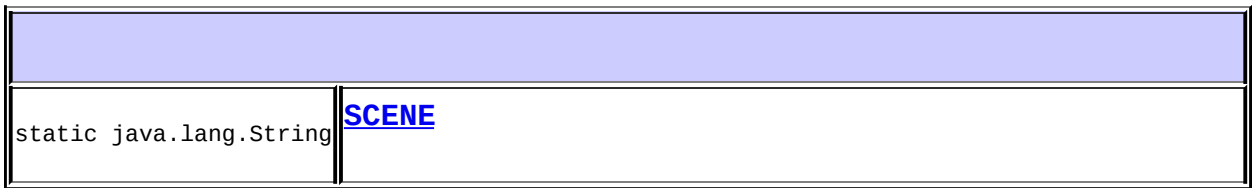

**[SpeechUnderstander](#page-43-1)**(android.content.Context context, [InitListener](#page-114-0) initListener)

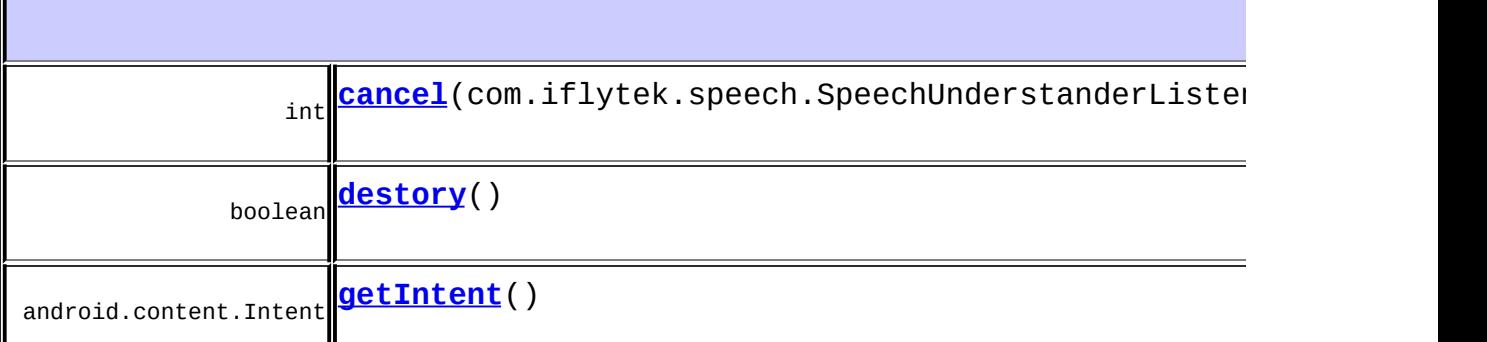

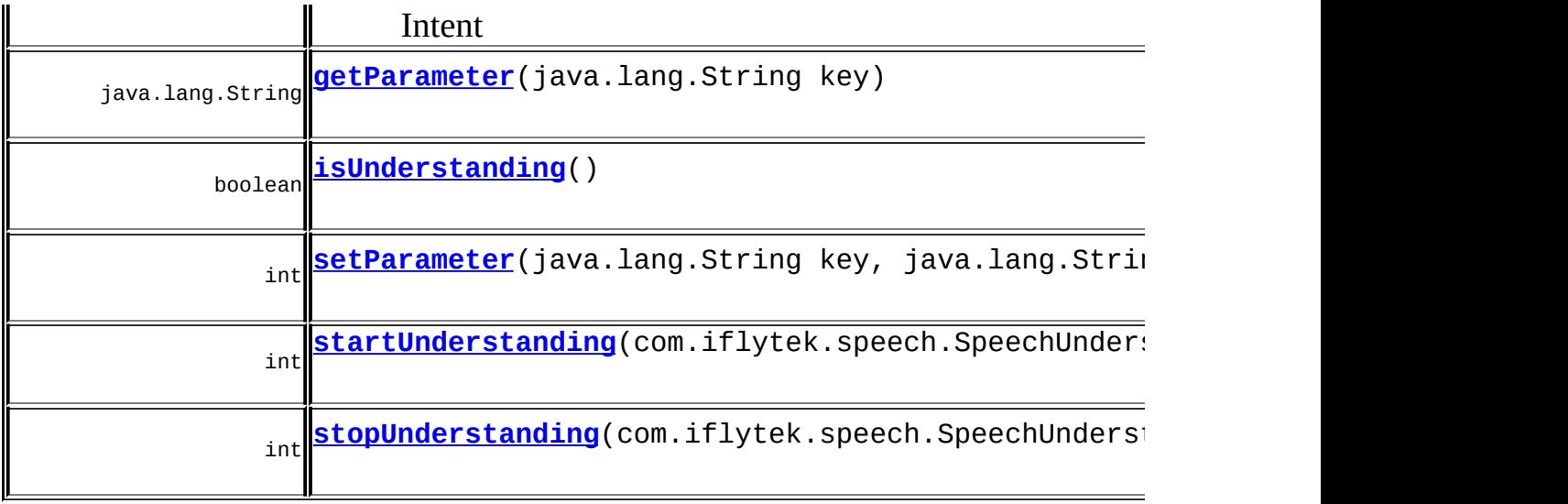

**java.lang.Object** equals, getClass, hashCode, notify, notifyAll, toString, wait, wait, wait

# <span id="page-43-0"></span>**SCENE**

public static final java.lang.String **SCENE**

(v1 3200.docx1.3)telephone|message|music|weather

# <span id="page-43-1"></span>**SpeechUnderstander**

public **SpeechUnderstander**(android.content.Context context, [InitListener](#page-114-0) initListener)

```
context -
initListener -
```
# <span id="page-44-1"></span>**startUnderstanding**

public int startUnderstanding(com.iflytek.speech.SpeechUnderstanderL

listener - 0

# <span id="page-44-2"></span>**stopUnderstanding**

public int stopUnderstanding(com.iflytek.speech.SpeechUnderstanderLi

: 1 listener - 0

# <span id="page-44-0"></span>**isUnderstanding**

public boolean **isUnderstanding**()

### <span id="page-45-0"></span>**cancel**

public int cancel(com.iflytek.speech.SpeechUnderstanderListener list

: 1 0

### <span id="page-45-2"></span>**setParameter**

public int **setParameter**(java.lang.String key, java.lang.String value)

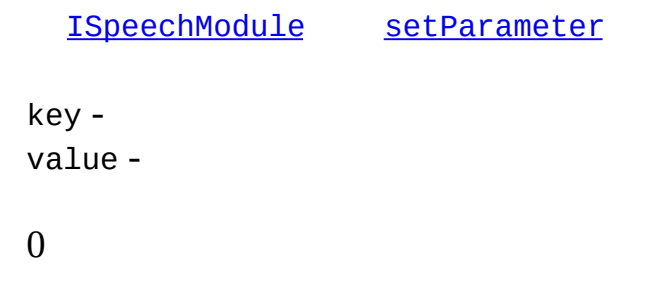

# <span id="page-45-1"></span>**getParameter**

public java.lang.String **getParameter**(java.lang.String key)

[ISpeechModule](#page-168-0) [getParameter](#page-170-0)

key -

# <span id="page-46-1"></span>**getIntent**

public android.content.Intent **getIntent**()

Intent

[ISpeechModule](#page-168-0) [getIntent](#page-170-1)

Intent

# <span id="page-46-0"></span>**destory**

public boolean **destory**()

[ISpeechModule](#page-168-0) [destory](#page-170-2)

truefalse

الوالو والوال  $\sim$   $\sim$ | | | | |

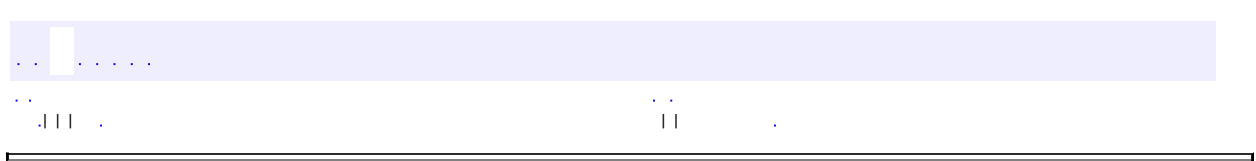

 $\overline{\phantom{0}}$ 

# **com.iflytek.speech SpeechUnderstanderListener**

android.os.IInterface

[SpeechUnderstanderListener.Stub](#page-217-0)

public interface **SpeechUnderstanderListener**

extends android.os.IInterface

iflytek

F

static class **[SpeechUnderstanderListener.Stub](#page-217-0)** Local-side IPC implementation stub class.

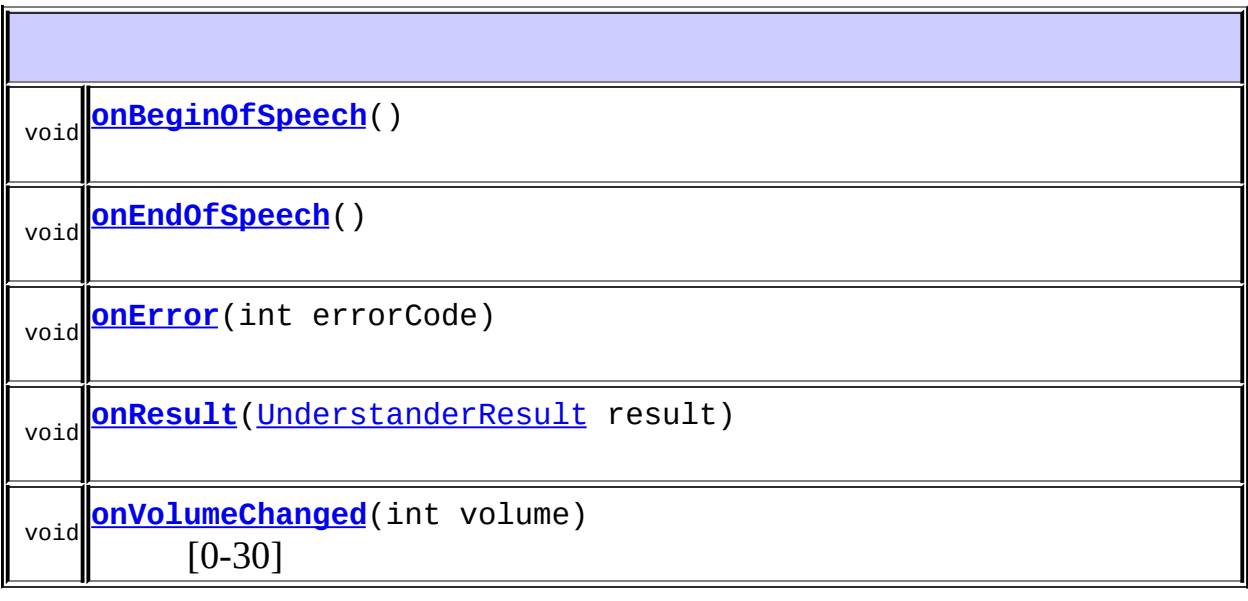

 $\overline{\mathbf{1}}$ 

asBinder

# <span id="page-49-2"></span>**onVolumeChanged**

```
void onVolumeChanged(int volume)
                     throws android.os.RemoteException
```
[0-30]

volume - 0-30

android.os.RemoteException

# <span id="page-49-0"></span>**onBeginOfSpeech**

```
void onBeginOfSpeech()
                     throws android.os.RemoteException
```
: 1

android.os.RemoteException

# <span id="page-49-1"></span>**onEndOfSpeech**

```
void onEndOfSpeech()
                  throws android.os.RemoteException
```
1SpeechRecognizer

android.os.RemoteException

### <span id="page-50-1"></span>**onResult**

void onResult([UnderstanderResult](#page-60-0) result) throws android.os.RemoteException

1SpeechRecognizer

result - [UnderstanderResult](#page-60-0)

android.os.RemoteException

### <span id="page-50-0"></span>**onError**

void **onError**(int errorCode) throws android.os.RemoteException

errorCode - [ErrorCode](#page-100-0)

android.os.RemoteException

a a sala | | | | | $\sim$ 

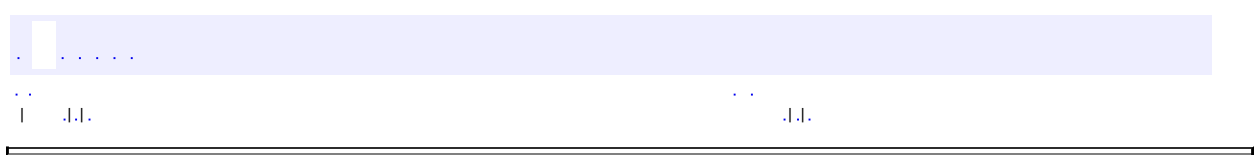

 $\overline{\phantom{0}}$ 

# **com.iflytek.speech TextUnderstander**

java.lang.Object **com.iflytek.speech.TextUnderstander**

### [ISpeechModule](#page-168-0)

public class **TextUnderstander**

extends java.lang.Object

### iflytek

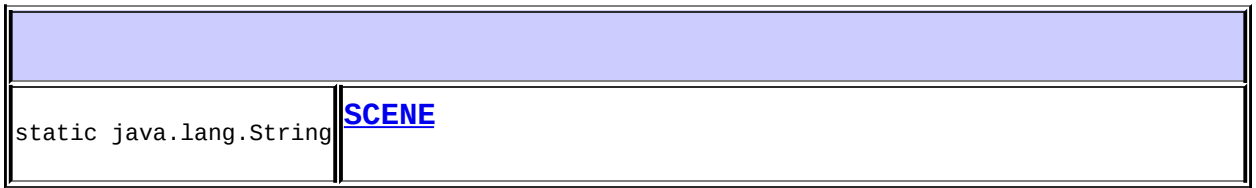

**[TextUnderstander](#page-53-1)**(android.content.Context context, [InitListener](#page-114-0) initListener)

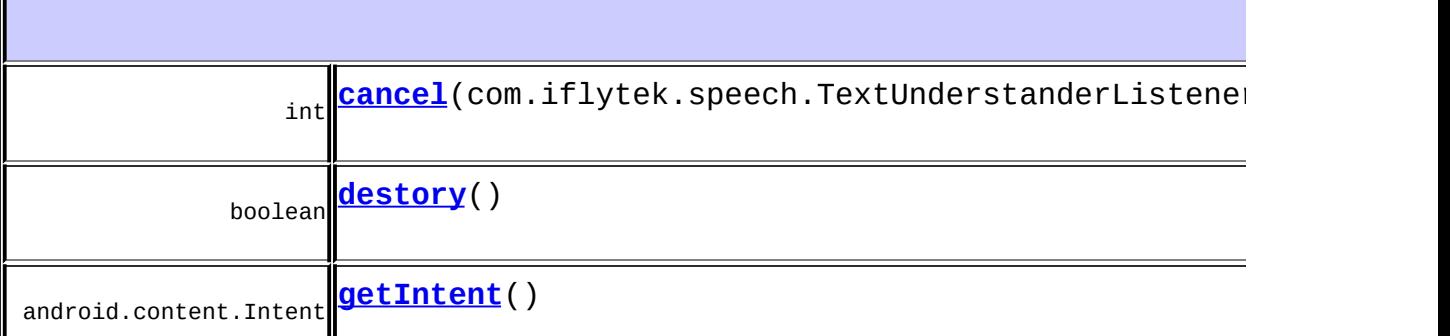

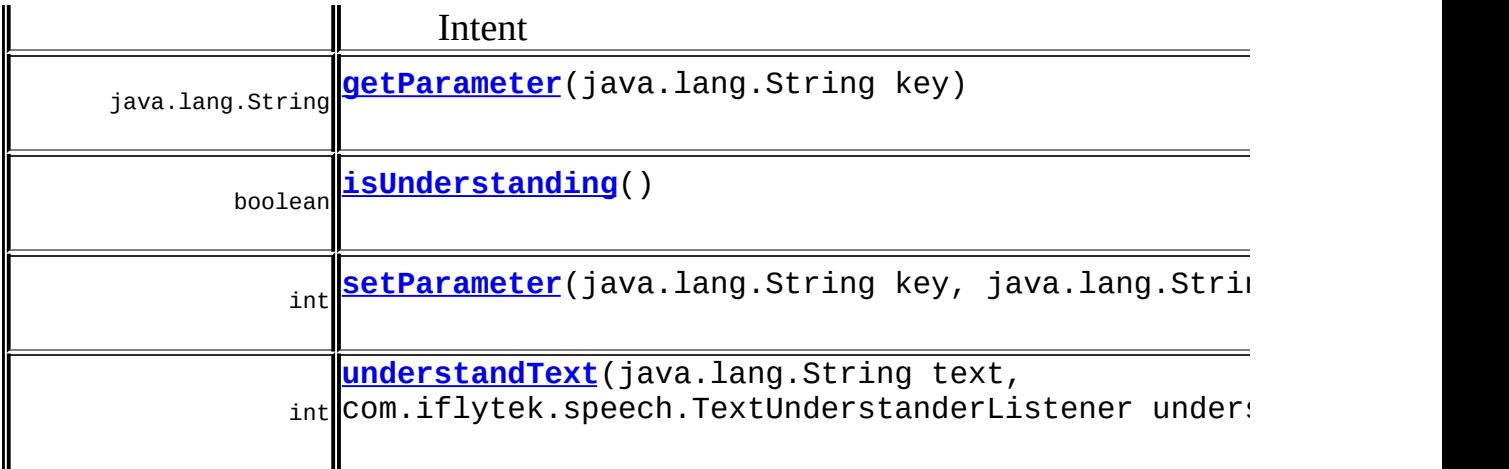

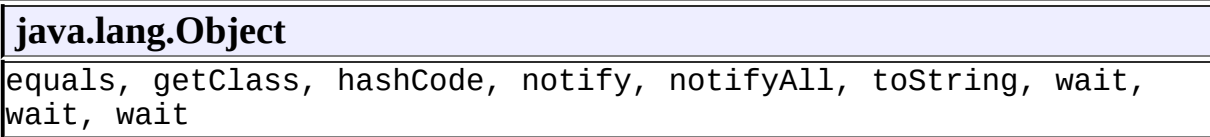

# <span id="page-53-0"></span>**SCENE**

public static final java.lang.String **SCENE**

(v1 3200.docx1.3)telephone|message|music|weather

# <span id="page-53-1"></span>**TextUnderstander**

public **TextUnderstander**(android.content.Context context, [InitListener](#page-114-0) initListener)

```
context -
initListener -
```
# <span id="page-54-1"></span>**isUnderstanding**

public boolean **isUnderstanding**()

truefalse

### <span id="page-54-0"></span>**cancel**

public int cancel(com.iflytek.speech.TextUnderstanderListener listen

: 1

0

# <span id="page-54-2"></span>**understandText**

public int **understandText**(java.lang.String text, com.iflytek.speech.TextUnderstanderListene

> text understandlistener -

### <span id="page-55-2"></span>**setParameter**

```
public int setParameter(java.lang.String key,
                        java.lang.String value)
```
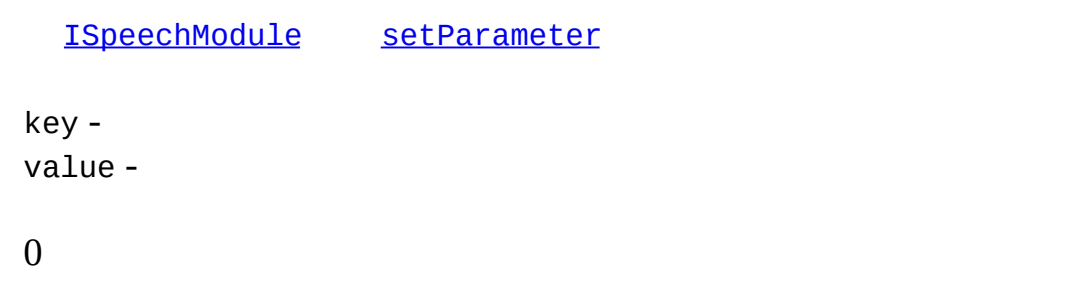

# <span id="page-55-1"></span>**getParameter**

public java.lang.String **getParameter**(java.lang.String key)

[ISpeechModule](#page-168-0) [getParameter](#page-170-0)

key -

# <span id="page-55-0"></span>**getIntent**

public android.content.Intent **getIntent**()

Intent

#### ISpeechModule getIntent

Intent

# <span id="page-56-0"></span>destory

public boolean destory()

**ISpeechModule** destory

truefalse

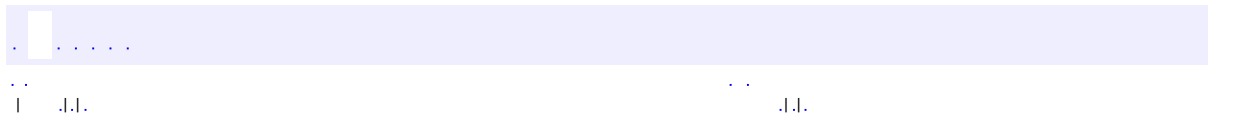

E.

 $\overline{ }$ 

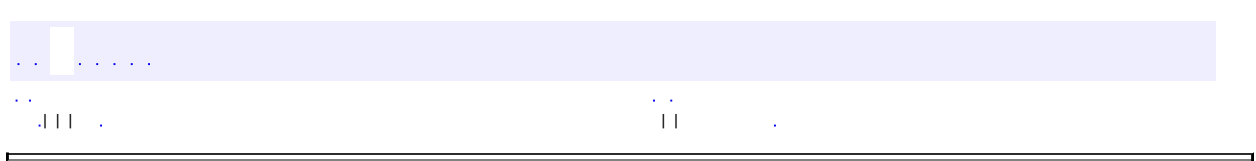

 $\overline{\phantom{0}}$ 

# **com.iflytek.speech TextUnderstanderListener**

android.os.IInterface

[TextUnderstanderListener.Stub](#page-226-0)

public interface **TextUnderstanderListener**

extends android.os.IInterface

iflytek

static class [TextUnderstanderListener.Stub](#page-226-0) Local-side IPC implementation stub class.

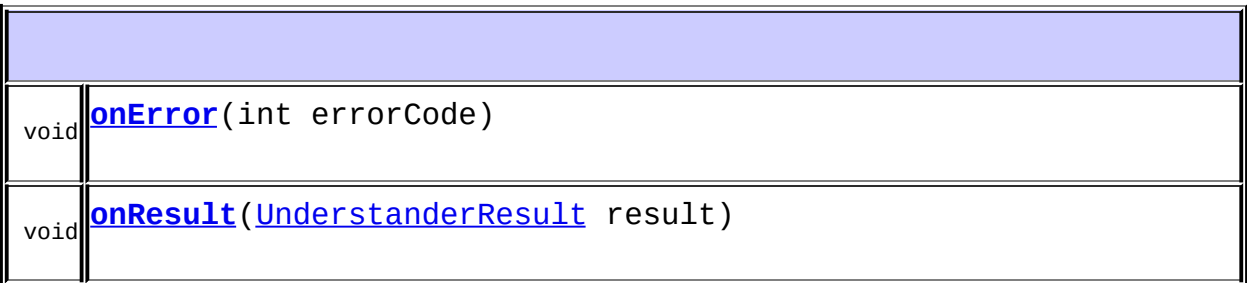

<span id="page-58-0"></span>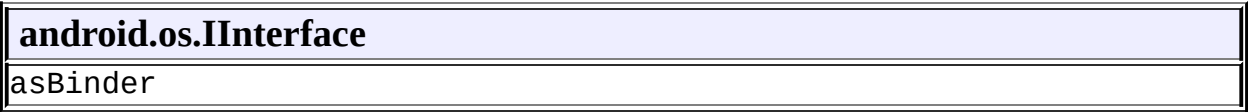

### **onResult**

void onResult([UnderstanderResult](#page-60-0) result) throws android.os.RemoteException

result - [UnderstanderResult](#page-60-0)

android.os.RemoteException

### <span id="page-59-0"></span>**onError**

void **onError**(int errorCode) throws android.os.RemoteException

errorCode - [ErrorCode](#page-100-0)

android.os.RemoteException

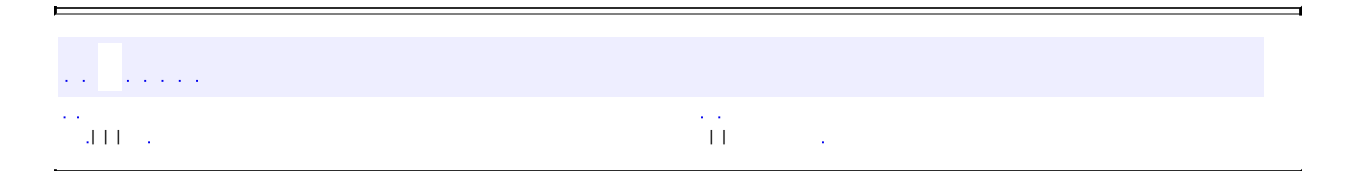

<span id="page-60-0"></span>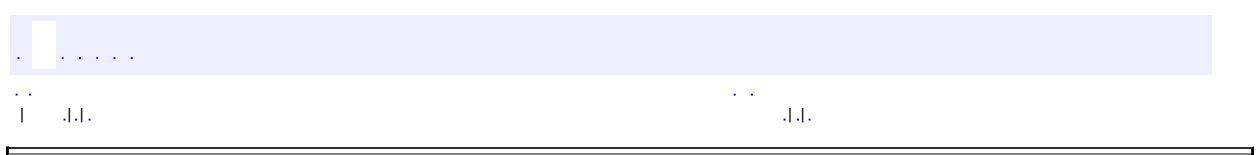

 $\overline{\phantom{0}}$ 

# **com.iflytek.speech UnderstanderResult**

java.lang.Object **com.iflytek.speech.UnderstanderResult**

android.os.Parcelable

public class **UnderstanderResult**

extends java.lang.Object implements android.os.Parcelable

iflytek

**android.os.Parcelable /** android.os.Parcelable.Creator<T>

static android.os.Parcelable.Creator<<u>UnderstanderResult</u>> **[CREATOR](#page-62-0)**

**android.os.Parcelable** CONTENTS\_FILE\_DESCRIPTOR, PARCELABLE\_WRITE\_RETURN\_VALUE

**[UnderstanderResult](#page-62-1)**(android.os.Parcel in)

**[UnderstanderResult](#page-62-2)**(java.lang.String xml)

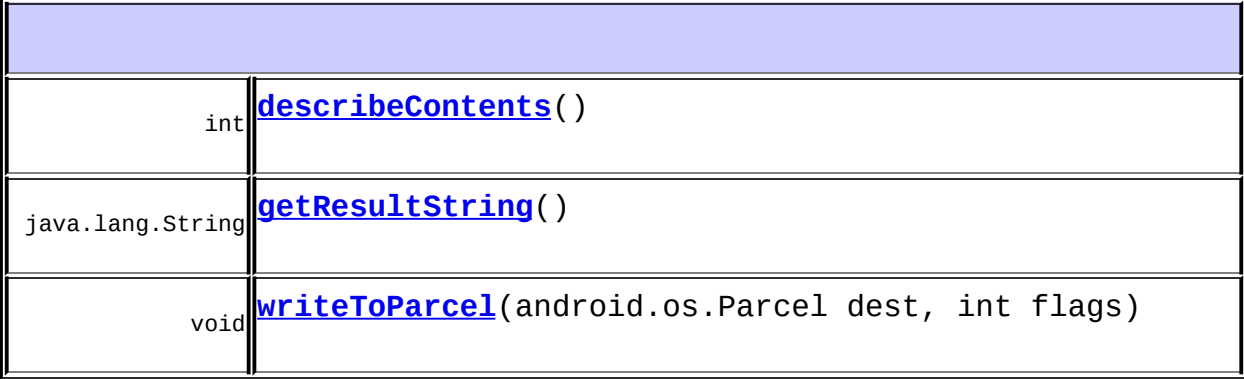

**java.lang.Object** equals, getClass, hashCode, notify, notifyAll, toString, wait, wait, wait

# <span id="page-62-0"></span>**CREATOR**

public static final android.os.Parcelable.Creator[<UnderstanderResult](#page-60-0)

# <span id="page-62-1"></span>**UnderstanderResult**

public **UnderstanderResult**(android.os.Parcel in)

in -

# <span id="page-62-2"></span>**UnderstanderResult**

#### public **UnderstanderResult**(java.lang.String xml)

 $x$ ml -

# <span id="page-63-1"></span>**getResultString**

public java.lang.String **getResultString**()

xml

# <span id="page-63-0"></span>**describeContents**

public int **describeContents**()

android.os.Parcelable describeContents

### <span id="page-63-2"></span>**writeToParcel**

public void **writeToParcel**(android.os.Parcel dest, int flags)

android.os.Parcelable writeToParcel

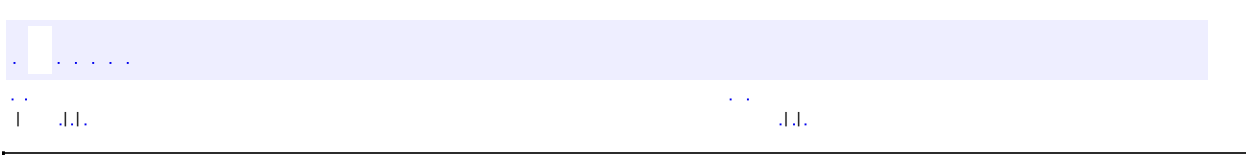

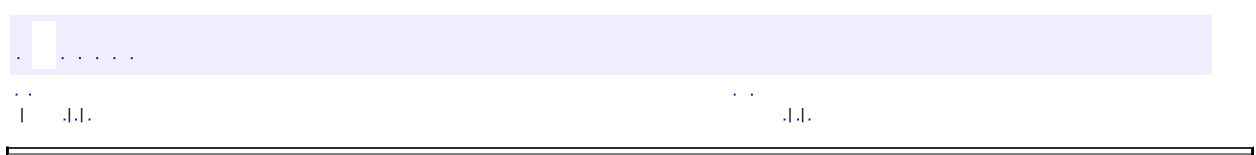

 $\overline{\phantom{0}}$ 

# **com.iflytek.speech SpeechSynthesizer**

java.lang.Object **com.iflytek.speech.SpeechSynthesizer**

### [ISpeechModule](#page-168-0)

public class **SpeechSynthesizer**

extends java.lang.Object

### iflytek

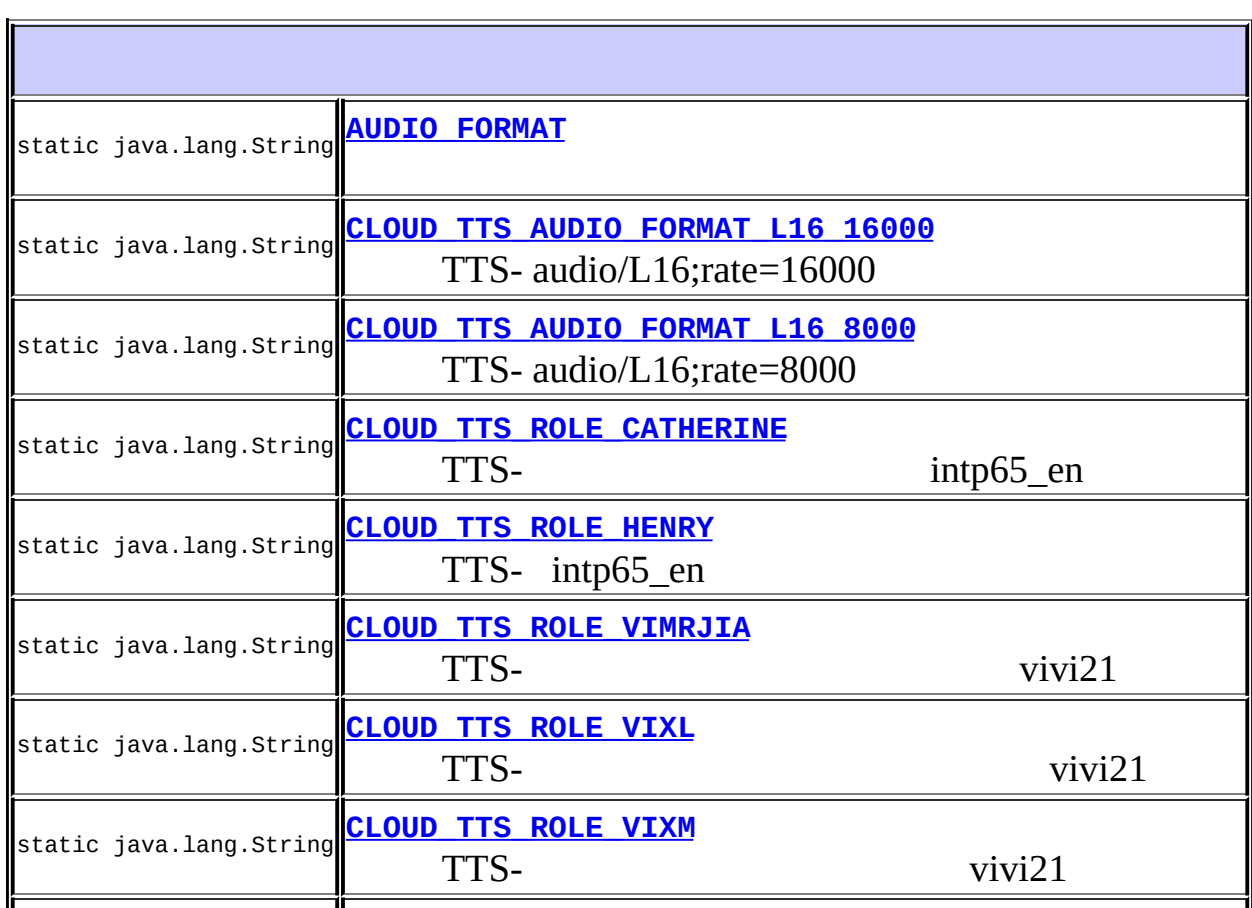

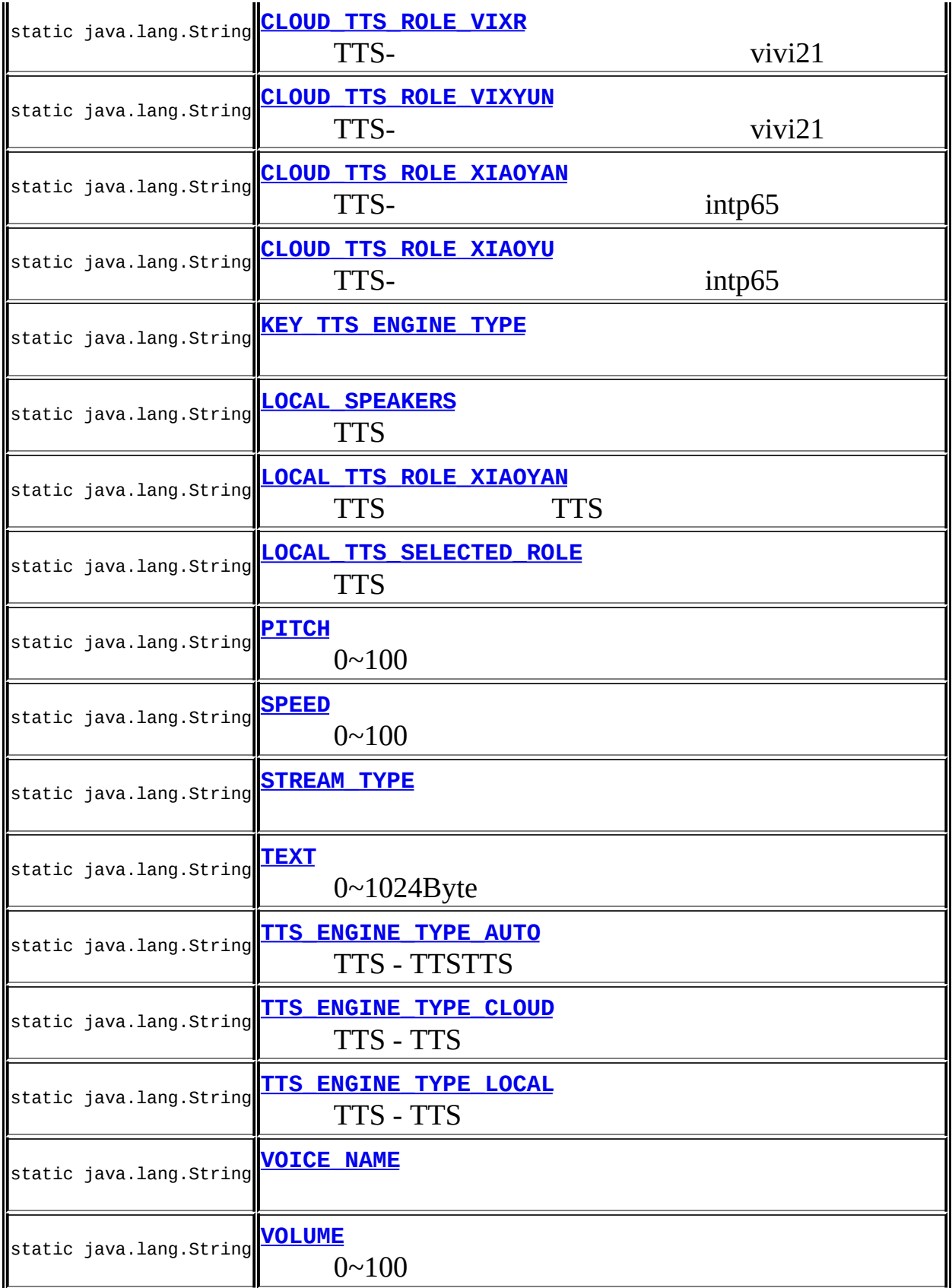

### **[SpeechSynthesizer](#page-74-1)**(android.content.Context context, [InitListener](#page-114-0) initListener)

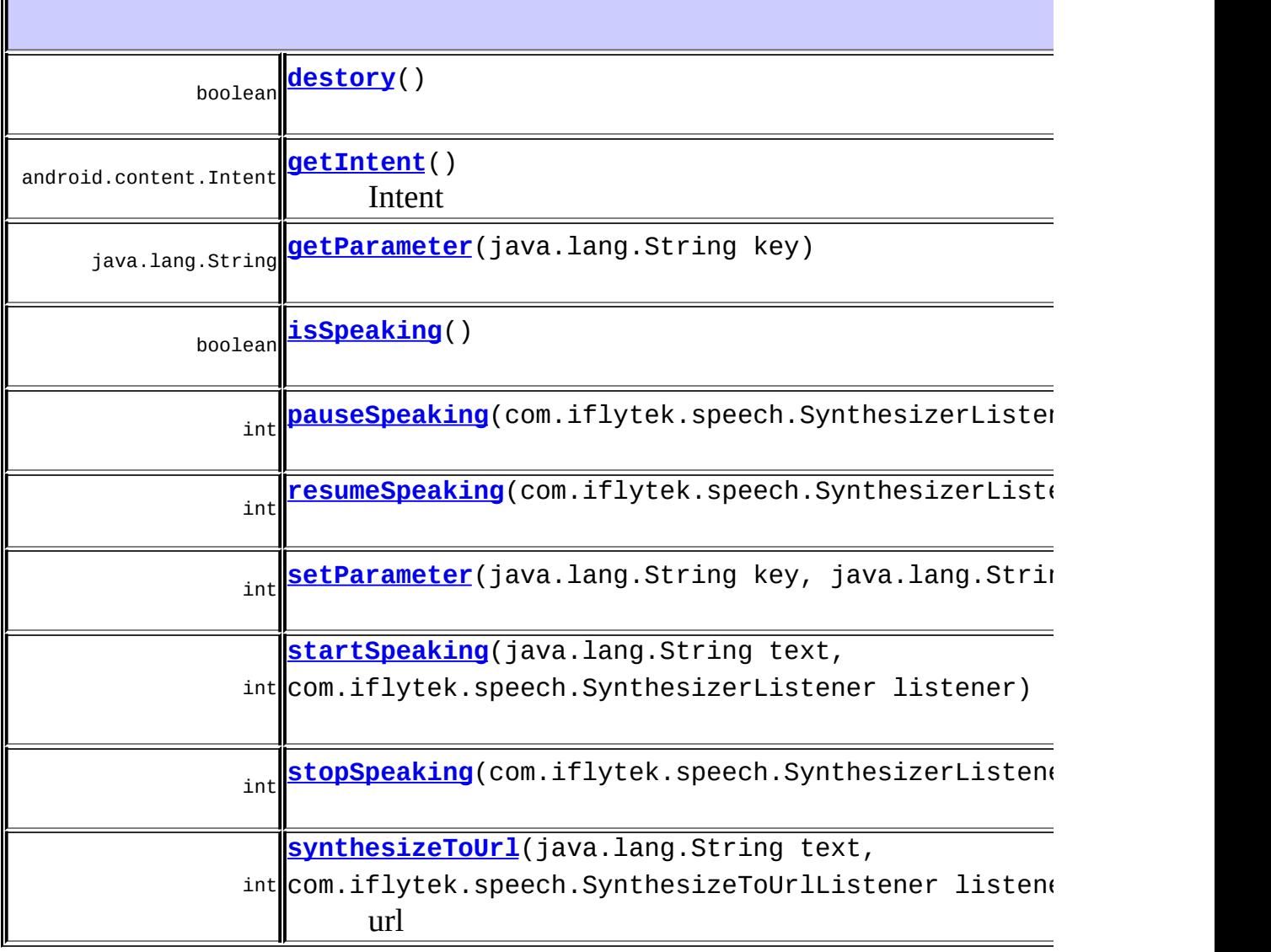

#### **java.lang.Object** equals, getClass, hashCode, notify, notifyAll, toString, wait, wait, wait

### <span id="page-68-3"></span>**TTS\_ENGINE\_TYPE\_LOCAL**

public static final java.lang.String **TTS\_ENGINE\_TYPE\_LOCAL**

TTS - TTS

### <span id="page-68-2"></span>**TTS\_ENGINE\_TYPE\_CLOUD**

public static final java.lang.String **TTS\_ENGINE\_TYPE\_CLOUD**

TTS - TTS

# <span id="page-68-1"></span>**TTS\_ENGINE\_TYPE\_AUTO**

public static final java.lang.String **TTS\_ENGINE\_TYPE\_AUTO**

TTS - TTSTTS

# <span id="page-68-0"></span>**CLOUD\_TTS\_ROLE\_XIAOYAN**

public static final java.lang.String **CLOUD\_TTS\_ROLE\_XIAOYAN**

TTS- intp65

# <span id="page-69-3"></span>**CLOUD\_TTS\_ROLE\_XIAOYU**

public static final java.lang.String **CLOUD\_TTS\_ROLE\_XIAOYU**

TTS- intp65

# <span id="page-69-0"></span>**CLOUD\_TTS\_ROLE\_CATHERINE**

public static final java.lang.String **CLOUD\_TTS\_ROLE\_CATHERINE**

TTS- intp65\_en

# <span id="page-69-1"></span>**CLOUD\_TTS\_ROLE\_HENRY**

public static final java.lang.String **CLOUD\_TTS\_ROLE\_HENRY**

TTS- intp65\_en

# <span id="page-69-2"></span>**CLOUD\_TTS\_ROLE\_VIXM**

public static final java.lang.String **CLOUD\_TTS\_ROLE\_VIXM**

TTS- vivi21

# <span id="page-70-1"></span>**CLOUD\_TTS\_ROLE\_VIXL**

public static final java.lang.String **CLOUD\_TTS\_ROLE\_VIXL**

TTS- vivi21

# <span id="page-70-2"></span>**CLOUD\_TTS\_ROLE\_VIXR**

public static final java.lang.String **CLOUD\_TTS\_ROLE\_VIXR**

TTS- vivi21

# <span id="page-70-3"></span>**CLOUD\_TTS\_ROLE\_VIXYUN**

public static final java.lang.String **CLOUD\_TTS\_ROLE\_VIXYUN**

TTS- vivi21

# <span id="page-70-0"></span>**CLOUD\_TTS\_ROLE\_VIMRJIA**

public static final java.lang.String **CLOUD\_TTS\_ROLE\_VIMRJIA**

TTS- vivi21

### <span id="page-71-2"></span>**LOCAL\_TTS\_ROLE\_XIAOYAN**

public static final java.lang.String **LOCAL\_TTS\_ROLE\_XIAOYAN**

TTS TTS

# <span id="page-71-1"></span>**LOCAL\_SPEAKERS**

public static final java.lang.String **LOCAL\_SPEAKERS**

TTS

# <span id="page-71-3"></span>**LOCAL\_TTS\_SELECTED\_ROLE**

public static final java.lang.String **LOCAL\_TTS\_SELECTED\_ROLE**

**TTS** 

# <span id="page-71-0"></span>**CLOUD\_TTS\_AUDIO\_FORMAT\_L16\_8000**

public static final java.lang.String **CLOUD\_TTS\_AUDIO\_FORMAT\_L16\_8000**

TTS- audio/L16;rate=8000
## **CLOUD\_TTS\_AUDIO\_FORMAT\_L16\_16000**

public static final java.lang.String **CLOUD\_TTS\_AUDIO\_FORMAT\_L16\_16000**

TTS- audio/L16;rate=16000

### **KEY\_TTS\_ENGINE\_TYPE**

public static final java.lang.String **KEY\_TTS\_ENGINE\_TYPE**

@see TTS\_ENGINE\_TYPE\_AUTO

## **AUDIO\_FORMAT**

public static final java.lang.String **AUDIO\_FORMAT**

<http://open.voicecloud.cn/developer.php>

#### **VOICE\_NAME**

public static final java.lang.String **VOICE\_NAME**

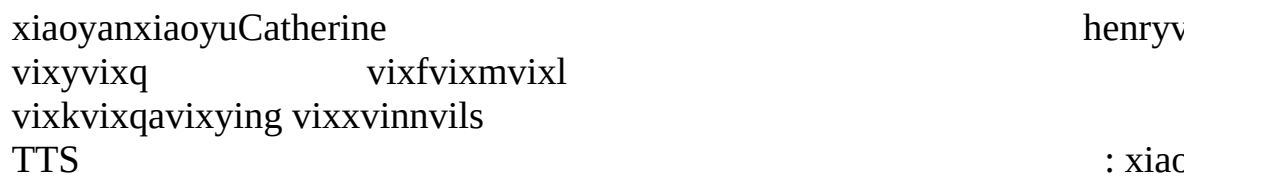

#### **SPEED**

public static final java.lang.String **SPEED**

0~100TTSTTS

#### **PITCH**

public static final java.lang.String **PITCH**

0~100TTSTTS

## **VOLUME**

public static final java.lang.String **VOLUME**

0~100TTSTTS

## **STREAM\_TYPE**

public static final java.lang.String **STREAM\_TYPE**

AudioManagerAudioManager.STREAM\_MUSICTTSTTS

#### **TEXT**

public static final java.lang.String **TEXT**

0~1024Byte

## **SpeechSynthesizer**

public **SpeechSynthesizer**(android.content.Context context, [InitListener](#page-114-0) initListener)

> context initListener -

## **synthesizeToUrl**

public int **synthesizeToUrl**(java.lang.String text, com.iflytek.speech.SynthesizeToUrlListene

```
text -
listener -
0
```
## **startSpeaking**

```
public int startSpeaking(java.lang.String text,
                         com.iflytek.speech.SynthesizerListener list
```

```
text -
listener -
0
```
## **pauseSpeaking**

public int pauseSpeaking(com.iflytek.speech.SynthesizerListener list

listener - 0

## **resumeSpeaking**

public int **resumeSpeaking**(com.iflytek.speech.SynthesizerListener lis

url

listener -

0

## **stopSpeaking**

public int stopSpeaking(com.iflytek.speech.SynthesizerListener liste

listener - 0

## **isSpeaking**

public boolean **isSpeaking**()

truefalse

#### **setParameter**

public int **setParameter**(java.lang.String key, java.lang.String value)

[ISpeechModule](#page-168-0) [setParameter](#page-169-0)

```
key -
value -
0
```
## **getParameter**

public java.lang.String **getParameter**(java.lang.String key)

[ISpeechModule](#page-168-0) [getParameter](#page-170-0)

key -

#### **destory**

public boolean **destory**()

[ISpeechModule](#page-168-0) [destory](#page-170-1)

## **getIntent**

public android.content.Intent **getIntent**()

Intent

#### [ISpeechModule](#page-168-0) [getIntent](#page-170-2)

Intent

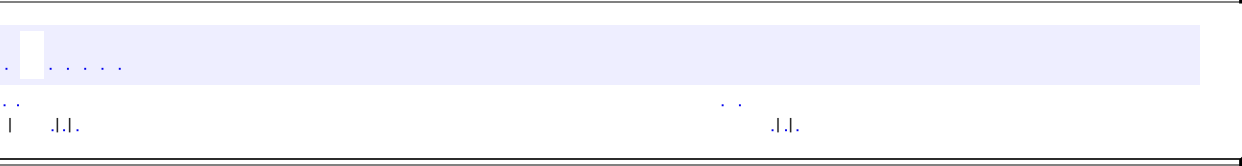

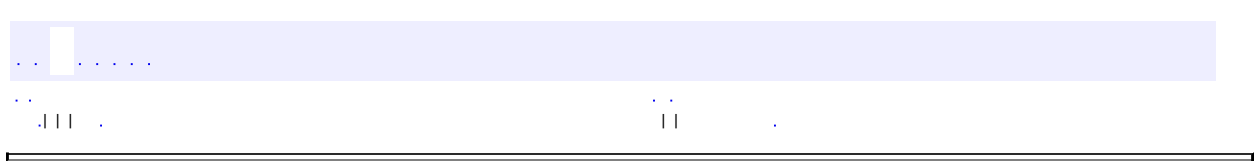

 $\overline{\phantom{0}}$ 

 $\blacksquare$ 

# **com.iflytek.speech SynthesizerListener**

android.os.IInterface

[SynthesizerListener.Stub](#page-237-0)

public interface **SynthesizerListener**

extends android.os.IInterface

iflytek

static class<mark>[SynthesizerListener.Stub](#page-237-0)</mark> Local-side IPC implementation stub class.

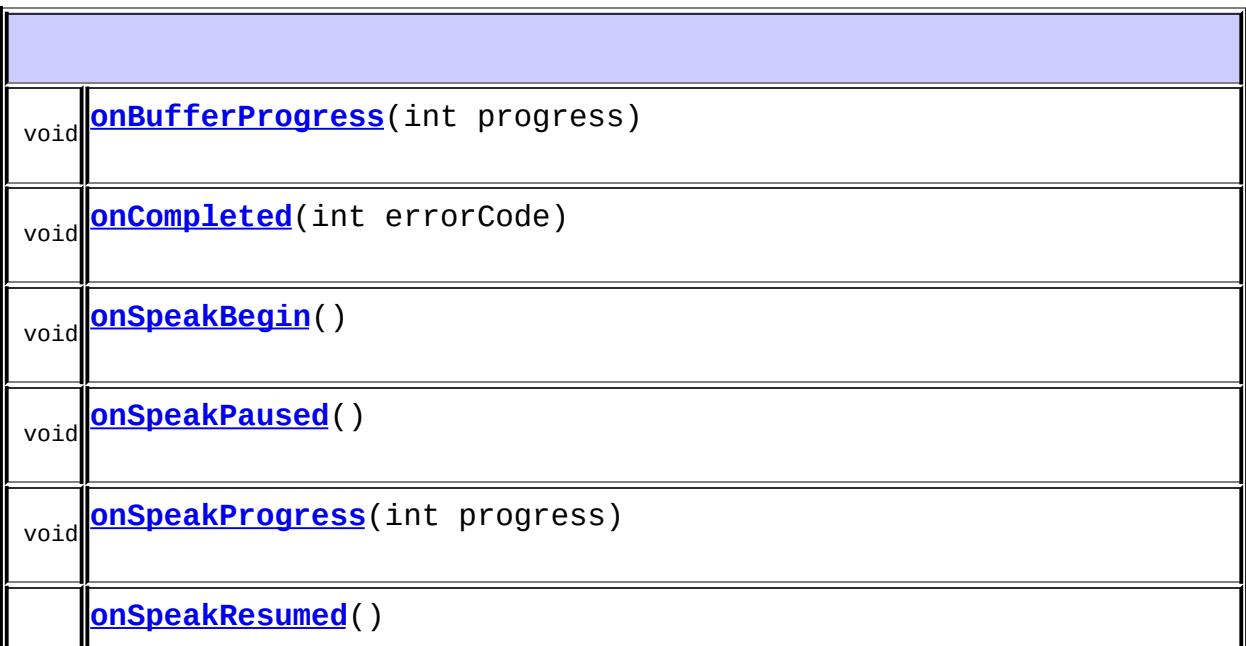

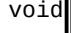

# **android.os.IInterface**

asBinder

## <span id="page-81-0"></span>**onSpeakBegin**

void **onSpeakBegin**()

throws android.os.RemoteException

android.os.RemoteException

## <span id="page-81-1"></span>**onSpeakPaused**

void **onSpeakPaused**() throws android.os.RemoteException

android.os.RemoteException

## <span id="page-81-2"></span>**onSpeakResumed**

void **onSpeakResumed**()

throws android.os.RemoteException

android.os.RemoteException

## <span id="page-82-1"></span>**onCompleted**

void **onCompleted**(int errorCode) throws android.os.RemoteException

errorCode - 0 [ErrorCode](#page-100-0)

android.os.RemoteException

#### <span id="page-82-2"></span>**onSpeakProgress**

void **onSpeakProgress**(int progress) throws android.os.RemoteException

progress - 0-100

android.os.RemoteException

### <span id="page-82-0"></span>**onBufferProgress**

void **onBufferProgress**(int progress) throws android.os.RemoteException

progress - 0-100

android.os.RemoteException

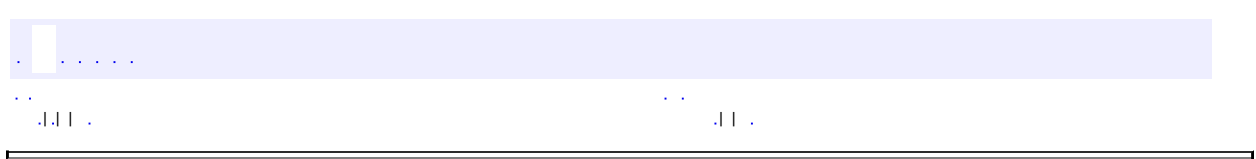

 $\overline{\phantom{0}}$ 

<span id="page-84-0"></span> $\blacksquare$ 

## **com.iflytek.speech SpeechUtility**

java.lang.Object **com.iflytek.speech.SpeechUtility**

public class **SpeechUtility**

extends java.lang.Object

#### iflytek

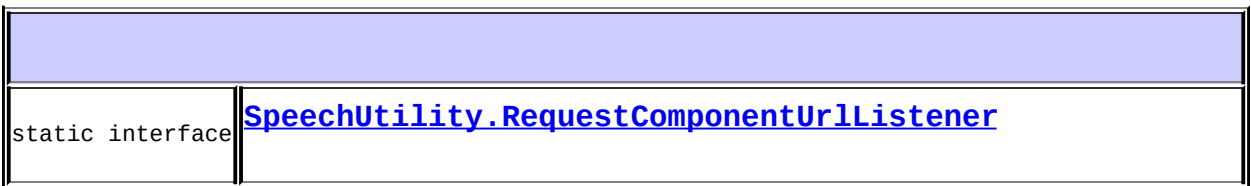

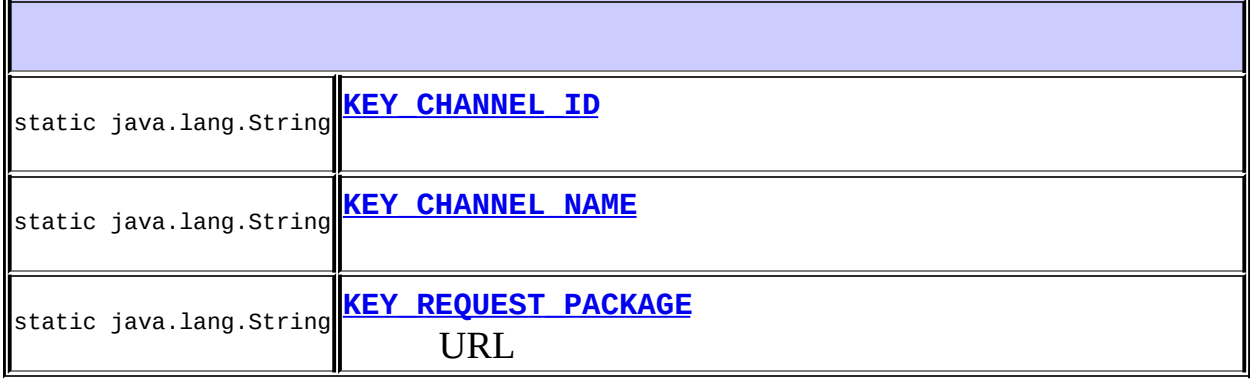

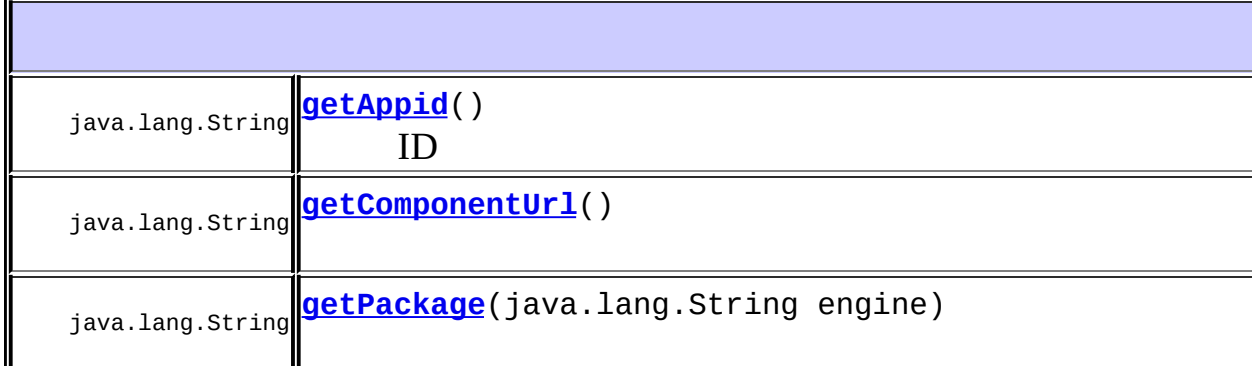

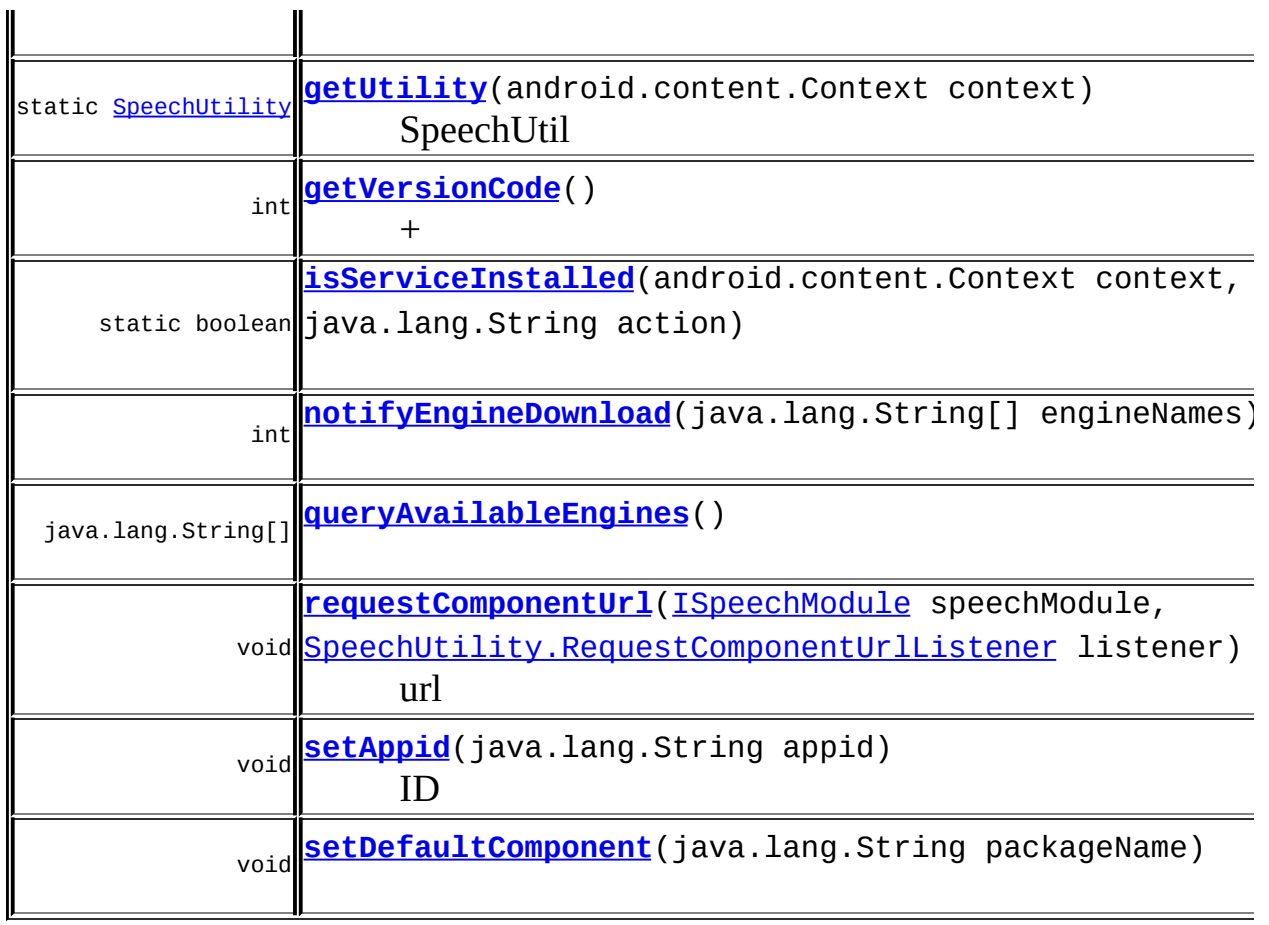

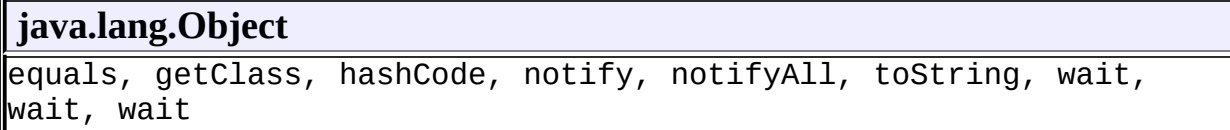

## <span id="page-86-1"></span>**KEY\_REQUEST\_PACKAGE**

public static final java.lang.String **KEY\_REQUEST\_PACKAGE**

<span id="page-86-0"></span>URL

## **KEY\_CHANNEL\_ID**

public static final java.lang.String **KEY\_CHANNEL\_ID**

## <span id="page-87-0"></span>**KEY\_CHANNEL\_NAME**

public static final java.lang.String **KEY\_CHANNEL\_NAME**

### <span id="page-87-2"></span>**getUtility**

public static [SpeechUtility](#page-84-0) **getUtility**(android.content.Context context)

SpeechUtil

context -

#### <span id="page-87-3"></span>**setDefaultComponent**

public void **setDefaultComponent**(java.lang.String packageName)

#### <span id="page-87-1"></span>**getPackage**

public java.lang.String **getPackage**(java.lang.String engine)

engine - asr,tts,nlu

## <span id="page-88-2"></span>**queryAvailableEngines**

public java.lang.String[] **queryAvailableEngines**()

local.ttscloud.ttslocal.asrcloud.asrlocal.nlucloud.nlu <http://open.voicecloud.cn/developer.php>

## <span id="page-88-1"></span>**notifyEngineDownload**

public int **notifyEngineDownload**(java.lang.String[] engineNames)

engineNames -

0

## <span id="page-88-0"></span>**getComponentUrl**

public java.lang.String **getComponentUrl**()

#### <span id="page-88-3"></span>**requestComponentUrl**

public void **requestComponentUrl**(*ISpeechModule* speechModule,

url

speechModule listener -

## <span id="page-89-2"></span>**setAppid**

public void **setAppid**(java.lang.String appid)

ID

<http://open.voicecloud.cn/developer.php>

appid - ID

## <span id="page-89-0"></span>**getAppid**

public java.lang.String **getAppid**()

ID

ID

## <span id="page-89-1"></span>**isServiceInstalled**

public static boolean *isServiceInstalled*(android.content.Context con java.lang.String action)

truefalse

## <span id="page-90-0"></span>**getVersionCode**

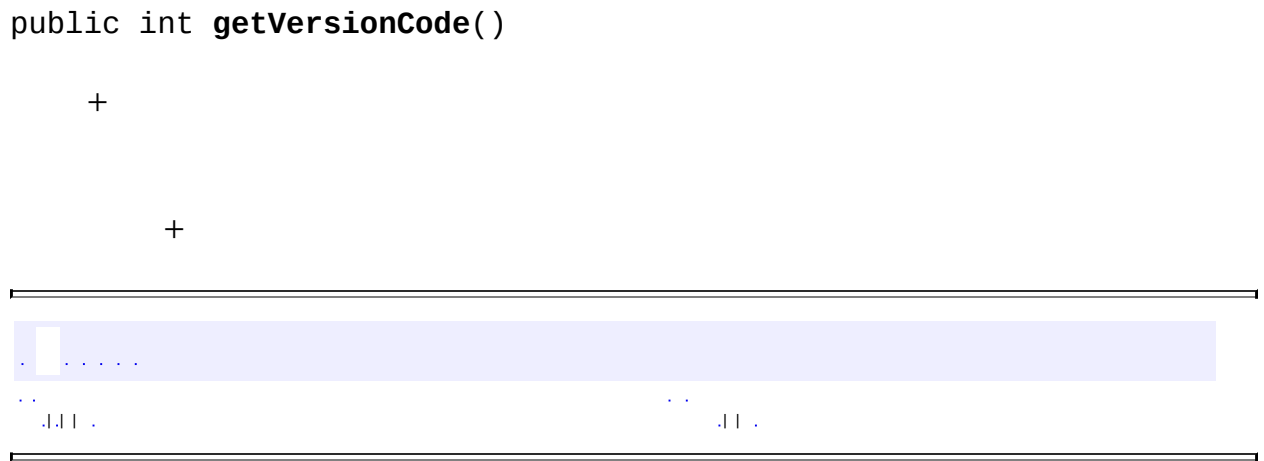

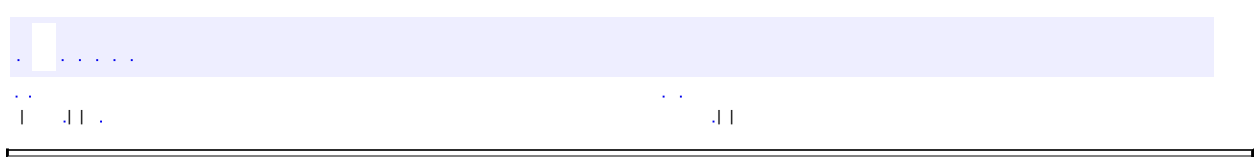

 $\overline{\phantom{0}}$ 

 $\blacksquare$ 

## **com.iflytek.speech SpeechConstant**

java.lang.Object **com.iflytek.speech.SpeechConstant**

public class **SpeechConstant**

extends java.lang.Object

iflytek

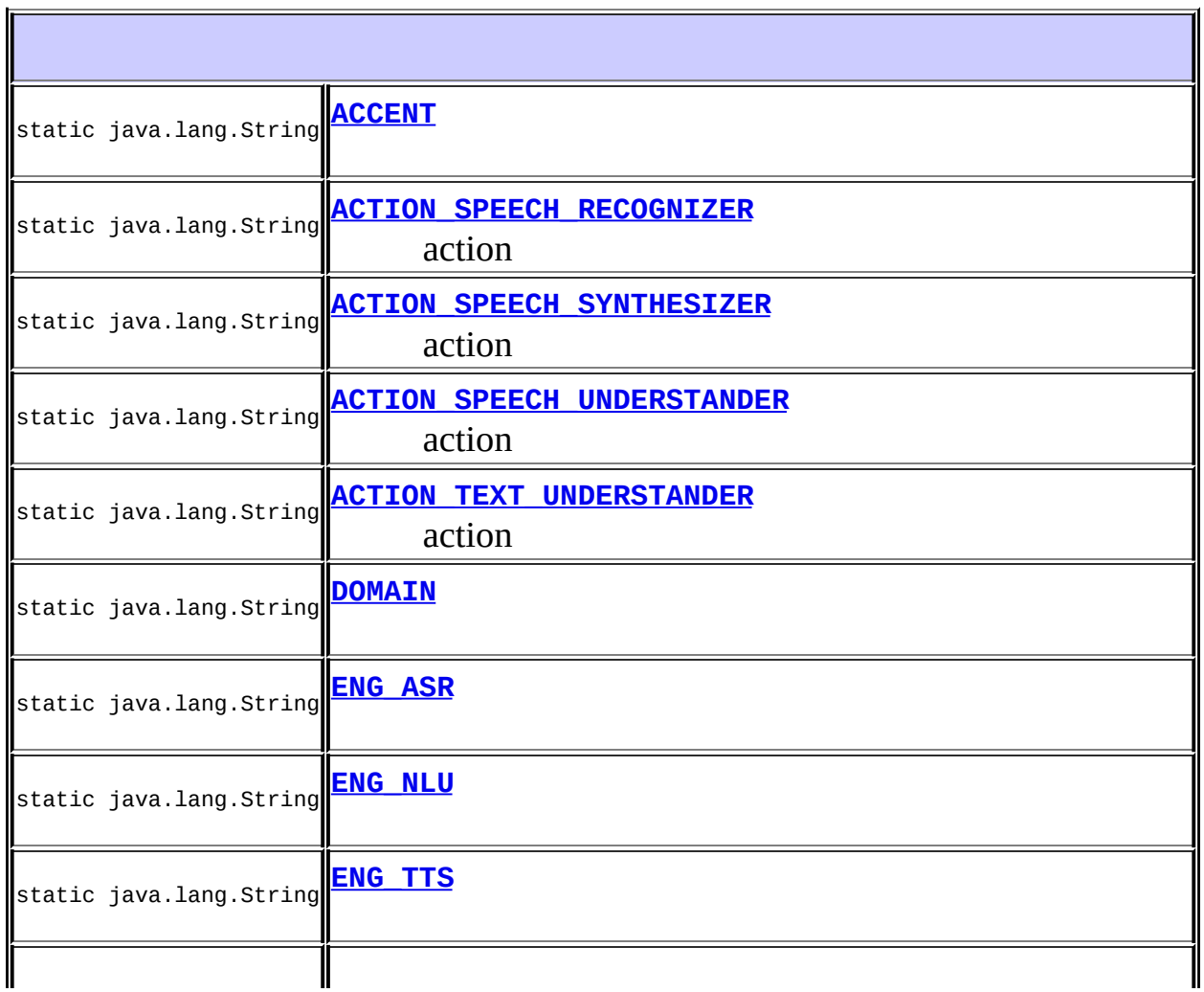

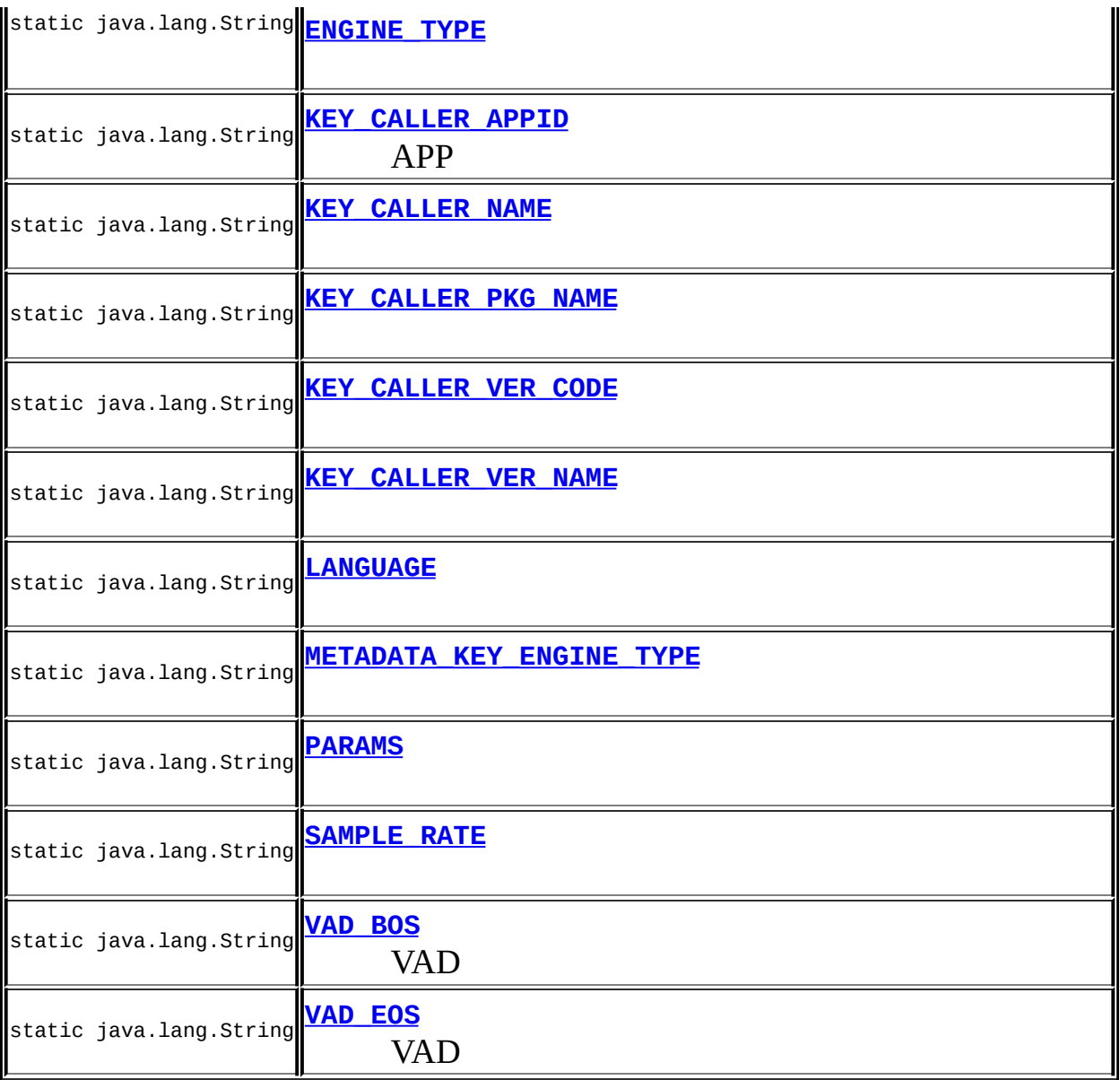

#### **java.lang.Object** equals, getClass, hashCode, notify, notifyAll, toString, wait,

<span id="page-93-0"></span>wait, wait

#### **ENGINE\_TYPE**

public static final java.lang.String **ENGINE\_TYPE**

localcloudauto auto

#### <span id="page-94-2"></span>**LANGUAGE**

public static final java.lang.String **LANGUAGE**

zh\_cnzh\_twen\_us Javajava.util.Locale

## <span id="page-94-0"></span>**ACCENT**

public static final java.lang.String **ACCENT**

mandarincantonese

: <http://open.voicecloud.cn/developer.php>

#### <span id="page-94-1"></span>**DOMAIN**

public static final java.lang.String **DOMAIN**

iatsearchvideopoimusic

: <http://open.voicecloud.cn/developer.php>

#### <span id="page-95-1"></span>**VAD\_BOS**

public static final java.lang.String **VAD\_BOS**

VAD 1000-10000(ms) 50004000

#### <span id="page-95-2"></span>**VAD\_EOS**

public static final java.lang.String **VAD\_EOS**

VAD 0-10000(ms) 1800700

#### <span id="page-95-0"></span>**SAMPLE\_RATE**

public static final java.lang.String **SAMPLE\_RATE**

160008000 8000

#### <span id="page-96-3"></span>**PARAMS**

public static final java.lang.String **PARAMS**

asr\_pttasr\_ptt=0 asr\_nbestasr\_nbest=3

tts\_buffer\_timetts\_buffer\_time=5000 : <http://open.voicecloud.cn/developer.php>

#### <span id="page-96-0"></span>**ENG\_ASR**

public static final java.lang.String **ENG\_ASR**

## <span id="page-96-2"></span>**ENG\_TTS**

<span id="page-96-1"></span>public static final java.lang.String **ENG\_TTS**

#### **ENG\_NLU**

public static final java.lang.String **ENG\_NLU**

## <span id="page-97-0"></span>**ACTION\_SPEECH\_RECOGNIZER**

public static final java.lang.String **ACTION\_SPEECH\_RECOGNIZER**

action

## <span id="page-97-1"></span>**ACTION\_SPEECH\_SYNTHESIZER**

public static final java.lang.String **ACTION\_SPEECH\_SYNTHESIZER**

<u> 1989 - Johann Stoff, deutscher Stoffen und der Stoffen und der Stoffen und der Stoffen und der Stoffen und der</u>

action

#### <span id="page-97-2"></span>**ACTION\_SPEECH\_UNDERSTANDER**

public static final java.lang.String **ACTION\_SPEECH\_UNDERSTANDER**

<span id="page-97-3"></span>action

## **ACTION\_TEXT\_UNDERSTANDER**

public static final java.lang.String **ACTION\_TEXT\_UNDERSTANDER**

action

## <span id="page-98-0"></span>**KEY\_CALLER\_APPID**

public static final java.lang.String **KEY\_CALLER\_APPID**

APP

### <span id="page-98-1"></span>**KEY\_CALLER\_NAME**

public static final java.lang.String **KEY\_CALLER\_NAME**

and the control of the control of the control of the control of the control of the control of the control of the

## <span id="page-98-2"></span>**KEY\_CALLER\_PKG\_NAME**

<span id="page-98-3"></span>public static final java.lang.String **KEY\_CALLER\_PKG\_NAME**

## **KEY\_CALLER\_VER\_NAME**

public static final java.lang.String **KEY\_CALLER\_VER\_NAME**

## <span id="page-99-0"></span>**KEY\_CALLER\_VER\_CODE**

public static final java.lang.String **KEY\_CALLER\_VER\_CODE**

## <span id="page-99-1"></span>**METADATA\_KEY\_ENGINE\_TYPE**

public static final java.lang.String **METADATA\_KEY\_ENGINE\_TYPE**

local.ttscloud.ttslocal.asrcloud.asrlocal.nlucloud.nlu

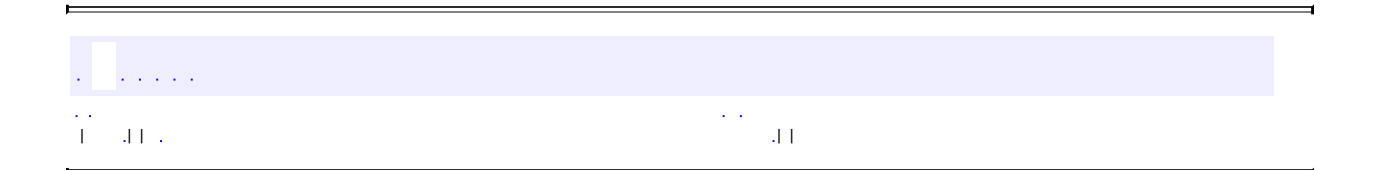

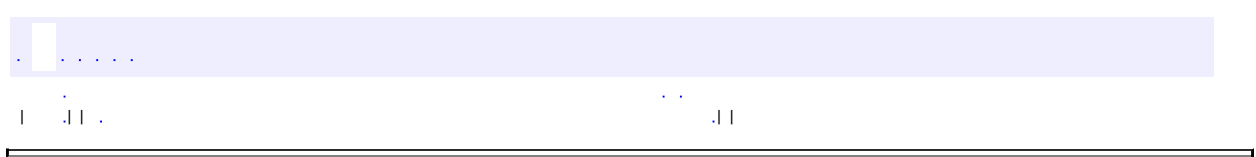

 $\overline{\phantom{0}}$ 

<span id="page-100-0"></span> $\blacksquare$ 

## **com.iflytek.speech ErrorCode**

java.lang.Object **com.iflytek.speech.ErrorCode**

public class **ErrorCode**

extends java.lang.Object

iflytek

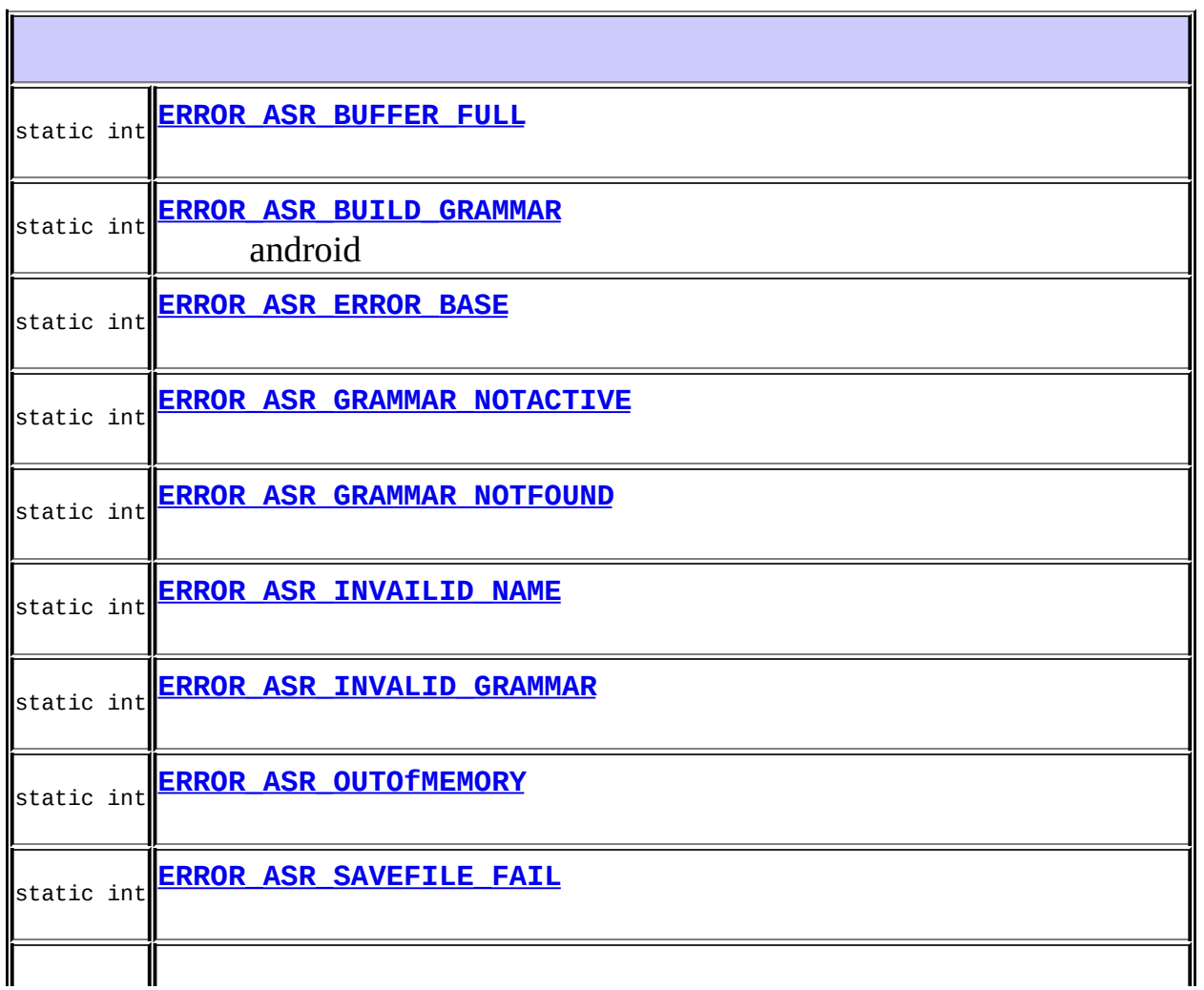

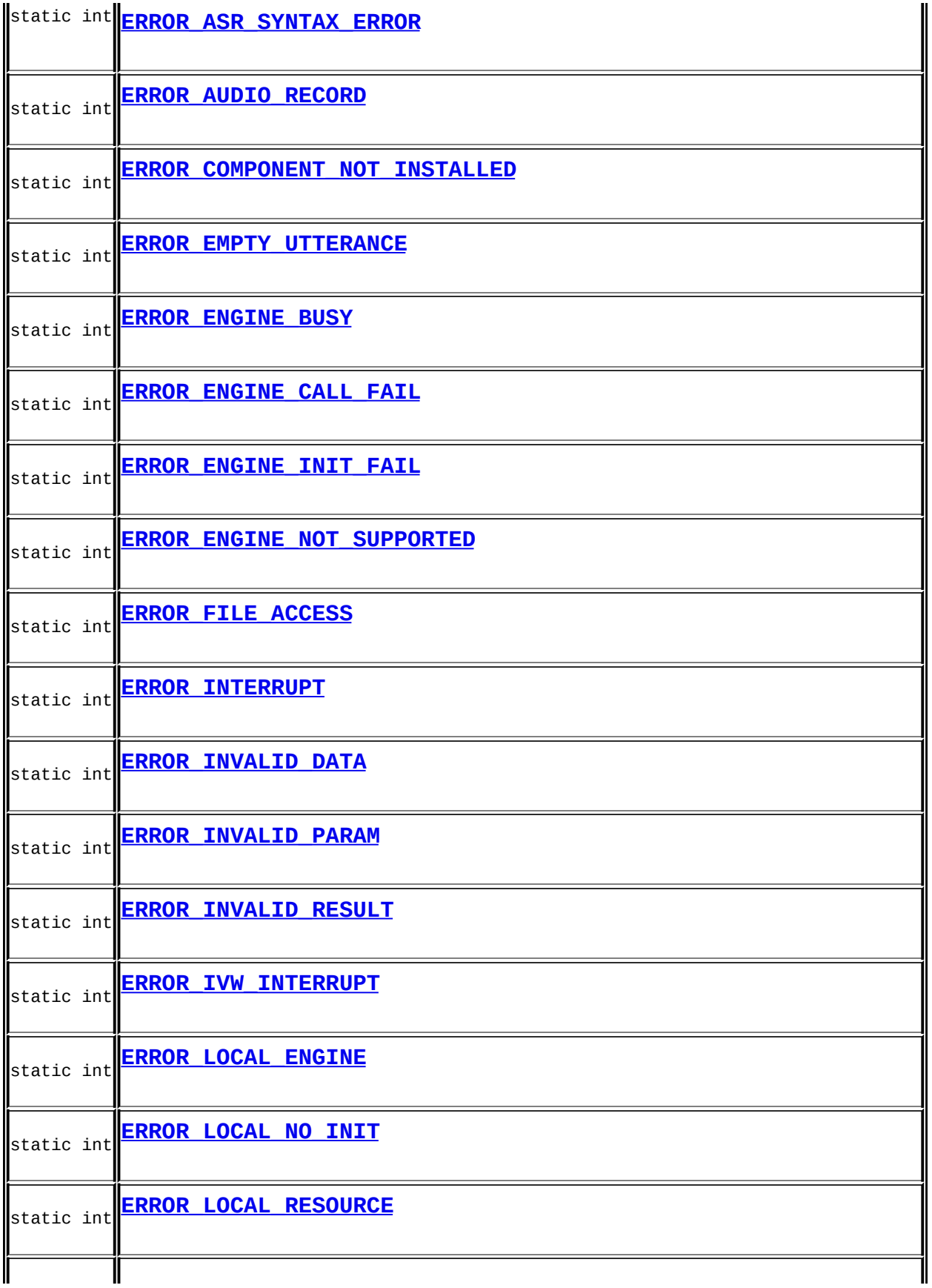

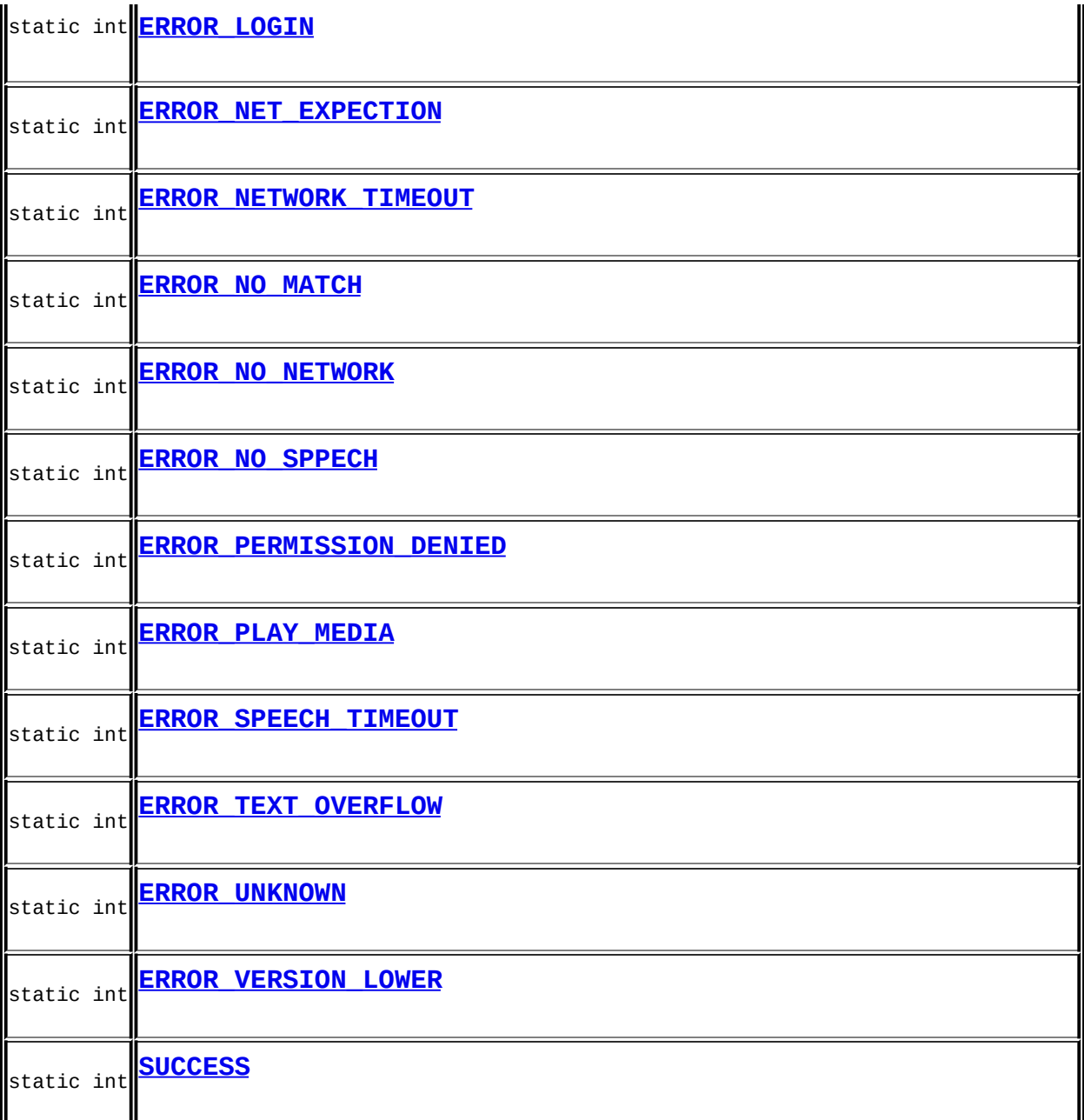

## **java.lang.Object**

equals, getClass, hashCode, notify, notifyAll, toString, wait, wait, wait

#### <span id="page-104-3"></span>**SUCCESS**

public static final int **SUCCESS**

#### <span id="page-104-2"></span>**ERROR\_NO\_NETWORK**

public static final int **ERROR\_NO\_NETWORK**

## <span id="page-104-1"></span>**ERROR\_NETWORK\_TIMEOUT**

public static final int **ERROR\_NETWORK\_TIMEOUT**

### <span id="page-104-0"></span>**ERROR\_NET\_EXPECTION**

public static final int **ERROR\_NET\_EXPECTION**

### <span id="page-105-1"></span>**ERROR\_INVALID\_RESULT**

public static final int **ERROR\_INVALID\_RESULT**

## <span id="page-105-2"></span>**ERROR\_NO\_MATCH**

public static final int **ERROR\_NO\_MATCH**

## <span id="page-105-0"></span>**ERROR\_AUDIO\_RECORD**

public static final int **ERROR\_AUDIO\_RECORD**

## <span id="page-105-3"></span>**ERROR\_NO\_SPPECH**

public static final int **ERROR\_NO\_SPPECH**

## <span id="page-106-3"></span>**ERROR\_SPEECH\_TIMEOUT**

public static final int **ERROR\_SPEECH\_TIMEOUT**

## <span id="page-106-0"></span>**ERROR\_EMPTY\_UTTERANCE**

public static final int **ERROR\_EMPTY\_UTTERANCE**

## <span id="page-106-1"></span>**ERROR\_FILE\_ACCESS**

public static final int **ERROR\_FILE\_ACCESS**

#### <span id="page-106-2"></span>**ERROR\_PLAY\_MEDIA**

public static final int **ERROR\_PLAY\_MEDIA**

#### <span id="page-107-1"></span>**ERROR\_INVALID\_PARAM**

public static final int **ERROR\_INVALID\_PARAM**

## <span id="page-107-3"></span>**ERROR\_TEXT\_OVERFLOW**

public static final int **ERROR\_TEXT\_OVERFLOW**

#### <span id="page-107-0"></span>**ERROR\_INVALID\_DATA**

public static final int **ERROR\_INVALID\_DATA**

<span id="page-107-2"></span>**ERROR\_LOGIN**

public static final int **ERROR\_LOGIN**
## <span id="page-108-1"></span>**ERROR\_PERMISSION\_DENIED**

public static final int **ERROR\_PERMISSION\_DENIED**

## <span id="page-108-0"></span>**ERROR\_INTERRUPT**

public static final int **ERROR\_INTERRUPT**

## <span id="page-108-3"></span>**ERROR\_VERSION\_LOWER**

public static final int **ERROR\_VERSION\_LOWER**

## <span id="page-108-2"></span>**ERROR\_UNKNOWN**

public static final int **ERROR\_UNKNOWN**

## <span id="page-109-0"></span>**ERROR\_COMPONENT\_NOT\_INSTALLED**

public static final int **ERROR\_COMPONENT\_NOT\_INSTALLED**

## <span id="page-109-3"></span>**ERROR\_ENGINE\_NOT\_SUPPORTED**

public static final int **ERROR\_ENGINE\_NOT\_SUPPORTED**

## <span id="page-109-2"></span>**ERROR\_ENGINE\_INIT\_FAIL**

public static final int **ERROR\_ENGINE\_INIT\_FAIL**

## <span id="page-109-1"></span>**ERROR\_ENGINE\_CALL\_FAIL**

public static final int **ERROR\_ENGINE\_CALL\_FAIL**

## <span id="page-110-0"></span>**ERROR\_ENGINE\_BUSY**

public static final int **ERROR\_ENGINE\_BUSY**

## <span id="page-110-2"></span>**ERROR\_LOCAL\_NO\_INIT**

public static final int **ERROR\_LOCAL\_NO\_INIT**

## <span id="page-110-3"></span>**ERROR\_LOCAL\_RESOURCE**

public static final int **ERROR\_LOCAL\_RESOURCE**

## <span id="page-110-1"></span>**ERROR\_LOCAL\_ENGINE**

public static final int **ERROR\_LOCAL\_ENGINE**

## <span id="page-111-3"></span>**ERROR\_IVW\_INTERRUPT**

public static final int **ERROR\_IVW\_INTERRUPT**

## <span id="page-111-1"></span>**ERROR\_ASR\_BUILD\_GRAMMAR**

public static final int **ERROR\_ASR\_BUILD\_GRAMMAR**

android

## <span id="page-111-2"></span>**ERROR\_ASR\_ERROR\_BASE**

public static final int **ERROR\_ASR\_ERROR\_BASE**

## <span id="page-111-0"></span>**ERROR\_ASR\_BUFFER\_FULL**

public static final int **ERROR\_ASR\_BUFFER\_FULL**

## <span id="page-112-2"></span>**ERROR\_ASR\_OUTOfMEMORY**

public static final int **ERROR\_ASR\_OUTOfMEMORY**

## <span id="page-112-0"></span>**ERROR\_ASR\_GRAMMAR\_NOTFOUND**

public static final int **ERROR\_ASR\_GRAMMAR\_NOTFOUND**

## <span id="page-112-1"></span>**ERROR\_ASR\_INVALID\_GRAMMAR**

public static final int **ERROR\_ASR\_INVALID\_GRAMMAR**

<u> 1989 - Johann Stoff, deutscher Stoff, der Stoff, der Stoff, der Stoff, der Stoff, der Stoff, der Stoff, der S</u>

## <span id="page-112-4"></span>**ERROR\_ASR\_SYNTAX\_ERROR**

public static final int **ERROR\_ASR\_SYNTAX\_ERROR**

<span id="page-112-3"></span>**ERROR\_ASR\_SAVEFILE\_FAIL**

public static final int **ERROR\_ASR\_SAVEFILE\_FAIL**

## <span id="page-113-1"></span>**ERROR\_ASR\_INVAILID\_NAME**

public static final int **ERROR\_ASR\_INVAILID\_NAME**

## <span id="page-113-0"></span>**ERROR\_ASR\_GRAMMAR\_NOTACTIVE**

public static final int **ERROR\_ASR\_GRAMMAR\_NOTACTIVE**

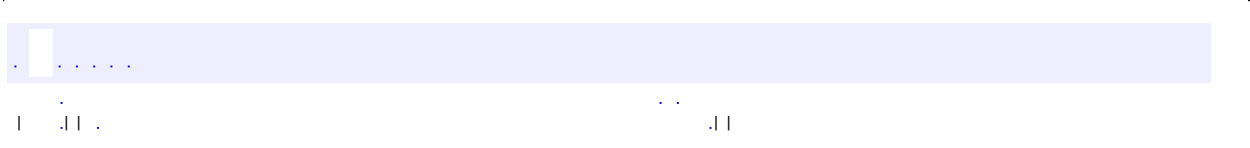

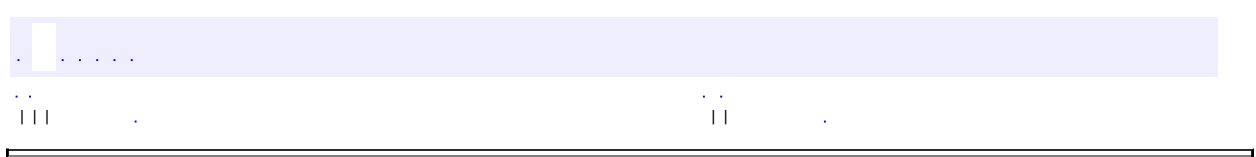

 $\overline{\phantom{0}}$ 

<span id="page-114-0"></span> $\blacksquare$ 

public interface **InitListener**

iflytek

void **[onInit](#page-115-0)**[\(ISpeechModule](#page-168-0) speechModule, int errorCode)

## <span id="page-115-0"></span>**onInit**

void **onInit**([ISpeechModule](#page-168-0) speechModule, int errorCode)

> speechModule - errorCode - 0 [ErrorCode](#page-100-0)

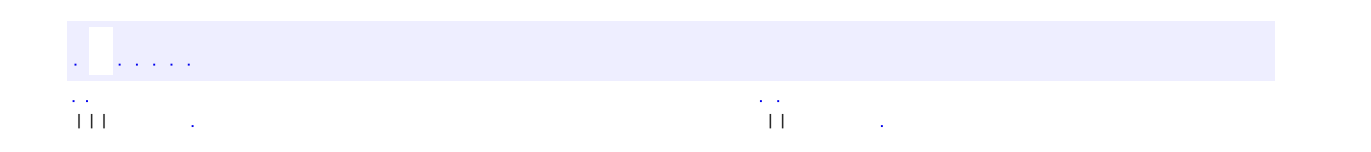

### // SpeechRecognizer

SpeechRecognizer recognizer = new SpeechRecognizer(this, initListener);

#### //

recognizer.setParam( ENGINE\_TYPE, "clound"); recognizer.setParam( VAD\_BOS, "4000"); recognizer.setParam( PARAMS, "asr\_ptt=0"); recognizer.setParam( LANGUAGE, "zh\_cn"); recognizer.setParam( LANG\_LOCAL, "cantonese"); recognizer.setParam( DOMAIN, "sms"); recognizer.startListening( recognizerListener);

### // ABNF

recognizer.buildGrammar( "abnf", "#abnf....", grammarListener);

## //

recognizer.setParam( ENGINE\_TYPE, "local"); recognizer.updateLexicon( "contact", ",.........", lexiconListener);

### //

recognizer.setParam( ENGINE\_TYPE, "local"); recognizer.setParam( VAD\_BOS, "4000"); recognizer.setParam( GRAMMAR\_ID, "abnfid"); recognizer.startListening( recognizerListener);

 $\vert \cdot \vert$ 

## // SpeechUnderstander understander = new SpeechUnderstander(context,initListener); understander.setparam( ENGINE\_TYPE, "cloud"); understander.setparam( VAD\_BOS, "4000"); understander.setparam( SCENE, "telephone|message|music"); understander.startUnderstanding(understanderListener); // TextUnderstander understander = new TextUnderstander(context,initListener); understander.setparam( ENGINE\_TYPE, "cloud"); understander.setparam( VAD\_BOS, "4000"); understander.setparam( SCENE, "telephone|message|music|dialog"); understander.understandText("", understanderListener); };

## // SpeechSynthesizer

SpeechSynthesizer synthesizer = SpeechSynthesizer(this, initListener);

synthesizer.setParam( ENGINE\_TYPE, "cloud"); synthesizer.setParam( SPEED, "50"); synthesizer.setParam( DOMAIN, "book"); synthesizer.setParam( VOICE\_NAME, "xiaoyan"); synthesizer.startSpeaking( "", synthesizerListener); synthesizer.stopSpeaking( synthesizerListener);

 $\mathcal{L}^{\text{max}}_{\text{max}}$ 

 $\sim 10^7$ 

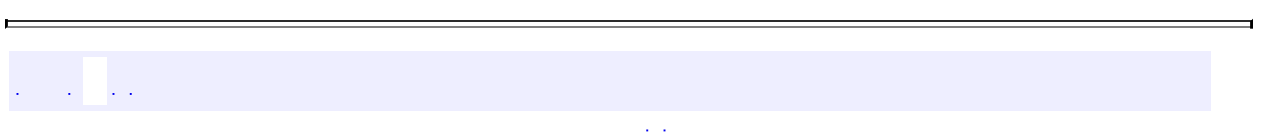

<span id="page-122-0"></span> $\sim 10^7$ V.

 $\blacksquare$ 

## [A](#page-122-0) [B](#page-249-0) [C](#page-251-0) [D](#page-254-0) [E](#page-256-0) [G](#page-260-0) [I](#page-263-0) [K](#page-265-0) [L](#page-267-0) [M](#page-269-0) [N](#page-271-0) [O](#page-273-0) [P](#page-276-0) [Q](#page-278-0) [R](#page-280-0) [S](#page-282-0) [T](#page-286-0) [U](#page-288-0) [V](#page-290-0) [W](#page-292-0)

**A**

**[ACCENT](#page-94-0)** - com.iflytek.speech. [SpeechConstant](#page-91-0)

**[ACTION\\_SPEECH\\_RECOGNIZER](#page-97-0)** - com.iflytek.speech. [SpeechConstant](#page-91-0)

action

**ACTION SPEECH SYNTHESIZER** - com.iflytek.speech. [SpeechConstant](#page-91-0)

action **[ACTION\\_SPEECH\\_UNDERSTANDER](#page-97-2)** com.iflytek.speech[.SpeechConstant](#page-91-0) action **ACTION TEXT UNDERSTANDER** - com.iflytek.speech. [SpeechConstant](#page-91-0)

action **[addEngine\(String\)](#page-145-0)** - com.iflytek.speech. [SpeechComponent](#page-143-0)

**[AUDIO\\_FORMAT](#page-72-0)** - com.iflytek.speech. [SpeechSynthesizer](#page-64-0)

a shekara

[A](#page-122-0) [B](#page-249-0) [C](#page-251-0) [D](#page-254-0) [E](#page-256-0) [G](#page-260-0) [I](#page-263-0) [K](#page-265-0) [L](#page-267-0) [M](#page-269-0) [N](#page-271-0) [O](#page-273-0) [P](#page-276-0) [Q](#page-278-0) [R](#page-280-0) [S](#page-282-0) [T](#page-286-0) [U](#page-288-0) [V](#page-290-0) [W](#page-292-0)

**[ErrorCode](#page-100-0)** *[InitListener](#page-114-0) [ISpeechModule](#page-168-0)* **[RecognizerResult](#page-37-0) [SpeakerVerifier](#page-134-0)** *[SpeakerVerifier.DownloadListener](#page-172-0)* **[SpeechComponent](#page-143-0) [SpeechConstant](#page-91-0) [SpeechRecognizer](#page-15-0) [SpeechSynthesizer](#page-64-0) [SpeechUnderstander](#page-41-0) [SpeechUtility](#page-84-0)** *[SpeechUtility.RequestComponentUrlListener](#page-174-0)* **[TextUnderstander](#page-51-0) [UnderstanderResult](#page-60-0) [UtilityConfig](#page-147-0)** *[VerifierListener](#page-176-0)* **[VerifierResult](#page-152-0) [Version](#page-157-0) [VoiceWakeuper](#page-160-0)** *[WakeuperListener](#page-180-0)* [WakeuperResult](#page-165-0)

 $\mathcal{L}^{\text{c}}$  is a set of  $\mathcal{L}^{\text{c}}$  , and  $\mathcal{L}^{\text{c}}$ 

 $\blacksquare$ 

 $\mathcal{L}_{\text{max}}$  and  $\mathcal{L}_{\text{max}}$  and  $\mathcal{L}_{\text{max}}$ 

ı,

## • [com.iflytek.\\*](#page-126-0)

# <span id="page-126-0"></span>**com.iflytek.\***

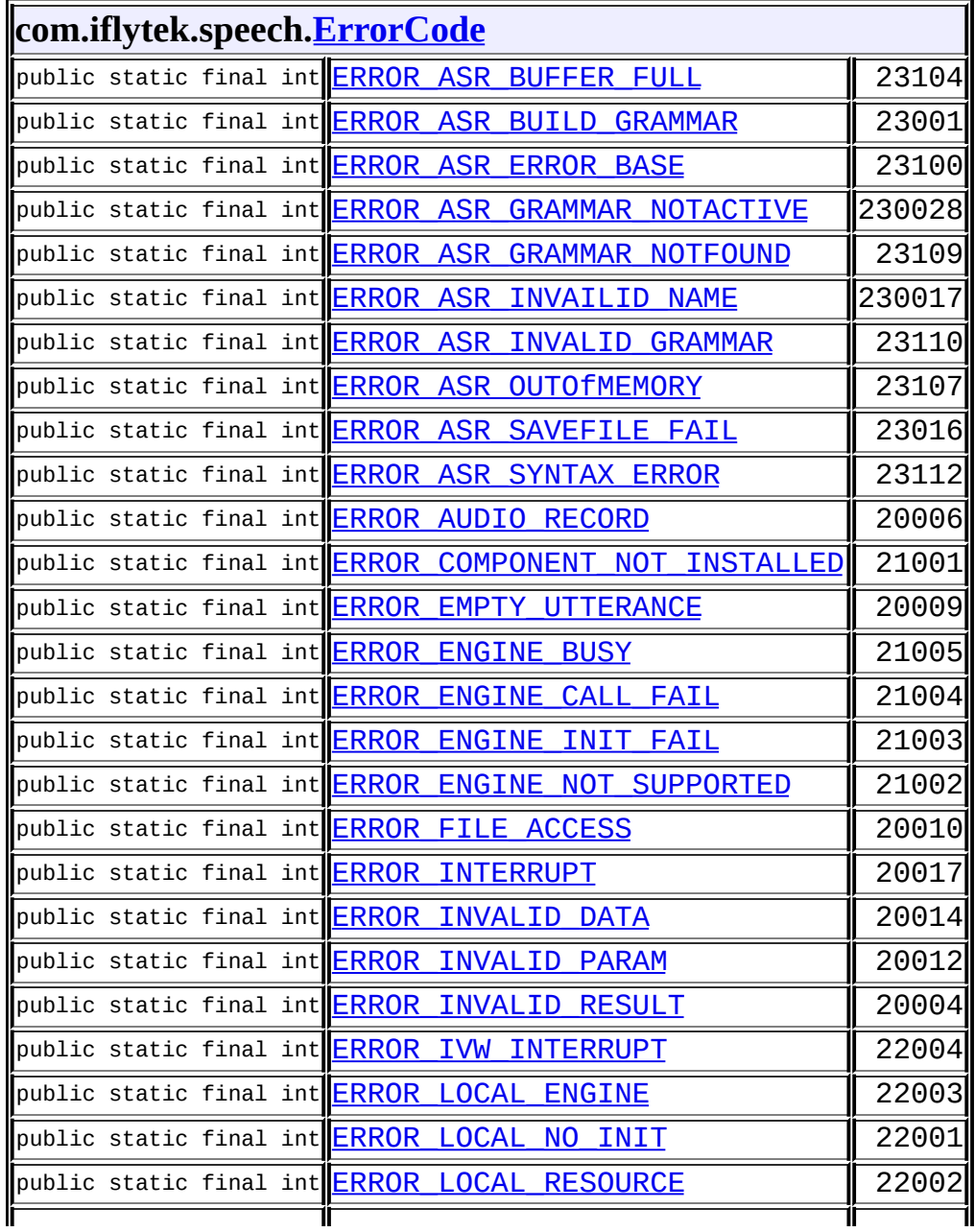

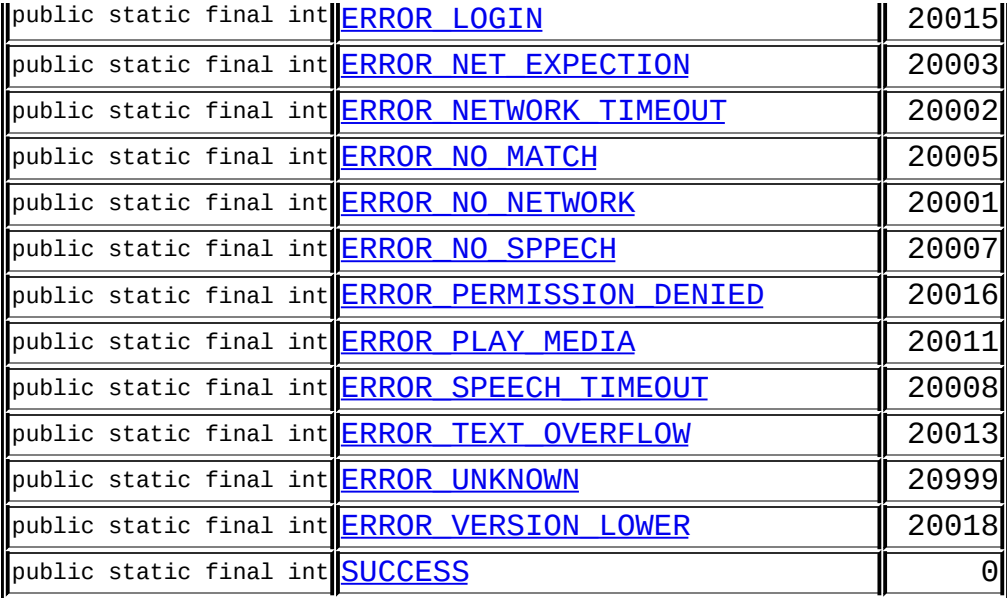

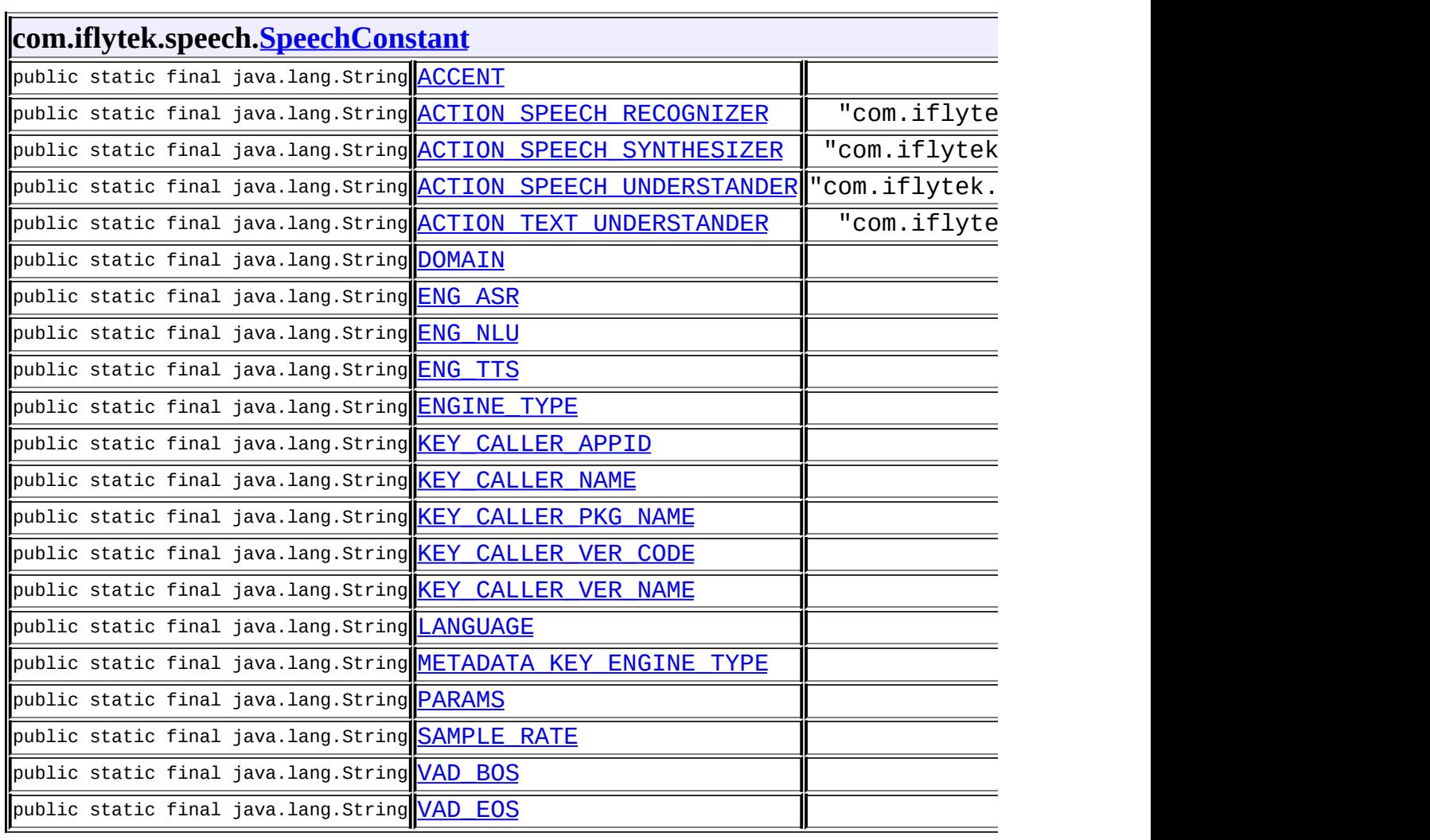

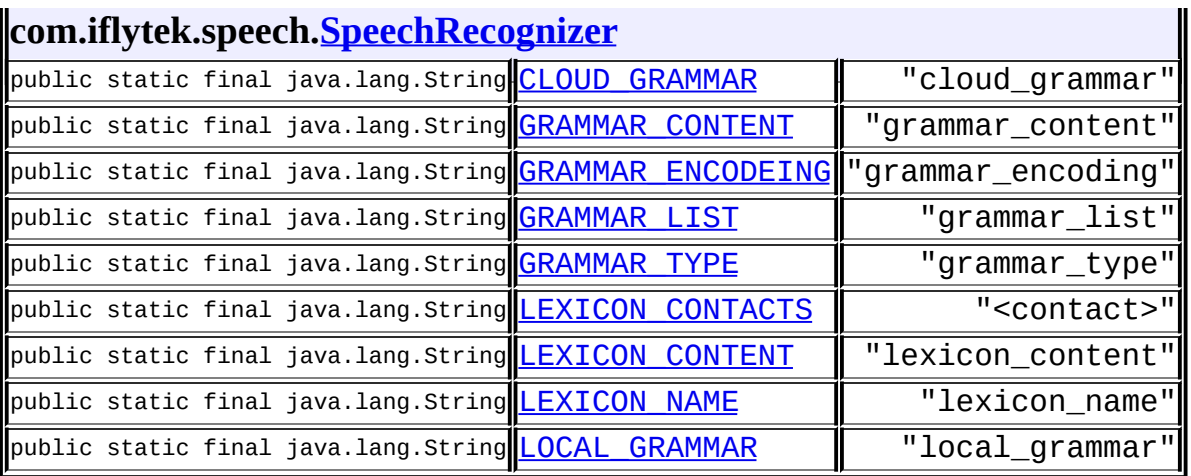

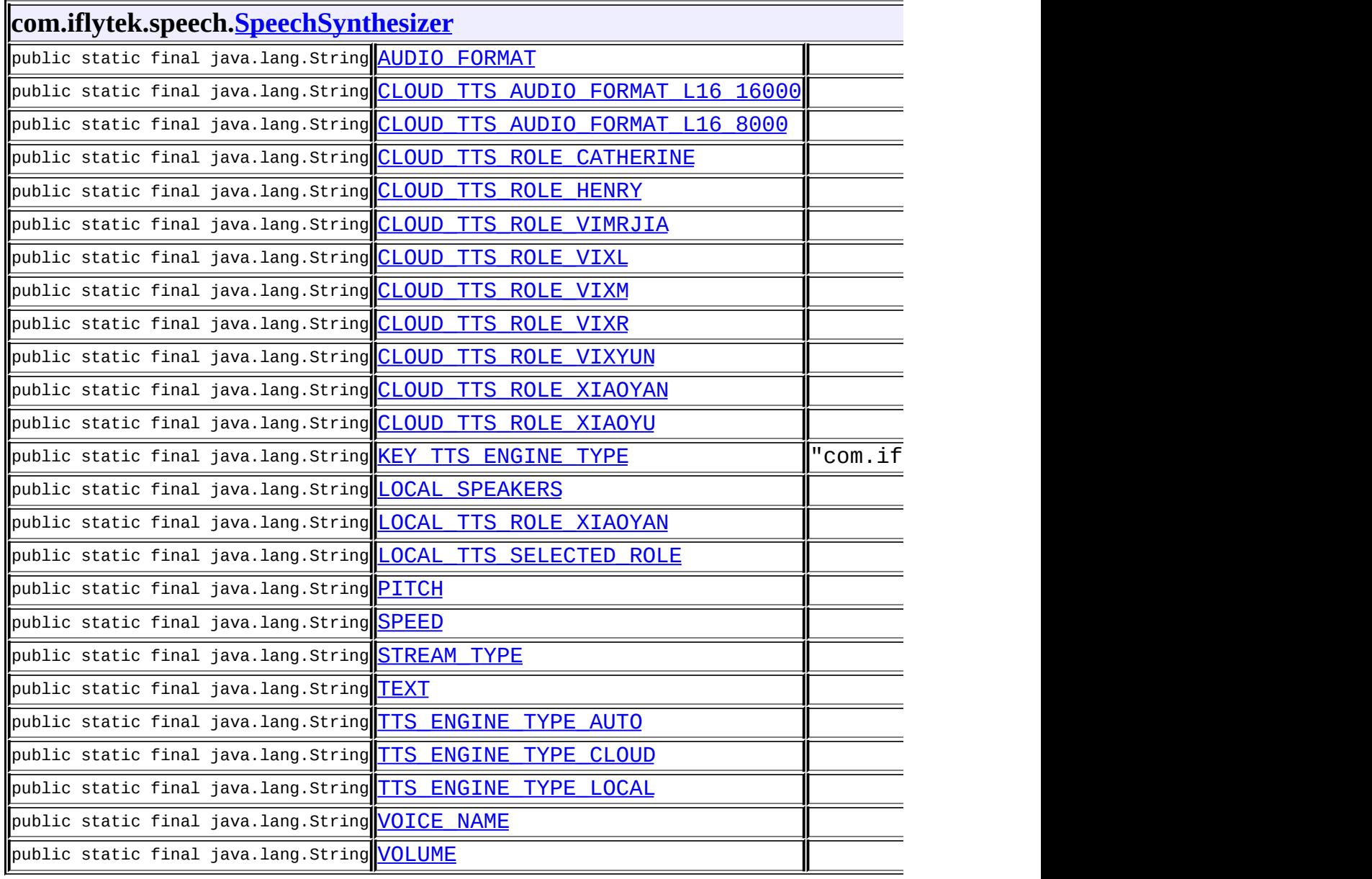

### **com.iflytek.speech.[SpeechUnderstander](#page-41-0)**

public static final java.lang.String <mark>[SCENE](#page-43-0)</mark> "SCENe"|

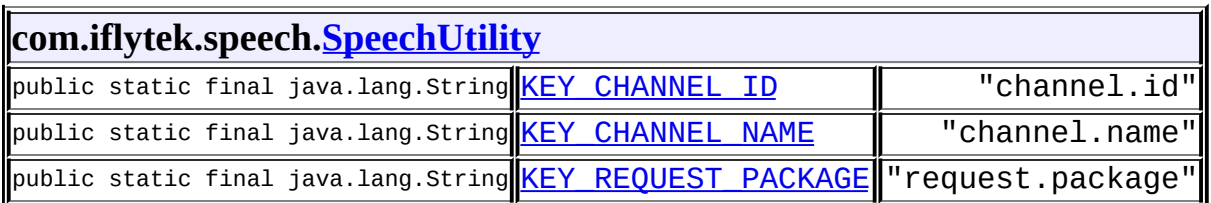

## **com.iflytek.speech.[TextUnderstander](#page-51-0)**

public static final java.lang.String [SCENE](#page-53-0) "SCENE"

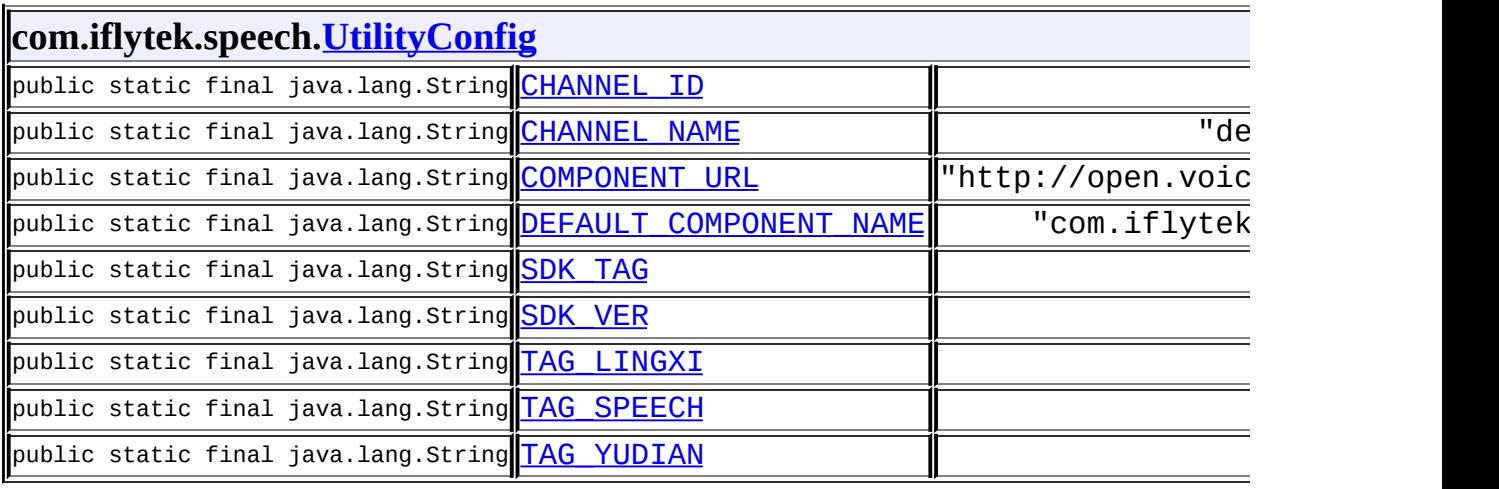

 $\sim$   $\sim$ 

 $\sim 100$  km s  $^{-1}$ 

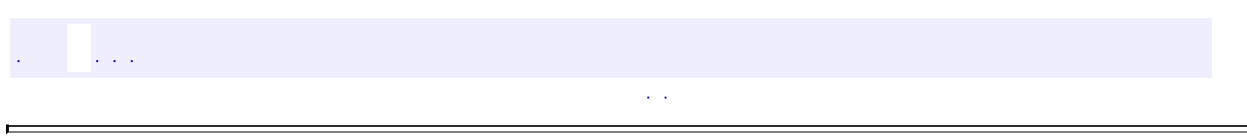

 $\blacksquare$ 

 $\blacksquare$ 

## **com.iflytek.speech**

- java.lang.Object
	- com.iflytek.speech.**[ErrorCode](#page-100-0)**
	- com.iflytek.speech.**[RecognizerResult](#page-37-0)** (implements android.os.Parcelable)
	- com.iflytek.speech.**[SpeakerVerifier](#page-134-0)**
	- com.iflytek.speech.**[SpeakerVerifier.PassWord](#page-140-0)**
	- com.iflytek.speech.**[SpeechComponent](#page-143-0)**
	- com.iflytek.speech.**[SpeechConstant](#page-91-0)**
	- com.iflytek.speech.**[SpeechRecognizer](#page-15-0)**
	- com.iflytek.speech.**[SpeechSynthesizer](#page-64-0)**
	- com.iflytek.speech.**[SpeechUnderstander](#page-41-0)**
	- com.iflytek.speech.**[SpeechUtility](#page-84-0)**
	- com.iflytek.speech.**[TextUnderstander](#page-51-0)**
	- com.iflytek.speech.**[UnderstanderResult](#page-60-0)** (implements android.os.Parcelable)
	- com.iflytek.speech.**[UtilityConfig](#page-147-0)**
	- com.iflytek.speech.**[VerifierResult](#page-152-0)**
	- com.iflytek.speech.**[Version](#page-157-0)**
	- com.iflytek.speech.**[VoiceWakeuper](#page-160-0)**
	- com.iflytek.speech.**[WakeuperResult](#page-165-0)**
- com.iflytek.speech.**[InitListener](#page-114-0)**
- com.iflytek.speech.**[ISpeechModule](#page-168-0)**
- com.iflytek.speech.**[SpeakerVerifier.DownloadListener](#page-172-0)**
- com.iflytek.speech.**[SpeechUtility.RequestComponentUrlListener](#page-174-0)**
- com.iflytek.speech.**[VerifierListener](#page-176-0)**
- com.iflytek.speech.**[WakeuperListener](#page-180-0)**

## $\frac{1}{2}$  $\sim 10$

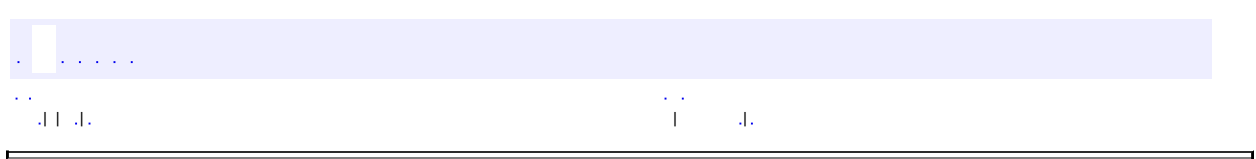

 $\overline{\phantom{0}}$ 

<span id="page-134-0"></span> $\blacksquare$ 

## **com.iflytek.speech SpeakerVerifier**

java.lang.Object **com.iflytek.speech.SpeakerVerifier**

public class **SpeakerVerifier**

extends java.lang.Object

iflytek

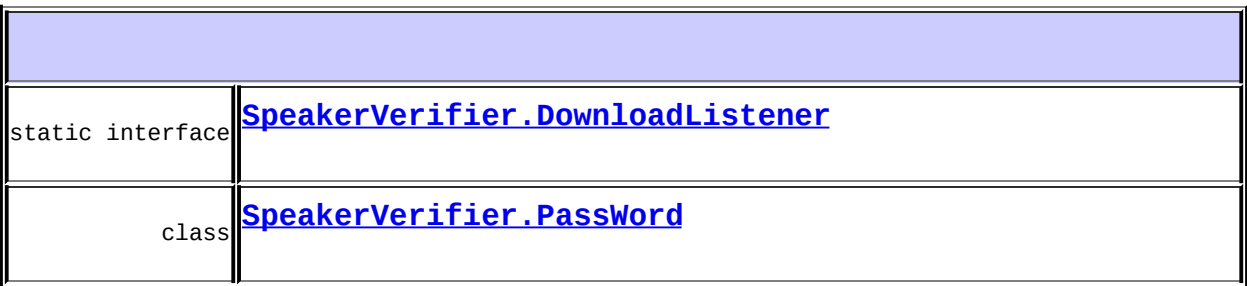

**[SpeakerVerifier](#page-136-0)**(android.content.Context context, [InitListener](#page-114-0) listener)

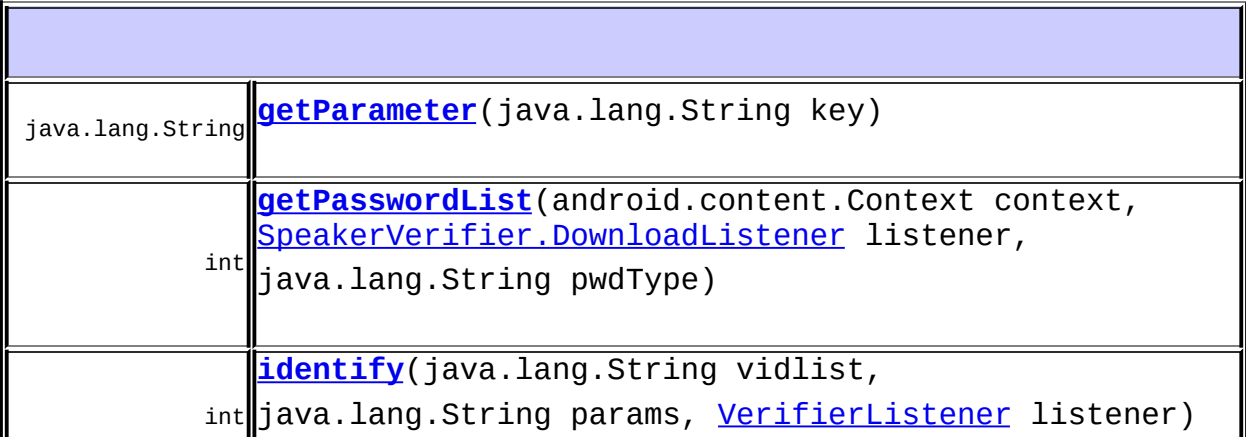

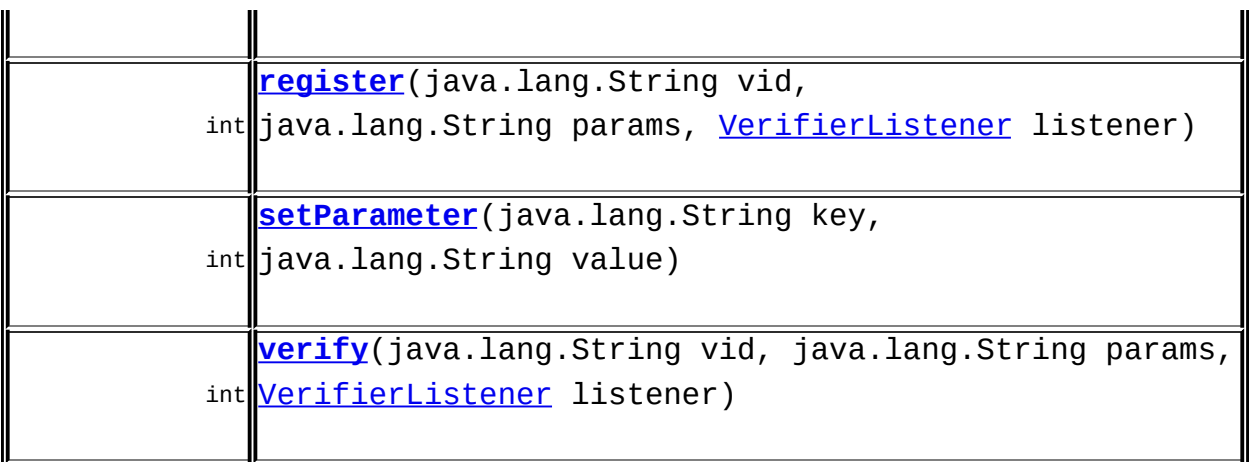

### **java.lang.Object** equals, getClass, hashCode, notify, notifyAll, toString, wait, wait, wait

## <span id="page-136-0"></span>**SpeakerVerifier**

#### public **SpeakerVerifier**(android.content.Context context, [InitListener](#page-114-0) listener)

1APPID

context listener -

## <span id="page-136-1"></span>**register**

```
public int register(java.lang.String vid,
                    java.lang.String params,
```
#### [VerifierListener](#page-176-0) listener)

1 paramspwdtpwid "pwdt=0,ptid=1" " 2VerifyResult.rettrueVerifyResult.vidID 316id16vid10110

> vid - IDID params - 1pwdt012 ptididPassWord pwdt2ptid listener -

0

## <span id="page-137-1"></span>**verify**

public int **verify**(java.lang.String vid, java.lang.String params, [VerifierListener](#page-176-0) listener)

1VerifyResult.rettruefalse

vid - idID params - null listener -

0

<span id="page-137-0"></span>**identify**

public int **identify**(java.lang.String vidlist, java.lang.String params, [VerifierListener](#page-176-0) listener)

1.VerifyResult.rettrueVerifyResult.vidID 2.id

> vidlist - ididid params listener -

 $\Omega$ 

## <span id="page-138-0"></span>**getPasswordList**

public int **getPasswordList**(android.content.Context context, [SpeakerVerifier.DownloadListener](#page-172-0) listener, java.lang.String pwdType)

```
1idpwdType
2listener
3
    context -
    listener -
    pwdType - 012
    0
```
## <span id="page-138-1"></span>**setParameter**

```
public int setParameter(java.lang.String key,
                            java.lang.String value)
         key -
         value -
         \boldsymbol{0}
```
## <span id="page-139-0"></span>**getParameter**

public java.lang.String **getParameter**(java.lang.String key)

key -

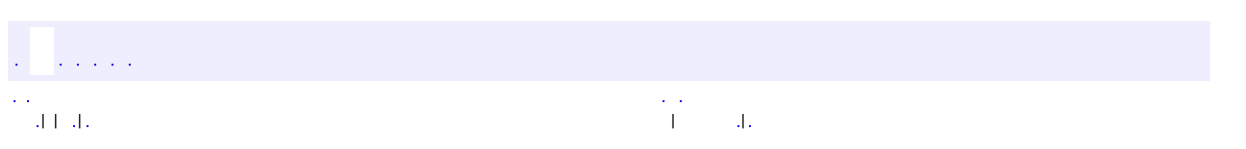

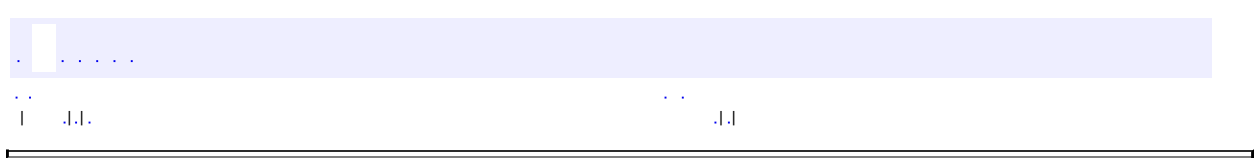

 $\overline{\phantom{0}}$ 

<span id="page-140-0"></span> $\blacksquare$ 

## **com.iflytek.speech SpeakerVerifier.PassWord**

#### java.lang.Object

**com.iflytek.speech.SpeakerVerifier.PassWord**

### [SpeakerVerifier](#page-134-0)

#### public class **SpeakerVerifier.PassWord**

extends java.lang.Object

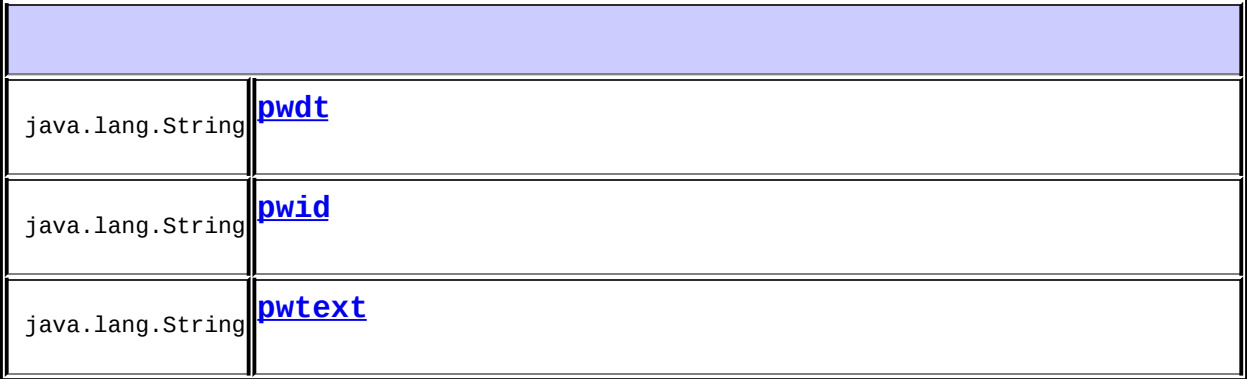

**[SpeakerVerifier.PassWord](#page-142-3)**()

### **java.lang.Object**

```
equals, getClass, hashCode, notify, notifyAll, toString, wait,
wait, wait
```
## <span id="page-142-0"></span>**pwdt**

public java.lang.String **pwdt**

## <span id="page-142-1"></span>**pwid**

public java.lang.String **pwid**

## <span id="page-142-2"></span>**pwtext**

public java.lang.String **pwtext**

## <span id="page-142-3"></span>**SpeakerVerifier.PassWord**

public **SpeakerVerifier.PassWord**()

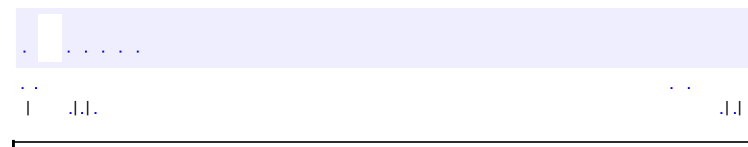

 $\alpha = 1$ 

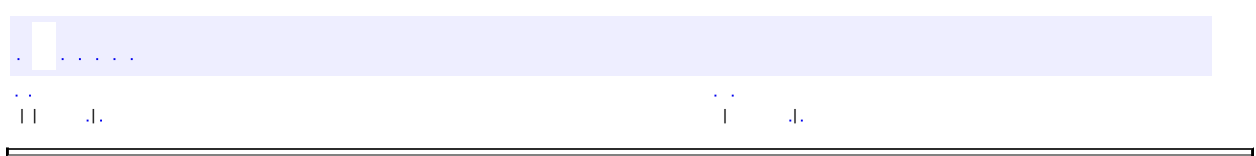

 $\overline{\phantom{0}}$ 

<span id="page-143-0"></span> $\blacksquare$
# **com.iflytek.speech SpeechComponent**

java.lang.Object **com.iflytek.speech.SpeechComponent**

public final class **SpeechComponent**

extends java.lang.Object

iflytek

**[SpeechComponent](#page-144-0)**(java.lang.String packageName)

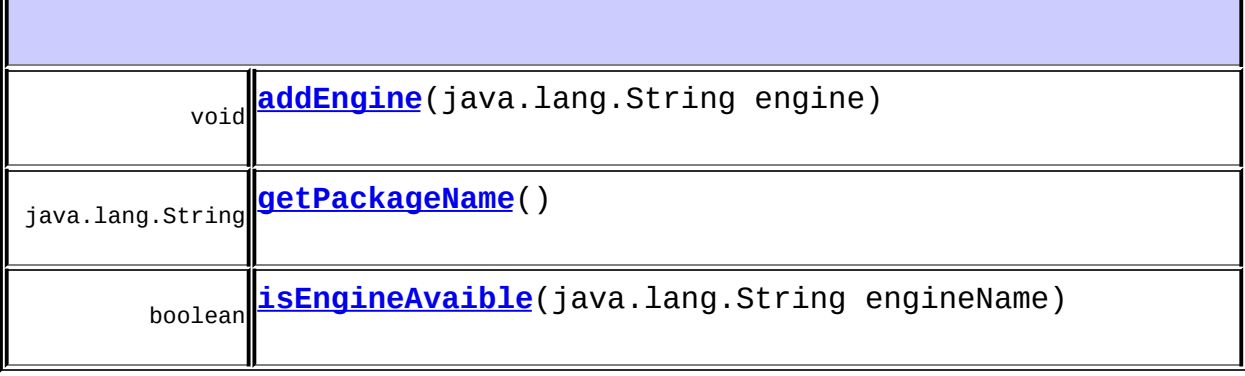

<span id="page-144-0"></span>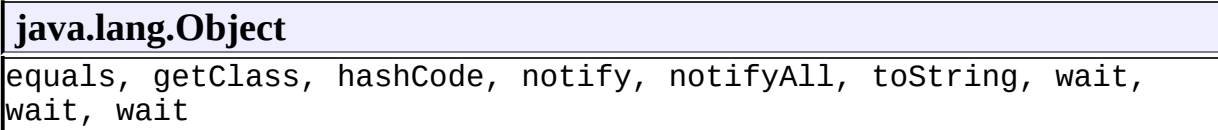

### **SpeechComponent**

public **SpeechComponent**(java.lang.String packageName)

packageName -

### <span id="page-145-1"></span>**getPackageName**

public java.lang.String **getPackageName**()

### <span id="page-145-0"></span>**addEngine**

public void **addEngine**(java.lang.String engine)

engine -

### <span id="page-145-2"></span>**isEngineAvaible**

public boolean **isEngineAvaible**(java.lang.String engineName)

engineName -

#### truefalse

 $\blacksquare$ 

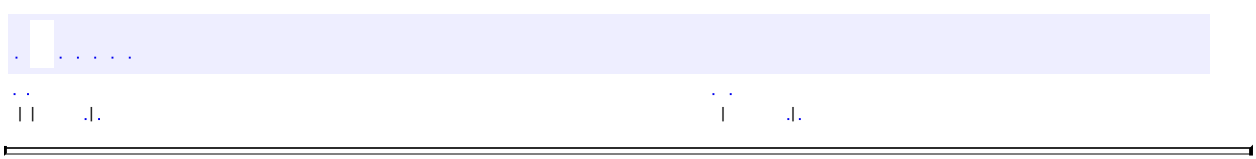

 $\overline{\phantom{0}}$ 

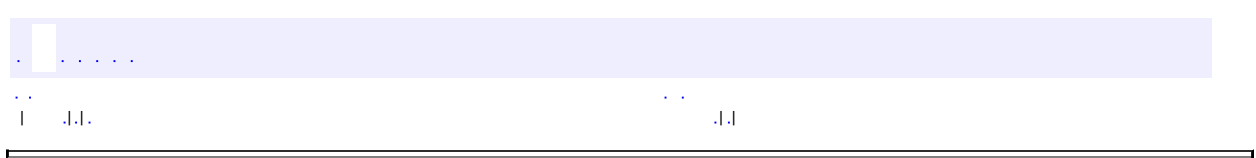

 $\overline{\phantom{0}}$ 

# **com.iflytek.speech UtilityConfig**

java.lang.Object **com.iflytek.speech.UtilityConfig**

#### public class **UtilityConfig**

extends java.lang.Object

SDK

zhangyun

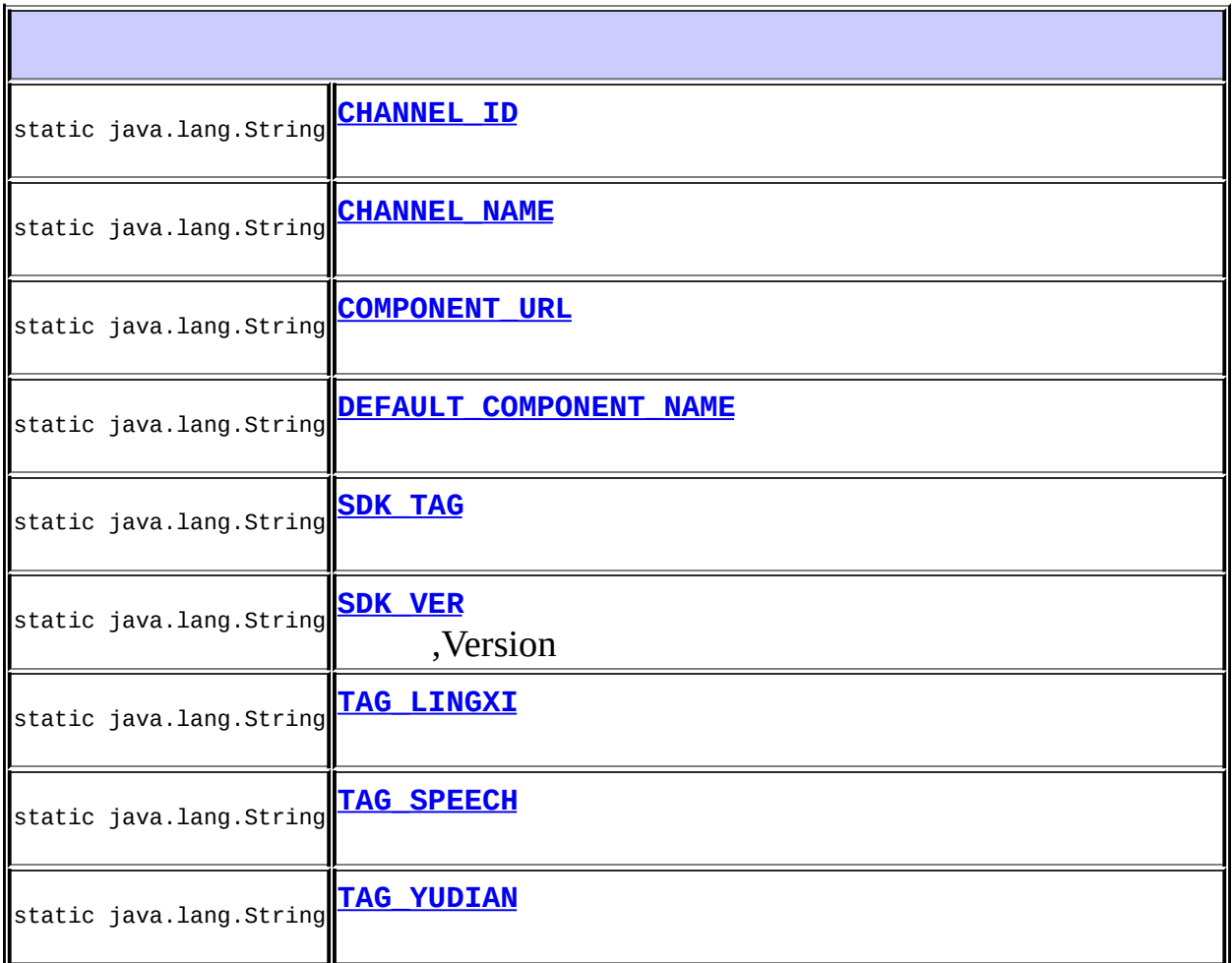

#### **[UtilityConfig](#page-151-1)**()

**java.lang.Object**

equals, getClass, hashCode, notify, notifyAll, toString, wait, wait, wait

#### <span id="page-149-2"></span>**SDK\_VER**

public static final java.lang.String **SDK\_VER**

,Version

#### <span id="page-149-1"></span>**SDK\_TAG**

public static final java.lang.String **SDK\_TAG**

#### <span id="page-149-0"></span>**COMPONENT\_URL**

public static final java.lang.String **COMPONENT\_URL**

#### <span id="page-150-1"></span>**DEFAULT\_COMPONENT\_NAME**

public static final java.lang.String **DEFAULT\_COMPONENT\_NAME**

#### <span id="page-150-3"></span>**TAG\_SPEECH**

public static final java.lang.String **TAG\_SPEECH**

### <span id="page-150-2"></span>**TAG\_LINGXI**

public static final java.lang.String **TAG\_LINGXI**

### <span id="page-150-4"></span>**TAG\_YUDIAN**

public static final java.lang.String **TAG\_YUDIAN**

### <span id="page-150-0"></span>**CHANNEL\_ID**

public static final java.lang.String **CHANNEL\_ID**

## <span id="page-151-0"></span>**CHANNEL\_NAME**

public static final java.lang.String **CHANNEL\_NAME**

# <span id="page-151-1"></span>**UtilityConfig**

public **UtilityConfig**()

 $\hat{p}$  is a set of  $\hat{p}$  $\gamma$  . | | | | |

<span id="page-152-0"></span>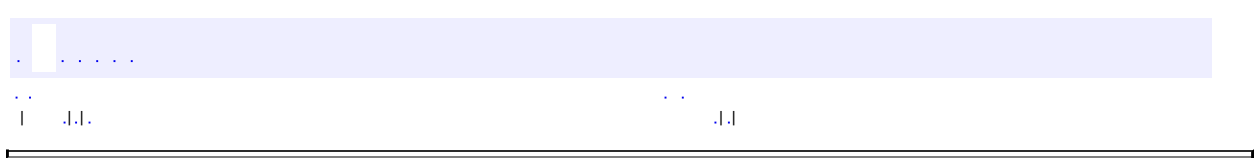

 $\overline{\phantom{0}}$ 

# **com.iflytek.speech VerifierResult**

java.lang.Object **com.iflytek.speech.VerifierResult**

public class **VerifierResult**

extends java.lang.Object

iflytek

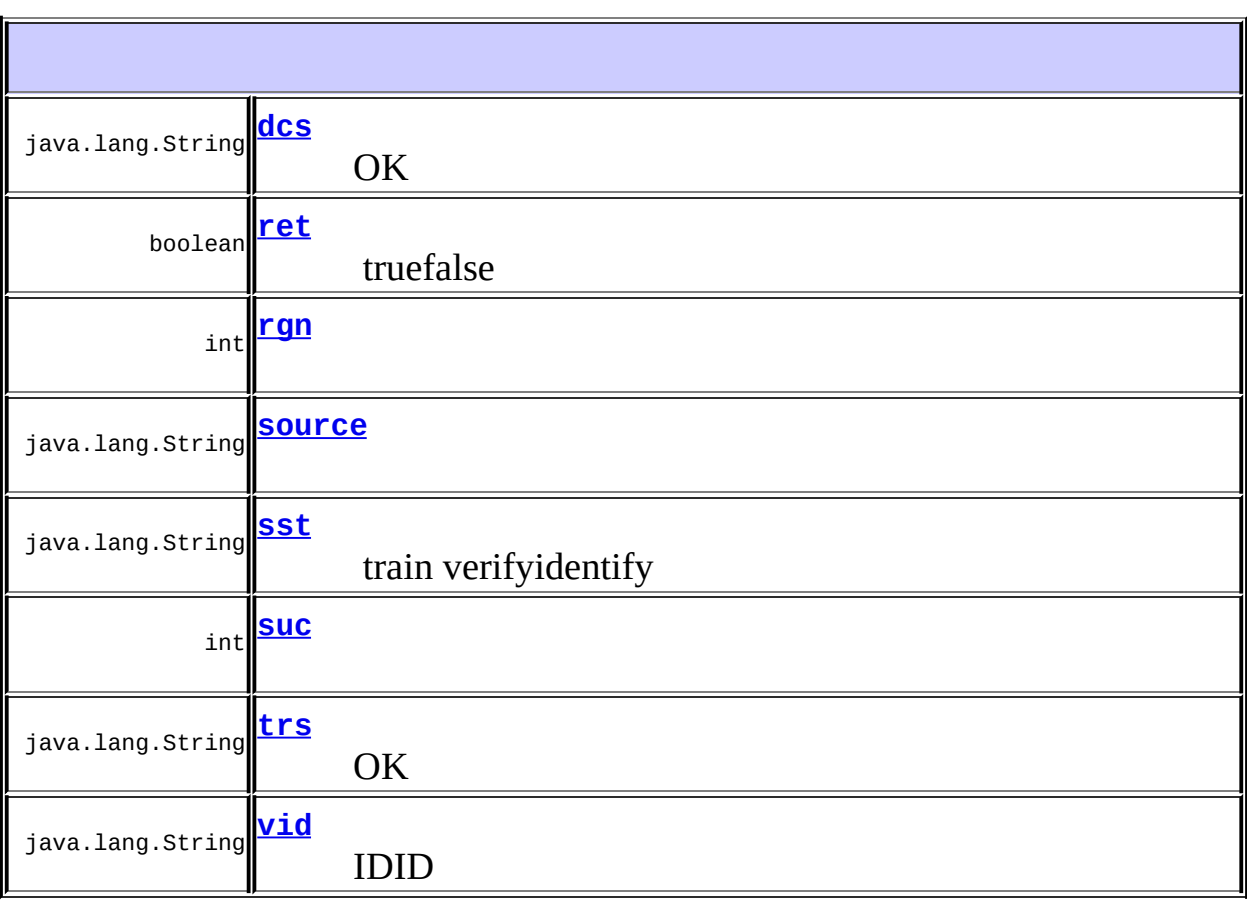

### **[VerifierResult](#page-155-4)**()

#### **java.lang.Object**

```
equals, getClass, hashCode, notify, notifyAll, toString, wait,
wait, wait
```
#### <span id="page-154-2"></span>**sst**

public java.lang.String **sst**

train verifyidentify

#### <span id="page-154-1"></span>**ret**

public boolean **ret**

truefalse

#### <span id="page-154-0"></span>**dcs**

public java.lang.String **dcs**

#### **OK**

#### <span id="page-154-3"></span>**vid**

public java.lang.String **vid**

#### **suc**

<span id="page-155-2"></span> $\blacksquare$ 

public int **suc**

#### <span id="page-155-0"></span>**rgn**

public int **rgn**

#### <span id="page-155-3"></span>**trs**

public java.lang.String **trs**

OK

#### <span id="page-155-1"></span>**source**

public java.lang.String **source**

### <span id="page-155-4"></span>**VerifierResult**

public **VerifierResult**()

 $\hat{L}$  ,  $\hat{L}$  ,  $\hat{L}$  ,  $\hat{L}$  $\mathcal{L}^{\mathcal{A}}$ | | | | |

 $\gamma$  ,  $\gamma$ 

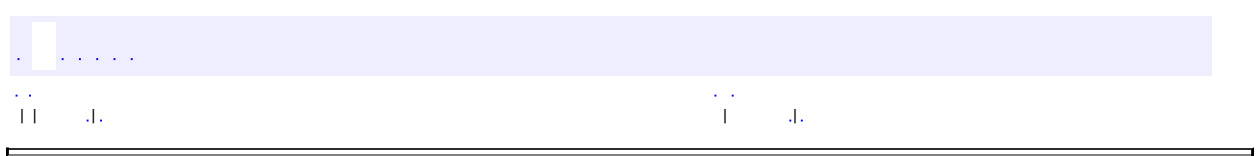

 $\overline{\phantom{0}}$ 

# **com.iflytek.speech Version**

java.lang.Object **com.iflytek.speech.Version**

public class **Version**

extends java.lang.Object

**[Version](#page-158-0)**()

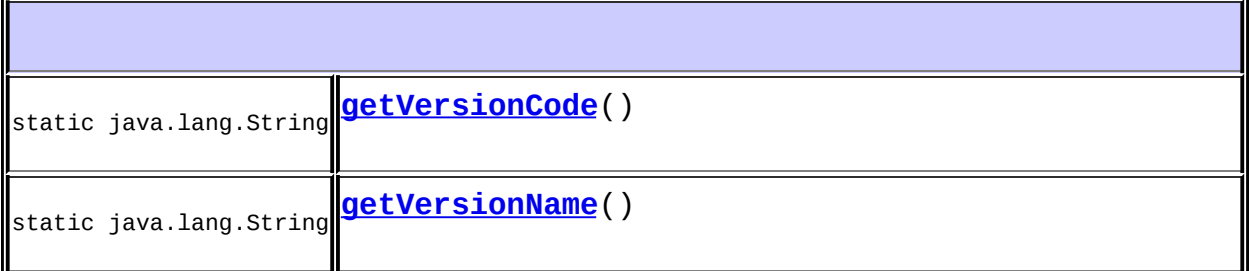

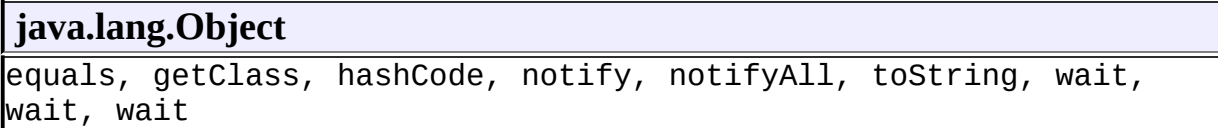

#### <span id="page-158-0"></span>**Version**

public **Version**()

# <span id="page-159-1"></span>**getVersionName**

public static java.lang.String **getVersionName**()

# <span id="page-159-0"></span>**getVersionCode**

public static java.lang.String **getVersionCode**()

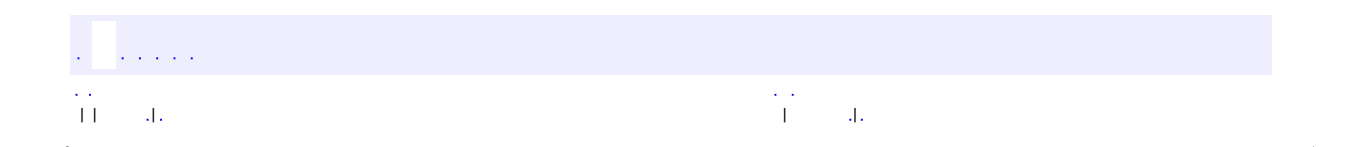

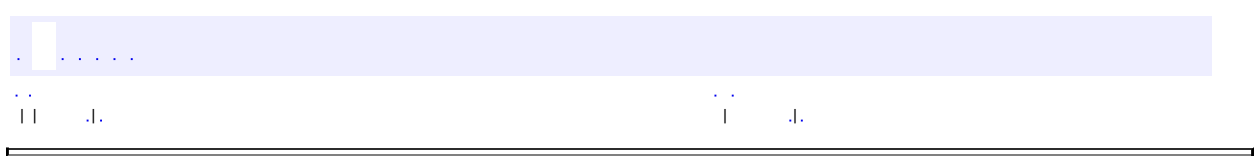

 $\overline{\phantom{0}}$ 

# **com.iflytek.speech VoiceWakeuper**

java.lang.Object **com.iflytek.speech.VoiceWakeuper**

public class **VoiceWakeuper**

extends java.lang.Object

iflytek

**[VoiceWakeuper](#page-162-0)**(android.content.Context context, [InitListener](#page-114-0) listener)

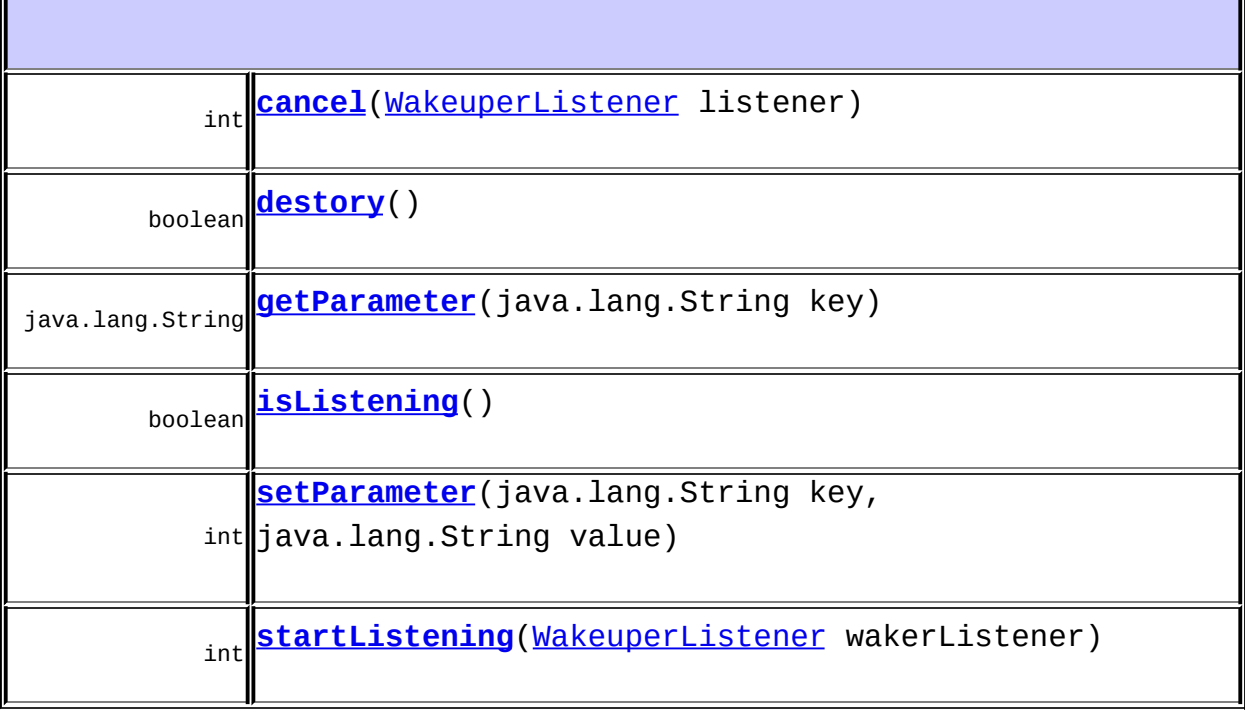

```
java.lang.Object
equals, getClass, hashCode, notify, notifyAll, toString, wait,
wait, wait
```
### <span id="page-162-0"></span>**VoiceWakeuper**

public **VoiceWakeuper**(android.content.Context context, [InitListener](#page-114-0) listener)

> context listener -

#### <span id="page-162-2"></span>**startListening**

public int **startListening**([WakeuperListener](#page-180-0) wakerListener)

wakerListener - 0

#### <span id="page-162-1"></span>**cancel**

public int **cancel**[\(WakeuperListener](#page-180-0) listener)

: 1

0

## <span id="page-163-0"></span>**destory**

public boolean **destory**()

: 1 2

truefalse

# <span id="page-163-1"></span>**isListening**

public boolean **isListening**()

# <span id="page-163-2"></span>**setParameter**

public int **setParameter**(java.lang.String key, java.lang.String value) value - 0

# <span id="page-164-0"></span>**getParameter**

public java.lang.String **getParameter**(java.lang.String key)

key -

 $\mathcal{L}(\mathcal{L}(\mathcal{L}))$  $\mathcal{A}$  is a subset of the set of the set of the set of the set of the set of the set of the set of the set of the set of the set of the set of the set of the set of the set of the set of the set of the set of the set of  $\blacksquare$ 

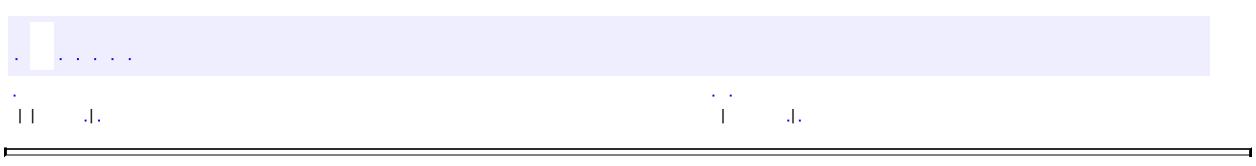

 $\blacksquare$ 

<u> 1989 - Andrea Santa Andrea Santa Andrea Santa Andrea Santa Andrea Santa Andrea Santa Andrea Santa Andrea San</u>

# **com.iflytek.speech WakeuperResult**

java.lang.Object **com.iflytek.speech.WakeuperResult**

public class **WakeuperResult**

extends java.lang.Object

iflytek

**[WakeuperResult](#page-166-0)**()

java.lang.String **[getResultString](#page-167-0)**()

**java.lang.Object** equals, getClass, hashCode, notify, notifyAll, toString, wait, wait, wait

#### <span id="page-166-0"></span>**WakeuperResult**

public **WakeuperResult**()

# <span id="page-167-0"></span>**getResultString**

public java.lang.String **getResultString**()

json

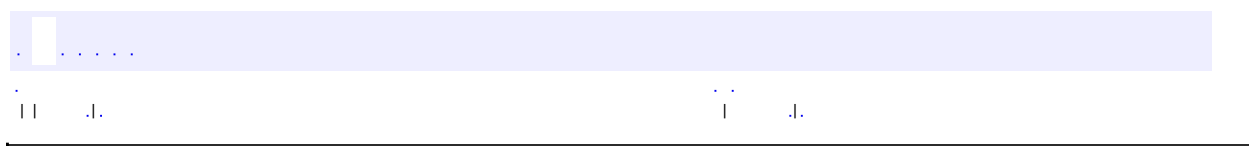

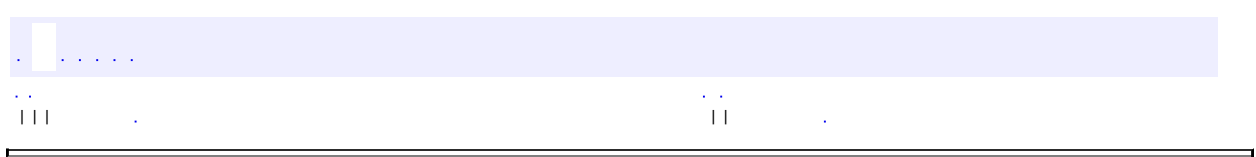

 $\overline{\phantom{0}}$ 

# **com.iflytek.speech ISpeechModule**

[SpeechRecognizer,](#page-15-0) [SpeechSynthesizer,](#page-64-0) [SpeechUnderstander](#page-41-0), [TextUnderstander](#page-51-0)

public interface **ISpeechModule**

iflytek

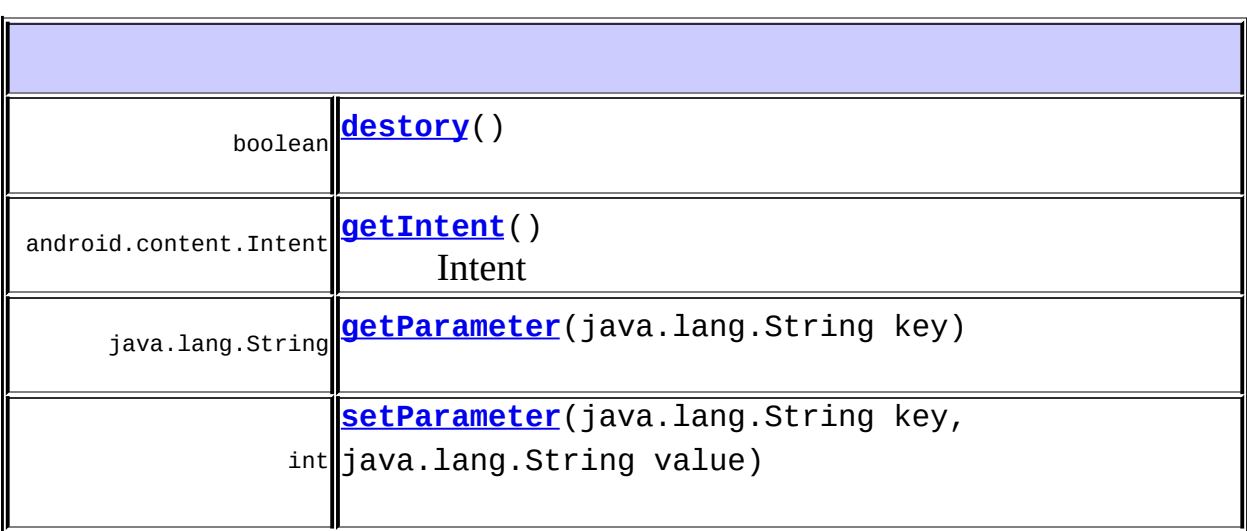

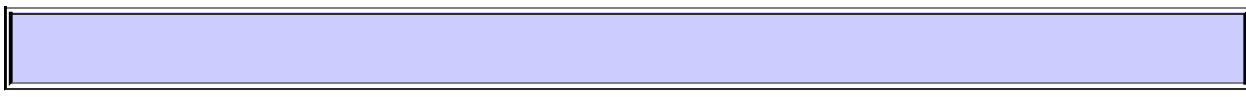

### <span id="page-169-0"></span>**setParameter**

int **setParameter**(java.lang.String key, java.lang.String value) key value -

0 [ErrorCode](#page-100-0)

# <span id="page-170-2"></span>**getParameter**

java.lang.String **getParameter**(java.lang.String key)

key -

### <span id="page-170-1"></span>**getIntent**

android.content.Intent **getIntent**()

Intent

### <span id="page-170-0"></span>**destory**

boolean **destory**()

truefalse

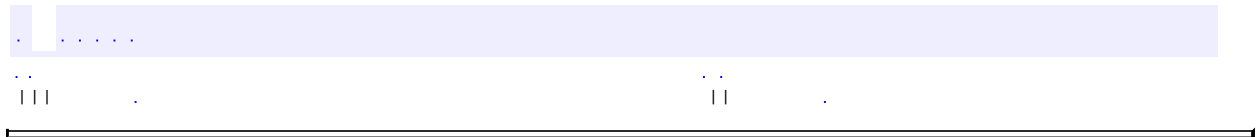

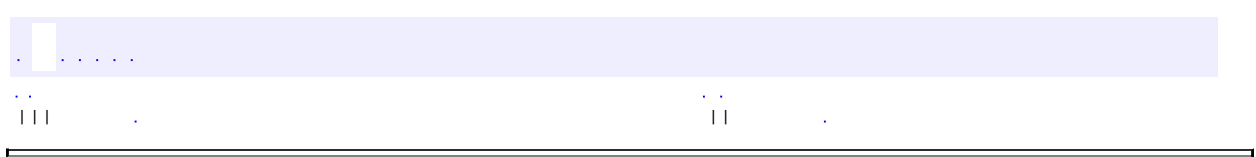

 $\overline{\phantom{0}}$ 

# **com.iflytek.speech SpeakerVerifier.DownloadListener**

#### [SpeakerVerifier](#page-134-0)

public static interface **SpeakerVerifier.DownloadListener**

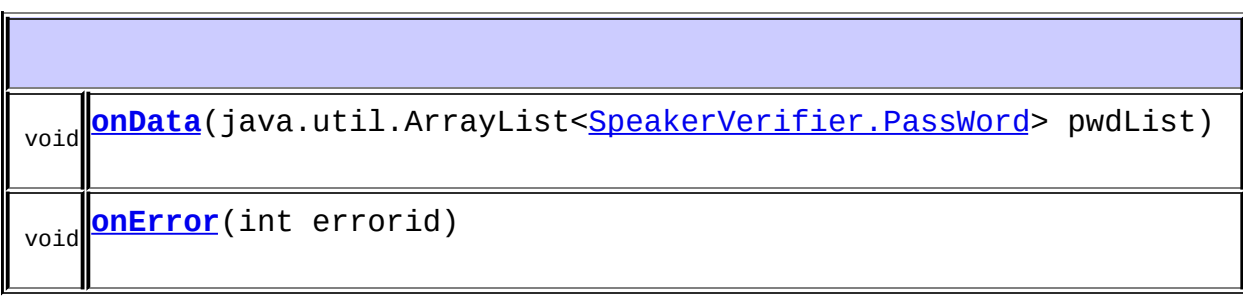

#### <span id="page-173-0"></span>**onData**

void **onData**(java.util.ArrayList[<SpeakerVerifier.PassWord>](#page-140-0) pwdList)

#### <span id="page-173-1"></span>**onError**

void **onError**(int errorid)

a a sera con  $\mathcal{A}^{\mathcal{A}}$ | | | | |

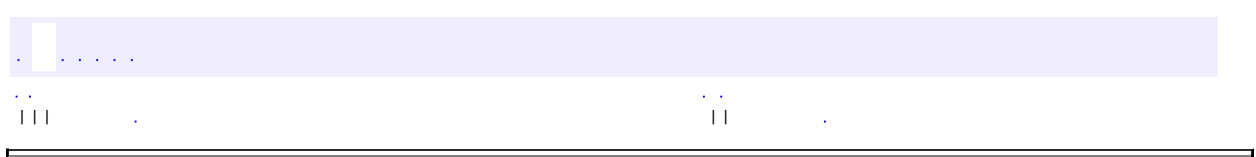

 $\overline{\phantom{0}}$ 

## **com.iflytek.speech SpeechUtility.RequestComponentUrlListener**

#### **[SpeechUtility](#page-84-0)**

public static interface **SpeechUtility.RequestComponentUrlListener**

iflytek

void **[onResult](#page-175-0)**(java.lang.String url, int errorCode)

### <span id="page-175-0"></span>**onResult**

```
void onResult(java.lang.String url,
              int errorCode)
```
url - null errorCode - 0 [ErrorCode](#page-100-0)

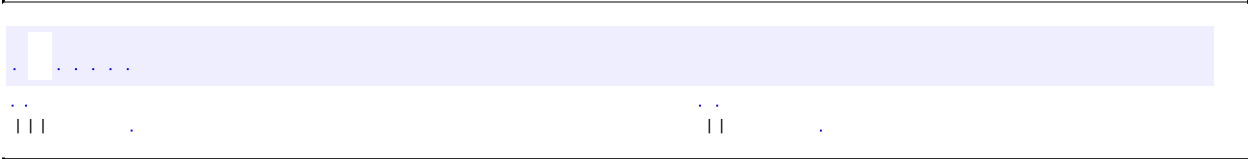

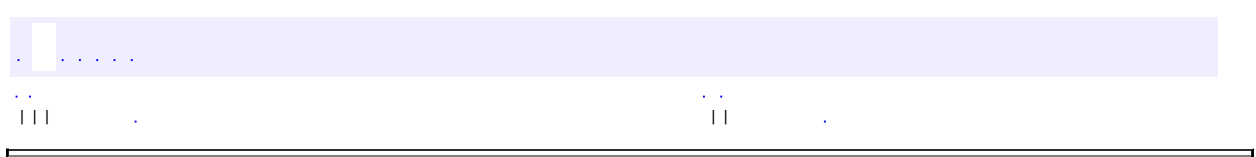

 $\overline{\phantom{0}}$ 

# **com.iflytek.speech VerifierListener**

#### public interface **VerifierListener**

### iflytek

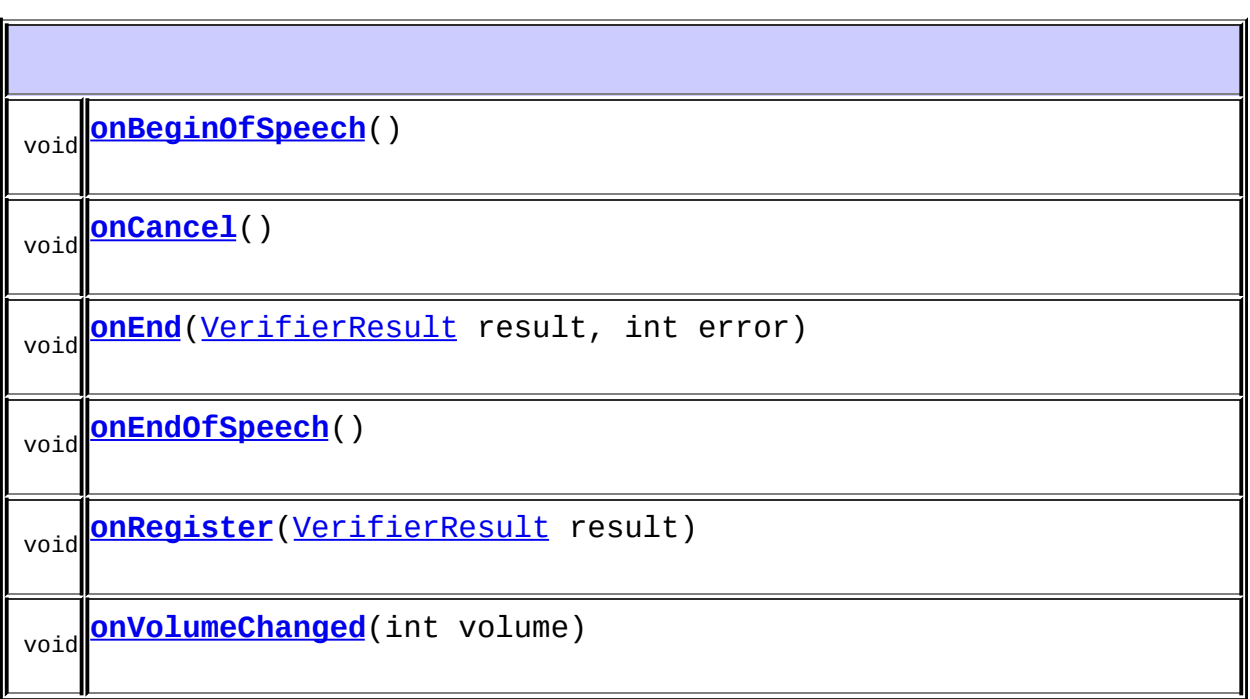

### <span id="page-177-0"></span>**onVolumeChanged**

void **onVolumeChanged**(int volume)

volume -

### <span id="page-178-0"></span>**onBeginOfSpeech**

void **onBeginOfSpeech**()

1

#### <span id="page-178-2"></span>**onEndOfSpeech**

void **onEndOfSpeech**()

1 SpeechVerify 2

### <span id="page-178-3"></span>**onRegister**

void **onRegister**([VerifierResult](#page-152-0) result)

1 2VerifyResult.sucVerifyResult.rgn

<span id="page-178-1"></span>result -

## **onEnd**

void **onEnd**([VerifierResult](#page-152-0) result, int error)

1VerifyResult

result - ,null error - nullSpeechError

#### <span id="page-179-0"></span>**onCancel**

void **onCancel**()

#### 1

H

 $\blacksquare$ 

 $\hat{\mathcal{L}}$  is a set of  $\mathcal{L}$  $\mathcal{L}$ | | | | |
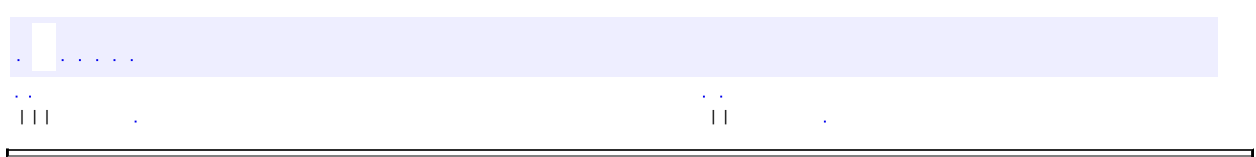

 $\overline{\phantom{0}}$ 

 $\blacksquare$ 

#### public interface **WakeuperListener**

### iflytek

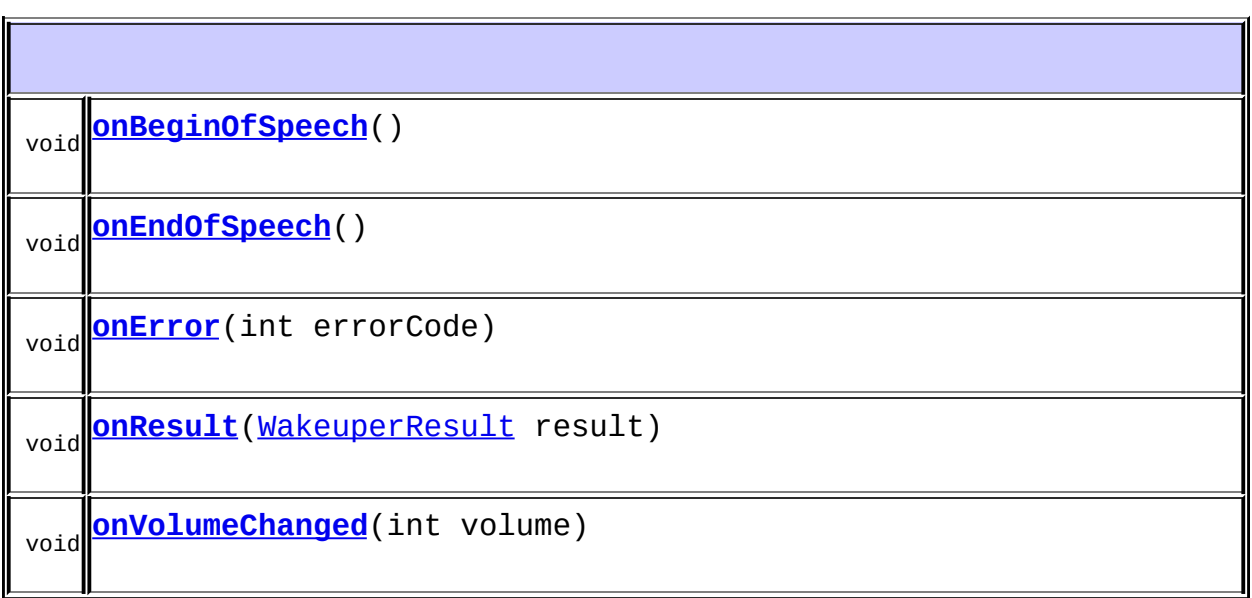

## <span id="page-181-1"></span>**onVolumeChanged**

void **onVolumeChanged**(int volume)

<span id="page-181-0"></span>**onBeginOfSpeech**

#### void **onBeginOfSpeech**()

: 1

## <span id="page-182-0"></span>**onEndOfSpeech**

void **onEndOfSpeech**()

## <span id="page-182-2"></span>**onResult**

void **onResult**([WakeuperResult](#page-165-0) result)

result -

### <span id="page-182-1"></span>**onError**

void **onError**(int errorCode)

errorCode -

.<br>Viited val | | | | |

E.

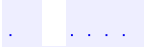

 $\epsilon$  ,  $\epsilon$ 

# **com.iflytek.speech**

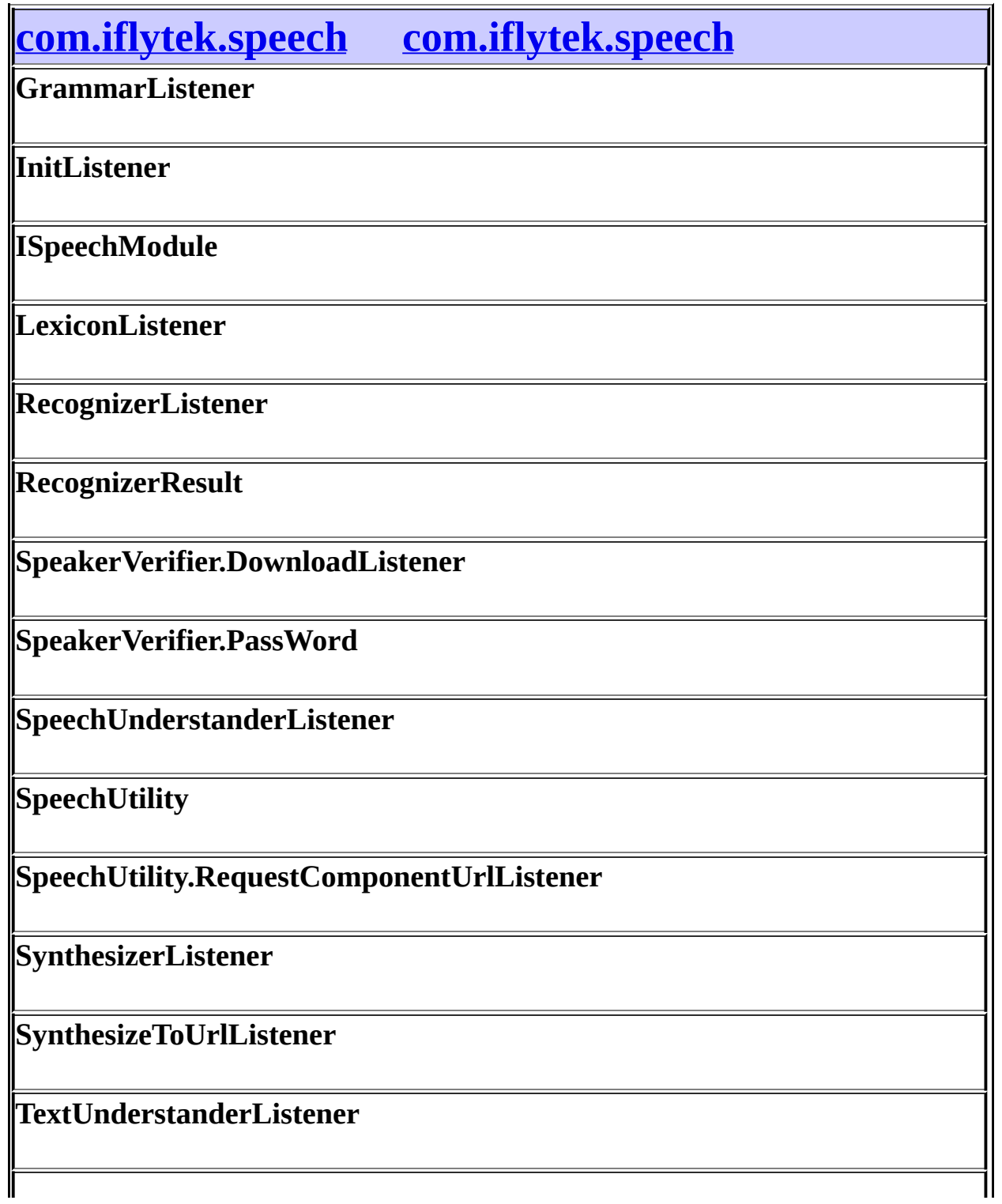

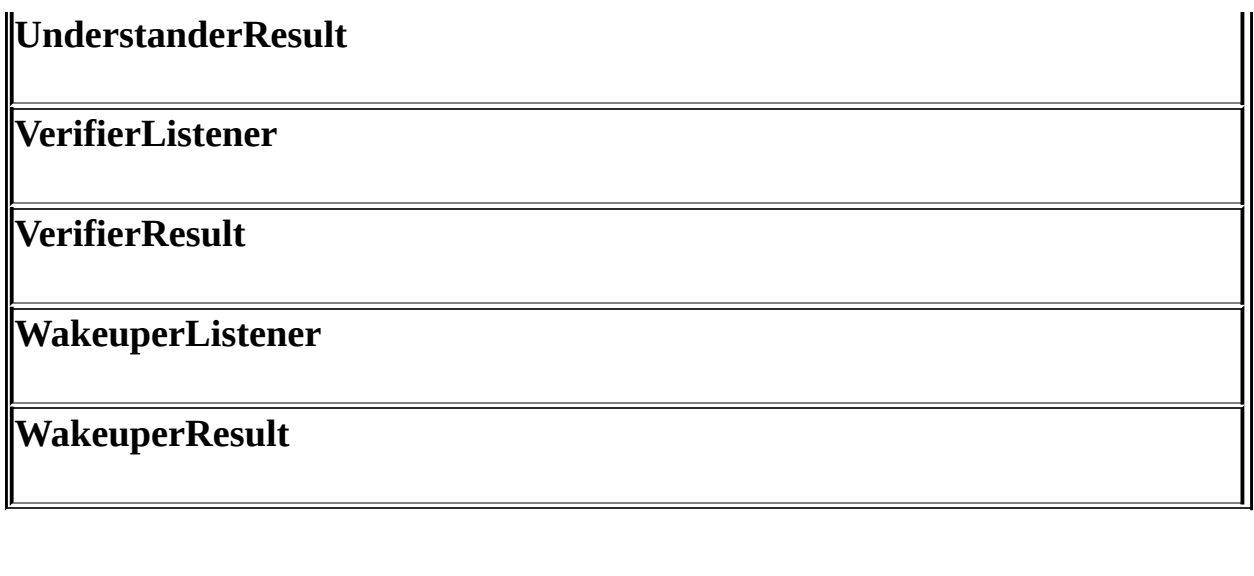

 $\gamma$  ,  $\gamma$ 

 $\mathcal{L}^{\text{max}}$ 

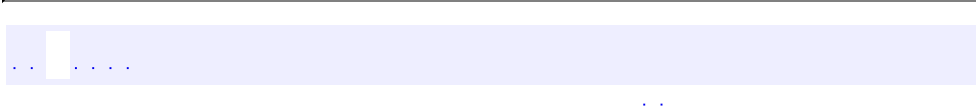

 $\blacksquare$ 

# **com.iflytek.speech.SpeechRecognizer**

 $\sim 10^7$ 

ä

com.iflytek.speech.SpeechRecognizer

 $\frac{1}{2}$  ,  $\frac{1}{2}$  ,  $\frac{1}{2}$  ,  $\frac{1}{2}$  $\mathcal{L}(\mathcal{L})$ 

#### $\sim 100$

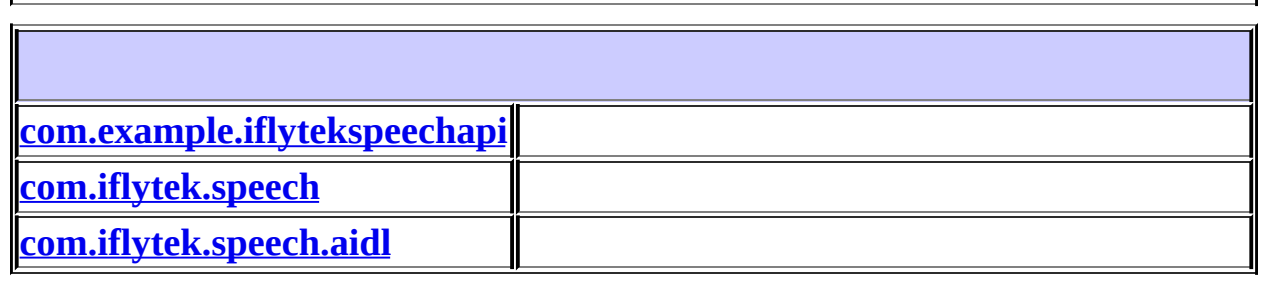

 $\langle\sigma\rangle\langle\sigma\rangle$ 

 $\sqrt{1+\sqrt{1+\epsilon}}$ 

 $\langle\cdot,\cdot\rangle$ 

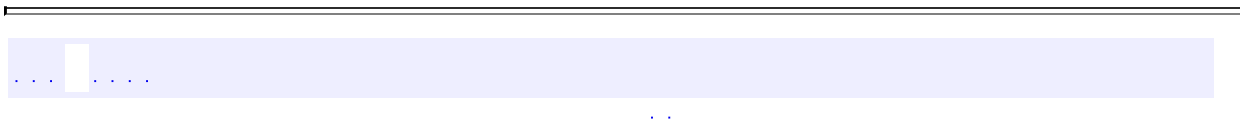

ä,

# **com.iflytek.speech.RecognizerListener**

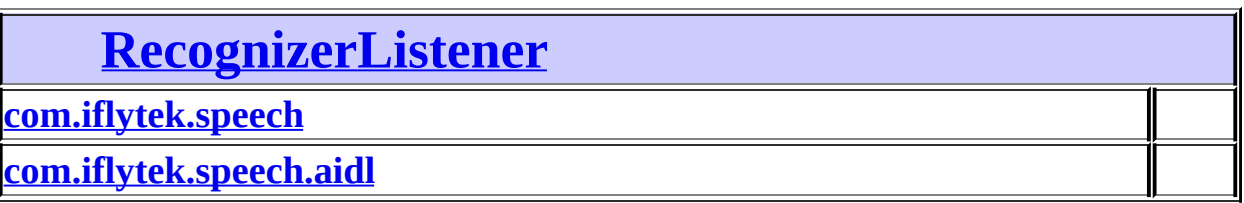

# <span id="page-190-0"></span>**[com.iflytek.speech](#page-12-0) [RecognizerListener](#page-26-0)**

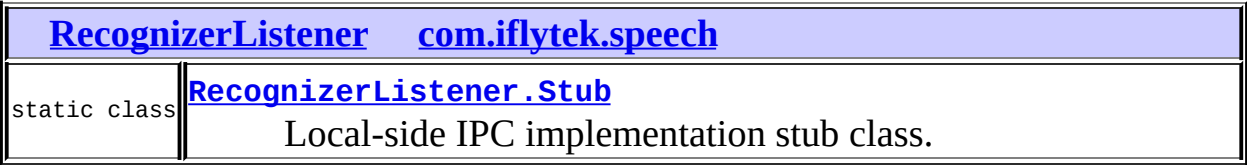

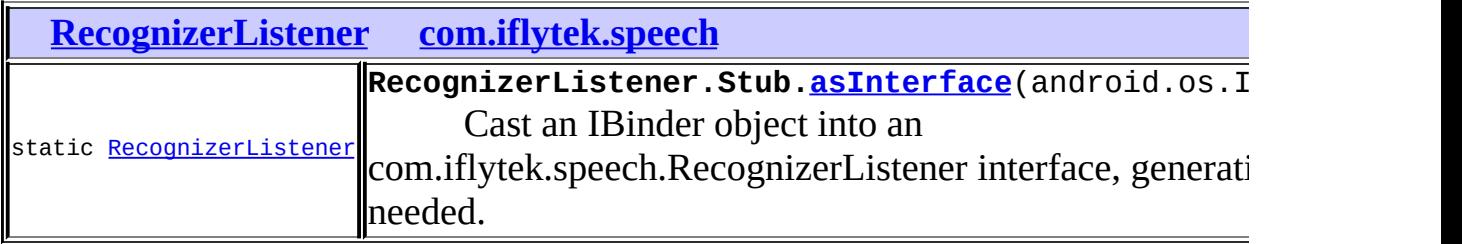

<span id="page-190-1"></span>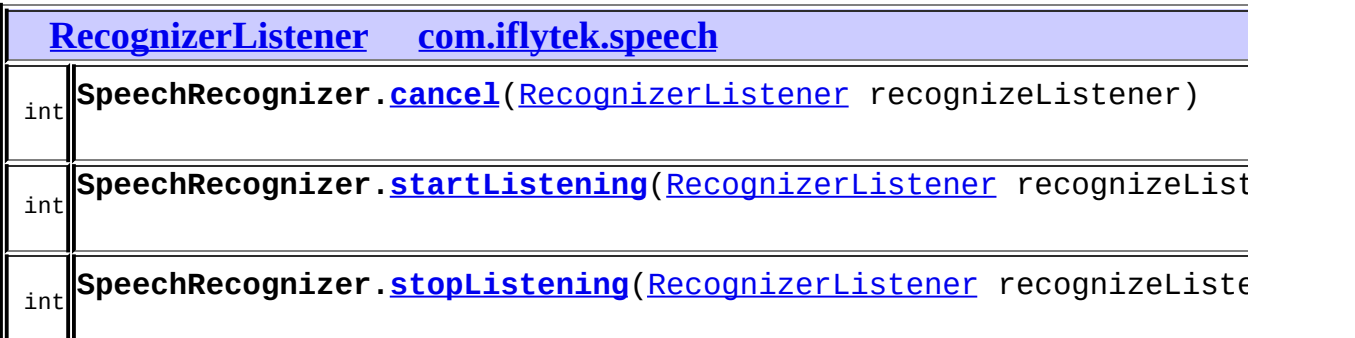

# **[com.iflytek.speech.aidl](#page-325-0) [RecognizerListener](#page-26-0)**

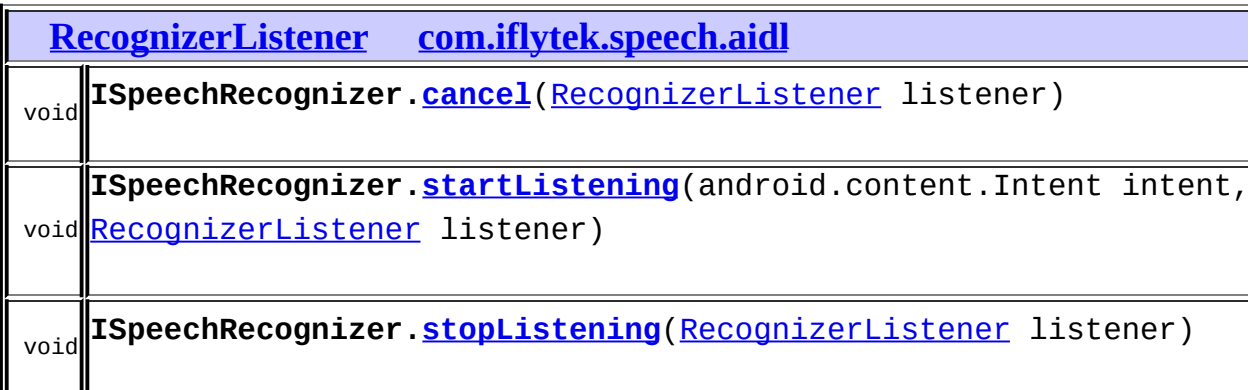

 $\langle\cdot\,\rangle\langle\cdot\,\rangle$ 

 $\mathcal{L}^{\text{max}}$ 

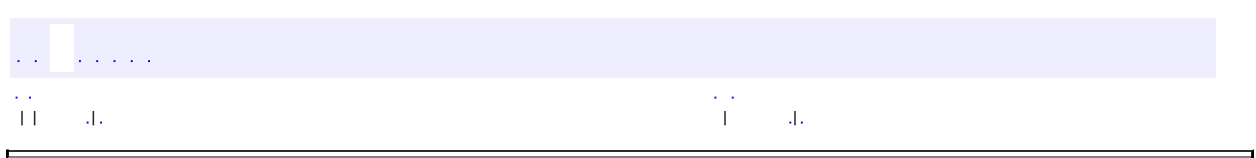

 $\overline{\phantom{0}}$ 

<span id="page-192-0"></span> $\blacksquare$ 

# **com.iflytek.speech LexiconListener.Stub**

java.lang.Object android.os.Binder **com.iflytek.speech.LexiconListener.Stub**

android.os.IBinder, android.os.IInterface, [LexiconListener](#page-34-0)

**[LexiconListener](#page-34-0)** 

public abstract static class **LexiconListener.Stub**

extends android.os.Binder implements [LexiconListener](#page-34-0)

Local-side IPC implementation stub class.

**com.iflytek.speech. [LexiconListener](#page-34-0) /**

[LexiconListener.Stub](#page-192-0)

**android.os.IBinder /**

android.os.IBinder.DeathRecipient

#### **android.os.IBinder**

DUMP\_TRANSACTION, FIRST\_CALL\_TRANSACTION, FLAG\_ONEWAY, INTERFACE\_TRANSACTION, LAST\_CALL\_TRANSACTION, PING\_TRANSACTION

#### **[LexiconListener.Stub](#page-194-0)**()

Construct the stub at attach it to the interface.

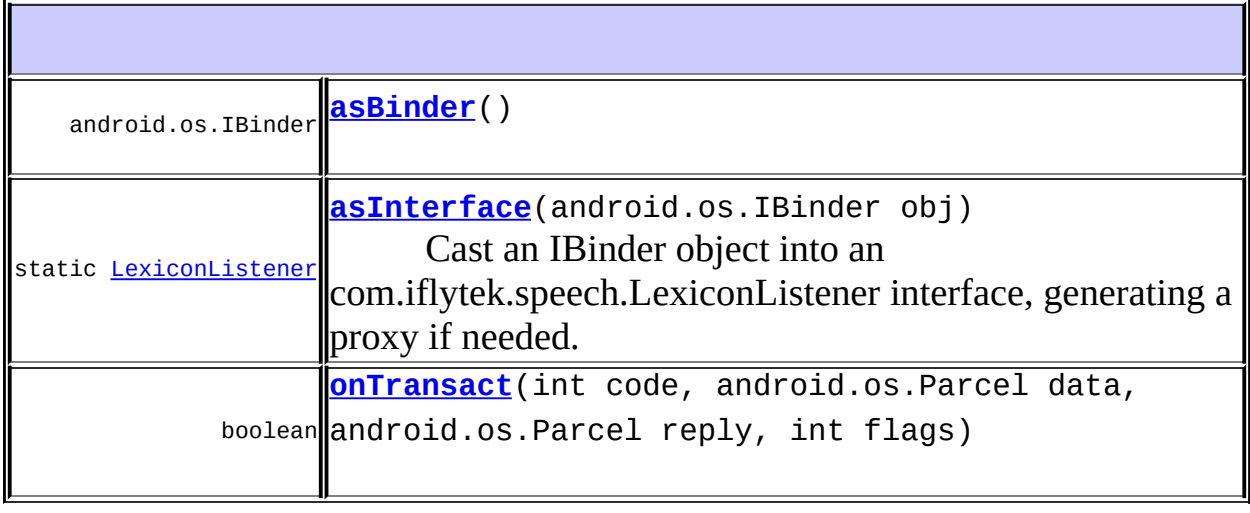

#### **android.os.Binder**

attachInterface, clearCallingIdentity, dump, flushPendingCommands, getCallingPid, getCallingUid, getInterfaceDescriptor, isBinderAlive, joinThreadPool, linkToDeath, pingBinder, queryLocalInterface, restoreCallingIdentity, transact, unlinkToDeath

#### **java.lang.Object**

equals, getClass, hashCode, notify, notifyAll, toString, wait, wait, wait

#### **com.iflytek.speech. [LexiconListener](#page-34-0)**

[onLexiconUpdated](#page-35-0)

## <span id="page-194-0"></span>**LexiconListener.Stub**

public **LexiconListener.Stub**()

Construct the stub at attach it to the interface.

### <span id="page-195-1"></span>**asInterface**

public static [LexiconListener](#page-34-0) **asInterface**(android.os.IBinder obj)

Cast an IBinder object into an com.iflytek.speech.LexiconListener interface, generating a proxy if needed.

### <span id="page-195-0"></span>**asBinder**

public android.os.IBinder **asBinder**()

android.os.IInterface asBinder

### <span id="page-195-2"></span>**onTransact**

public boolean **onTransact**(int code, android.os.Parcel data, android.os.Parcel reply, int flags) throws android.os.RemoteException

android.os.Binder onTransact

android.os.RemoteException

| | | | |

 $\frac{1}{2}$  ,  $\frac{1}{2}$  ,  $\frac{1}{2}$  ,  $\frac{1}{2}$  ,

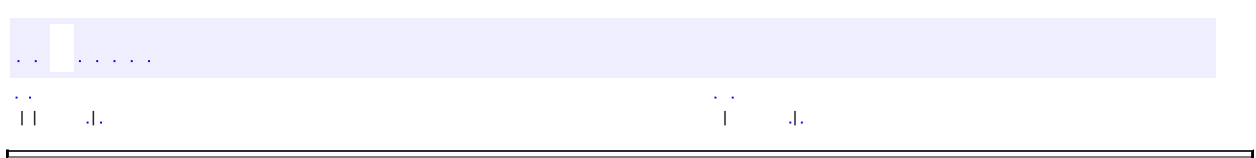

 $\overline{\phantom{0}}$ 

<span id="page-196-0"></span> $\blacksquare$ 

## **com.iflytek.speech RecognizerListener.Stub**

java.lang.Object android.os.Binder

**com.iflytek.speech.RecognizerListener.Stub**

android.os.IBinder, android.os.IInterface, [RecognizerListener](#page-26-0)

[RecognizerListener](#page-26-0)

public abstract static class **RecognizerListener.Stub**

extends android.os.Binder implements [RecognizerListener](#page-26-0)

Local-side IPC implementation stub class.

**com.iflytek.speech. [RecognizerListener](#page-26-0) /**

[RecognizerListener.Stub](#page-196-0)

**android.os.IBinder /**

android.os.IBinder.DeathRecipient

#### **android.os.IBinder**

DUMP\_TRANSACTION, FIRST\_CALL\_TRANSACTION, FLAG\_ONEWAY, INTERFACE\_TRANSACTION, LAST\_CALL\_TRANSACTION, PING\_TRANSACTION

#### **[RecognizerListener.Stub](#page-198-0)**()

Construct the stub at attach it to the interface.

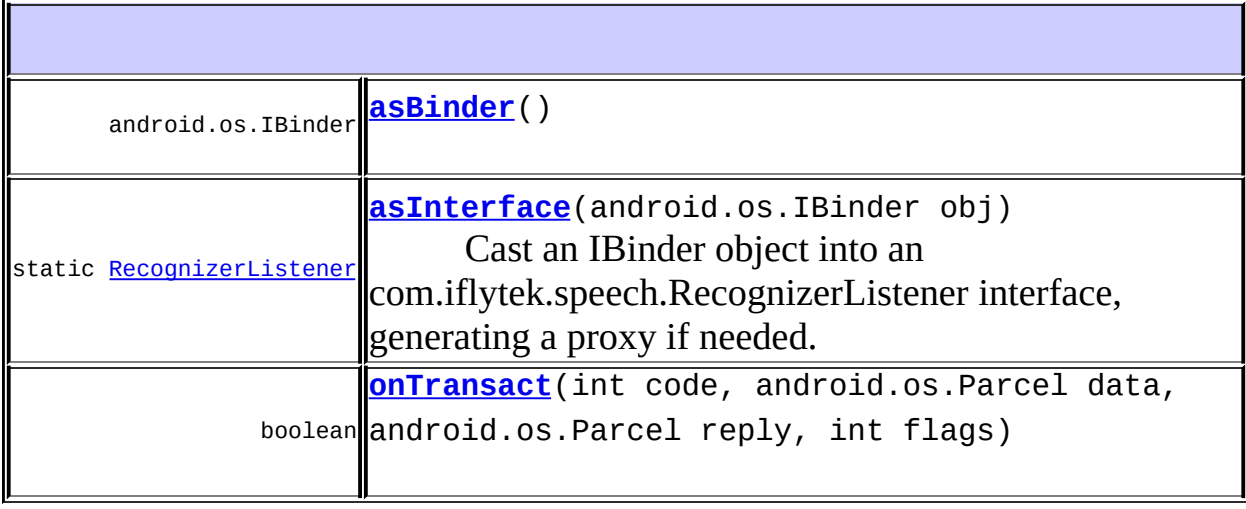

#### **android.os.Binder**

attachInterface, clearCallingIdentity, dump, flushPendingCommands, getCallingPid, getCallingUid, getInterfaceDescriptor, isBinderAlive, joinThreadPool, linkToDeath, pingBinder, queryLocalInterface, restoreCallingIdentity, transact, unlinkToDeath

#### **java.lang.Object**

equals, getClass, hashCode, notify, notifyAll, toString, wait, wait, wait

**com.iflytek.speech. [RecognizerListener](#page-26-0)** [onBeginOfSpeech](#page-28-0), [onEndOfSpeech,](#page-28-1) [onError,](#page-29-0) [onResult](#page-29-1), [onVolumeChanged](#page-28-2)

## <span id="page-198-0"></span>**RecognizerListener.Stub**

public **RecognizerListener.Stub**()

Construct the stub at attach it to the interface.

### <span id="page-199-0"></span>**asInterface**

public static [RecognizerListener](#page-26-0) **asInterface**(android.os.IBinder obj)

Cast an IBinder object into an com.iflytek.speech.RecognizerListener interface, generating a proxy if needed.

### <span id="page-199-1"></span>**asBinder**

public android.os.IBinder **asBinder**()

android.os.IInterface asBinder

### <span id="page-199-2"></span>**onTransact**

public boolean **onTransact**(int code, android.os.Parcel data, android.os.Parcel reply, int flags) throws android.os.RemoteException

android.os.Binder onTransact

android.os.RemoteException

| | | | |

 $\frac{1}{2}$  ,  $\frac{1}{2}$  ,  $\frac{1}{2}$  ,  $\frac{1}{2}$  ,

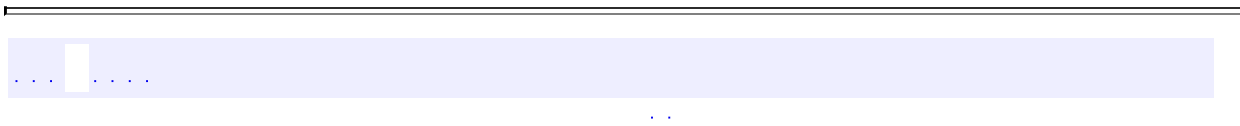

ä,

# **com.iflytek.speech.GrammarListener**

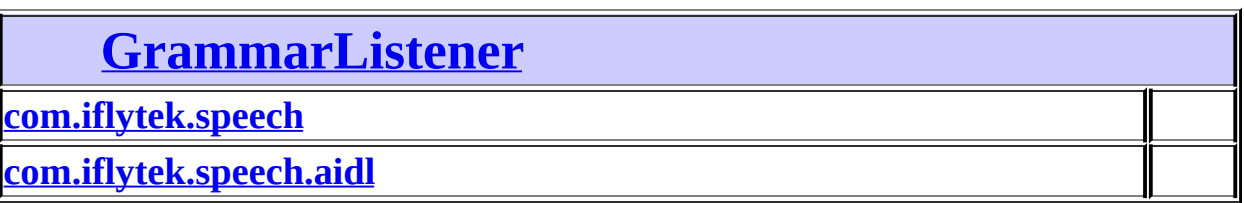

# <span id="page-201-0"></span>**[com.iflytek.speech](#page-12-0) [GrammarListener](#page-31-0)**

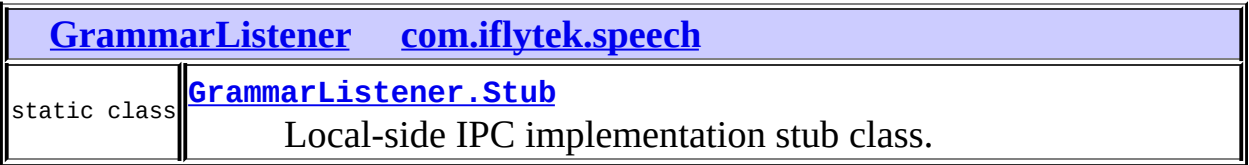

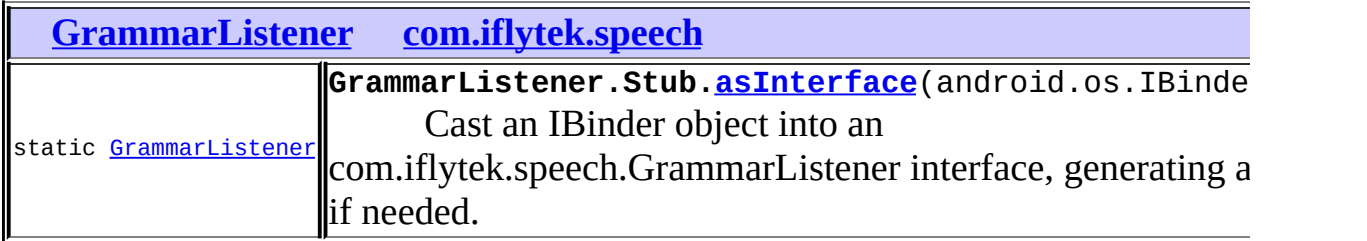

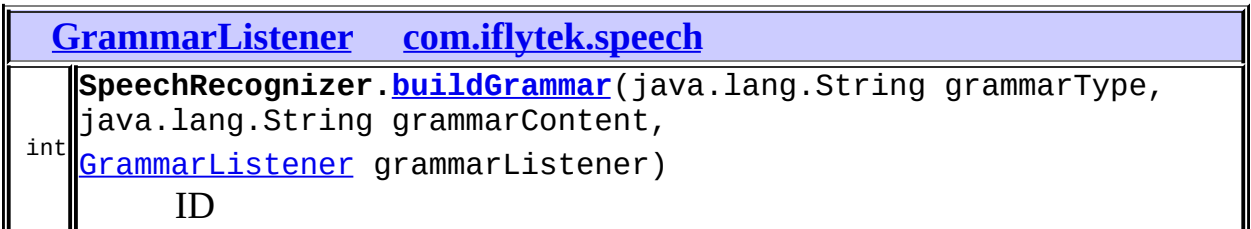

7

# <span id="page-201-1"></span>**[com.iflytek.speech.aidl](#page-325-0) [GrammarListener](#page-31-0)**

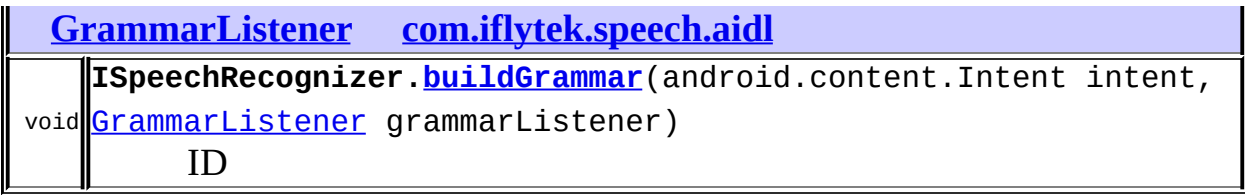

 $\langle\phi\rangle\langle\phi\rangle$ 

 $\hat{\mathcal{L}}$  is a set of  $\hat{\mathcal{L}}$ 

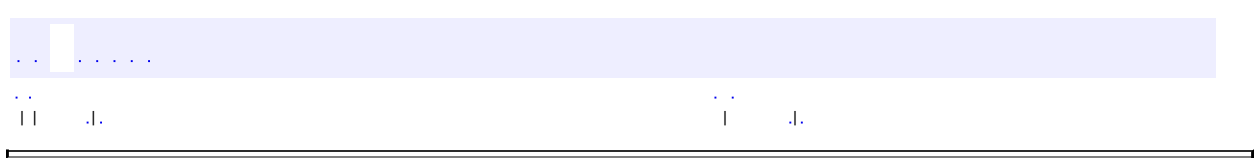

 $\overline{\phantom{0}}$ 

<span id="page-203-0"></span> $\blacksquare$ 

## **com.iflytek.speech GrammarListener.Stub**

java.lang.Object android.os.Binder **com.iflytek.speech.GrammarListener.Stub**

android.os.IBinder, android.os.IInterface, [GrammarListener](#page-31-0)

**[GrammarListener](#page-31-0)** 

public abstract static class **GrammarListener.Stub**

extends android.os.Binder implements [GrammarListener](#page-31-0)

Local-side IPC implementation stub class.

**com.iflytek.speech. [GrammarListener](#page-31-0) /**

[GrammarListener.Stub](#page-203-0)

**android.os.IBinder /**

android.os.IBinder.DeathRecipient

#### **android.os.IBinder**

DUMP\_TRANSACTION, FIRST\_CALL\_TRANSACTION, FLAG\_ONEWAY, INTERFACE\_TRANSACTION, LAST\_CALL\_TRANSACTION, PING\_TRANSACTION

#### **[GrammarListener.Stub](#page-205-0)**()

Construct the stub at attach it to the interface.

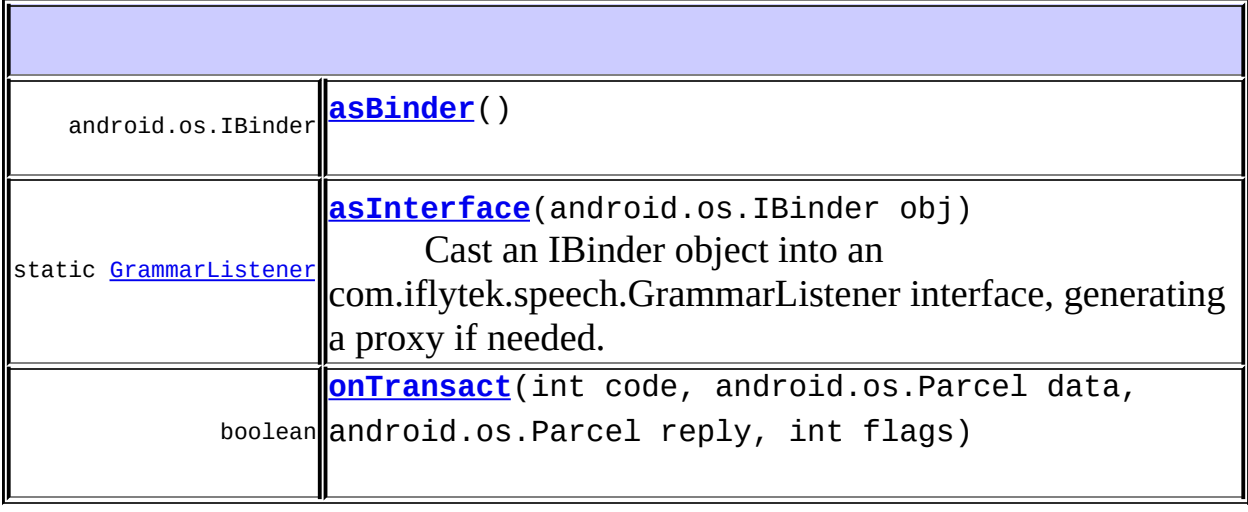

#### **android.os.Binder**

attachInterface, clearCallingIdentity, dump, flushPendingCommands, getCallingPid, getCallingUid, getInterfaceDescriptor, isBinderAlive, joinThreadPool, linkToDeath, pingBinder, queryLocalInterface, restoreCallingIdentity, transact, unlinkToDeath

#### **java.lang.Object**

equals, getClass, hashCode, notify, notifyAll, toString, wait, wait, wait

#### **com.iflytek.speech. [GrammarListener](#page-31-0)**

[onBuildFinish](#page-32-0)

### <span id="page-205-0"></span>**GrammarListener.Stub**

public **GrammarListener.Stub**()

Construct the stub at attach it to the interface.

### <span id="page-206-0"></span>**asInterface**

public static [GrammarListener](#page-31-0) **asInterface**(android.os.IBinder obj)

Cast an IBinder object into an com.iflytek.speech.GrammarListener interface, generating a proxy if needed.

### <span id="page-206-1"></span>**asBinder**

public android.os.IBinder **asBinder**()

android.os.IInterface asBinder

### <span id="page-206-2"></span>**onTransact**

public boolean **onTransact**(int code, android.os.Parcel data, android.os.Parcel reply, int flags) throws android.os.RemoteException

android.os.Binder onTransact

android.os.RemoteException

| | | | |

 $\frac{1}{2}$  ,  $\frac{1}{2}$  ,  $\frac{1}{2}$  ,  $\frac{1}{2}$  ,

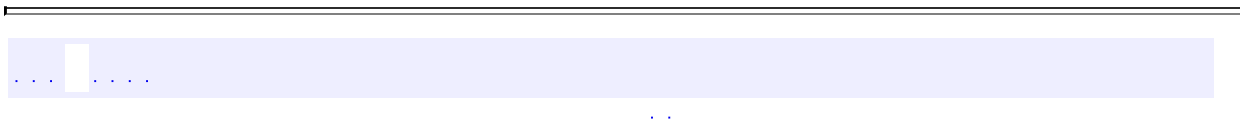

ä,

# **com.iflytek.speech.LexiconListener**

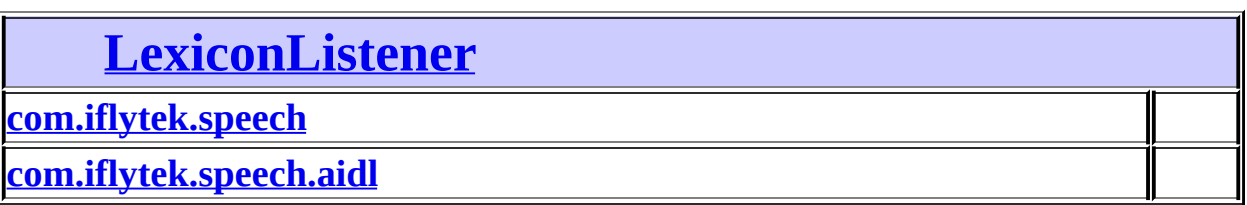

# <span id="page-208-0"></span>**[com.iflytek.speech](#page-12-0) [LexiconListener](#page-34-0)**

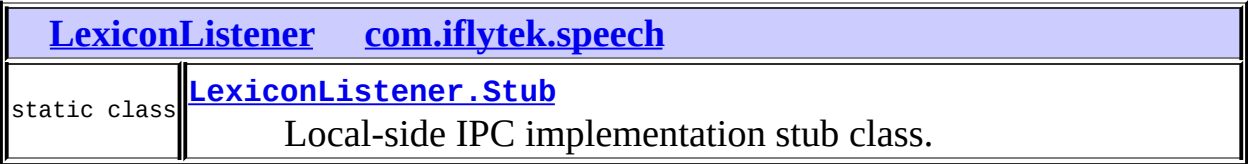

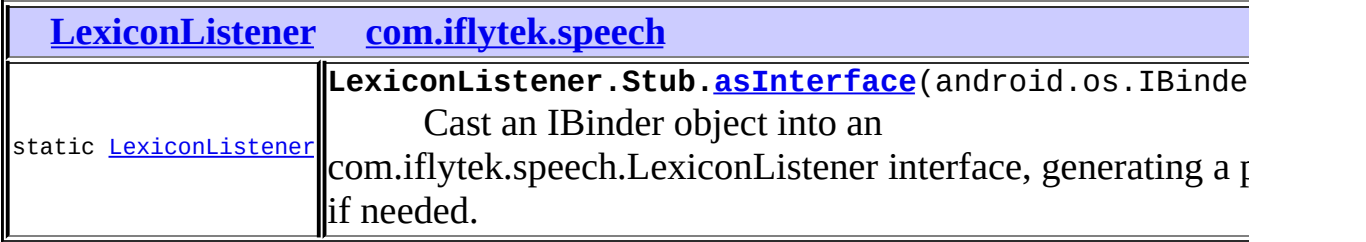

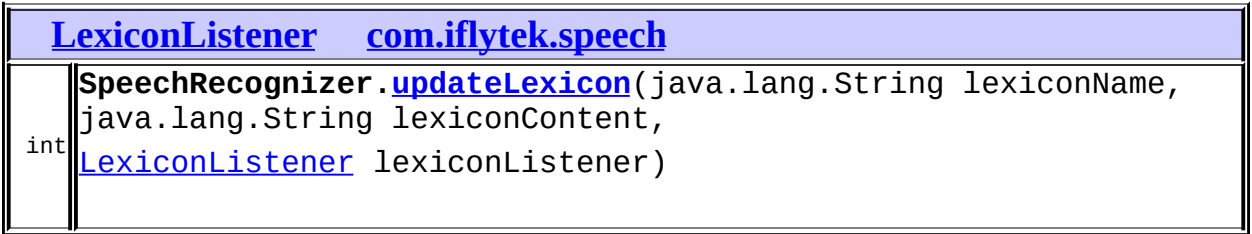

╗

<span id="page-208-1"></span>**[com.iflytek.speech.aidl](#page-325-0) [LexiconListener](#page-34-0)**

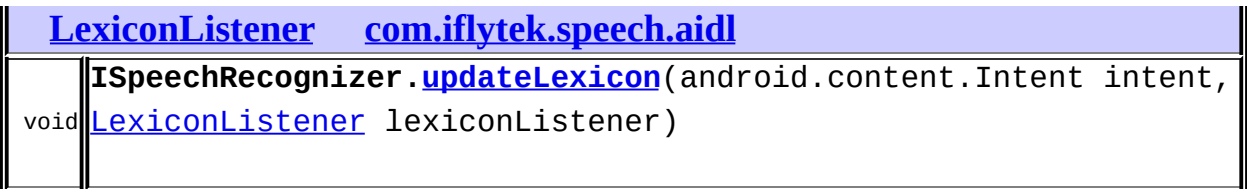

 $\sim 10^{11}$ 

 $\hat{p}_{\rm{max}}$  ,  $\hat{p}_{\rm{max}}$ 

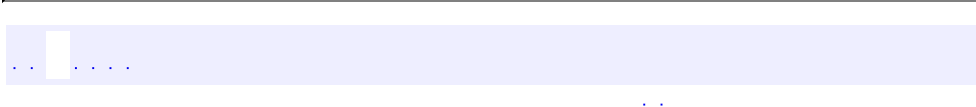

 $\blacksquare$ 

# **com.iflytek.speech.RecognizerResult**

**[com.iflytek.speech](#page-12-0) [RecognizerResult](#page-37-0)**

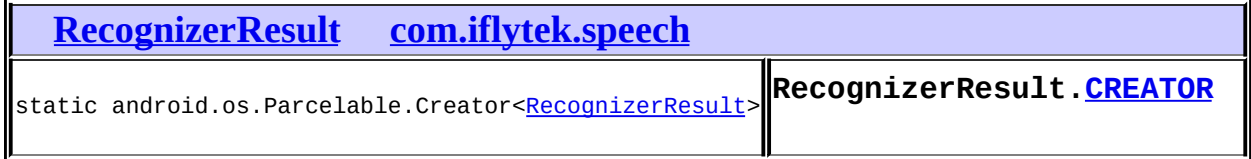

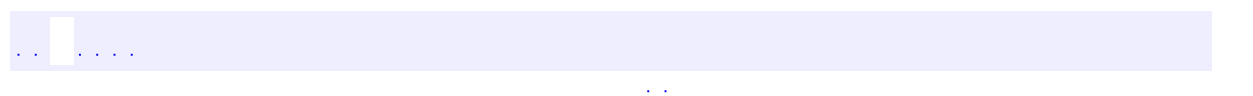

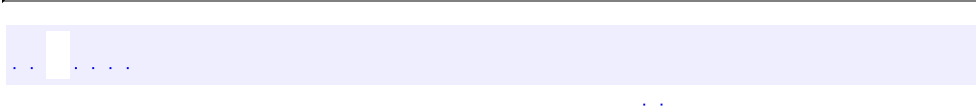

 $\blacksquare$ 

# **com.iflytek.speech.SpeechUnderstander**

 $\mathcal{A}(\mathcal{A})$  .

com.iflytek.speech.SpeechUnderstander

.<br>Video de  $\mathcal{L}(\mathcal{A})$ 

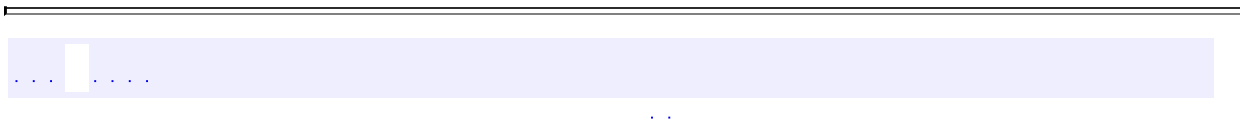

ä,

# **com.iflytek.speech.SpeechUnderstanderListener**

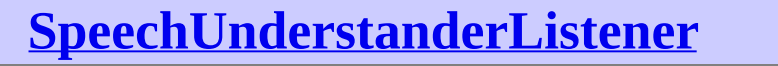

**[com.iflytek.speech](#page-215-0)**

**[com.iflytek.speech.aidl](#page-215-1)**

# <span id="page-215-0"></span>**[com.iflytek.speech](#page-12-0) [SpeechUnderstanderListener](#page-47-0)**

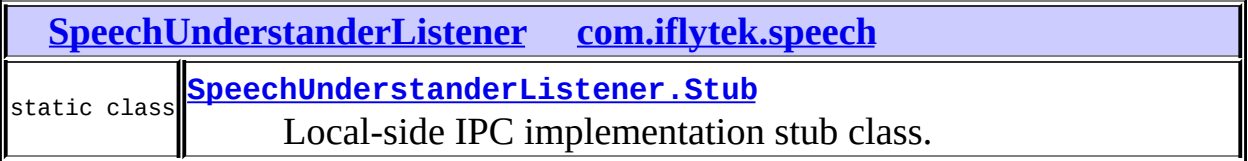

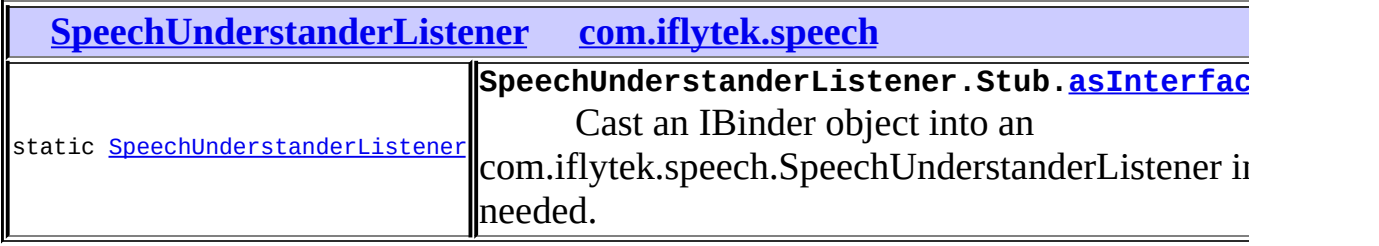

<span id="page-215-1"></span>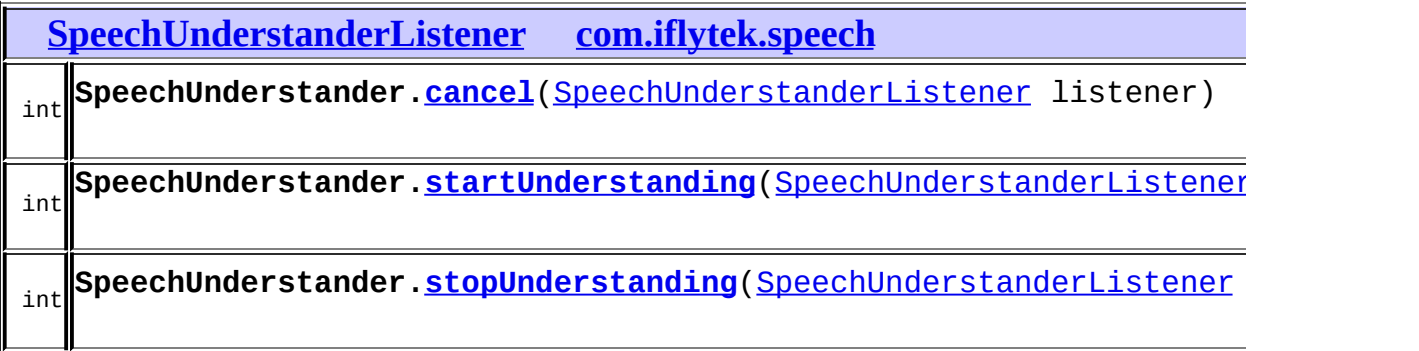
### **[com.iflytek.speech.aidl](#page-325-0) [SpeechUnderstanderListener](#page-47-0)**

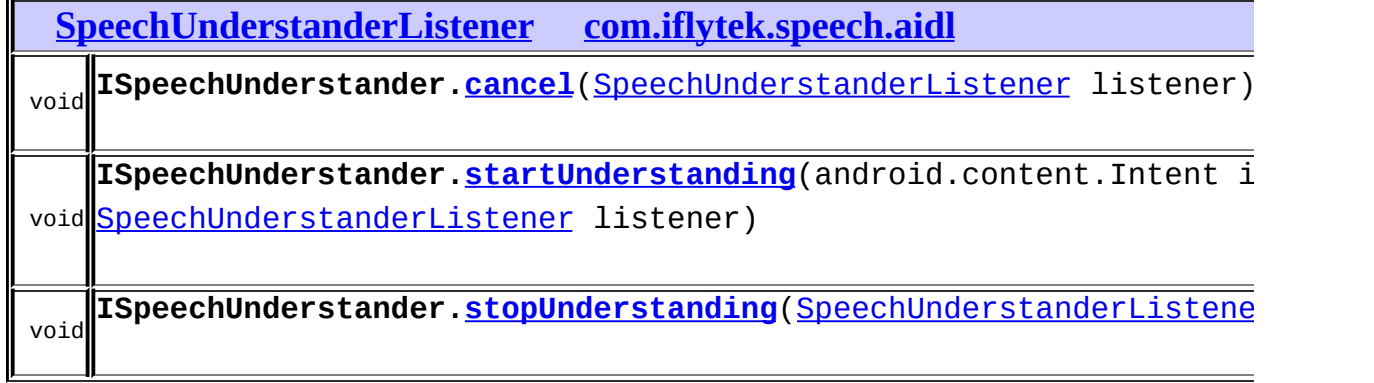

 $\sim$   $\sim$ 

### المتحدث أعاجل

<span id="page-217-0"></span>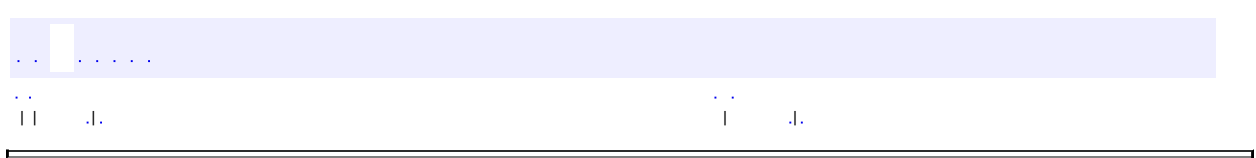

 $\overline{\phantom{0}}$ 

### **com.iflytek.speech SpeechUnderstanderListener.Stub**

java.lang.Object

android.os.Binder

**com.iflytek.speech.SpeechUnderstanderListener.Stub**

android.os.IBinder, android.os.IInterface, [SpeechUnderstanderListener](#page-47-0)

[SpeechUnderstanderListener](#page-47-0)

public abstract static class **SpeechUnderstanderListener.Stub**

extends android.os.Binder implements [SpeechUnderstanderListener](#page-47-0)

Local-side IPC implementation stub class.

**com.iflytek.speech. [SpeechUnderstanderListener](#page-47-0) /** [SpeechUnderstanderListener.Stub](#page-217-0)

**android.os.IBinder /**

android.os.IBinder.DeathRecipient

#### **android.os.IBinder**

DUMP\_TRANSACTION, FIRST\_CALL\_TRANSACTION, FLAG\_ONEWAY, INTERFACE\_TRANSACTION, LAST\_CALL\_TRANSACTION, PING\_TRANSACTION

#### **[SpeechUnderstanderListener.Stub](#page-219-0)**()

Construct the stub at attach it to the interface.

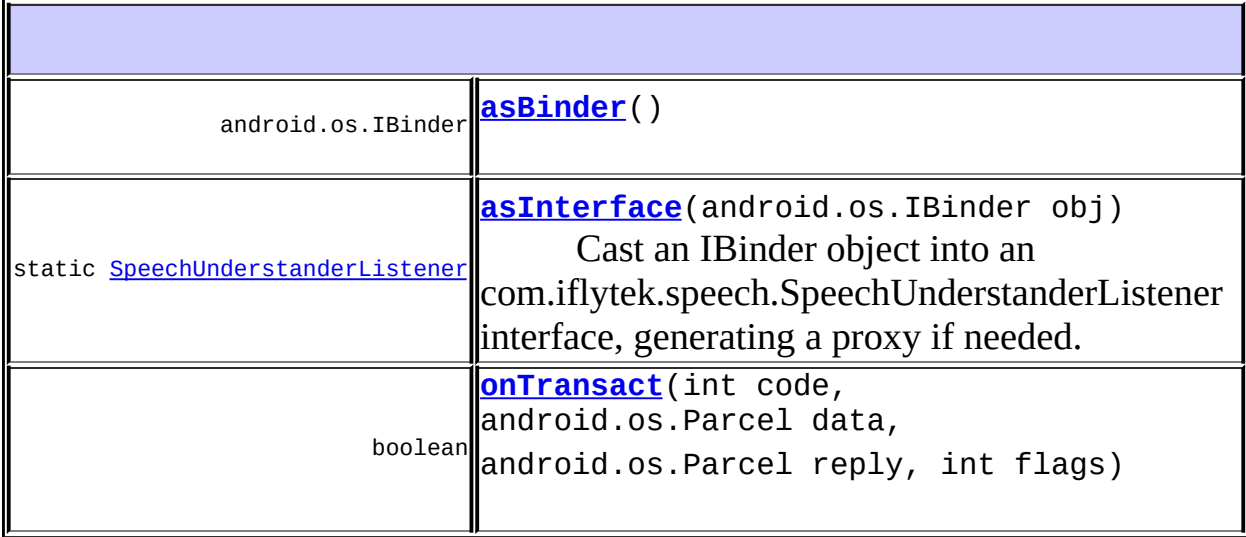

#### **android.os.Binder**

attachInterface, clearCallingIdentity, dump, flushPendingCommands, getCallingPid, getCallingUid, getInterfaceDescriptor, isBinderAlive, joinThreadPool, linkToDeath, pingBinder, queryLocalInterface, restoreCallingIdentity, transact, unlinkToDeath

#### **java.lang.Object**

equals, getClass, hashCode, notify, notifyAll, toString, wait, wait, wait

#### **com.iflytek.speech. [SpeechUnderstanderListener](#page-47-0)**

[onBeginOfSpeech](#page-49-0), [onEndOfSpeech,](#page-49-1) [onError,](#page-50-0) [onResult](#page-50-1), [onVolumeChanged](#page-49-2)

<span id="page-219-0"></span>**SpeechUnderstanderListener.Stub**

public **SpeechUnderstanderListener.Stub**()

Construct the stub at attach it to the interface.

### <span id="page-220-1"></span>**asInterface**

public static [SpeechUnderstanderListener](#page-47-0)</u> asInterface(android.os.IBin

Cast an IBinder object into an com.iflytek.speech.SpeechUnderstanderListener interface, generating a proxy if needed.

### <span id="page-220-0"></span>**asBinder**

public android.os.IBinder **asBinder**()

android.os.IInterface asBinder

### <span id="page-220-2"></span>**onTransact**

public boolean **onTransact**(int code, android.os.Parcel data, android.os.Parcel reply, int flags) throws android.os.RemoteException

android.os.Binder onTransact

android.os.RemoteException

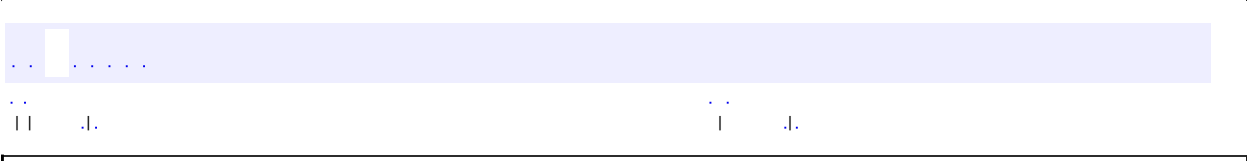

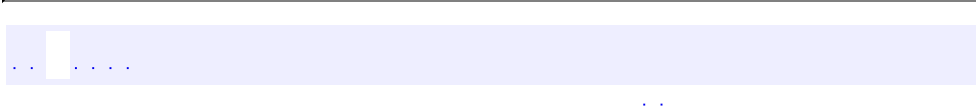

## **com.iflytek.speech.TextUnderstander**

 $\langle\phi\rangle\langle\phi\rangle$ 

com.iflytek.speech.TextUnderstander

a a chanaich

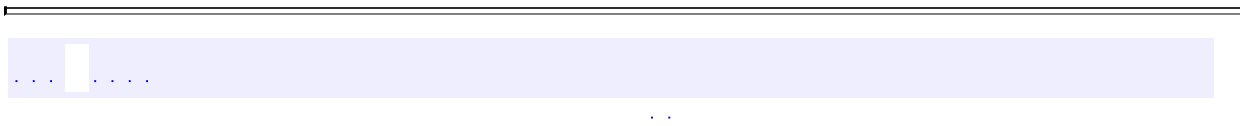

ä,

### **com.iflytek.speech.TextUnderstanderListener**

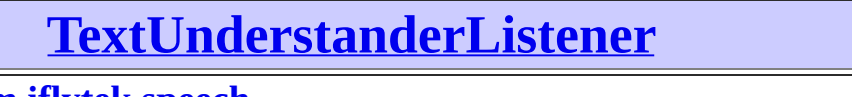

**[com.iflytek.speech](#page-224-0)**

**[com.iflytek.speech.aidl](#page-224-1)**

### <span id="page-224-0"></span>**[com.iflytek.speech](#page-12-0) [TextUnderstanderListener](#page-57-0)**

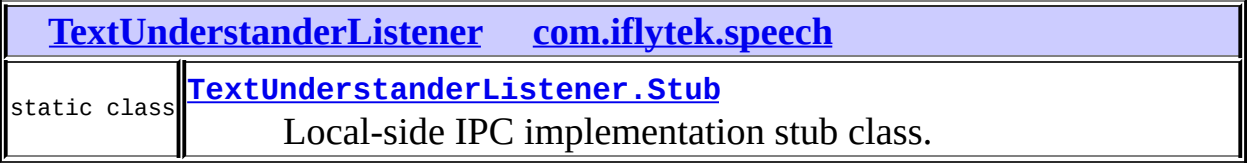

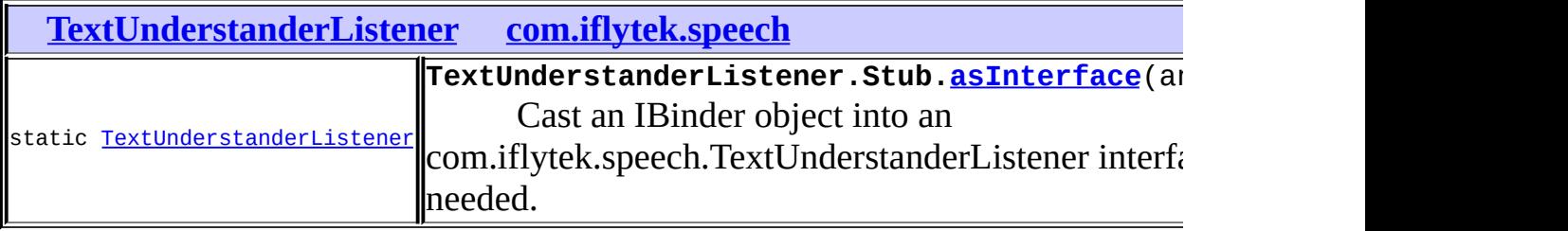

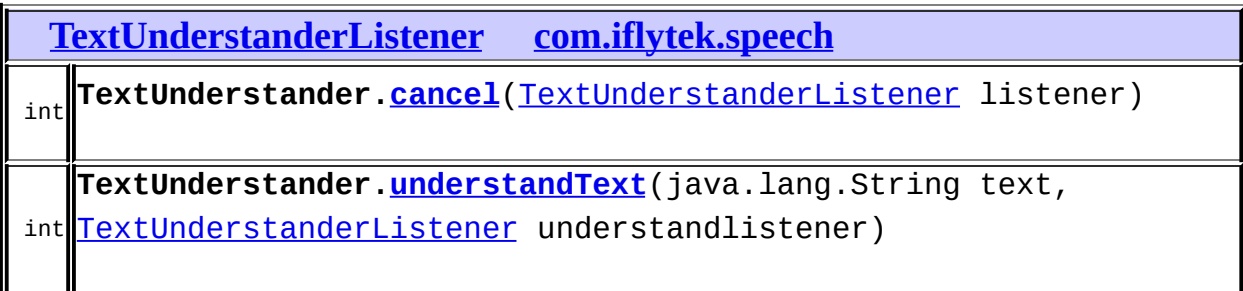

<span id="page-224-1"></span>**[com.iflytek.speech.aidl](#page-325-0) [TextUnderstanderListener](#page-57-0)**

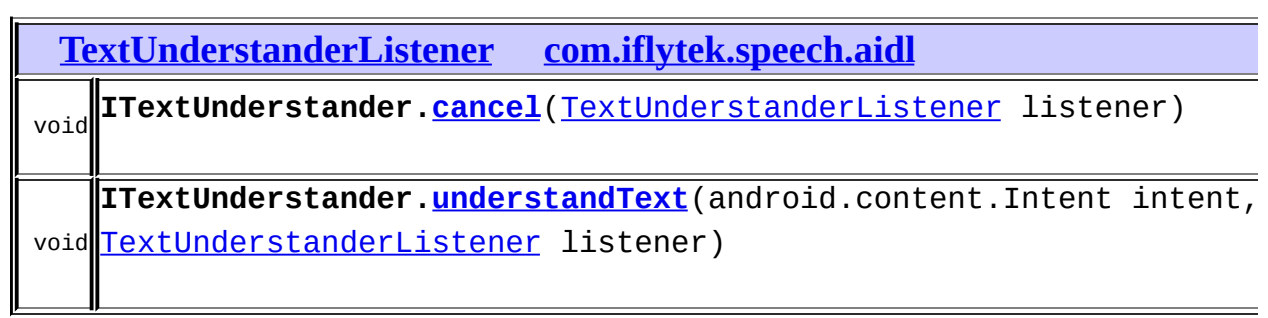

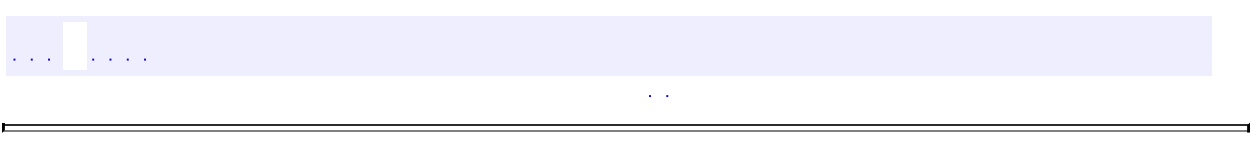

 $\equiv$ 

<span id="page-226-0"></span>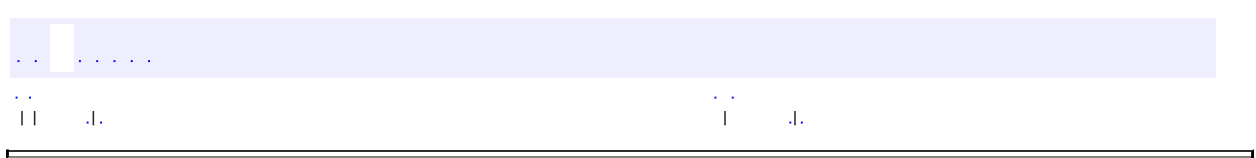

 $\overline{\phantom{0}}$ 

### **com.iflytek.speech TextUnderstanderListener.Stub**

java.lang.Object

android.os.Binder

**com.iflytek.speech.TextUnderstanderListener.Stub**

android.os.IBinder, android.os.IInterface, [TextUnderstanderListener](#page-57-0)

[TextUnderstanderListener](#page-57-0)

public abstract static class **TextUnderstanderListener.Stub**

extends android.os.Binder implements [TextUnderstanderListener](#page-57-0)

Local-side IPC implementation stub class.

**com.iflytek.speech. [TextUnderstanderListener](#page-57-0) /** [TextUnderstanderListener.Stub](#page-226-0)

**android.os.IBinder /**

android.os.IBinder.DeathRecipient

### **android.os.IBinder**

DUMP\_TRANSACTION, FIRST\_CALL\_TRANSACTION, FLAG\_ONEWAY, INTERFACE\_TRANSACTION, LAST\_CALL\_TRANSACTION, PING\_TRANSACTION

#### **[TextUnderstanderListener.Stub](#page-228-0)**()

Construct the stub at attach it to the interface.

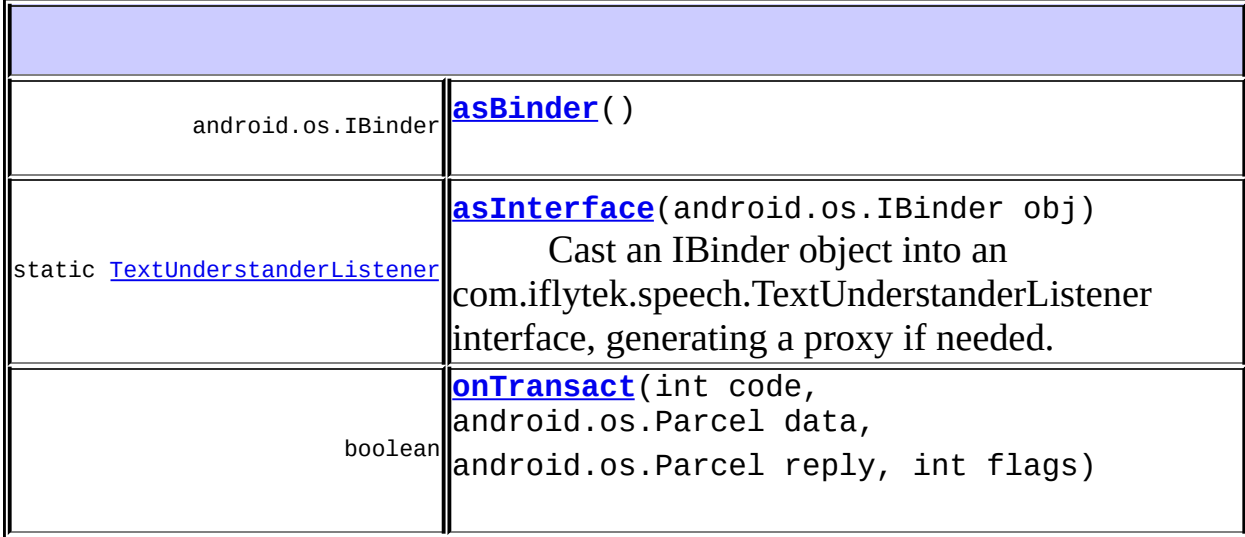

#### **android.os.Binder**

attachInterface, clearCallingIdentity, dump, flushPendingCommands, getCallingPid, getCallingUid, getInterfaceDescriptor, isBinderAlive, joinThreadPool, linkToDeath, pingBinder, queryLocalInterface, restoreCallingIdentity, transact, unlinkToDeath

#### **java.lang.Object**

equals, getClass, hashCode, notify, notifyAll, toString, wait, wait, wait

### **com.iflytek.speech. [TextUnderstanderListener](#page-57-0)**

[onError,](#page-59-0) [onResult](#page-58-0)

<span id="page-228-0"></span>**TextUnderstanderListener.Stub**

public **TextUnderstanderListener.Stub**()

Construct the stub at attach it to the interface.

### <span id="page-229-0"></span>**asInterface**

public static [TextUnderstanderListener](#page-57-0) asInterface(android.os.IBinde

Cast an IBinder object into an com.iflytek.speech.TextUnderstanderListener interface, generating a proxy if needed.

### <span id="page-229-1"></span>**asBinder**

public android.os.IBinder **asBinder**()

android.os.IInterface asBinder

### <span id="page-229-2"></span>**onTransact**

public boolean **onTransact**(int code, android.os.Parcel data, android.os.Parcel reply, int flags) throws android.os.RemoteException

android.os.Binder onTransact

android.os.RemoteException

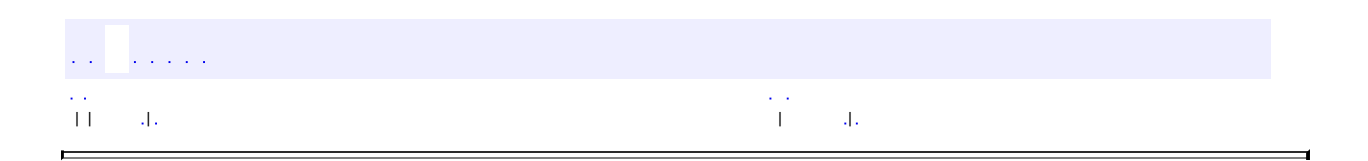

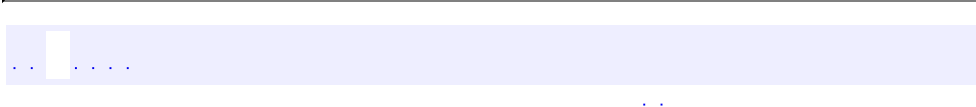

## **com.iflytek.speech.UnderstanderResult**

# **[com.iflytek.speech](#page-12-0) [UnderstanderResult](#page-60-0)**

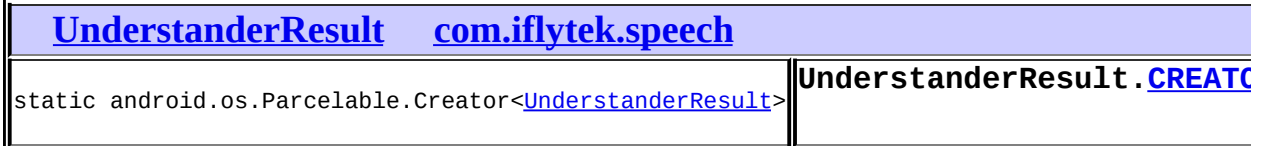

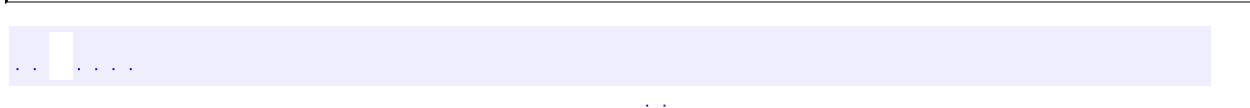

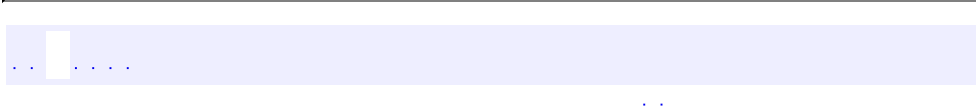

## **com.iflytek.speech.SpeechSynthesizer**

 $\sim 10^7$ 

ä

com.iflytek.speech.SpeechSynthesizer

 $\frac{1}{2}$  ,  $\frac{1}{2}$  ,  $\frac{1}{2}$  ,  $\frac{1}{2}$  $\mathcal{L}(\mathcal{L})$ 

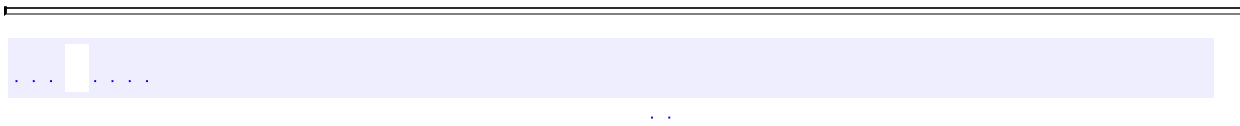

ä,

### **com.iflytek.speech.SynthesizerListener**

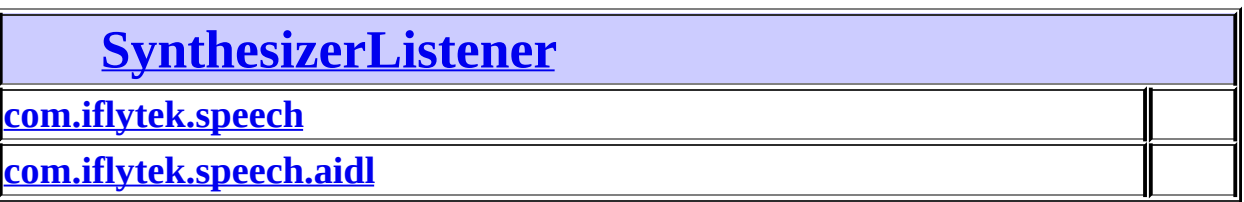

# <span id="page-235-0"></span>**[com.iflytek.speech](#page-12-0) [SynthesizerListener](#page-79-0)**

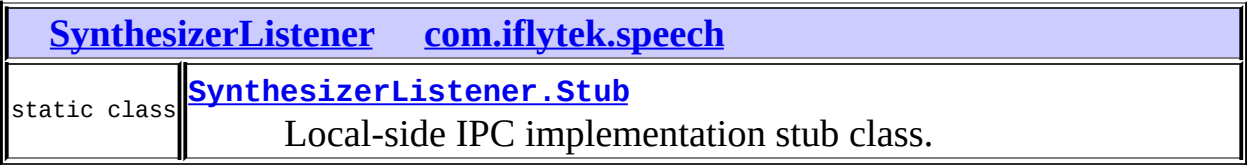

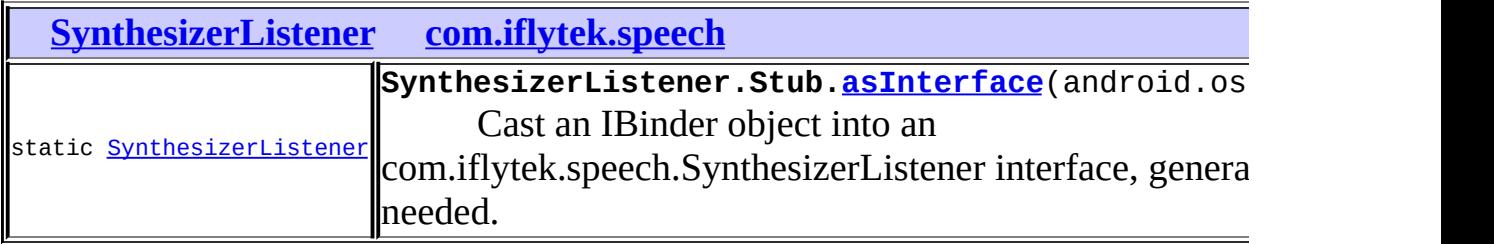

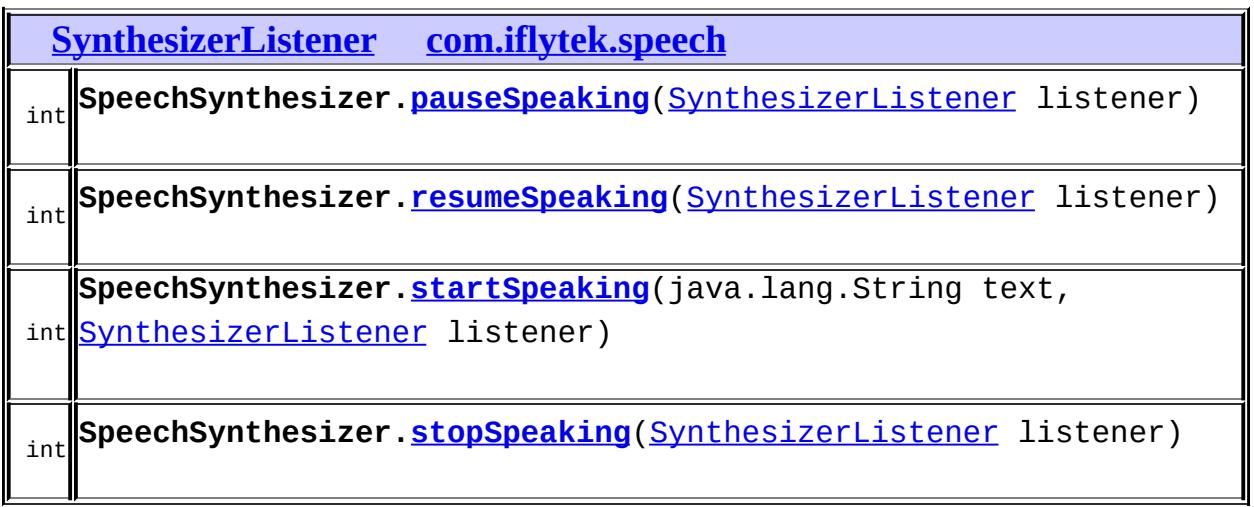

# <span id="page-236-0"></span>**[com.iflytek.speech.aidl](#page-325-0) [SynthesizerListener](#page-79-0)**

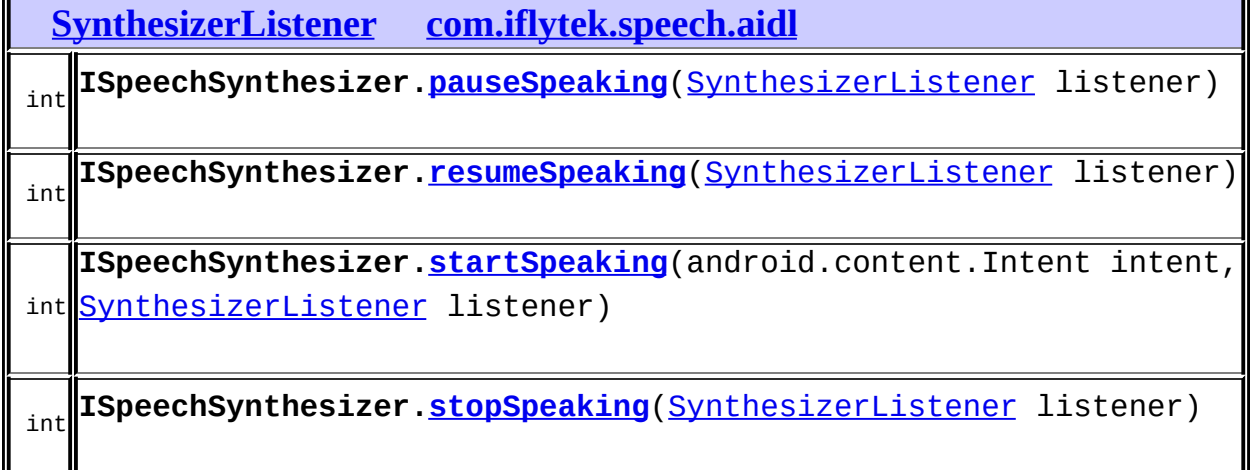

#### $\frac{1}{2}$  ,  $\frac{1}{2}$  ,  $\frac{1}{2}$  ,  $\frac{1}{2}$  $\mathcal{L}(\mathcal{L}(\mathcal{L}))$

<span id="page-237-0"></span>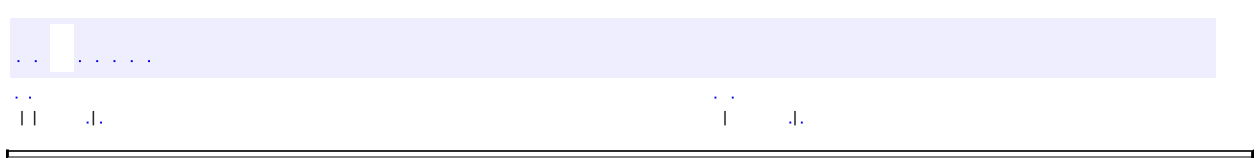

 $\overline{\phantom{0}}$ 

### **com.iflytek.speech SynthesizerListener.Stub**

java.lang.Object

android.os.Binder

**com.iflytek.speech.SynthesizerListener.Stub**

android.os.IBinder, android.os.IInterface, [SynthesizerListener](#page-79-0)

**[SynthesizerListener](#page-79-0)** 

public abstract static class **SynthesizerListener.Stub**

extends android.os.Binder implements [SynthesizerListener](#page-79-0)

Local-side IPC implementation stub class.

**com.iflytek.speech. [SynthesizerListener](#page-79-0) /** [SynthesizerListener.Stub](#page-237-0)

**android.os.IBinder /**

android.os.IBinder.DeathRecipient

#### **android.os.IBinder**

DUMP\_TRANSACTION, FIRST\_CALL\_TRANSACTION, FLAG\_ONEWAY, INTERFACE\_TRANSACTION, LAST\_CALL\_TRANSACTION, PING\_TRANSACTION

#### **[SynthesizerListener.Stub](#page-239-0)**()

Construct the stub at attach it to the interface.

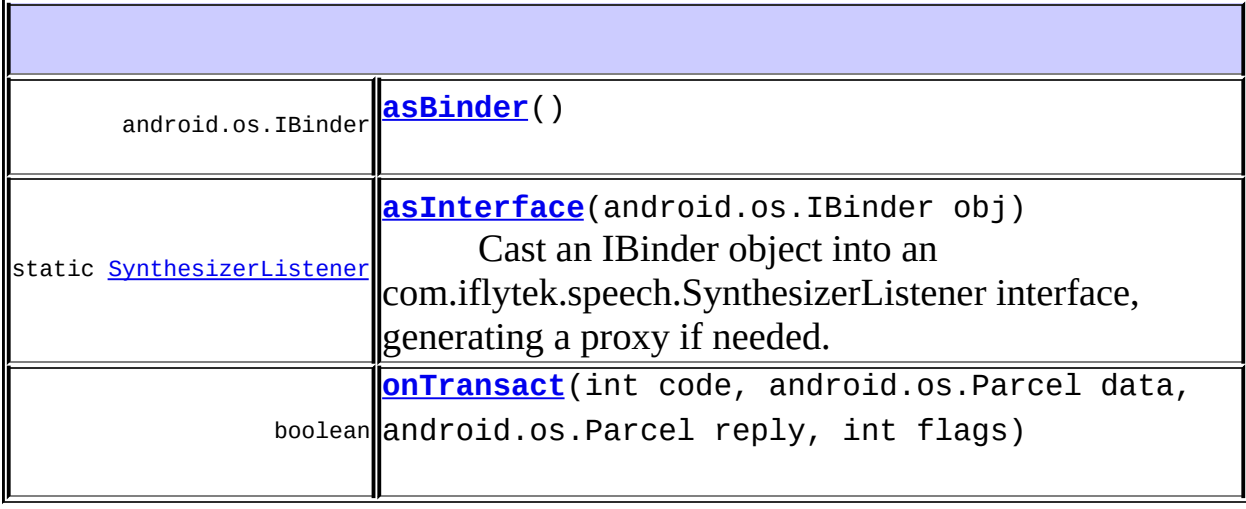

#### **android.os.Binder**

attachInterface, clearCallingIdentity, dump, flushPendingCommands, getCallingPid, getCallingUid, getInterfaceDescriptor, isBinderAlive, joinThreadPool, linkToDeath, pingBinder, queryLocalInterface, restoreCallingIdentity, transact, unlinkToDeath

#### **java.lang.Object**

equals, getClass, hashCode, notify, notifyAll, toString, wait, wait, wait

#### **com.iflytek.speech. [SynthesizerListener](#page-79-0)** [onBufferProgress](#page-82-0), [onCompleted,](#page-82-1) [onSpeakBegin,](#page-81-0) [onSpeakPaused](#page-81-1), [onSpeakProgress](#page-82-2), [onSpeakResumed](#page-81-2)

<span id="page-239-0"></span>**SynthesizerListener.Stub**

public **SynthesizerListener.Stub**()

Construct the stub at attach it to the interface.

### <span id="page-240-0"></span>**asInterface**

public static [SynthesizerListener](#page-79-0) **asInterface**(android.os.IBinder obj)

Cast an IBinder object into an com.iflytek.speech.SynthesizerListener interface, generating a proxy if needed.

### <span id="page-240-1"></span>**asBinder**

public android.os.IBinder **asBinder**()

android.os.IInterface asBinder

### <span id="page-240-2"></span>**onTransact**

public boolean **onTransact**(int code, android.os.Parcel data, android.os.Parcel reply, int flags) throws android.os.RemoteException

android.os.Binder onTransact

android.os.RemoteException

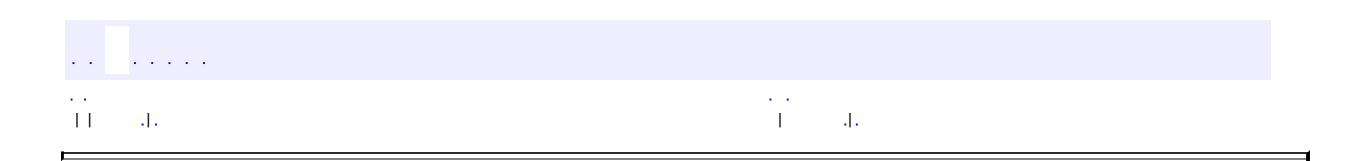

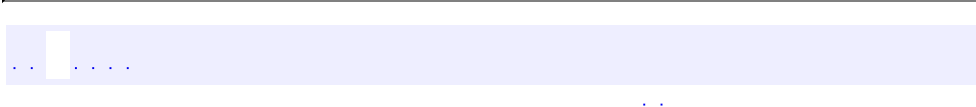

## **com.iflytek.speech.SpeechUtility**

# **[com.iflytek.speech](#page-12-0) [SpeechUtility](#page-84-0)**

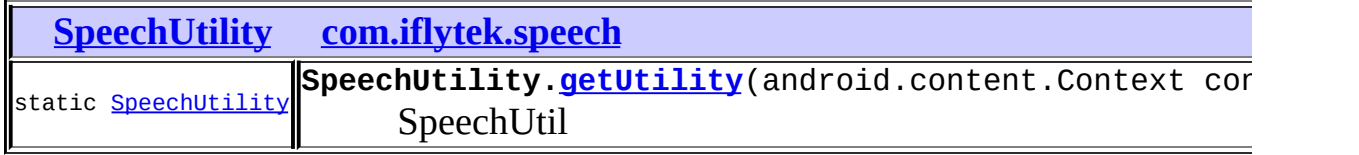

 $\sim$   $\sim$ 

ana ang

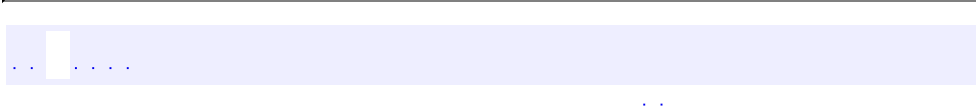

## **com.iflytek.speech.SpeechConstant**

 $\alpha$  ,  $\beta$ 

ä

com.iflytek.speech.SpeechConstant

 $\frac{1}{2}$  ,  $\frac{1}{2}$  ,  $\frac{1}{2}$  ,  $\frac{1}{2}$  $\mathcal{L}(\mathcal{L})$ 

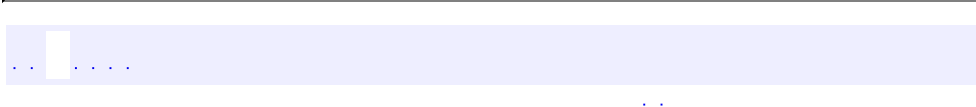

## **com.iflytek.speech.ErrorCode**

 $\sim 10^7$ 

 $\overline{a}$ 

com.iflytek.speech.ErrorCode

a a ca  $\mathbb{Z}^{\mathbb{Z}}$  .

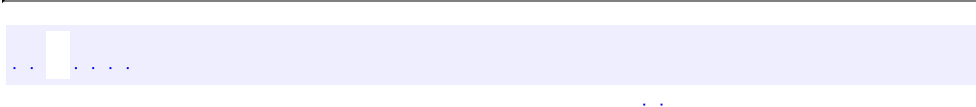

### **com.iflytek.speech.InitListener**

### **[com.iflytek.speech](#page-12-0) [InitListener](#page-114-0)**

**[InitListener](#page-114-0) [com.iflytek.speech](#page-12-0)**

**[SpeakerVerifier](#page-136-0)**(android.content.Context context, [InitListener](#page-114-0) listener)

**[SpeechRecognizer](#page-20-0)**(android.content.Context context, [InitListener](#page-114-0) listener)

**[SpeechSynthesizer](#page-74-0)**(android.content.Context context, [InitListener](#page-114-0) initListener)

**[SpeechUnderstander](#page-43-0)**(android.content.Context context, [InitListener](#page-114-0) initListener)

**[TextUnderstander](#page-53-0)**(android.content.Context context, [InitListener](#page-114-0) initListener)

**[VoiceWakeuper](#page-162-0)**(android.content.Context context, [InitListener](#page-114-0) listener)

<span id="page-249-0"></span> $\sim 10^7$  $\mathcal{L}_{\mathcal{A}}$ 

 $\blacksquare$ 

# [A](#page-122-0) [B](#page-249-0) [C](#page-251-0) [D](#page-254-0) [E](#page-256-0) [G](#page-260-0) [I](#page-263-0) [K](#page-265-0) [L](#page-267-0) [M](#page-269-0) [N](#page-271-0) [O](#page-273-0) [P](#page-276-0) [Q](#page-278-0) [R](#page-280-0) [S](#page-282-0) [T](#page-286-0) [U](#page-288-0) [V](#page-290-0) [W](#page-292-0)

**B**

### **[buildGrammar\(String,](#page-23-0) String, GrammarListener)** -

com.iflytek.speech.<u>SpeechRecognizer</u>

ID

 $\mathcal{L}^{\text{max}}$  and  $\mathcal{L}^{\text{max}}$ [A](#page-122-0) [B](#page-249-0) [C](#page-251-0) [D](#page-254-0) [E](#page-256-0) [G](#page-260-0) [I](#page-263-0) [K](#page-265-0) [L](#page-267-0) [M](#page-269-0) [N](#page-271-0) [O](#page-273-0) [P](#page-276-0) [Q](#page-278-0) [R](#page-280-0) [S](#page-282-0) [T](#page-286-0) [U](#page-288-0) [V](#page-290-0) [W](#page-292-0)

<span id="page-251-0"></span> $\sim 10^7$  $\mathcal{L}_{\mathcal{A}}$ 

 $\blacksquare$ 

# [A](#page-122-0) [B](#page-249-0) [C](#page-251-0) [D](#page-254-0) [E](#page-256-0) [G](#page-260-0) [I](#page-263-0) [K](#page-265-0) [L](#page-267-0) [M](#page-269-0) [N](#page-271-0) [O](#page-273-0) [P](#page-276-0) [Q](#page-278-0) [R](#page-280-0) [S](#page-282-0) [T](#page-286-0) [U](#page-288-0) [V](#page-290-0) [W](#page-292-0)
#### **C**

**[cancel\(RecognizerListener\)](#page-22-0)** - com.iflytek.speech. [SpeechRecognizer](#page-15-0)

**[cancel\(SpeechUnderstanderListener\)](#page-45-0)** com.iflytek.speech[.SpeechUnderstander](#page-41-0)

**[cancel\(TextUnderstanderListener\)](#page-54-0)** - com.iflytek.speech. [TextUnderstander](#page-51-0)

**[cancel\(WakeuperListener\)](#page-162-0)** - com.iflytek.speech. [VoiceWakeuper](#page-160-0)

**[CHANNEL\\_ID](#page-150-0)** - com.iflytek.speech. [UtilityConfig](#page-147-0)

**[CHANNEL\\_NAME](#page-151-0)** - com.iflytek.speech. [UtilityConfig](#page-147-0)

**[CLOUD\\_GRAMMAR](#page-18-0)** - com.iflytek.speech. [SpeechRecognizer](#page-15-0) ID **[CLOUD\\_TTS\\_AUDIO\\_FORMAT\\_L16\\_16000](#page-72-0)** com.iflytek.speech[.SpeechSynthesizer](#page-64-0) TTS- audio/L16;rate=16000 **[CLOUD\\_TTS\\_AUDIO\\_FORMAT\\_L16\\_8000](#page-71-0)** com.iflytek.speech[.SpeechSynthesizer](#page-64-0) TTS- audio/L16;rate=8000 **[CLOUD\\_TTS\\_ROLE\\_CATHERINE](#page-69-0)** com.iflytek.speech[.SpeechSynthesizer](#page-64-0) TTS- intp65\_en **[CLOUD\\_TTS\\_ROLE\\_HENRY](#page-69-1)** - com.iflytek.speech. [SpeechSynthesizer](#page-64-0) TTS- intp65\_en **[CLOUD\\_TTS\\_ROLE\\_VIMRJIA](#page-70-0)** - com.iflytek.speech. [SpeechSynthesizer](#page-64-0) TTS- vivi21 **CLOUD TTS ROLE VIXL** - com.iflytek.speech. [SpeechSynthesizer](#page-64-0) TTS- vivi21 **[CLOUD\\_TTS\\_ROLE\\_VIXM](#page-69-2)** - com.iflytek.speech. [SpeechSynthesizer](#page-64-0) TTS- vivi21 **[CLOUD\\_TTS\\_ROLE\\_VIXR](#page-70-2)** - com.iflytek.speech. [SpeechSynthesizer](#page-64-0) TTS- vivi21

**[CLOUD\\_TTS\\_ROLE\\_VIXYUN](#page-70-3)** - com.iflytek.speech. [SpeechSynthesizer](#page-64-0)  $vivi21$ **[CLOUD\\_TTS\\_ROLE\\_XIAOYAN](#page-68-0)** - com.iflytek.speech. [SpeechSynthesizer](#page-64-0)

TTS- intp65 **[CLOUD\\_TTS\\_ROLE\\_XIAOYU](#page-69-3)** - com.iflytek.speech. [SpeechSynthesizer](#page-64-0) TTS- intp65 **[com.iflytek.speech](#page-12-0)** - com.iflytek.speech

**[COMPONENT\\_URL](#page-149-0)** - com.iflytek.speech. [UtilityConfig](#page-147-0)

**[CREATOR](#page-39-0)** - com.iflytek.speech. [RecognizerResult](#page-37-0)

**[CREATOR](#page-62-0)** - com.iflytek.speech. [UnderstanderResult](#page-60-0)

[A](#page-122-0) [B](#page-249-0) [C](#page-251-0) [D](#page-254-0) [E](#page-256-0) [G](#page-260-0) [I](#page-263-0) [K](#page-265-0) [L](#page-267-0) [M](#page-269-0) [N](#page-271-0) [O](#page-273-0) [P](#page-276-0) [Q](#page-278-0) [R](#page-280-0) [S](#page-282-0) [T](#page-286-0) [U](#page-288-0) [V](#page-290-0) [W](#page-292-0)

a sa salah sahiji désa

<span id="page-254-0"></span> $\blacksquare$ 

#### **D**

- **[dcs](#page-154-0)** com.iflytek.speech. [VerifierResult](#page-152-0) OK **DEFAULT COMPONENT NAME** - com.iflytek.speech. [UtilityConfig](#page-147-0)
- **[describeContents\(\)](#page-40-0)** com.iflytek.speech. [RecognizerResult](#page-37-0)
- **[describeContents\(\)](#page-63-0)** com.iflytek.speech. [UnderstanderResult](#page-60-0)
- **[destory\(\)](#page-170-0)** com.iflytek.speech. **[ISpeechModule](#page-168-0)**
- **[destory\(\)](#page-22-1)** com.iflytek.speech. [SpeechRecognizer](#page-15-0)
- **[destory\(\)](#page-77-0)** com.iflytek.speech. [SpeechSynthesizer](#page-64-0)
- **[destory\(\)](#page-163-0)** com.iflytek.speech. [VoiceWakeuper](#page-160-0)
- **[DOMAIN](#page-94-0)** com.iflytek.speech. [SpeechConstant](#page-91-0)

a sa salawan [A](#page-122-0) [B](#page-249-0) [C](#page-251-0) [D](#page-254-0) [E](#page-256-0) [G](#page-260-0) [I](#page-263-0) [K](#page-265-0) [L](#page-267-0) [M](#page-269-0) [N](#page-271-0) [O](#page-273-0) [P](#page-276-0) [Q](#page-278-0) [R](#page-280-0) [S](#page-282-0) [T](#page-286-0) [U](#page-288-0) [V](#page-290-0) [W](#page-292-0)

<span id="page-256-0"></span> $\blacksquare$ 

#### **E**

**[ENG\\_ASR](#page-96-0)** - com.iflytek.speech. [SpeechConstant](#page-91-0)

**[ENG\\_NLU](#page-96-1)** - com.iflytek.speech. [SpeechConstant](#page-91-0)

**[ENG\\_TTS](#page-96-2)** - com.iflytek.speech. [SpeechConstant](#page-91-0)

**[ENGINE\\_TYPE](#page-93-0)** - com.iflytek.speech. [SpeechConstant](#page-91-0)

**[ERROR\\_ASR\\_BUFFER\\_FULL](#page-111-0)** - com.iflytek.speech. [ErrorCode](#page-100-0)

**[ERROR\\_ASR\\_BUILD\\_GRAMMAR](#page-111-1)** - com.iflytek.speech. [ErrorCode](#page-100-0) android **[ERROR\\_ASR\\_ERROR\\_BASE](#page-111-2)** - com.iflytek.speech. [ErrorCode](#page-100-0)

**[ERROR\\_ASR\\_GRAMMAR\\_NOTACTIVE](#page-113-0)** com.iflytek.speech[.ErrorCode](#page-100-0)

**[ERROR\\_ASR\\_GRAMMAR\\_NOTFOUND](#page-112-0)** - com.iflytek.speech. [ErrorCode](#page-100-0)

**[ERROR\\_ASR\\_INVAILID\\_NAME](#page-113-1)** - com.iflytek.speech. [ErrorCode](#page-100-0)

**[ERROR\\_ASR\\_INVALID\\_GRAMMAR](#page-112-1)** - com.iflytek.speech. [ErrorCode](#page-100-0)

**[ERROR\\_ASR\\_OUTOfMEMORY](#page-112-2)** - com.iflytek.speech. [ErrorCode](#page-100-0)

**[ERROR\\_ASR\\_SAVEFILE\\_FAIL](#page-112-3)** - com.iflytek.speech. [ErrorCode](#page-100-0)

**[ERROR\\_ASR\\_SYNTAX\\_ERROR](#page-112-4)** - com.iflytek.speech. [ErrorCode](#page-100-0)

**[ERROR\\_AUDIO\\_RECORD](#page-105-0)** - com.iflytek.speech. [ErrorCode](#page-100-0)

**[ERROR\\_COMPONENT\\_NOT\\_INSTALLED](#page-109-0)** com.iflytek.speech[.ErrorCode](#page-100-0)

**[ERROR\\_EMPTY\\_UTTERANCE](#page-106-0)** - com.iflytek.speech. [ErrorCode](#page-100-0) **[ERROR\\_ENGINE\\_BUSY](#page-110-0)** - com.iflytek.speech. [ErrorCode](#page-100-0) **[ERROR\\_ENGINE\\_CALL\\_FAIL](#page-109-1)** - com.iflytek.speech. [ErrorCode](#page-100-0) **[ERROR\\_ENGINE\\_INIT\\_FAIL](#page-109-2)** - com.iflytek.speech. [ErrorCode](#page-100-0) **[ERROR\\_ENGINE\\_NOT\\_SUPPORTED](#page-109-3)** - com.iflytek.speech. [ErrorCode](#page-100-0) **[ERROR\\_FILE\\_ACCESS](#page-106-1)** - com.iflytek.speech. [ErrorCode](#page-100-0) **[ERROR\\_INTERRUPT](#page-108-0)** - com.iflytek.speech. [ErrorCode](#page-100-0) **[ERROR\\_INVALID\\_DATA](#page-107-0)** - com.iflytek.speech. [ErrorCode](#page-100-0) **[ERROR\\_INVALID\\_PARAM](#page-107-1)** - com.iflytek.speech. [ErrorCode](#page-100-0) **[ERROR\\_INVALID\\_RESULT](#page-105-1)** - com.iflytek.speech. [ErrorCode](#page-100-0) **[ERROR\\_IVW\\_INTERRUPT](#page-111-3)** - com.iflytek.speech. [ErrorCode](#page-100-0) **[ERROR\\_LOCAL\\_ENGINE](#page-110-1)** - com.iflytek.speech. [ErrorCode](#page-100-0) **[ERROR\\_LOCAL\\_NO\\_INIT](#page-110-2)** - com.iflytek.speech. [ErrorCode](#page-100-0) **[ERROR\\_LOCAL\\_RESOURCE](#page-110-3)** - com.iflytek.speech. [ErrorCode](#page-100-0) **[ERROR\\_LOGIN](#page-107-2)** - com.iflytek.speech. [ErrorCode](#page-100-0) **[ERROR\\_NET\\_EXPECTION](#page-104-0)** - com.iflytek.speech. [ErrorCode](#page-100-0) **[ERROR\\_NETWORK\\_TIMEOUT](#page-104-1)** - com.iflytek.speech. [ErrorCode](#page-100-0) **[ERROR\\_NO\\_MATCH](#page-105-2)** - com.iflytek.speech. [ErrorCode](#page-100-0) **[ERROR\\_NO\\_NETWORK](#page-104-2)** - com.iflytek.speech. [ErrorCode](#page-100-0) **[ERROR\\_NO\\_SPPECH](#page-105-3)** - com.iflytek.speech. [ErrorCode](#page-100-0)

**[ERROR\\_PERMISSION\\_DENIED](#page-108-1)** - com.iflytek.speech. [ErrorCode](#page-100-0) **[ERROR\\_PLAY\\_MEDIA](#page-106-2)** - com.iflytek.speech. [ErrorCode](#page-100-0) **[ERROR\\_SPEECH\\_TIMEOUT](#page-106-3)** - com.iflytek.speech. [ErrorCode](#page-100-0) **[ERROR\\_TEXT\\_OVERFLOW](#page-107-3)** - com.iflytek.speech. [ErrorCode](#page-100-0) **[ERROR\\_UNKNOWN](#page-108-2)** - com.iflytek.speech. [ErrorCode](#page-100-0) **[ERROR\\_VERSION\\_LOWER](#page-108-3)** - com.iflytek.speech. [ErrorCode](#page-100-0)

**[ErrorCode](#page-100-0)** - [com.iflytek.speech](#page-12-0)

 $\label{eq:2.1} \mathcal{L} = \mathcal{L} \mathcal{L} \left( \mathcal{L} \right) = \mathcal{L} \left( \mathcal{L} \right) = \mathcal{L} \left( \mathcal{L} \right)$ 

<span id="page-260-0"></span> $\blacksquare$ 

#### **G**

**[getAppid\(\)](#page-89-0)** - com.iflytek.speech. [SpeechUtility](#page-84-0) ID **[getComponentUrl\(\)](#page-88-0)** - com.iflytek.speech. [SpeechUtility](#page-84-0) **[getIntent\(\)](#page-170-1)** - com.iflytek.speech. [ISpeechModule](#page-168-0) Intent **[getPackage\(String\)](#page-87-0)** - com.iflytek.speech. [SpeechUtility](#page-84-0) **[getPackageName\(\)](#page-145-0)** - com.iflytek.speech. [SpeechComponent](#page-143-0) **[getParameter\(String\)](#page-170-2)** - com.iflytek.speech. [ISpeechModule](#page-168-0) **[getParameter\(String\)](#page-139-0)** - com.iflytek.speech. [SpeakerVerifier](#page-134-0) **[getParameter\(String\)](#page-21-0)** - com.iflytek.speech. [SpeechRecognizer](#page-15-0) **[getParameter\(String\)](#page-77-1)** - com.iflytek.speech. [SpeechSynthesizer](#page-64-0) **[getParameter\(String\)](#page-45-1)** - com.iflytek.speech. [SpeechUnderstander](#page-41-0) **[getParameter\(String\)](#page-55-0)** - com.iflytek.speech. [TextUnderstander](#page-51-0) **[getParameter\(String\)](#page-164-0)** - com.iflytek.speech. [VoiceWakeuper](#page-160-0) **getPasswordList(Context, [SpeakerVerifier.DownloadListener,](#page-138-0) String)** com.iflytek.speech[.SpeakerVerifier](#page-134-0) **[getResultString\(\)](#page-40-1)** - com.iflytek.speech. [RecognizerResult](#page-37-0) **[getResultString\(\)](#page-63-1)** - com.iflytek.speech. [UnderstanderResult](#page-60-0) **[getResultString\(\)](#page-167-0)** - com.iflytek.speech. [WakeuperResult](#page-165-0)

**[getUtility\(Context\)](#page-87-1)** - com.iflytek.speech. [SpeechUtility](#page-84-0) SpeechUtil

**[getVersionCode\(\)](#page-90-0)** - com.iflytek.speech. [SpeechUtility](#page-84-0)

**[getVersionCode\(\)](#page-159-0)** - com.iflytek.speech. [Version](#page-157-0)

**[getVersionName\(\)](#page-159-1)** - com.iflytek.speech. [Version](#page-157-0)

**[GRAMMAR\\_CONTENT](#page-19-0)** - com.iflytek.speech. [SpeechRecognizer](#page-15-0)

**[GRAMMAR\\_ENCODEING](#page-19-1)** - com.iflytek.speech. [SpeechRecognizer](#page-15-0)

**[GRAMMAR\\_LIST](#page-20-0)** - com.iflytek.speech. [SpeechRecognizer](#page-15-0)

**[GRAMMAR\\_TYPE](#page-18-1)** - com.iflytek.speech. [SpeechRecognizer](#page-15-0)

a sa salawan

+

<span id="page-263-0"></span> $\blacksquare$ 

#### **I**

**identify(String, String, [VerifierListener\)](#page-137-0)** com.iflytek.speech[.SpeakerVerifier](#page-134-0)

**[InitListener](#page-114-0)** - [com.iflytek.speech](#page-12-0)

**[isEngineAvaible\(String\)](#page-145-1)** - com.iflytek.speech. [SpeechComponent](#page-143-0)

**[isListening\(\)](#page-23-0)** - com.iflytek.speech. [SpeechRecognizer](#page-15-0)

**[isListening\(\)](#page-163-1)** - com.iflytek.speech. [VoiceWakeuper](#page-160-0)

**[ISpeechModule](#page-168-0)** - [com.iflytek.speech](#page-12-0)

**[isServiceInstalled\(Context,](#page-89-1) String)** - com.iflytek.speech. [SpeechUtility](#page-84-0)

**[isSpeaking\(\)](#page-76-0)** - com.iflytek.speech. [SpeechSynthesizer](#page-64-0)

**[isUnderstanding\(\)](#page-44-0)** - com.iflytek.speech. [SpeechUnderstander](#page-41-0)

**[isUnderstanding\(\)](#page-54-1)** - com.iflytek.speech. [TextUnderstander](#page-51-0)

<span id="page-265-0"></span> $\blacksquare$ 

- **[KEY\\_CALLER\\_APPID](#page-98-0)** com.iflytek.speech. [SpeechConstant](#page-91-0) APP
- **[KEY\\_CALLER\\_NAME](#page-98-1)** com.iflytek.speech. [SpeechConstant](#page-91-0)
- **[KEY\\_CALLER\\_PKG\\_NAME](#page-98-2)** com.iflytek.speech. [SpeechConstant](#page-91-0)
- **[KEY\\_CALLER\\_VER\\_CODE](#page-99-0)** com.iflytek.speech. [SpeechConstant](#page-91-0)
- **[KEY\\_CALLER\\_VER\\_NAME](#page-98-3)** com.iflytek.speech. [SpeechConstant](#page-91-0)
- **[KEY\\_CHANNEL\\_ID](#page-86-0)** com.iflytek.speech. [SpeechUtility](#page-84-0)
- **[KEY\\_CHANNEL\\_NAME](#page-87-2)** com.iflytek.speech. [SpeechUtility](#page-84-0)
- **[KEY\\_REQUEST\\_PACKAGE](#page-86-1)** com.iflytek.speech. [SpeechUtility](#page-84-0) URL
- **KEY TTS ENGINE TYPE** com.iflytek.speech. [SpeechSynthesizer](#page-64-0)

and a state [A](#page-122-0) [B](#page-249-0) [C](#page-251-0) [D](#page-254-0) [E](#page-256-0) [G](#page-260-0) [I](#page-263-0) [K](#page-265-0) [L](#page-267-0) [M](#page-269-0) [N](#page-271-0) [O](#page-273-0) [P](#page-276-0) [Q](#page-278-0) [R](#page-280-0) [S](#page-282-0) [T](#page-286-0) [U](#page-288-0) [V](#page-290-0) [W](#page-292-0)

<span id="page-267-0"></span> $\blacksquare$ 

#### **L**

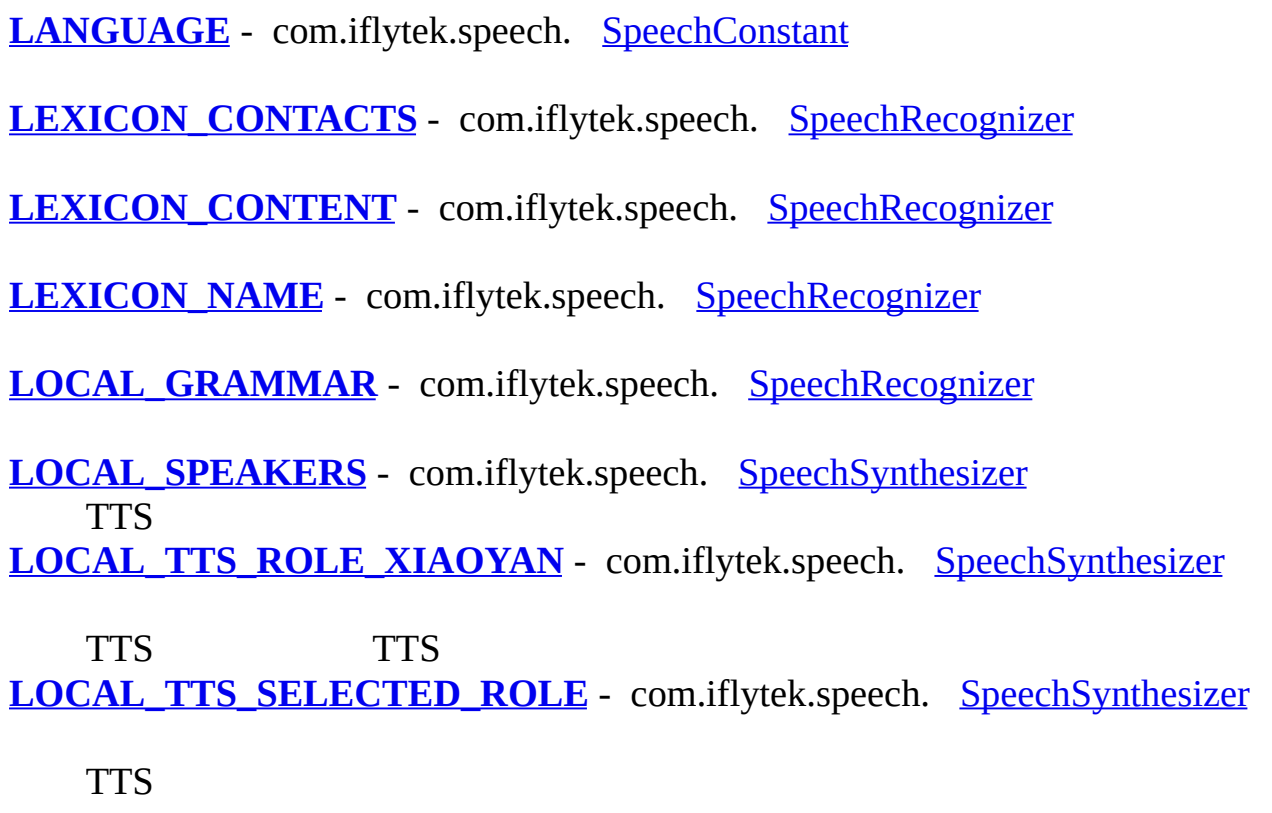

 $\frac{1}{2} \left( \frac{1}{2} \frac{1}{2}$ [A](#page-122-0) [B](#page-249-0) [C](#page-251-0) [D](#page-254-0) [E](#page-256-0) [G](#page-260-0) [I](#page-263-0) [K](#page-265-0) [L](#page-267-0) [M](#page-269-0) [N](#page-271-0) [O](#page-273-0) [P](#page-276-0) [Q](#page-278-0) [R](#page-280-0) [S](#page-282-0) [T](#page-286-0) [U](#page-288-0) [V](#page-290-0) [W](#page-292-0)

<span id="page-269-0"></span> $\blacksquare$ 

**M**

**[METADATA\\_KEY\\_ENGINE\\_TYPE](#page-99-1)** - com.iflytek.speech. [SpeechConstant](#page-91-0)

 $\mathbb{R}^{2}$ [A](#page-122-0) [B](#page-249-0) [C](#page-251-0) [D](#page-254-0) [E](#page-256-0) [G](#page-260-0) [I](#page-263-0) [K](#page-265-0) [L](#page-267-0) [M](#page-269-0) [N](#page-271-0) [O](#page-273-0) [P](#page-276-0) [Q](#page-278-0) [R](#page-280-0) [S](#page-282-0) [T](#page-286-0) [U](#page-288-0) [V](#page-290-0) [W](#page-292-0)

<span id="page-271-0"></span> $\blacksquare$ 

**[notifyEngineDownload\(String\[\]\)](#page-88-1)** - com.iflytek.speech. [SpeechUtility](#page-84-0)

 $\mathcal{L}^{\text{max}}$  and  $\mathcal{L}^{\text{max}}$ [A](#page-122-0) [B](#page-249-0) [C](#page-251-0) [D](#page-254-0) [E](#page-256-0) [G](#page-260-0) [I](#page-263-0) [K](#page-265-0) [L](#page-267-0) [M](#page-269-0) [N](#page-271-0) [O](#page-273-0) [P](#page-276-0) [Q](#page-278-0) [R](#page-280-0) [S](#page-282-0) [T](#page-286-0) [U](#page-288-0) [V](#page-290-0) [W](#page-292-0)

<span id="page-273-0"></span> $\blacksquare$ 

#### **O**

**Carl Commercial** 

**[onBeginOfSpeech\(\)](#page-178-0)** - com.iflytek.speech. [VerifierListener](#page-176-0) **[onBeginOfSpeech\(\)](#page-181-0)** - com.iflytek.speech. [WakeuperListener](#page-180-0) **[onCancel\(\)](#page-179-0)** - com.iflytek.speech. [VerifierListener](#page-176-0) **[onData\(ArrayList<SpeakerVerifier.PassWord>\)](#page-173-0)** com.iflytek.speech[.SpeakerVerifier.DownloadListener](#page-172-0) **[onEnd\(VerifierResult,](#page-178-1) int)** - com.iflytek.speech. [VerifierListener](#page-176-0) **[onEndOfSpeech\(\)](#page-178-2)** - com.iflytek.speech. [VerifierListener](#page-176-0) **[onEndOfSpeech\(\)](#page-182-0)** - com.iflytek.speech. [WakeuperListener](#page-180-0) **[onError\(int\)](#page-173-1)** - com.iflytek.speech. [SpeakerVerifier.DownloadListener](#page-172-0) **[onError\(int\)](#page-182-1)** - com.iflytek.speech. [WakeuperListener](#page-180-0) **[onInit\(ISpeechModule,](#page-115-0) int)** - com.iflytek.speech. [InitListener](#page-114-0) **[onRegister\(VerifierResult\)](#page-178-3)** - com.iflytek.speech. [VerifierListener](#page-176-0) **[onResult\(String,](#page-175-0) int)** com.iflytek.speech[.SpeechUtility.RequestComponentUrlListener](#page-174-0) **[onResult\(WakeuperResult\)](#page-182-2)** - com.iflytek.speech. [WakeuperListener](#page-180-0) **[onVolumeChanged\(int\)](#page-177-0)** - com.iflytek.speech. [VerifierListener](#page-176-0) **[onVolumeChanged\(int\)](#page-181-1)** - com.iflytek.speech. [WakeuperListener](#page-180-0)

 $\blacksquare$ 

<span id="page-276-0"></span> $\blacksquare$ 

#### **P**

**[PARAMS](#page-96-3)** - com.iflytek.speech. **[SpeechConstant](#page-91-0)** 

**[pauseSpeaking\(SynthesizerListener\)](#page-75-0)** com.iflytek.speech[.SpeechSynthesizer](#page-64-0)

**[PITCH](#page-73-0)** - com.iflytek.speech. [SpeechSynthesizer](#page-64-0)  $0~100$ [pwdt](#page-142-0) - com.iflytek.speech. [SpeakerVerifier.PassWord](#page-140-0)

[pwid](#page-142-1) - com.iflytek.speech. [SpeakerVerifier.PassWord](#page-140-0)

[pwtext](#page-142-2) - com.iflytek.speech. [SpeakerVerifier.PassWord](#page-140-0)

 $\langle \hat{A}^{\dagger} \hat{A}^{\dagger} \rangle$ 

<span id="page-278-0"></span> $\blacksquare$ 

# **Q**

**[queryAvailableEngines\(\)](#page-88-2)** - com.iflytek.speech. [SpeechUtility](#page-84-0)

 $\mathcal{L}^{\text{max}}$  and  $\mathcal{L}^{\text{max}}$ [A](#page-122-0) [B](#page-249-0) [C](#page-251-0) [D](#page-254-0) [E](#page-256-0) [G](#page-260-0) [I](#page-263-0) [K](#page-265-0) [L](#page-267-0) [M](#page-269-0) [N](#page-271-0) [O](#page-273-0) [P](#page-276-0) [Q](#page-278-0) [R](#page-280-0) [S](#page-282-0) [T](#page-286-0) [U](#page-288-0) [V](#page-290-0) [W](#page-292-0)

<span id="page-280-0"></span> $\blacksquare$ 

#### **R**

**[RecognizerResult](#page-37-0)** - [com.iflytek.speech](#page-12-0)

**[RecognizerResult\(Parcel\)](#page-39-1)** - com.iflytek.speech. [RecognizerResult](#page-37-0)

**[RecognizerResult\(String\)](#page-39-2)** - com.iflytek.speech. [RecognizerResult](#page-37-0)

**register(String, String, [VerifierListener\)](#page-136-0)** com.iflytek.speech[.SpeakerVerifier](#page-134-0)

**requestComponentUrl(ISpeechModule, [SpeechUtility.RequestComponentUrlListener\)](#page-88-3)** com.iflytek.speech[.SpeechUtility](#page-84-0) url **[resumeSpeaking\(SynthesizerListener\)](#page-75-1)** com.iflytek.speech[.SpeechSynthesizer](#page-64-0)

- **[ret](#page-154-1)** com.iflytek.speech. [VerifierResult](#page-152-0) truefalse
- **[rgn](#page-155-0)** com.iflytek.speech. [VerifierResult](#page-152-0)

 $\label{eq:2.1} \mathcal{L}^{\text{max}}(\mathcal{L}^{\text{max}}_{\text{max}}, \mathcal{L}^{\text{max}}_{\text{max}})$ [A](#page-122-0) [B](#page-249-0) [C](#page-251-0) [D](#page-254-0) [E](#page-256-0) [G](#page-260-0) [I](#page-263-0) [K](#page-265-0) [L](#page-267-0) [M](#page-269-0) [N](#page-271-0) [O](#page-273-0) [P](#page-276-0) [Q](#page-278-0) [R](#page-280-0) [S](#page-282-0) [T](#page-286-0) [U](#page-288-0) [V](#page-290-0) [W](#page-292-0)

<span id="page-282-0"></span> $\blacksquare$ 

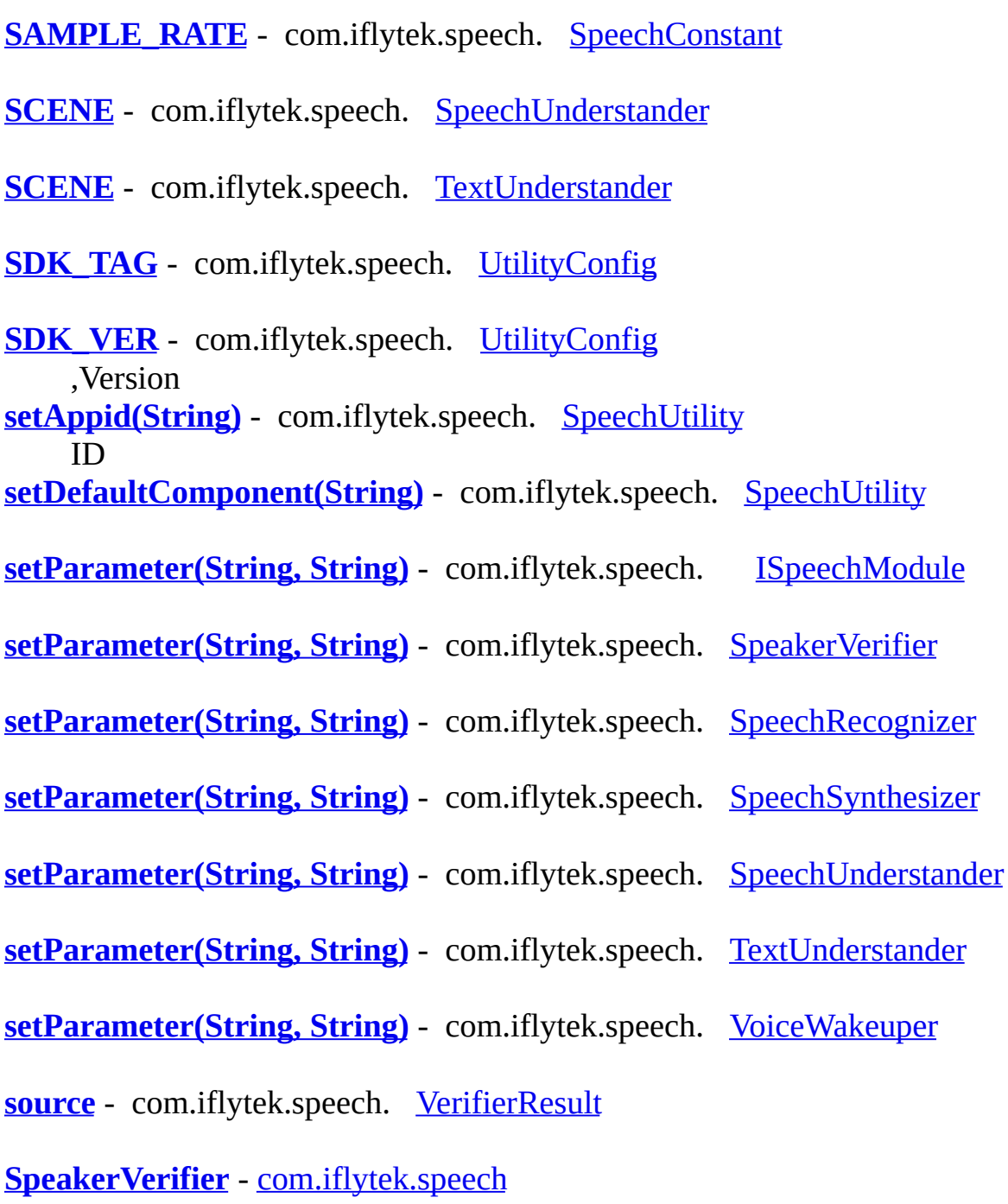

**[SpeakerVerifier\(Context,](#page-136-1) InitListener)** - com.iflytek.speech. [SpeakerVerifier](#page-134-0)

**[SpeakerVerifier.DownloadListener](#page-172-0)** - [com.iflytek.speech](#page-12-0)

**[SpeakerVerifier.PassWord](#page-140-0)** - [com.iflytek.speech](#page-12-0)

**[SpeakerVerifier.PassWord\(\)](#page-142-3)** - com.iflytek.speech. [SpeakerVerifier.PassWord](#page-140-0)

**[SpeechComponent](#page-143-0)** - [com.iflytek.speech](#page-12-0)

**[SpeechComponent\(String\)](#page-144-0)** - com.iflytek.speech. [SpeechComponent](#page-143-0)

**[SpeechConstant](#page-91-0)** - [com.iflytek.speech](#page-12-0)

**[SpeechRecognizer](#page-15-0)** - [com.iflytek.speech](#page-12-0)

**[SpeechRecognizer\(Context,](#page-20-3) InitListener)** com.iflytek.speech[.SpeechRecognizer](#page-15-0)

**[SpeechSynthesizer](#page-64-0)** - [com.iflytek.speech](#page-12-0)

**[SpeechSynthesizer\(Context,](#page-74-0) InitListener)** com.iflytek.speech[.SpeechSynthesizer](#page-64-0)

**[SpeechUnderstander](#page-41-0)** - [com.iflytek.speech](#page-12-0)

**[SpeechUnderstander\(Context,](#page-43-1) InitListener)** com.iflytek.speech[.SpeechUnderstander](#page-41-0)

**[SpeechUtility](#page-84-0)** - [com.iflytek.speech](#page-12-0)

**[SpeechUtility.RequestComponentUrlListener](#page-174-0)** - [com.iflytek.speech](#page-12-0)

**[SPEED](#page-73-1)** - com.iflytek.speech. [SpeechSynthesizer](#page-64-0)  $0~100$ **[sst](#page-154-2)** - com.iflytek.speech. [VerifierResult](#page-152-0) train verifyidentify **[startListening\(RecognizerListener\)](#page-21-1)** - com.iflytek.speech. [SpeechRecognizer](#page-15-0) **[startListening\(WakeuperListener\)](#page-162-1)** - com.iflytek.speech. [VoiceWakeuper](#page-160-0)

**[startSpeaking\(String,](#page-75-2) SynthesizerListener)** com.iflytek.speech[.SpeechSynthesizer](#page-64-0)

**[startUnderstanding\(SpeechUnderstanderListener\)](#page-44-1)** com.iflytek.speech[.SpeechUnderstander](#page-41-0)

**[stopListening\(RecognizerListener\)](#page-22-2)** - com.iflytek.speech. [SpeechRecognizer](#page-15-0)

**[stopSpeaking\(SynthesizerListener\)](#page-76-2)** - com.iflytek.speech. [SpeechSynthesizer](#page-64-0)

**[stopUnderstanding\(SpeechUnderstanderListener\)](#page-44-2)** com.iflytek.speech[.SpeechUnderstander](#page-41-0)

**[STREAM\\_TYPE](#page-73-2)** - com.iflytek.speech. [SpeechSynthesizer](#page-64-0)

**[suc](#page-155-2)** - com.iflytek.speech. [VerifierResult](#page-152-0)

**[SUCCESS](#page-104-3)** - com.iflytek.speech. [ErrorCode](#page-100-0)

**synthesizeToUrl(String, [SynthesizeToUrlListener\)](#page-74-1)** com.iflytek.speech[.SpeechSynthesizer](#page-64-0) url

[A](#page-122-0) [B](#page-249-0) [C](#page-251-0) [D](#page-254-0) [E](#page-256-0) [G](#page-260-0) [I](#page-263-0) [K](#page-265-0) [L](#page-267-0) [M](#page-269-0) [N](#page-271-0) [O](#page-273-0) [P](#page-276-0) [Q](#page-278-0) [R](#page-280-0) [S](#page-282-0) [T](#page-286-0) [U](#page-288-0) [V](#page-290-0) [W](#page-292-0)

 $\mathcal{L}^{\mathcal{A}}$  and  $\mathcal{L}^{\mathcal{A}}$  are  $\mathcal{L}^{\mathcal{A}}$  . In the  $\mathcal{L}^{\mathcal{A}}$ 

<span id="page-286-0"></span> $\sim 10^7$  $\mathcal{L}_{\mathcal{A}}$ 

 $\blacksquare$ 

#### **T**

**[TAG\\_LINGXI](#page-150-2)** - com.iflytek.speech. [UtilityConfig](#page-147-0)

**[TAG\\_SPEECH](#page-150-3)** - com.iflytek.speech. [UtilityConfig](#page-147-0)

**[TAG\\_YUDIAN](#page-150-4)** - com.iflytek.speech. [UtilityConfig](#page-147-0)

**[TEXT](#page-74-2)** - com.iflytek.speech. [SpeechSynthesizer](#page-64-0) 0~1024Byte **[TextUnderstander](#page-51-0)** - [com.iflytek.speech](#page-12-0)

**[TextUnderstander\(Context,](#page-53-1) InitListener)** com.iflytek.speech[.TextUnderstander](#page-51-0)

**[trs](#page-155-3)** - com.iflytek.speech. [VerifierResult](#page-152-0) OK **[TTS\\_ENGINE\\_TYPE\\_AUTO](#page-68-1)** - com.iflytek.speech. [SpeechSynthesizer](#page-64-0) TTS - TTSTTS **[TTS\\_ENGINE\\_TYPE\\_CLOUD](#page-68-2)** - com.iflytek.speech. [SpeechSynthesizer](#page-64-0) TTS - TTS

**[TTS\\_ENGINE\\_TYPE\\_LOCAL](#page-68-3)** - com.iflytek.speech. [SpeechSynthesizer](#page-64-0) TTS - TTS
<span id="page-288-0"></span> $\sim 10^7$  $\hat{\mathcal{L}}$ 

 $\blacksquare$ 

#### **U**

**[UnderstanderResult](#page-60-0)** - [com.iflytek.speech](#page-12-0)

**[UnderstanderResult\(Parcel\)](#page-62-0)** - com.iflytek.speech. [UnderstanderResult](#page-60-0)

**[UnderstanderResult\(String\)](#page-62-1)** - com.iflytek.speech. [UnderstanderResult](#page-60-0)

**understandText(String, [TextUnderstanderListener\)](#page-54-0)** com.iflytek.speech[.TextUnderstander](#page-51-0)

**[updateLexicon\(String,](#page-23-0) String, LexiconListener)** com.iflytek.speech[.SpeechRecognizer](#page-15-0)

**[UtilityConfig](#page-147-0)** - [com.iflytek.speech](#page-12-0) SDK **[UtilityConfig\(\)](#page-151-0)** - com.iflytek.speech. [UtilityConfig](#page-147-0)

#### $\label{eq:2} \mathcal{L} = \mathcal{L} \mathcal{L} \left( \mathcal{L} \right) = \mathcal{L} \left( \mathcal{L} \right) = \mathcal{L} \left( \mathcal{L} \right)$

<span id="page-290-0"></span> $\sim 10^7$  $\hat{\mathcal{L}}$ 

 $\blacksquare$ 

#### **V**

VAD BOS - com.iflytek.speech. [SpeechConstant](#page-91-0) VAD VAD EOS - com.iflytek.speech. [SpeechConstant](#page-91-0) VAD **[VerifierListener](#page-176-0)** - [com.iflytek.speech](#page-12-0)

**[VerifierResult](#page-152-0)** - [com.iflytek.speech](#page-12-0)

**[VerifierResult\(\)](#page-155-0)** - com.iflytek.speech. [VerifierResult](#page-152-0)

**verify(String, String, [VerifierListener\)](#page-137-0)** - com.iflytek.speech. [SpeakerVerifier](#page-134-0)

**[Version](#page-157-0)** - [com.iflytek.speech](#page-12-0)

**[Version\(\)](#page-158-0)** - com.iflytek.speech. [Version](#page-157-0)

**[vid](#page-154-0)** - com.iflytek.speech. [VerifierResult](#page-152-0) IDID **[VOICE\\_NAME](#page-72-0)** - com.iflytek.speech. [SpeechSynthesizer](#page-64-0)

**[VoiceWakeuper](#page-160-0)** - [com.iflytek.speech](#page-12-0)

**[VoiceWakeuper\(Context,](#page-162-0) InitListener)** - com.iflytek.speech. [VoiceWakeuper](#page-160-0)

**[VOLUME](#page-73-0)** - com.iflytek.speech. [SpeechSynthesizer](#page-64-0)  $0~100$ 

<span id="page-292-0"></span> $\sim 10^7$  $\mathcal{L}_{\mathcal{A}}$ 

 $\blacksquare$ 

#### **W**

**[WakeuperListener](#page-180-0)** - [com.iflytek.speech](#page-12-0)

**[WakeuperResult](#page-165-0)** - [com.iflytek.speech](#page-12-0)

**[WakeuperResult\(\)](#page-166-0)** - com.iflytek.speech. [WakeuperResult](#page-165-0)

**[writeAudio\(byte\[\],](#page-24-0) int, int)** - com.iflytek.speech. [SpeechRecognizer](#page-15-0)

**[writeToParcel\(Parcel,](#page-40-0) int)** - com.iflytek.speech. [RecognizerResult](#page-37-0)

**[writeToParcel\(Parcel,](#page-63-0) int)** - com.iflytek.speech. [UnderstanderResult](#page-60-0)

 $\label{eq:2.1} \frac{1}{\sqrt{2\pi}}\int_{\mathbb{R}^3} \frac{1}{\sqrt{2\pi}}\left(\frac{1}{\sqrt{2\pi}}\right)^2 \frac{1}{\sqrt{2\pi}}\left(\frac{1}{\sqrt{2\pi}}\right)^2 \frac{1}{\sqrt{2\pi}}\frac{1}{\sqrt{2\pi}}\frac{1}{\sqrt{2\pi}}\frac{1}{\sqrt{2\pi}}\frac{1}{\sqrt{2\pi}}\frac{1}{\sqrt{2\pi}}\frac{1}{\sqrt{2\pi}}\frac{1}{\sqrt{2\pi}}\frac{1}{\sqrt{2\pi}}\frac{1}{\sqrt{2\pi}}\frac{1}{\sqrt$ 

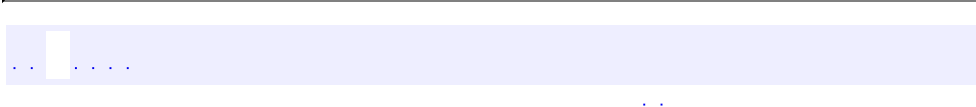

## **com.iflytek.speech.SpeakerVerifier**

 $\sim 10^7$ 

ä,

com.iflytek.speech.SpeakerVerifier

 $\frac{1}{2}$  ,  $\frac{1}{2}$  ,  $\frac{1}{2}$  $\mathbb{Z}^{\mathbb{Z}}$  .

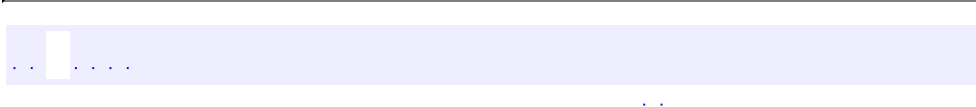

### **com.iflytek.speech.SpeakerVerifier.PassWord**

**[com.iflytek.speech](#page-12-0) [SpeakerVerifier.PassWord](#page-140-0)**

**[SpeakerVerifier.PassWord](#page-140-0) [com.iflytek.speech](#page-12-0)**

void **SpeakerVerifier.DownloadListener.<u>[onData](#page-173-0)</u>(java.util.ArrayList<<u>Spe</u>** 

 $\frac{1}{2}$  ,  $\frac{1}{2}$  ,  $\frac{1}{2}$ 

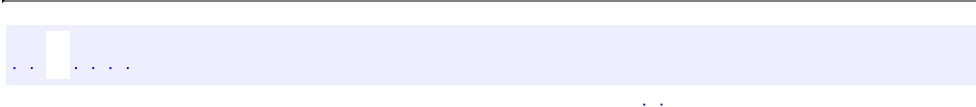

## **com.iflytek.speech.SpeechComponent**

 $\langle\hat{a},\hat{a}\rangle$ 

 $\overline{a}$ 

com.iflytek.speech.SpeechComponent

 $\frac{1}{2}$  ,  $\frac{1}{2}$  ,  $\frac{1}{2}$  ,  $\frac{1}{2}$  $\mathbb{Z}^{\mathbb{Z}}$  .

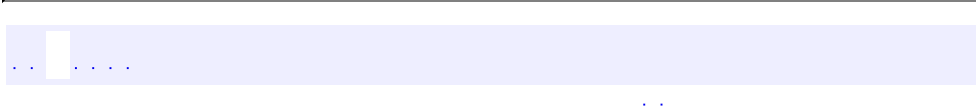

## **com.iflytek.speech.UtilityConfig**

 $\mathcal{A}(\mathcal{A})$  .

 $\overline{a}$ 

com.iflytek.speech.UtilityConfig

 $\frac{1}{2}$  ,  $\frac{1}{2}$  ,  $\frac{1}{2}$  ,  $\frac{1}{2}$  $\mathbb{Z}^{\mathbb{Z}}$  .

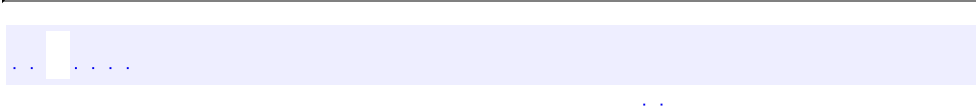

## **com.iflytek.speech.VerifierResult**

**[com.iflytek.speech](#page-12-0) [VerifierResult](#page-152-0)**

**[VerifierResult](#page-152-0) [com.iflytek.speech](#page-12-0)**

void **VerifierListener[.onEnd](#page-178-0)**([VerifierResult](#page-152-0) result, int error)

 $\epsilon$  ,  $\epsilon$ 

void **VerifierListener[.onRegister](#page-178-1)**[\(VerifierResult](#page-152-0) result)

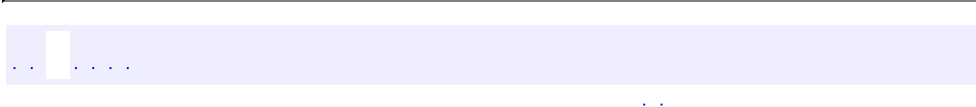

## **com.iflytek.speech.Version**

 $\langle\cdot\,\rangle\langle\cdot\,\rangle$ 

 $\overline{\phantom{0}}$ 

com.iflytek.speech.Version

 $\mathbb{Z}^2$  ,  $\mathbb{Z}^2$  $\mathbb{Z}^{\mathbb{Z}}$  .

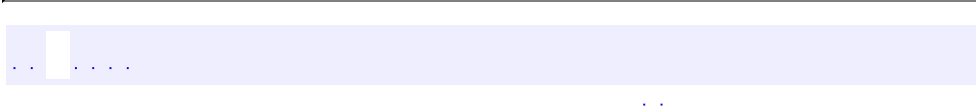

## **com.iflytek.speech.VoiceWakeuper**

 $\langle\hat{a}^{\dagger}\hat{a}^{\dagger}\rangle$ 

 $\overline{ }$ 

com.iflytek.speech.VoiceWakeuper

a a la  $\mathbb{Z}^{\mathbb{Z}}$  .

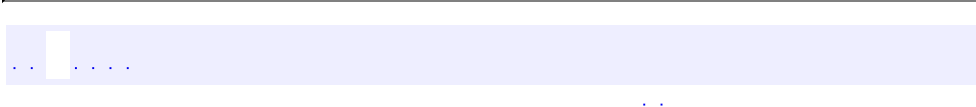

## **com.iflytek.speech.WakeuperResult**

**[com.iflytek.speech](#page-12-0) [WakeuperResult](#page-165-0)**

**[WakeuperResult](#page-165-0) [com.iflytek.speech](#page-12-0)**

void **WakeuperListener[.onResult](#page-182-0)**[\(WakeuperResult](#page-165-0) result)

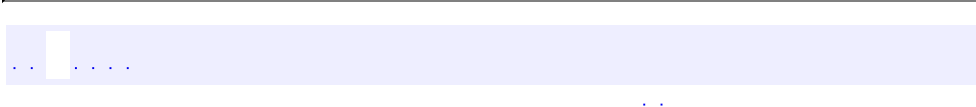

## **com.iflytek.speech.ISpeechModule**

# **[com.iflytek.speech](#page-12-0) [ISpeechModule](#page-168-0)**

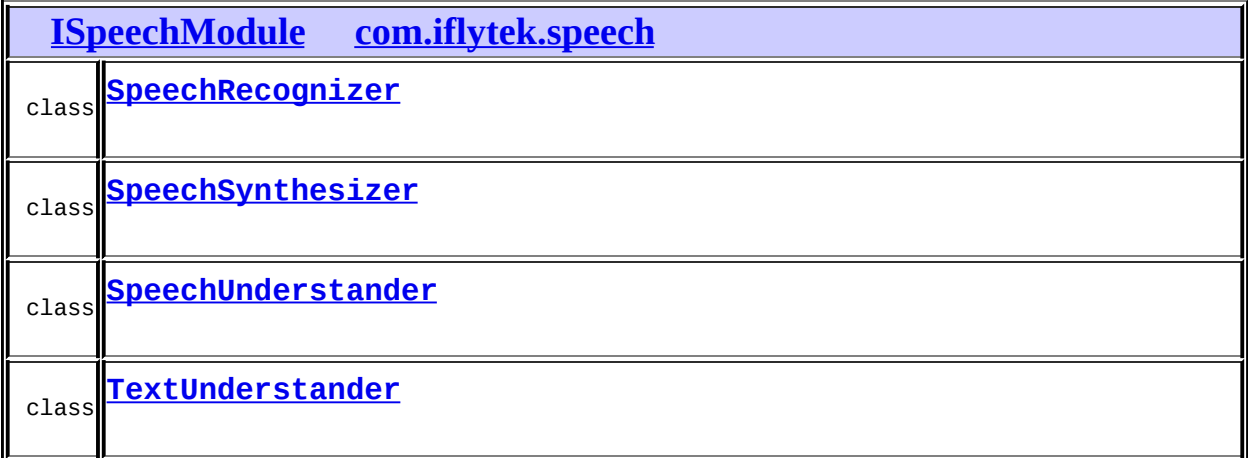

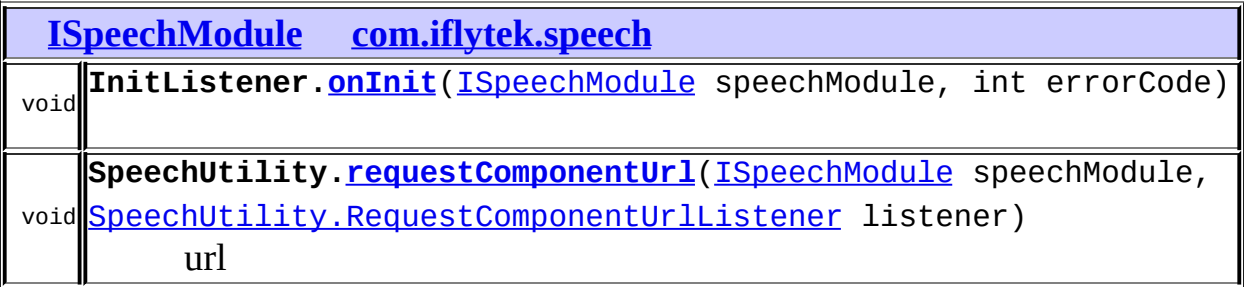

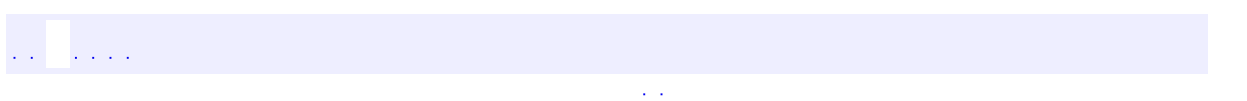

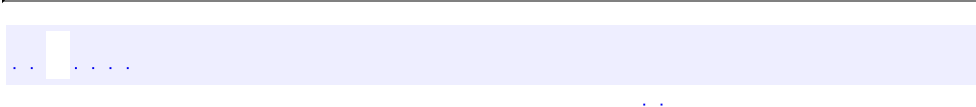

## **com.iflytek.speech.SpeakerVerifier.DownloadListener**

**[com.iflytek.speech](#page-12-0) [SpeakerVerifier.DownloadListener](#page-172-0)**

**[SpeakerVerifier.DownloadListener](#page-172-0) [com.iflytek.speech](#page-12-0)**

**SpeakerVerifier[.getPasswordList](#page-138-0)**(android.content.Context context, [SpeakerVerifier.DownloadListener](#page-172-0) listener,

int java.lang.String pwdType)

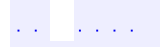

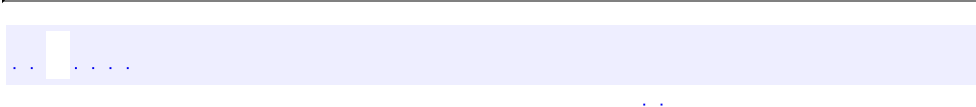

### com.iflytek.speech.SpeechUtility.RequestComponentU

**[com.iflytek.speech](#page-12-0) [SpeechUtility.RequestComponentUrlListener](#page-174-0)**

**[SpeechUtility.RequestComponentUrlListener](#page-174-0) [com.iflytek.speech](#page-12-0)** void<mark>|[SpeechUtility.RequestComponentUrlListener](#page-174-0)</mark> listener) **SpeechUtility.[requestComponentUrl](#page-88-0)**([ISpeechModule](#page-168-0) speechModule, url

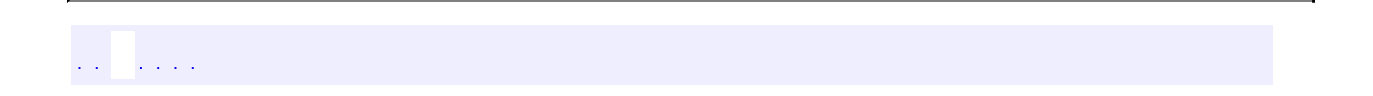

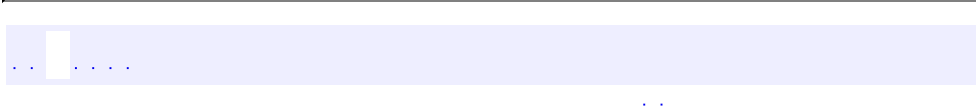

## **com.iflytek.speech.VerifierListener**

# **[com.iflytek.speech](#page-12-0) [VerifierListener](#page-176-0)**

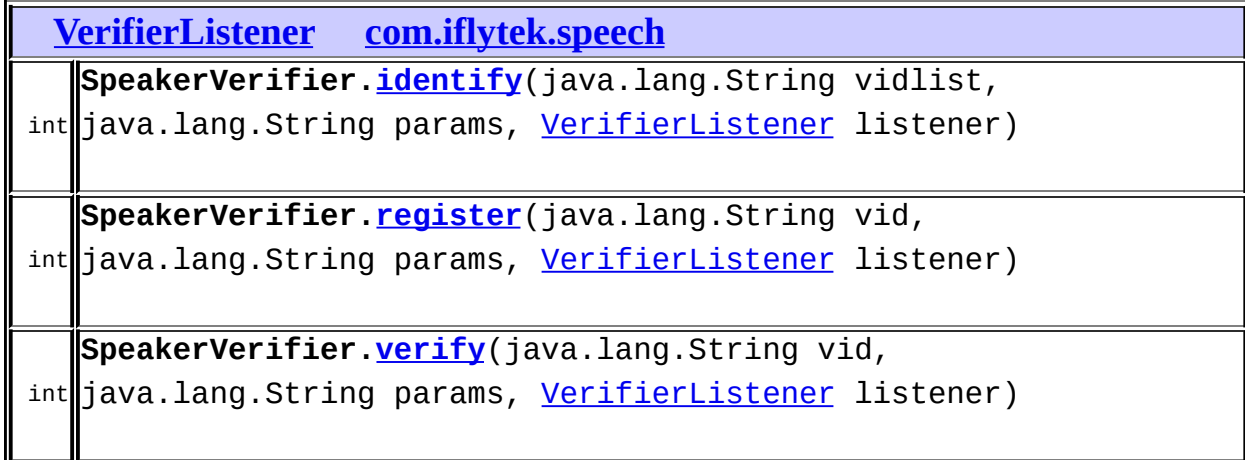

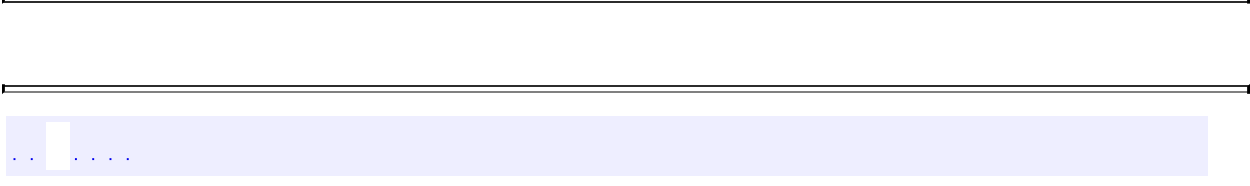

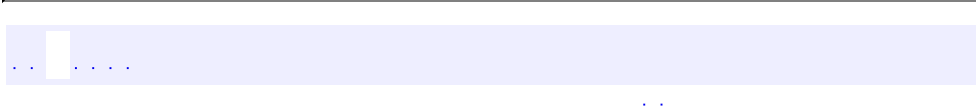

### **com.iflytek.speech.WakeuperListener**

### **[com.iflytek.speech](#page-12-0) [WakeuperListener](#page-180-0)**

**[WakeuperListener](#page-180-0) [com.iflytek.speech](#page-12-0)**

int **VoiceWakeuper.[cancel](#page-162-1)**([WakeuperListener](#page-180-0) listener)

int **VoiceWakeuper.[startListening](#page-162-2)**[\(WakeuperListener](#page-180-0) wakerListener)

 $\mathcal{L}^{\pm}$  .

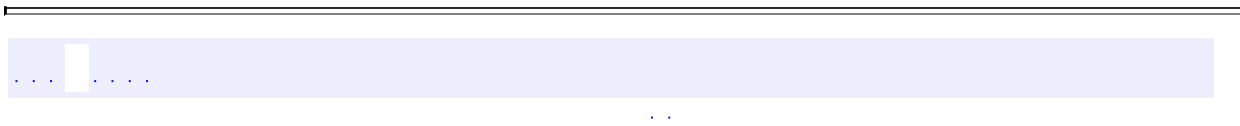

ä,

### **com.iflytek.speech.SynthesizeToUrlListener**

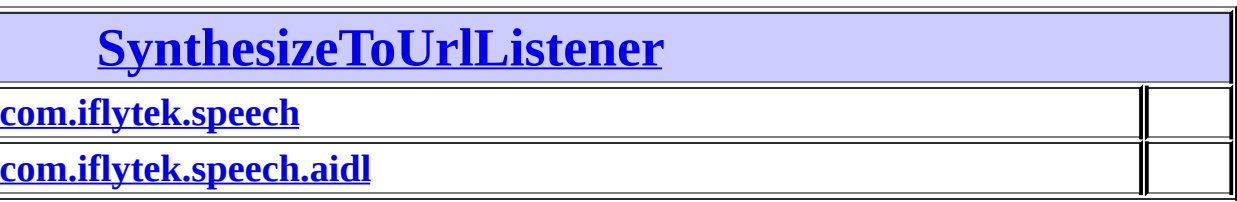

## <span id="page-321-0"></span>**[com.iflytek.speech](#page-12-0) [SynthesizeToUrlListener](#page-356-0)**

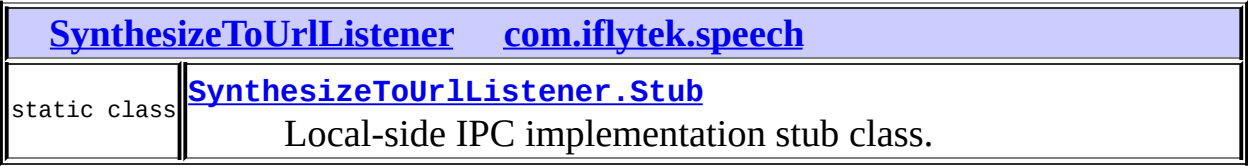

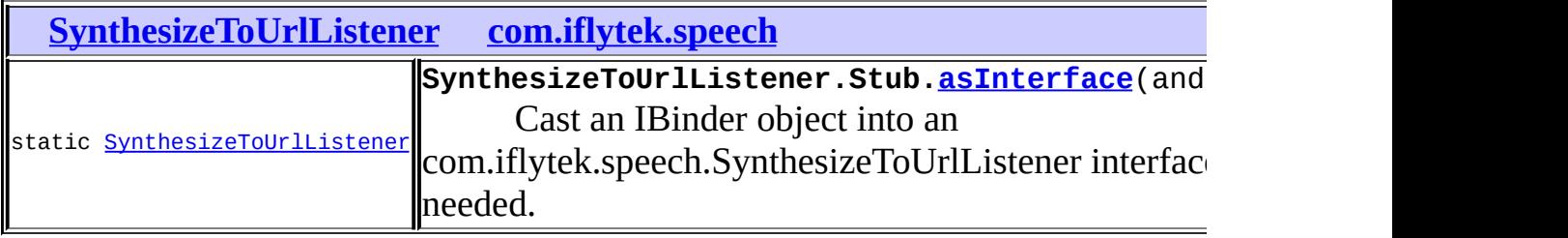

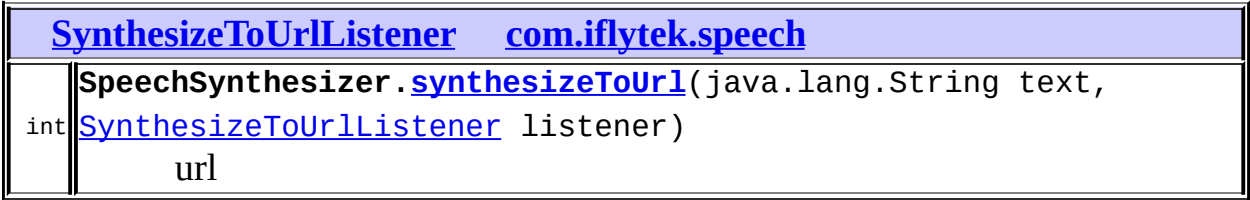

<span id="page-321-1"></span>**[com.iflytek.speech.aidl](#page-325-0) [SynthesizeToUrlListener](#page-356-0)**

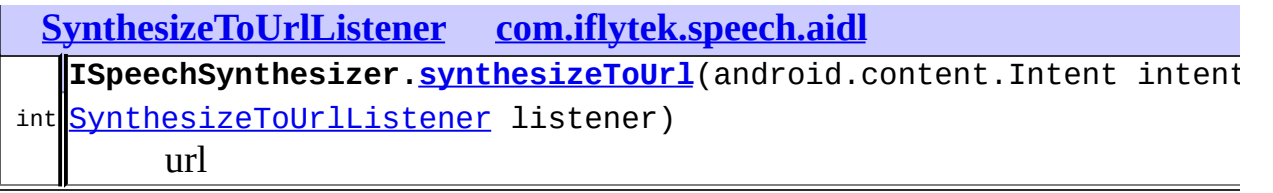

 $\sim$   $\sim$ 

 $\hat{p}$  ,  $\hat{p}$  ,  $\hat{p}$  ,  $\hat{p}$  ,  $\hat{p}$  ,  $\hat{p}$ 

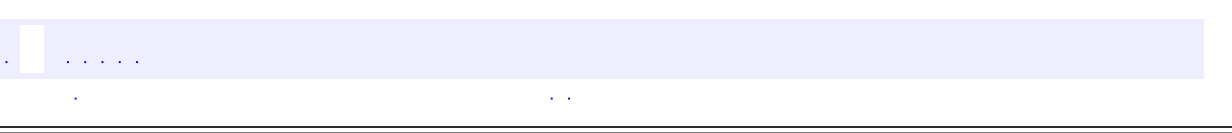

ä,

E.
# **com.example.iflytekspeechapi**

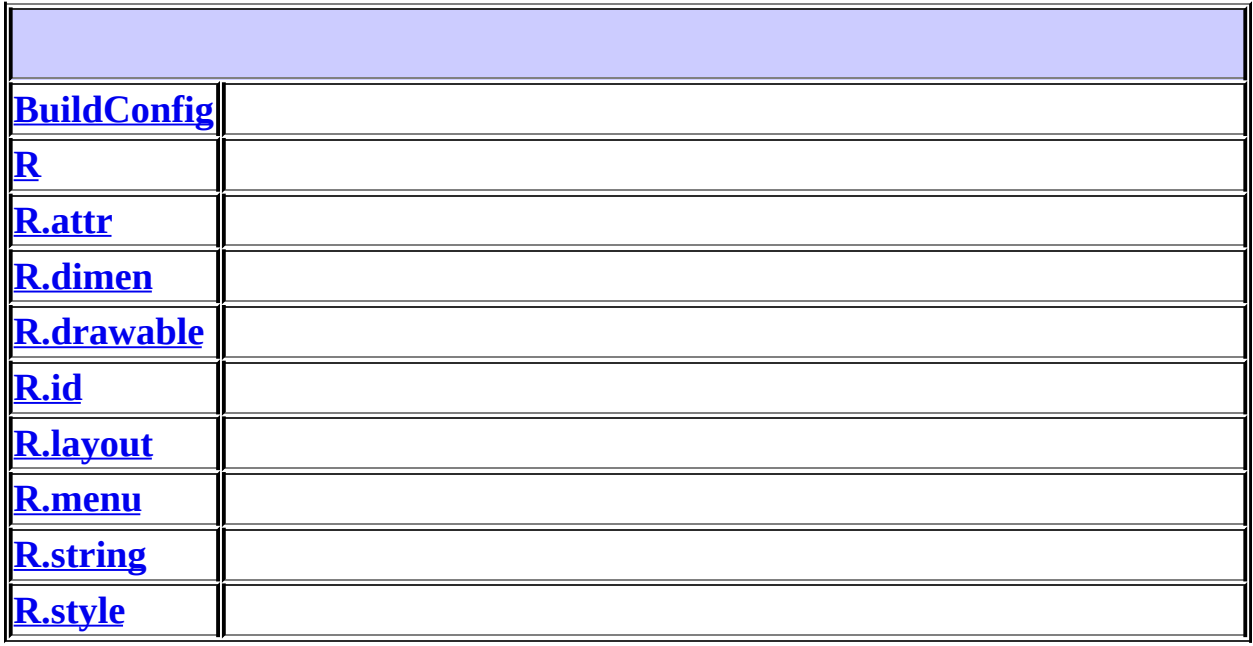

 $\sim 10$ 

# $\sqrt{1+\sqrt{1+\epsilon}}$

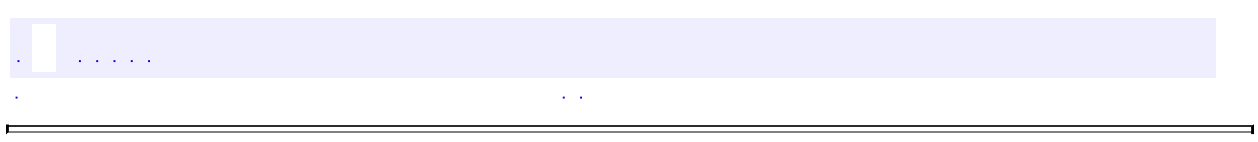

<u> 1988 - Johann Barnett, fransk politiker (d. 1988)</u>

 $\blacksquare$ 

# **com.iflytek.speech.aidl**

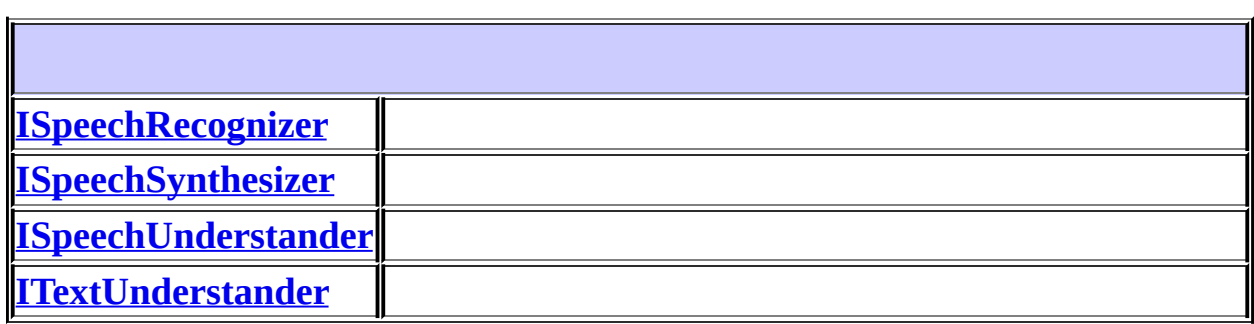

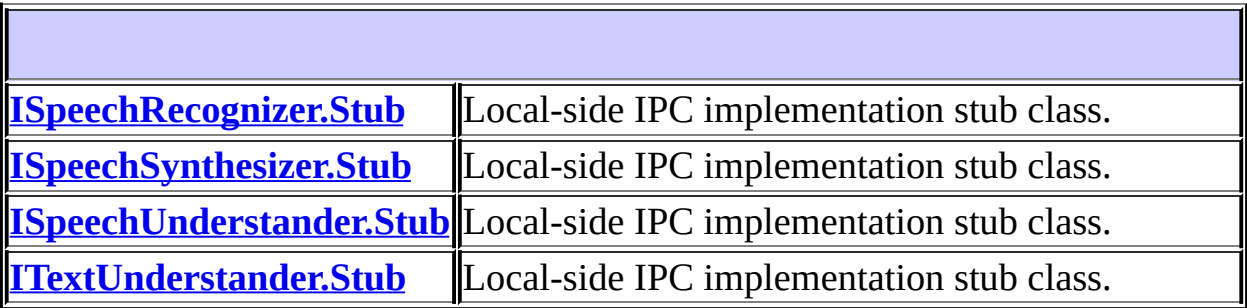

 $\mathcal{L}^{\pm}$  .

 $\frac{1}{2}$  ,  $\frac{1}{2}$  ,  $\frac{1}{2}$  ,

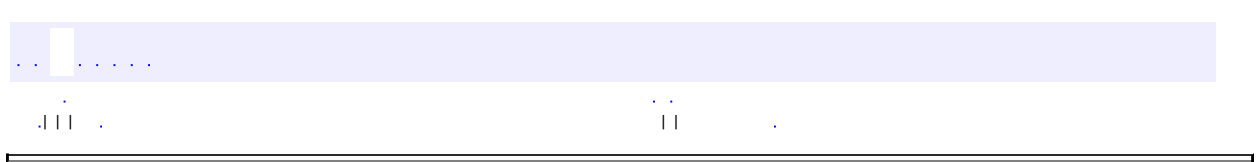

 $\overline{\phantom{0}}$ 

<span id="page-327-0"></span> $\blacksquare$ 

## **com.iflytek.speech.aidl ISpeechRecognizer**

android.os.IInterface

[ISpeechRecognizer.Stub](#page-403-0)

public interface **ISpeechRecognizer**

extends android.os.IInterface

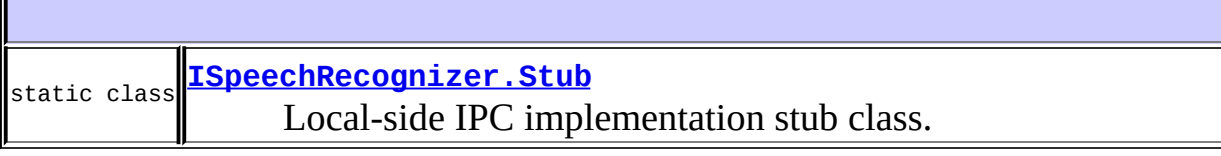

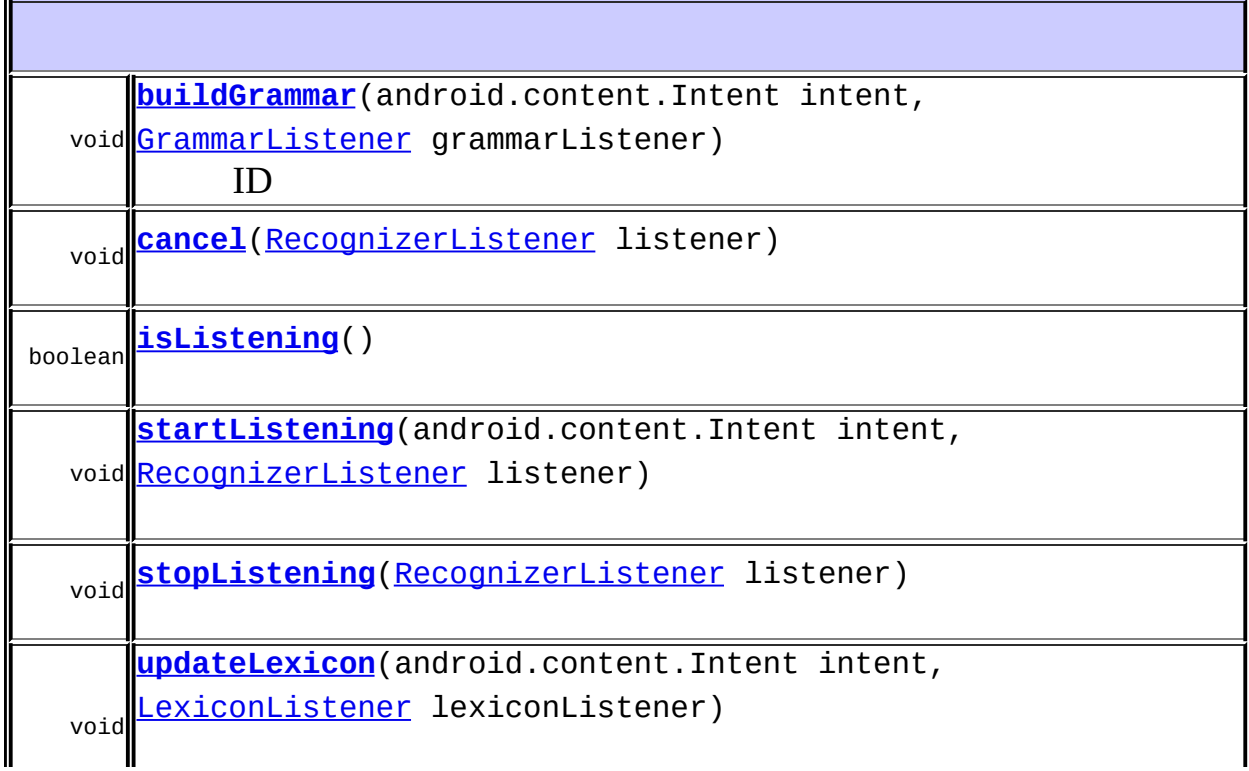

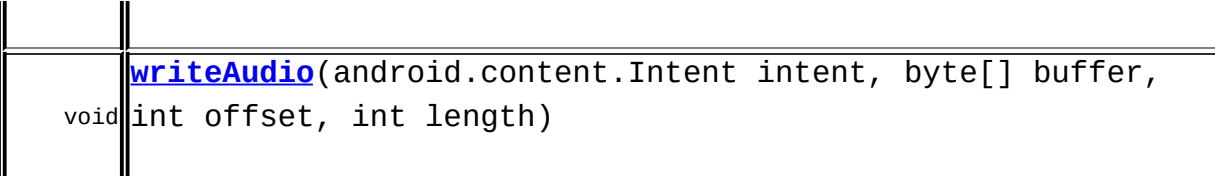

## **android.os.IInterface**

asBinder

<span id="page-329-1"></span>**startListening**

void **startListening**(android.content.Intent intent, [RecognizerListener](#page-26-0) listener) throws android.os.RemoteException

android.os.RemoteException

### <span id="page-329-2"></span>**stopListening**

void **stopListening**[\(RecognizerListener](#page-26-0) listener) throws android.os.RemoteException

android.os.RemoteException

### <span id="page-329-0"></span>**cancel**

void **cancel**([RecognizerListener](#page-26-0) listener) throws android.os.RemoteException android.os.RemoteException

### <span id="page-330-1"></span>**isListening**

boolean **isListening**() throws android.os.RemoteException

android.os.RemoteException

### <span id="page-330-0"></span>**buildGrammar**

void **buildGrammar**(android.content.Intent intent, [GrammarListener](#page-31-0) grammarListener) throws android.os.RemoteException

ID

android.os.RemoteException

### <span id="page-330-2"></span>**updateLexicon**

void **updateLexicon**(android.content.Intent intent, [LexiconListener](#page-34-0) lexiconListener) throws android.os.RemoteException

<span id="page-330-3"></span>android.os.RemoteException

### **writeAudio**

void **writeAudio**(android.content.Intent intent, byte[] buffer, int offset, int length) throws android.os.RemoteException

#### android.os.RemoteException

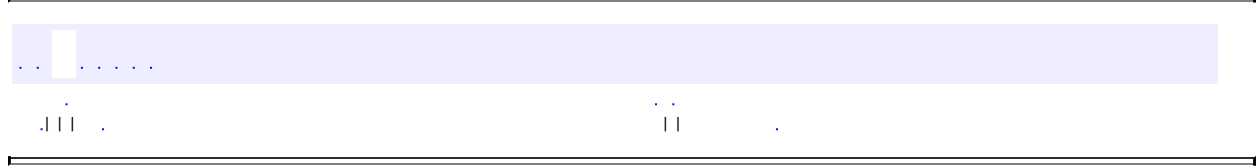

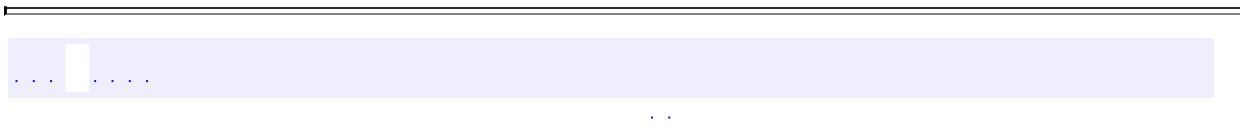

ä,

## **com.iflytek.speech.LexiconListener.Stub**

 $\sim 10^6$ 

ä,

com.iflytek.speech.LexiconListener.Stub

in a bhaile a

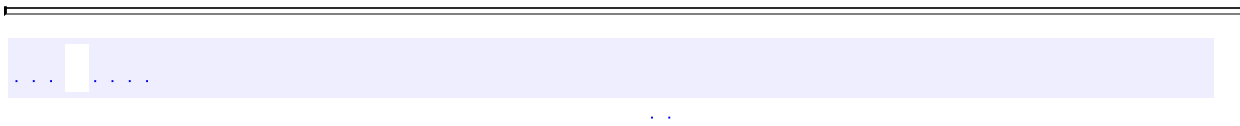

ä,

## **com.iflytek.speech.RecognizerListener.Stub**

 $\sim 10^{11}$ 

 $\overline{ }$ 

com.iflytek.speech.RecognizerListener.Stub

and a straight

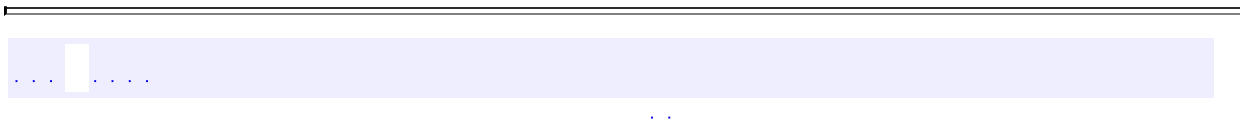

ä,

## **com.iflytek.speech.GrammarListener.Stub**

 $\langle\hat{a},\hat{a}\rangle$ 

com.iflytek.speech.GrammarListener.Stub

in a bhaile a

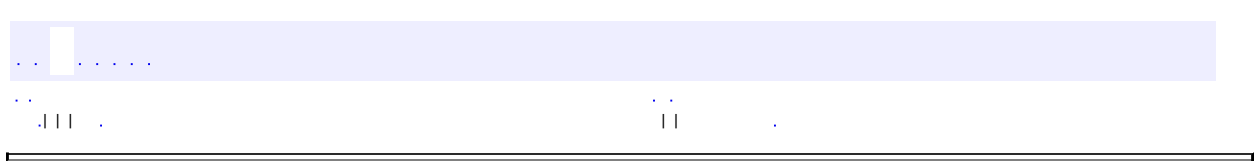

 $\overline{\phantom{0}}$ 

<span id="page-338-0"></span> $\blacksquare$ 

## **com.iflytek.speech.aidl ISpeechUnderstander**

android.os.IInterface

[ISpeechUnderstander.Stub](#page-411-0)

public interface **ISpeechUnderstander**

extends android.os.IInterface

li-

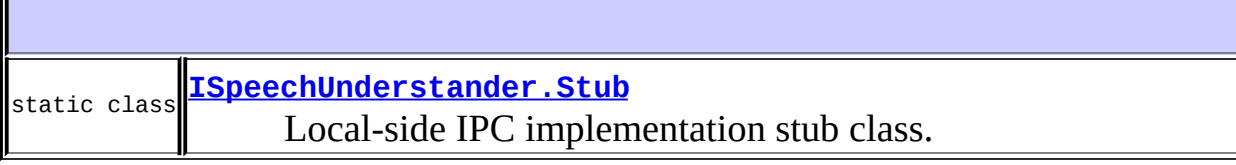

<u> 1989 - Andrea Station Barbara, actor a component de la componentación de la componentación de la componentaci</u> <u> 1989 - Andrea Stadt Britain, amerikansk politik (\* 1958)</u>

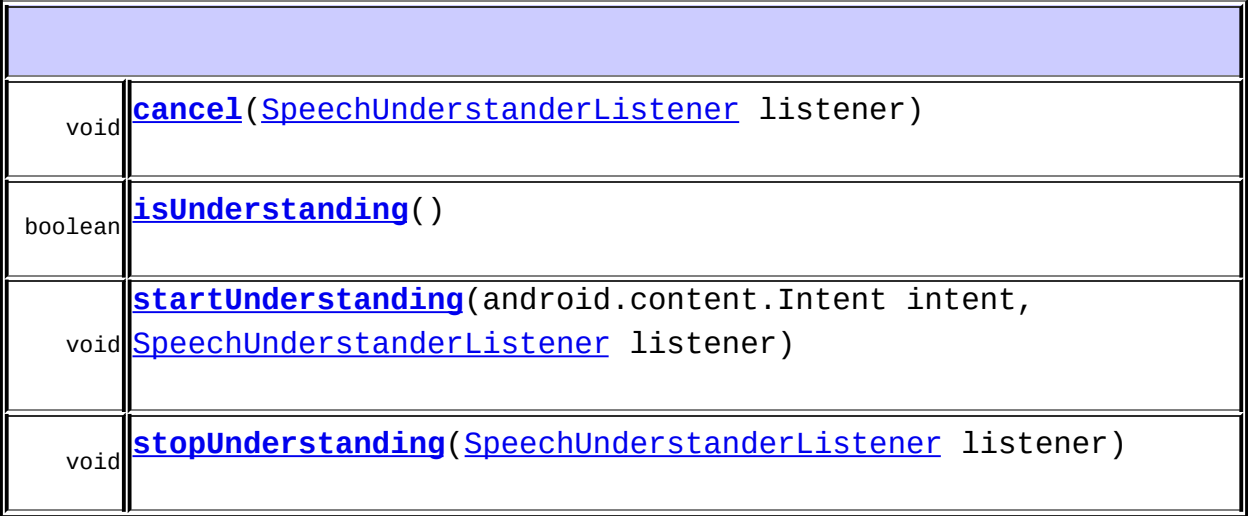

### **android.os.IInterface** asBinder

### <span id="page-340-2"></span>**startUnderstanding**

void **startUnderstanding**(android.content.Intent intent, [SpeechUnderstanderListener](#page-47-0) listener) throws android.os.RemoteException

android.os.RemoteException

### <span id="page-340-3"></span>**stopUnderstanding**

void **stopUnderstanding**([SpeechUnderstanderListener](#page-47-0) listener) throws android.os.RemoteException

android.os.RemoteException

### <span id="page-340-0"></span>**cancel**

void **cancel**([SpeechUnderstanderListener](#page-47-0) listener) throws android.os.RemoteException

android.os.RemoteException

### <span id="page-340-1"></span>**isUnderstanding**

boolean **isUnderstanding**()

throws android.os.RemoteException

### android.os.RemoteException

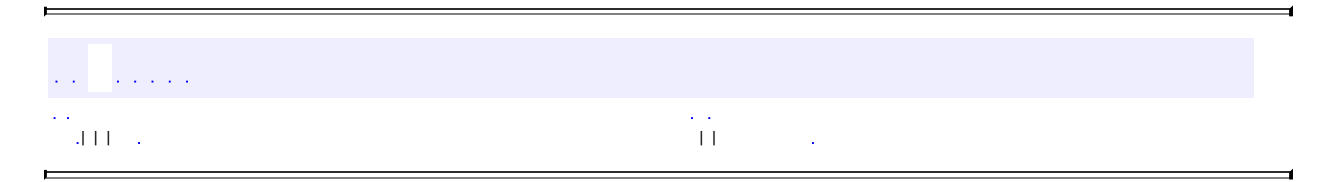

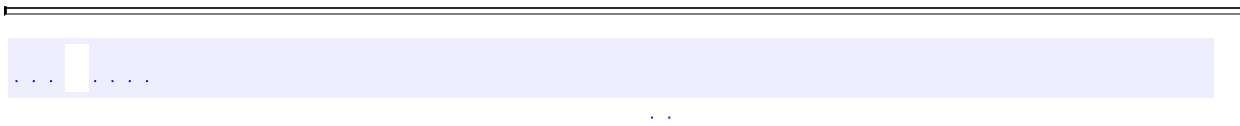

ä,

# **com.iflytek.speech.SpeechUnderstanderListener.Stub**

 $\sim 10^7$ 

 $\overline{a}$ 

com.iflytek.speech.SpeechUnderstanderListener.Stub

is a subset of the set of the set of the set of the set of the set of the set of  $\mathcal{S}$ 

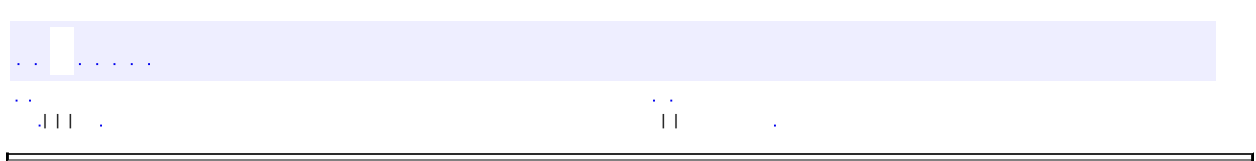

 $\overline{\phantom{0}}$ 

<span id="page-344-0"></span> $\blacksquare$ 

## **com.iflytek.speech.aidl ITextUnderstander**

android.os.IInterface

[ITextUnderstander.Stub](#page-415-0)

public interface **ITextUnderstander**

extends android.os.IInterface

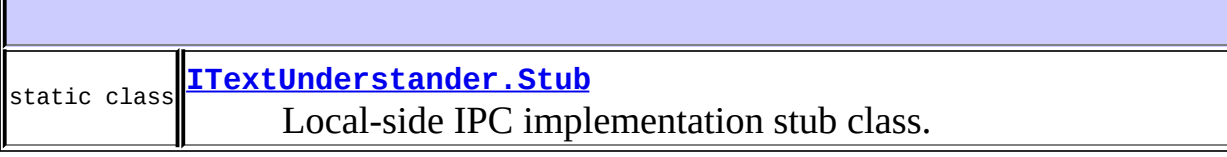

<u> 1989 - Johann Barn, amerikansk politiker (</u>

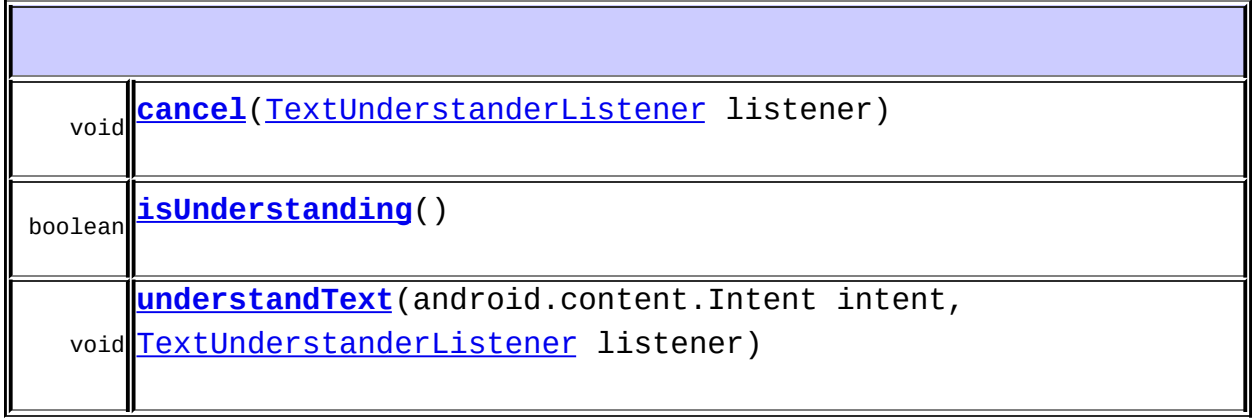

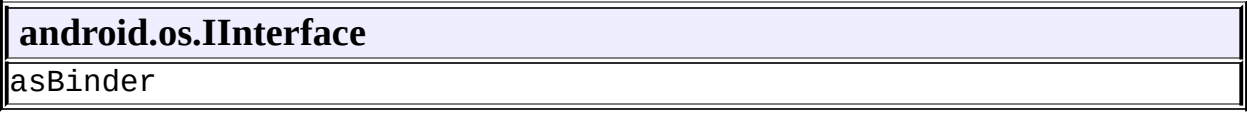

<span id="page-345-0"></span>

### **understandText**

#### void **understandText**(android.content.Intent intent, [TextUnderstanderListener](#page-57-0) listener) throws android.os.RemoteException

android.os.RemoteException

#### <span id="page-346-0"></span>**cancel**

void **cancel**([TextUnderstanderListener](#page-57-0) listener) throws android.os.RemoteException

android.os.RemoteException

### <span id="page-346-1"></span>**isUnderstanding**

boolean **isUnderstanding**() throws android.os.RemoteException

android.os.RemoteException

 $\mathcal{L}^{\mathcal{A}}$  and  $\mathcal{L}^{\mathcal{A}}$ | | | | |

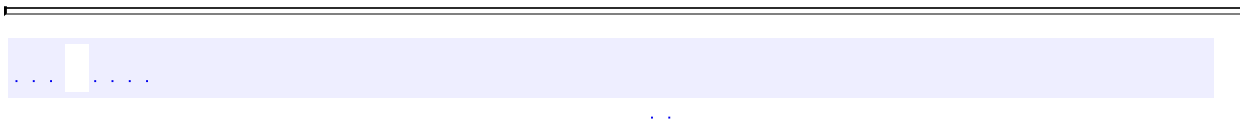

ä,

## **com.iflytek.speech.TextUnderstanderListener.Stub**

com.iflytek.speech.TextUnderstanderListener.Stub

and the control of the control of the

in a shekara

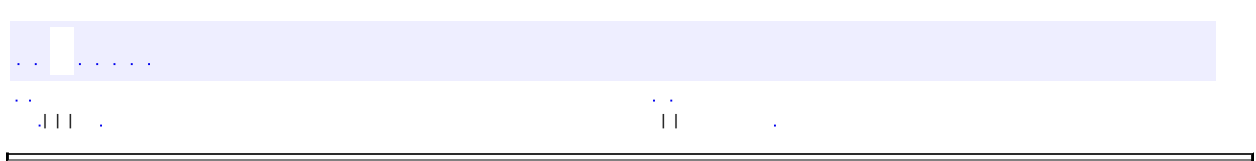

 $\overline{\phantom{0}}$ 

<span id="page-349-0"></span> $\blacksquare$ 

## **com.iflytek.speech.aidl ISpeechSynthesizer**

android.os.IInterface

[ISpeechSynthesizer.Stub](#page-407-0)

public interface **ISpeechSynthesizer**

extends android.os.IInterface

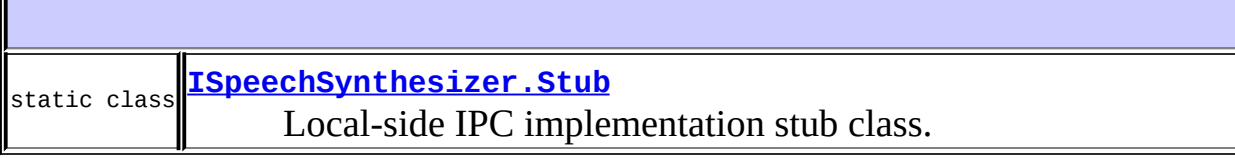

<u> 1989 - Johann Stoff, deutscher Stoff, der Stoff, der Stoff, der Stoff, der Stoff, der Stoff, der Stoff, der S</u>

<u> 1989 - Johann Barbara, martxa alemaniar arg</u>

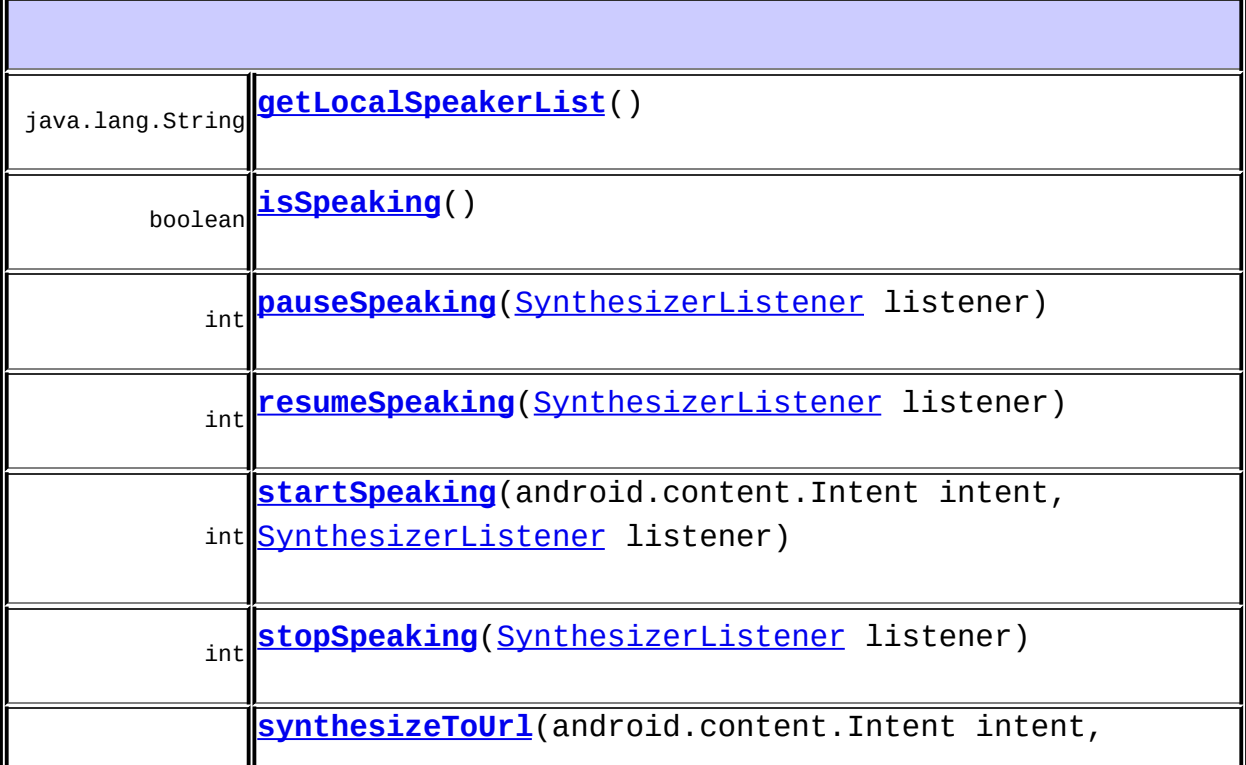

#### int [SynthesizeToUrlListener](#page-356-0) listener) url

### **android.os.IInterface**

asBinder

<span id="page-351-2"></span>**synthesizeToUrl**

int **synthesizeToUrl**(android.content.Intent intent, [SynthesizeToUrlListener](#page-356-0) listener) throws android.os.RemoteException

url

android.os.RemoteException

### <span id="page-351-1"></span>**startSpeaking**

int **startSpeaking**(android.content.Intent intent, [SynthesizerListener](#page-79-0) listener) throws android.os.RemoteException

android.os.RemoteException

### <span id="page-351-0"></span>**pauseSpeaking**

int **pauseSpeaking**[\(SynthesizerListener](#page-79-0) listener) throws android.os.RemoteException android.os.RemoteException

### <span id="page-352-2"></span>**resumeSpeaking**

int **resumeSpeaking**[\(SynthesizerListener](#page-79-0) listener) throws android.os.RemoteException

android.os.RemoteException

### <span id="page-352-3"></span>**stopSpeaking**

int **stopSpeaking**[\(SynthesizerListener](#page-79-0) listener) throws android.os.RemoteException

android.os.RemoteException

### <span id="page-352-1"></span>**isSpeaking**

```
boolean isSpeaking()
       throws android.os.RemoteException
```
android.os.RemoteException

### <span id="page-352-0"></span>**getLocalSpeakerList**

java.lang.String **getLocalSpeakerList**()

throws android.os.RemoteExcepti

### android.os.RemoteException

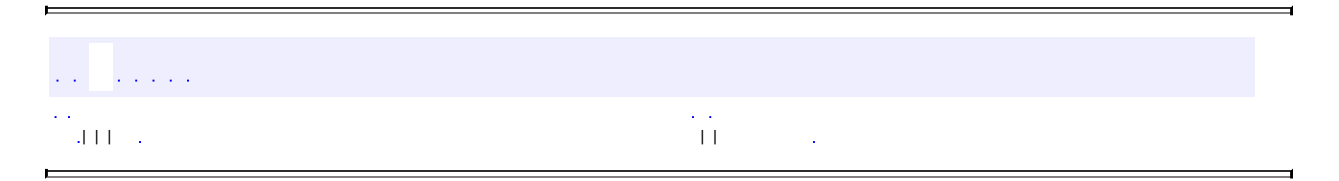

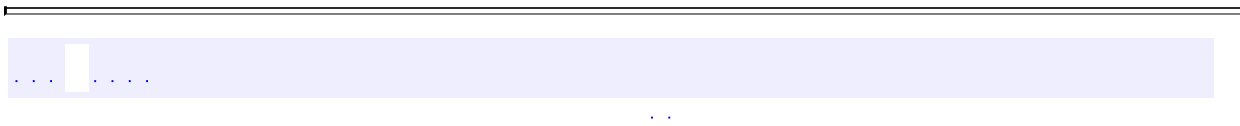

ä,

## **com.iflytek.speech.SynthesizerListener.Stub**

 $\sim 10^7$ 

ä,

com.iflytek.speech.SynthesizerListener.Stub

المتحدثان المتحد

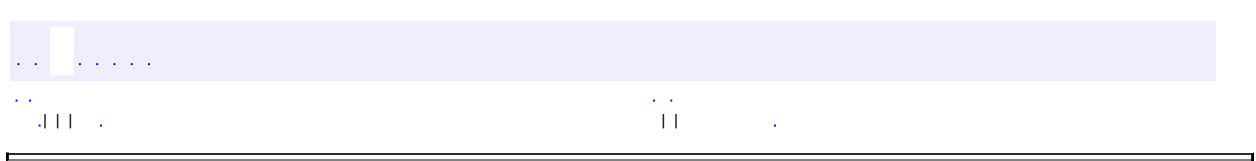

 $\overline{\phantom{0}}$ 

<span id="page-356-0"></span> $\blacksquare$ 

## **com.iflytek.speech SynthesizeToUrlListener**

android.os.IInterface

[SynthesizeToUrlListener.Stub](#page-359-0)

public interface **SynthesizeToUrlListener**

extends android.os.IInterface

iflytek

static class **[SynthesizeToUrlListener.Stub](#page-359-0)** Local-side IPC implementation stub class.

void **[onSynthesizeCompleted](#page-357-0)**(java.lang.String url, int errorCode)

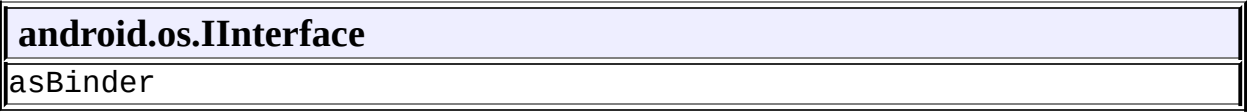

### <span id="page-357-0"></span>**onSynthesizeCompleted**

#### void **onSynthesizeCompleted**(java.lang.String url, int errorCode) throws android.os.RemoteException

url - url errorCode - 0 [ErrorCode](#page-100-0)

android.os.RemoteException

É

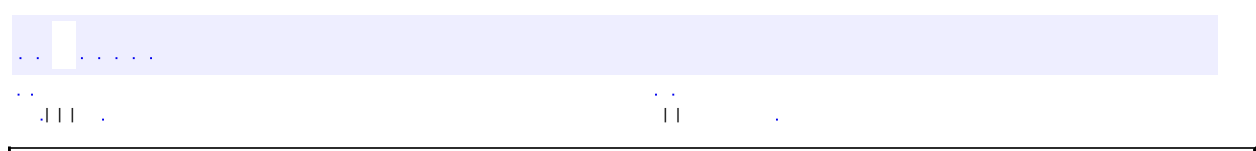

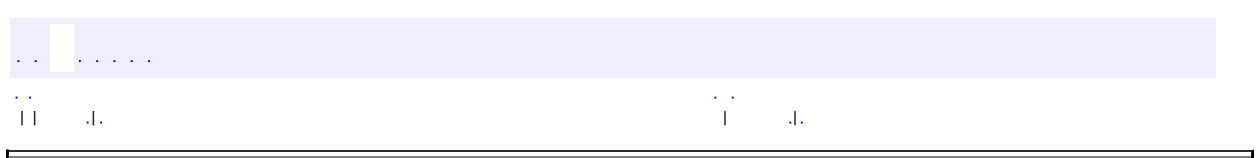

 $\overline{\phantom{0}}$ 

<span id="page-359-0"></span> $\blacksquare$
# **com.iflytek.speech SynthesizeToUrlListener.Stub**

java.lang.Object

android.os.Binder

**com.iflytek.speech.SynthesizeToUrlListener.Stub**

android.os.IBinder, android.os.IInterface, [SynthesizeToUrlListener](#page-356-0)

[SynthesizeToUrlListener](#page-356-0)

public abstract static class **SynthesizeToUrlListener.Stub**

extends android.os.Binder implements [SynthesizeToUrlListener](#page-356-0)

Local-side IPC implementation stub class.

**com.iflytek.speech. [SynthesizeToUrlListener](#page-356-0) /** [SynthesizeToUrlListener.Stub](#page-359-0)

**android.os.IBinder /**

android.os.IBinder.DeathRecipient

### **android.os.IBinder**

DUMP\_TRANSACTION, FIRST\_CALL\_TRANSACTION, FLAG\_ONEWAY, INTERFACE\_TRANSACTION, LAST\_CALL\_TRANSACTION, PING\_TRANSACTION

#### **[SynthesizeToUrlListener.Stub](#page-361-0)**()

Construct the stub at attach it to the interface.

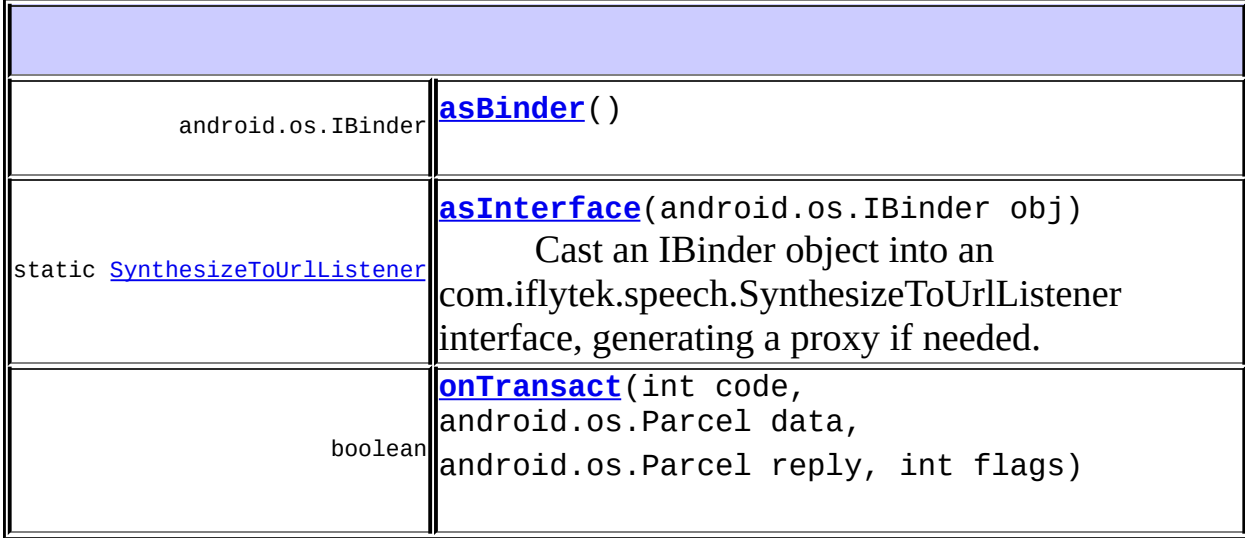

#### **android.os.Binder**

attachInterface, clearCallingIdentity, dump, flushPendingCommands, getCallingPid, getCallingUid, getInterfaceDescriptor, isBinderAlive, joinThreadPool, linkToDeath, pingBinder, queryLocalInterface, restoreCallingIdentity, transact, unlinkToDeath

#### **java.lang.Object**

equals, getClass, hashCode, notify, notifyAll, toString, wait, wait, wait

#### **com.iflytek.speech. [SynthesizeToUrlListener](#page-356-0)**

[onSynthesizeCompleted](#page-357-0)

<span id="page-361-0"></span>**SynthesizeToUrlListener.Stub**

public **SynthesizeToUrlListener.Stub**()

Construct the stub at attach it to the interface.

### <span id="page-362-1"></span>**asInterface**

public static **[SynthesizeToUrlListener](#page-356-0)** asInterface(android.os.IBinder

Cast an IBinder object into an com.iflytek.speech.SynthesizeToUrlListener interface, generating a proxy if needed.

### <span id="page-362-0"></span>**asBinder**

public android.os.IBinder **asBinder**()

android.os.IInterface asBinder

### <span id="page-362-2"></span>**onTransact**

public boolean **onTransact**(int code, android.os.Parcel data, android.os.Parcel reply, int flags) throws android.os.RemoteException

android.os.Binder onTransact

android.os.RemoteException

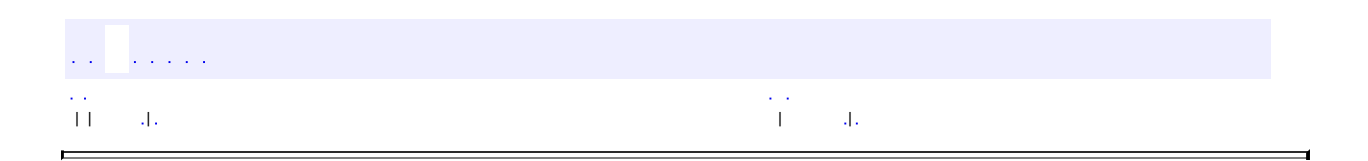

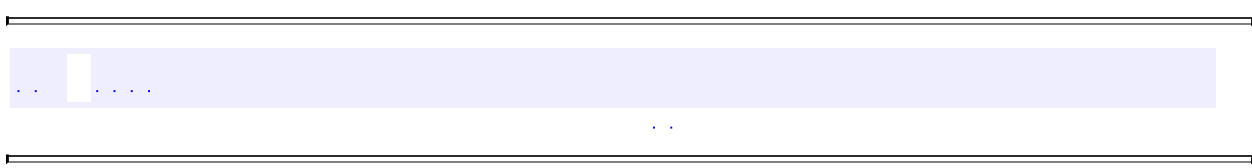

 $\blacksquare$ 

# **com.example.iflytekspeechapi**

 $\langle\sigma,\sigma\rangle$ 

 $\overline{\phantom{0}}$ 

com.example.iflytekspeechapi

 $\frac{1}{2}$  ,  $\frac{1}{2}$  ,  $\frac{1}{2}$  ,  $\frac{1}{2}$ 

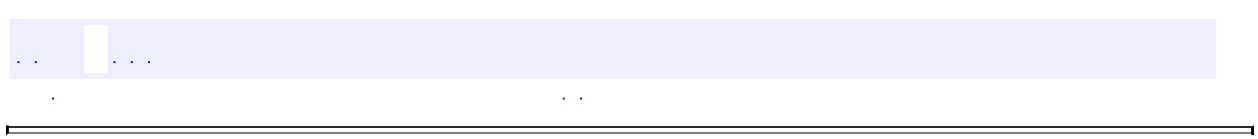

# com.example.iflytekspeechapi

#### java.lang.Object

- com.example.iflytekspeechapi.**[BuildConfig](#page-368-0)**
- com.example.iflytekspeechapi.**[R](#page-371-0)**
- com.example.iflytekspeechapi.**[R.attr](#page-374-0)**
- com.example.iflytekspeechapi.**[R.dimen](#page-376-0)**
- com.example.iflytekspeechapi.**[R.drawable](#page-379-0)**
- com.example.iflytekspeechapi.**[R.id](#page-382-0)**
- com.example.iflytekspeechapi.**[R.layout](#page-385-0)**
- com.example.iflytekspeechapi.**[R.menu](#page-388-0)**
- com.example.iflytekspeechapi.**[R.string](#page-391-0)**
- com.example.iflytekspeechapi.**[R.style](#page-394-0)**

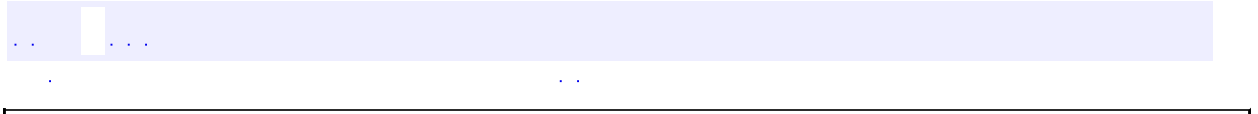

<span id="page-368-0"></span>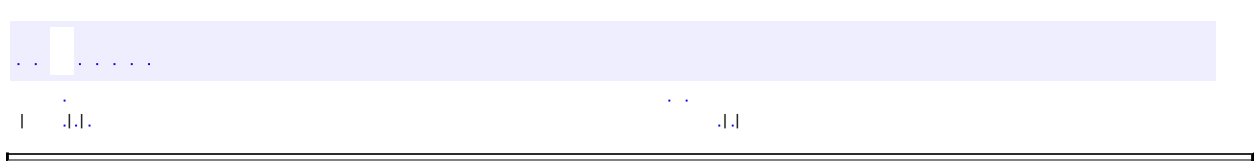

 $\overline{\phantom{0}}$ 

## **com.example.iflytekspeechapi BuildConfig**

#### java.lang.Object **com.example.iflytekspeechapi.BuildConfig**

#### public final class **BuildConfig**

extends java.lang.Object

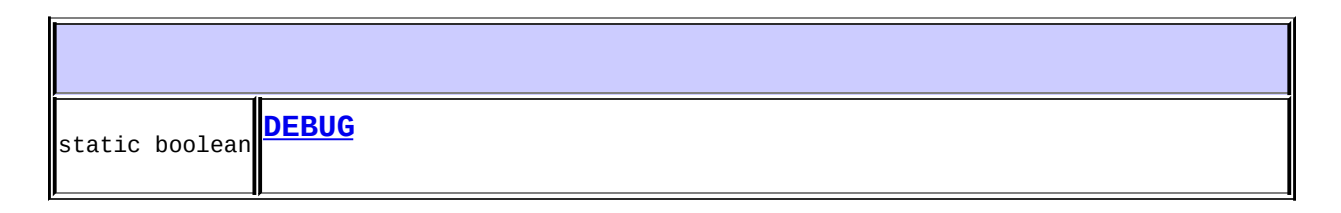

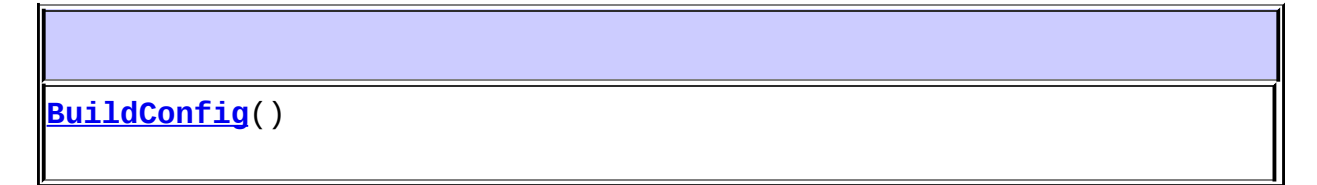

### **java.lang.Object** equals, getClass, hashCode, notify, notifyAll, toString, wait, wait, wait

## <span id="page-369-0"></span>**DEBUG**

public static final boolean **DEBUG**

# <span id="page-370-0"></span>**BuildConfig**

public **BuildConfig**()

 $\hat{p}_{\rm eff}$  ,  $\hat{p}_{\rm eff}$  ,  $\hat{p}_{\rm eff}$  $\mathbf{H} = \frac{1}{2} \mathbf{H} \mathbf{H}$  , where  $\mathbf{H} = \frac{1}{2} \mathbf{H} \mathbf{H}$  , where  $\mathbf{H} = \frac{1}{2} \mathbf{H} \mathbf{H}$ 

<span id="page-371-0"></span>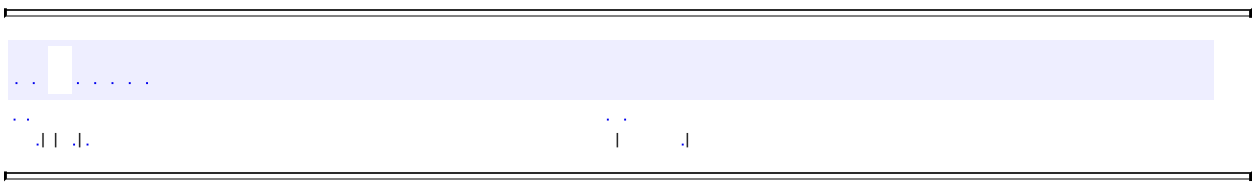

<u> 1989 - Andrea Santa Alemania, amerikana amerikana amerikana amerikana amerikana amerikana amerikana amerikan</u>

 $=$ 

# **com.example.iflytekspeechapi R**

java.lang.Object **com.example.iflytekspeechapi.R**

public final class **R**

extends java.lang.Object

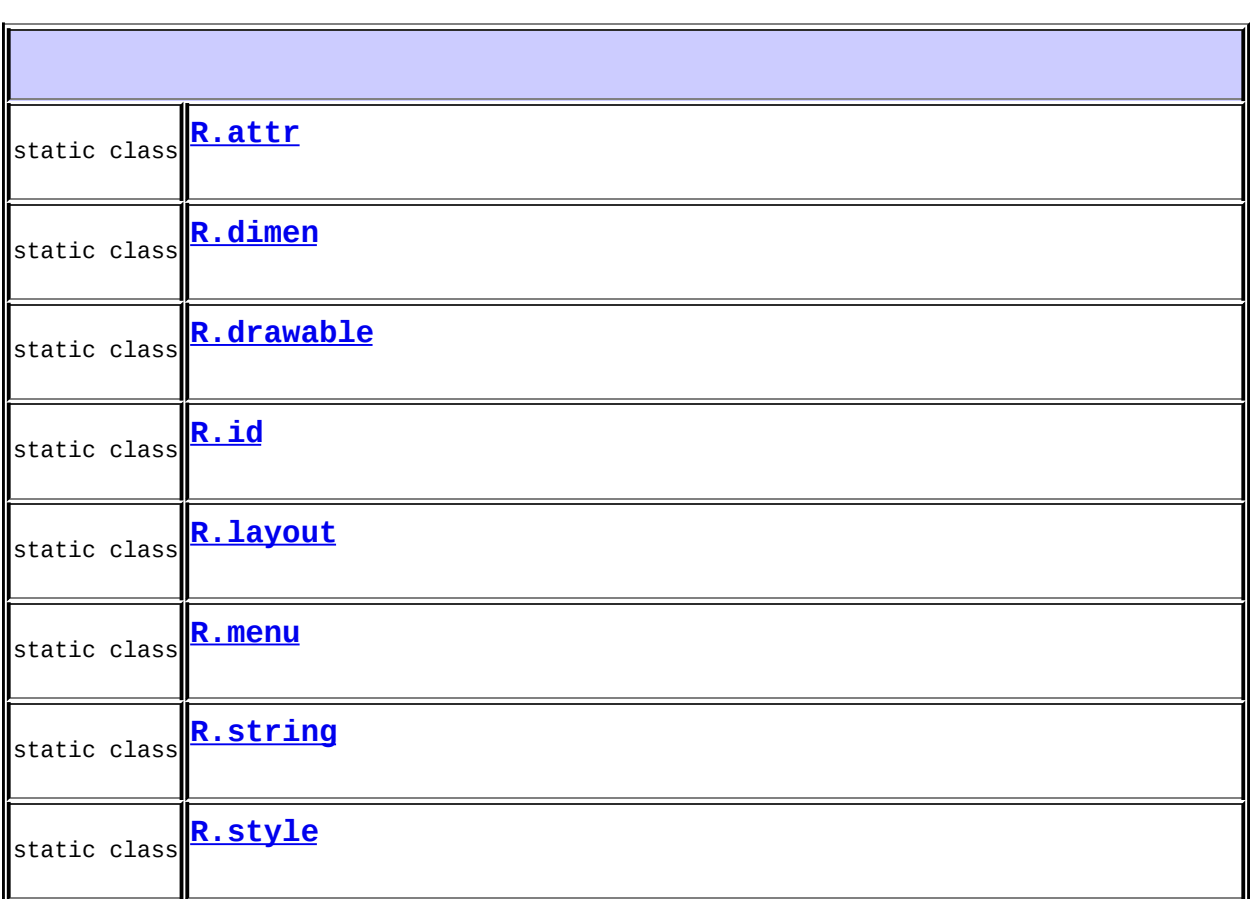

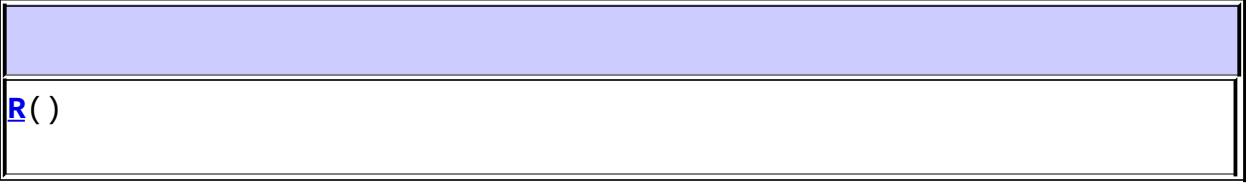

## **java.lang.Object**

equals, getClass, hashCode, notify, notifyAll, toString, wait, wait, wait

# <span id="page-373-0"></span>**R**

### public **R**()

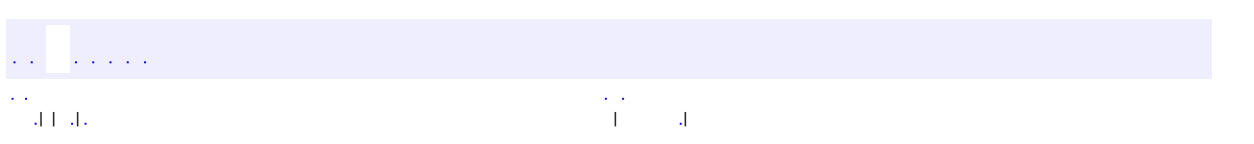

<span id="page-374-0"></span>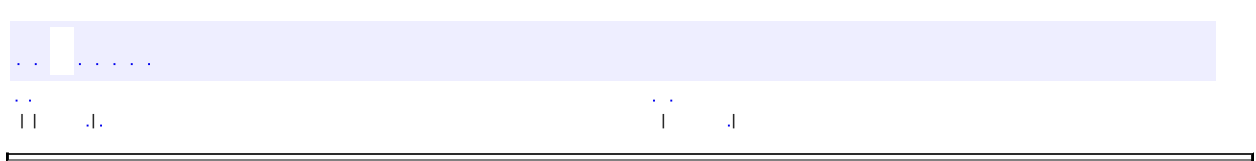

 $\overline{\phantom{0}}$ 

# **com.example.iflytekspeechapi R.attr**

java.lang.Object **com.example.iflytekspeechapi.R.attr**

[R](#page-371-0)

public static final class **R.attr**

extends java.lang.Object

**[R.attr](#page-375-0)**()

#### **java.lang.Object** equals, getClass, hashCode, notify, notifyAll, toString, wait, wait, wait

## <span id="page-375-0"></span>**R.attr**

public **R.attr**()

and the analysis estern de la construction de la construction de la construction de la construction de la construction de la co<br>En 1990, la construction de la construction de la construction de la construction de la construction de la con

<span id="page-376-0"></span>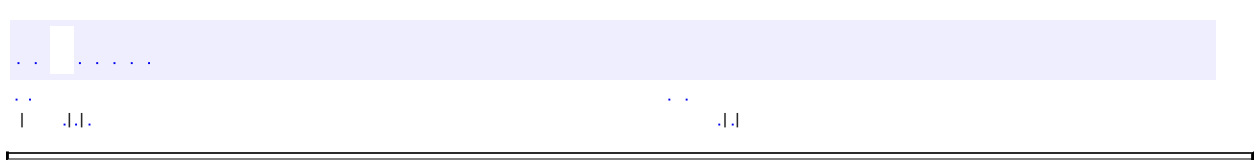

 $\overline{\phantom{0}}$ 

# **com.example.iflytekspeechapi R.dimen**

#### java.lang.Object **com.example.iflytekspeechapi.R.dimen**

[R](#page-371-0)

public static final class **R.dimen**

extends java.lang.Object

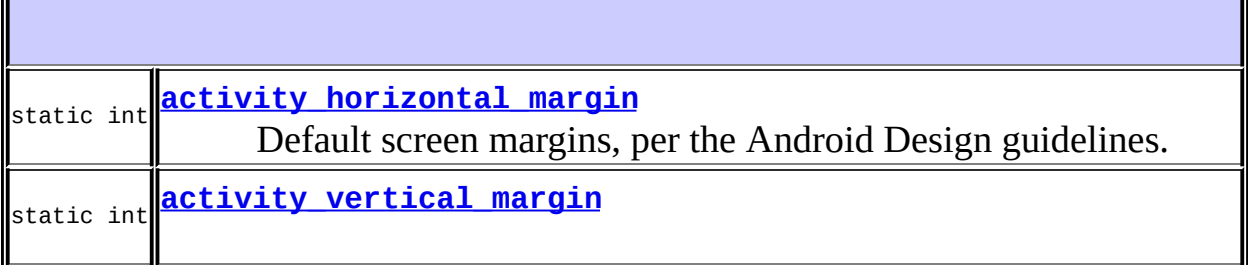

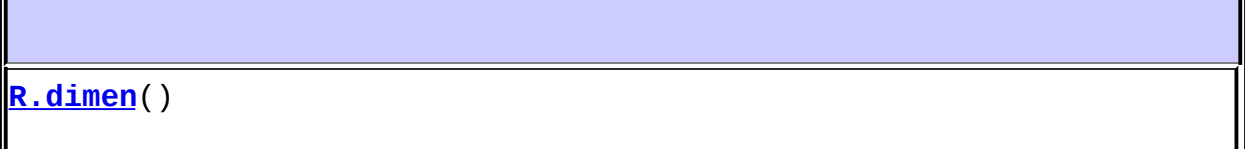

**java.lang.Object** equals, getClass, hashCode, notify, notifyAll, toString, wait, wait, wait 

## <span id="page-377-0"></span>**activity\_horizontal\_margin**

#### public static int **activity\_horizontal\_margin**

Default screen margins, per the Android Design guidelines. Customize dimensions originally defined in res/values/dimens.xml (such as screen margins) for sw720dp devices (e.g. 10" tablets) in landscape here.

## <span id="page-378-0"></span>**activity\_vertical\_margin**

public static int **activity\_vertical\_margin**

### <span id="page-378-1"></span>**R.dimen**

public **R.dimen**()

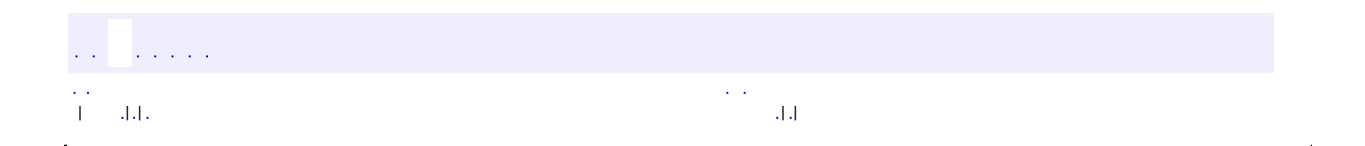

<span id="page-379-0"></span>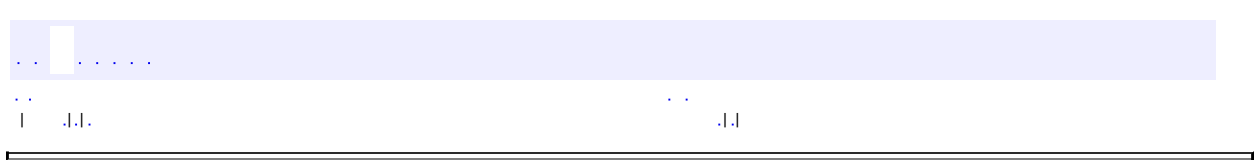

 $\overline{\phantom{0}}$ 

# **com.example.iflytekspeechapi R.drawable**

### java.lang.Object

**com.example.iflytekspeechapi.R.drawable**

### [R](#page-371-0)

public static final class **R.drawable**

extends java.lang.Object

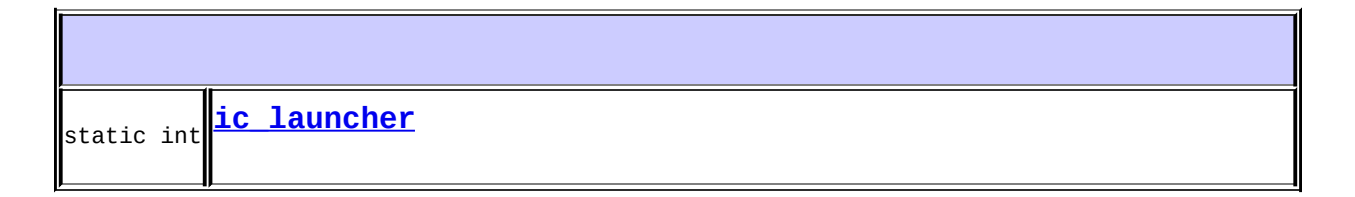

$$
\boxed{\text{R.drawable}(\text{)}
$$

```
java.lang.Object
equals, getClass, hashCode, notify, notifyAll, toString, wait,
wait, wait
```
## <span id="page-380-0"></span>**ic\_launcher**

public static int **ic\_launcher**

# <span id="page-381-0"></span>**R.drawable**

public **R.drawable**()

 $\hat{L}$  is a set of  $\mathbb{Z}^d$  .  $\mathcal{L}_{\text{max}}$  ) and  $\mathcal{L}_{\text{max}}$  and  $\mathcal{L}_{\text{max}}$  (see Fig. ) and  $\mathcal{L}_{\text{max}}$  (see Fig. ).

<span id="page-382-0"></span>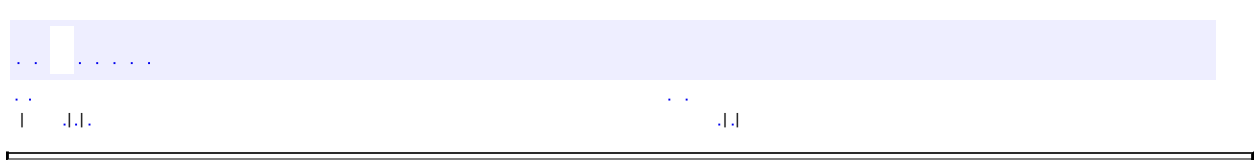

 $\overline{\phantom{0}}$ 

# **com.example.iflytekspeechapi R.id**

```
java.lang.Object
  com.example.iflytekspeechapi.R.id
```
[R](#page-371-0)

public static final class **R.id**

extends java.lang.Object

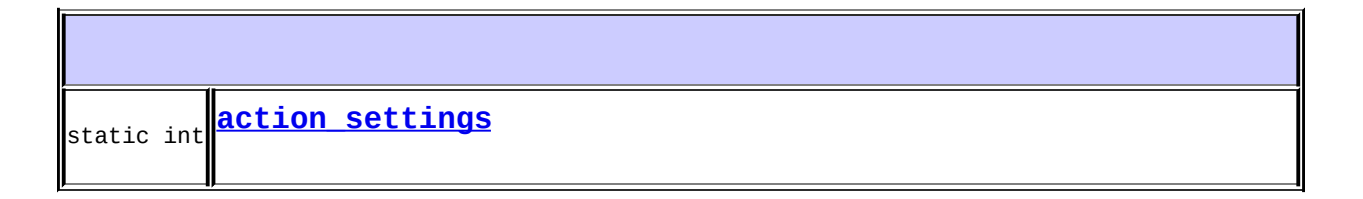

$$
\mathbf{R}.\,\mathbf{id}(\,)
$$

```
java.lang.Object
equals, getClass, hashCode, notify, notifyAll, toString, wait,
wait, wait
```
## <span id="page-383-0"></span>**action\_settings**

public static int **action\_settings**

# <span id="page-384-0"></span>R.id

 $\blacksquare$ 

public **R.id**()

 $\hat{L}$  is a set of  $\hat{L}$  $\epsilon$  ).  $\frac{1}{\sqrt{2}}$  and  $\frac{1}{4} \times 1.11$ 

<span id="page-385-0"></span>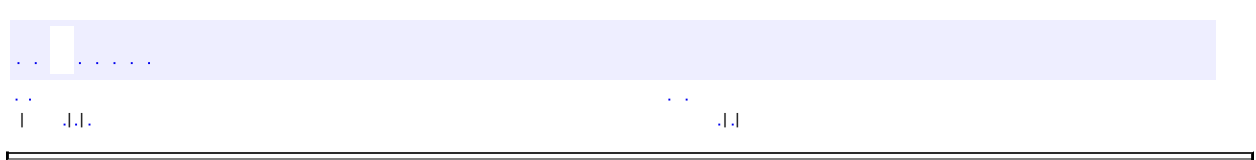

 $\overline{\phantom{0}}$ 

## **com.example.iflytekspeechapi R.layout**

java.lang.Object **com.example.iflytekspeechapi.R.layout**

[R](#page-371-0)

public static final class **R.layout**

extends java.lang.Object

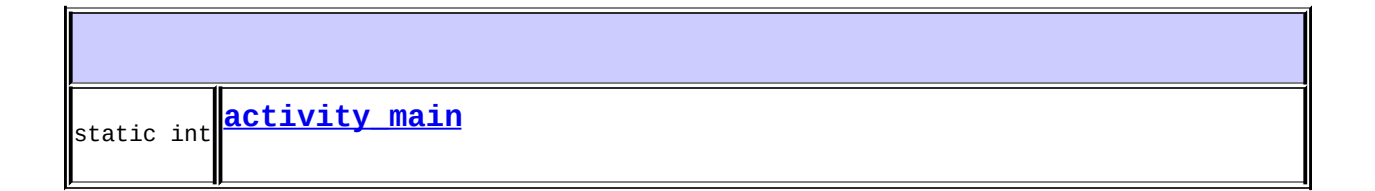

$$
\boxed{\text{R.layout}(\text{)}
$$

```
java.lang.Object
equals, getClass, hashCode, notify, notifyAll, toString, wait,
wait, wait
```
## <span id="page-386-0"></span>**activity\_main**

public static int **activity\_main**

# <span id="page-387-0"></span>**R.layout**

public **R.layout**()

 $\hat{L}$  is a set of  $\hat{\psi}$  .  $\mathcal{L}_{\text{max}}$  ) and  $\mathcal{L}_{\text{max}}$  and  $\mathcal{L}_{\text{max}}$  (see Fig. ) and  $\mathcal{L}_{\text{max}}$  (see Fig. ).

<span id="page-388-0"></span>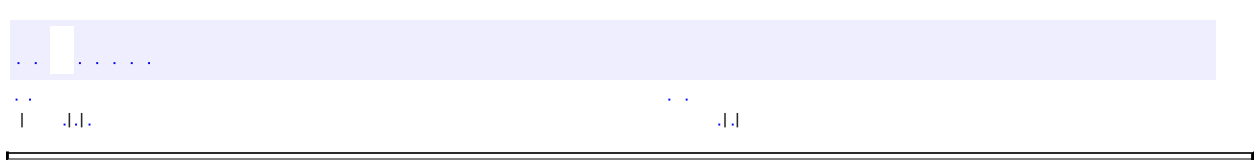

 $\overline{\phantom{0}}$ 

# **com.example.iflytekspeechapi R.menu**

java.lang.Object **com.example.iflytekspeechapi.R.menu**

[R](#page-371-0)

public static final class **R.menu**

extends java.lang.Object

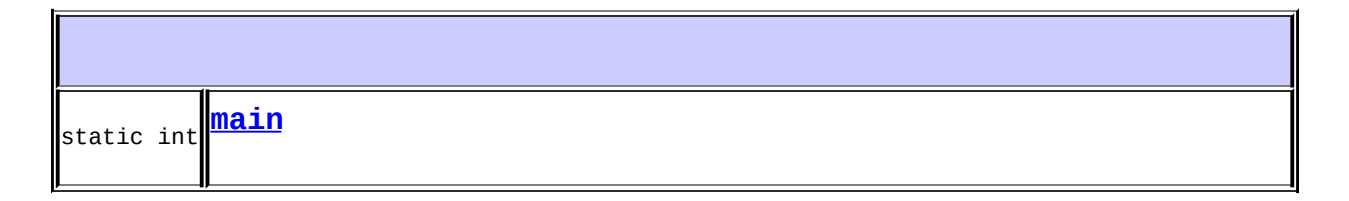

**[R.menu](#page-390-0)**()

```
java.lang.Object
equals, getClass, hashCode, notify, notifyAll, toString, wait,
wait, wait
```
<span id="page-389-0"></span>**main**

public static int **main**

## <span id="page-390-0"></span>**R.menu**

 $\blacksquare$ 

public **R.menu**()

 $\hat{L}$  is a set of  $\hat{L}$  $\hat{\psi}$  .  $\mathcal{L}_{\text{max}}$  and  $\mathcal{L}_{\text{max}}$  are the set of the set of the set of the set of the set of the set of the set of the set of the set of the set of the set of the set of the set of the set of the set of the set of the set o

<span id="page-391-0"></span>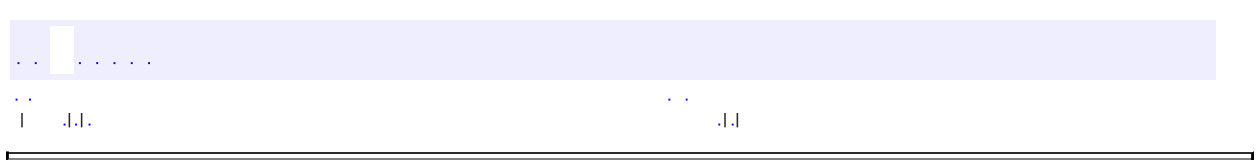

 $\overline{\phantom{0}}$ 

## **com.example.iflytekspeechapi R.string**

#### java.lang.Object **com.example.iflytekspeechapi.R.string**

### [R](#page-371-0)

public static final class **R.string**

extends java.lang.Object

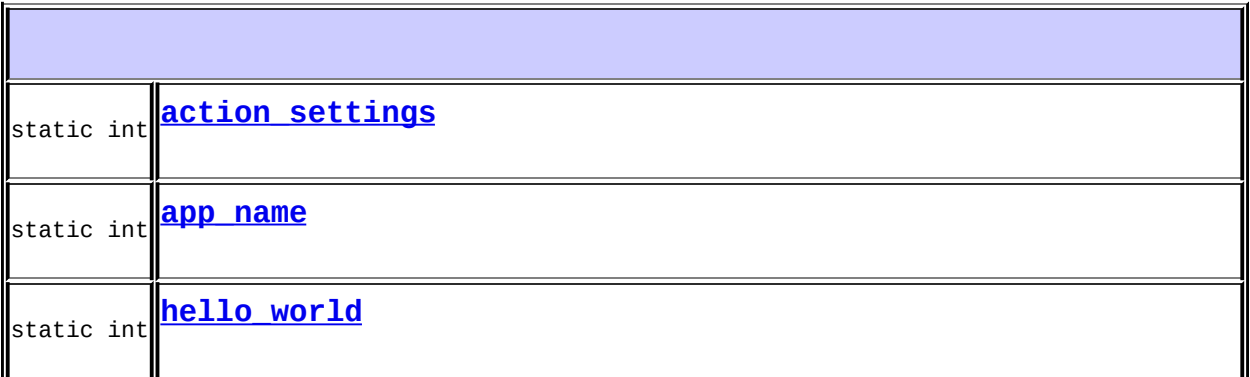

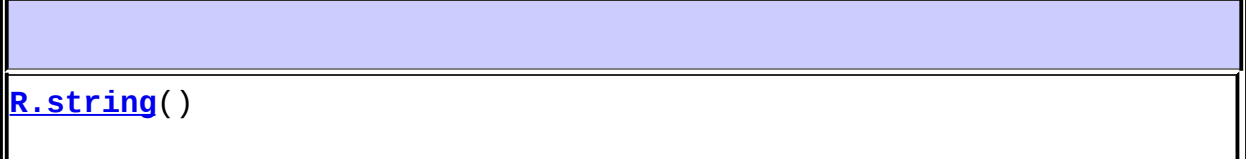

### **java.lang.Object**

```
equals, getClass, hashCode, notify, notifyAll, toString, wait,
wait, wait
```
## **action\_settings**

public static int **action\_settings**

### <span id="page-393-0"></span>**app\_name**

public static int **app\_name**

## <span id="page-393-1"></span>**hello\_world**

public static int **hello\_world**

## <span id="page-393-2"></span>**R.string**

 $\mathcal{L}(\mathcal{L})$  . The set of  $\mathcal{L}(\mathcal{L})$ 

public **R.string**()

 $\sim$   $\sim$ | | | | |

<span id="page-394-0"></span>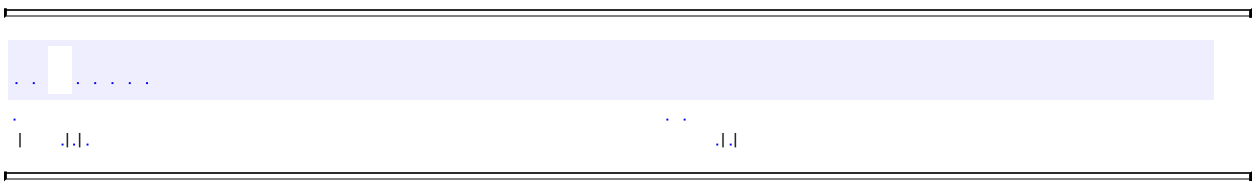

<u> 1989 - Andrea Santa Alemania, amerikana amerikana amerikana amerikana amerikana amerikana amerikana amerikan</u>

 $=$ 

## **com.example.iflytekspeechapi R.style**

#### java.lang.Object **com.example.iflytekspeechapi.R.style**

### [R](#page-371-0)

public static final class **R.style**

extends java.lang.Object

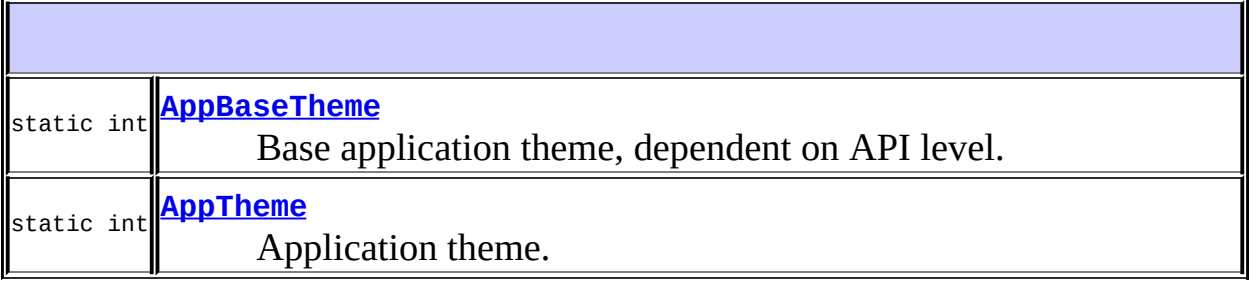

$$
\overline{\text{R-style}(n)}
$$

**java.lang.Object** equals, getClass, hashCode, notify, notifyAll, toString, wait, wait, wait

## <span id="page-395-0"></span>**AppBaseTheme**
#### public static int **AppBaseTheme**

Base application theme, dependent on API level. This theme is replaced by AppBaseTheme from res/values-vXX/styles.xml on newer devices. Theme customizations available in newer API levels can go in res/valuesvXX/styles.xml, while customizations related to backward-compatibility can go here.

# **AppTheme**

public static int **AppTheme**

Application theme. All customizations that are NOT specific to a particular API-level can go here.

# **R.style**

public **R.style**()

| | | | |

and a serie

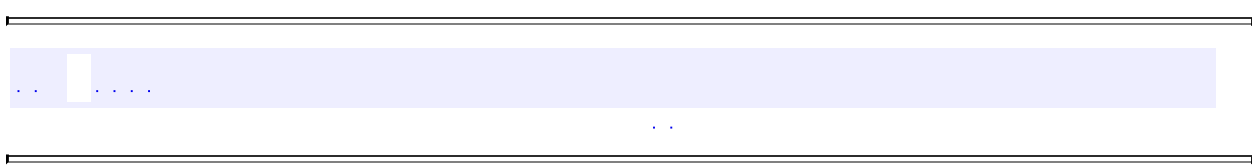

 $\blacksquare$ 

 $\blacksquare$ 

# **com.iflytek.speech.aidl**

# **[com.iflytek.speech.aidl](#page-325-0)**

**[com.iflytek.speech.aidl](#page-398-0)**

<span id="page-398-0"></span>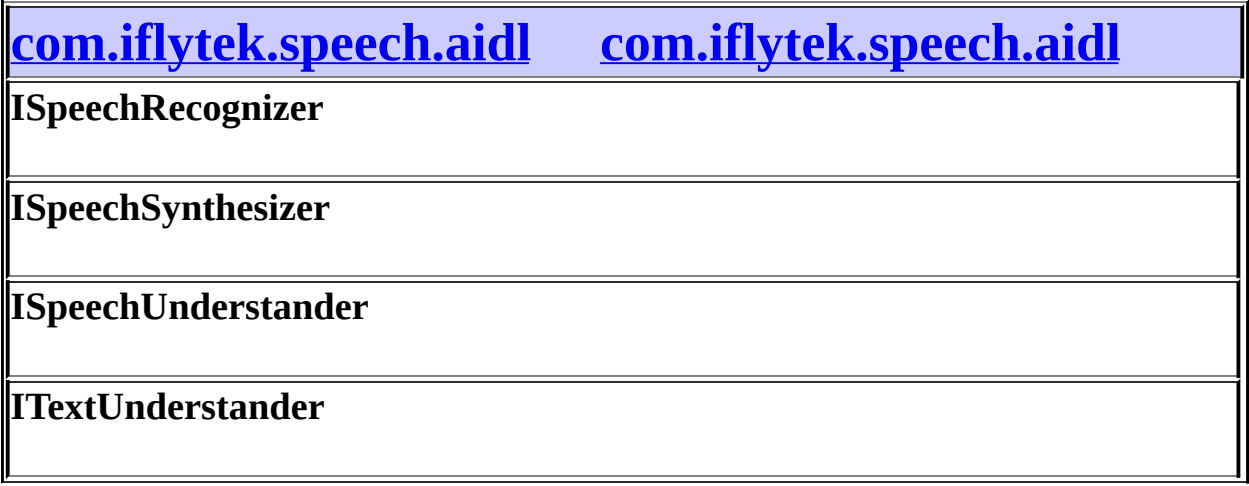

 $\epsilon$  ,  $\epsilon$ 

 $\mathcal{L}_{\text{max}}$ 

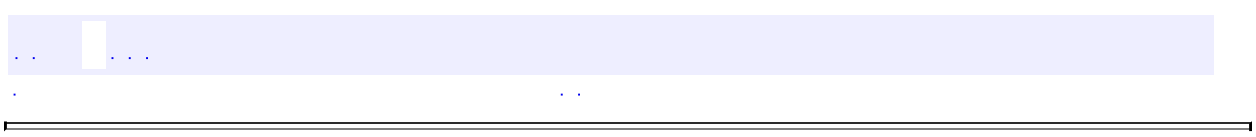

 $\overline{a}$ 

<u> 1988 - Johann Barnett, fransk politiker (d. 1988)</u>

# com.iflytek.speech.aidl

- java.lang.Object
	- android.os.Binder (implements android.os.IBinder)
		- com.iflytek.speech.aidl.**[ISpeechRecognizer.Stub](#page-403-0)** (implements com.iflytek.speech.aidl.[ISpeechRecognizer\)](#page-327-0)
		- com.iflytek.speech.aidl.**[ISpeechSynthesizer.Stub](#page-407-0)** (implements com.iflytek.speech.aidl.[ISpeechSynthesizer](#page-349-0))
		- com.iflytek.speech.aidl.**[ISpeechUnderstander.Stub](#page-411-0)** (implements com.iflytek.speech.aidl.[ISpeechUnderstander\)](#page-338-0)
		- com.iflytek.speech.aidl.**[ITextUnderstander.Stub](#page-415-0)** (implements com.iflytek.speech.aidl.[ITextUnderstander\)](#page-344-0)
- android.os.IInterface
	- com.iflytek.speech.aidl.**[ISpeechRecognizer](#page-327-0)**
	- com.iflytek.speech.aidl.**[ISpeechSynthesizer](#page-349-0)**
	- com.iflytek.speech.aidl.**[ISpeechUnderstander](#page-338-0)**
	- com.iflytek.speech.aidl.**[ITextUnderstander](#page-344-0)**

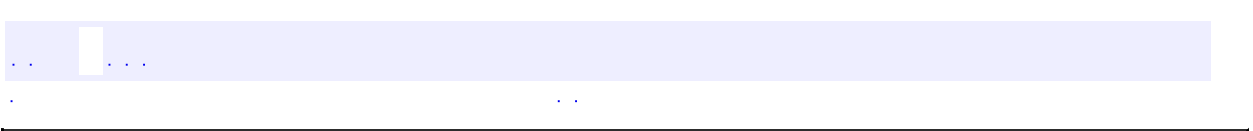

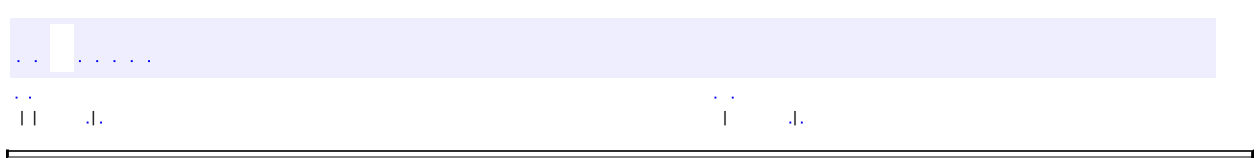

 $\overline{\phantom{0}}$ 

<span id="page-403-0"></span> $\blacksquare$ 

# **com.iflytek.speech.aidl ISpeechRecognizer.Stub**

java.lang.Object

android.os.Binder

**com.iflytek.speech.aidl.ISpeechRecognizer.Stub**

android.os.IBinder, android.os.IInterface, [ISpeechRecognizer](#page-327-0)

**[ISpeechRecognizer](#page-327-0)** 

public abstract static class **ISpeechRecognizer.Stub**

extends android.os.Binder implements [ISpeechRecognizer](#page-327-0)

Local-side IPC implementation stub class.

**com.iflytek.speech.aidl. [ISpeechRecognizer](#page-327-0) /**

[ISpeechRecognizer.Stub](#page-403-0)

**android.os.IBinder /**

android.os.IBinder.DeathRecipient

#### **android.os.IBinder**

DUMP\_TRANSACTION, FIRST\_CALL\_TRANSACTION, FLAG\_ONEWAY, INTERFACE\_TRANSACTION, LAST\_CALL\_TRANSACTION, PING\_TRANSACTION

#### **[ISpeechRecognizer.Stub](#page-405-0)**()

Construct the stub at attach it to the interface.

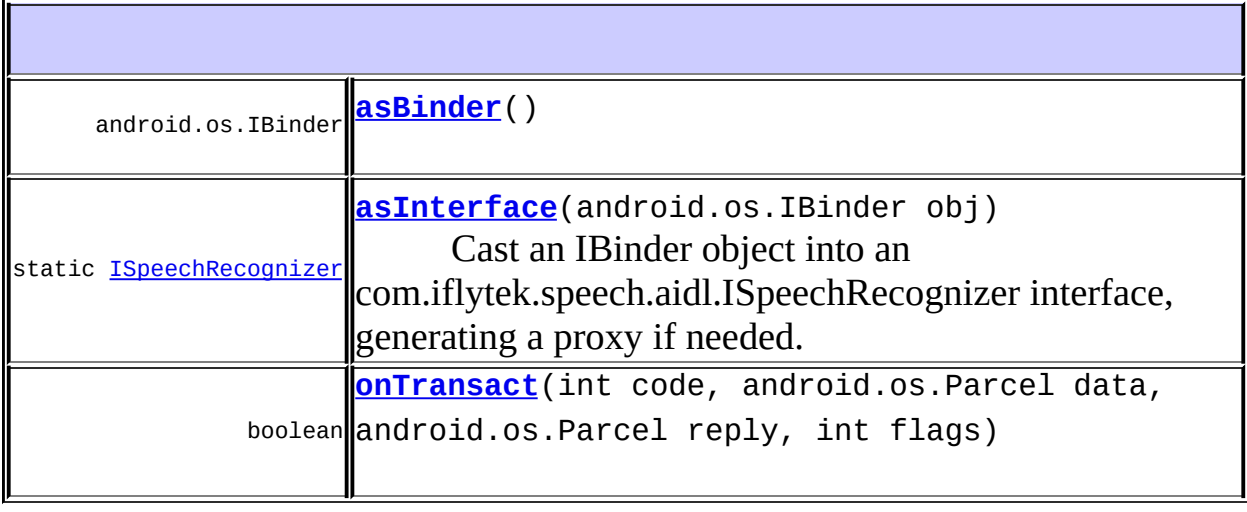

#### **android.os.Binder** attachInterface, clearCallingIdentity, dump, flushPendingCommands, getCallingPid, getCallingUid, getInterfaceDescriptor, isBinderAlive, joinThreadPool, linkToDeath, pingBinder, queryLocalInterface, restoreCallingIdentity, transact, unlinkToDeath

#### **java.lang.Object**

equals, getClass, hashCode, notify, notifyAll, toString, wait, wait, wait

### **com.iflytek.speech.aidl. [ISpeechRecognizer](#page-327-0)**

[buildGrammar](#page-330-0), [cancel,](#page-329-0) [isListening,](#page-330-1) [startListening](#page-329-1), [stopListening,](#page-329-2) [updateLexicon](#page-330-2), [writeAudio](#page-330-3)

### <span id="page-405-0"></span>**ISpeechRecognizer.Stub**

public **ISpeechRecognizer.Stub**()

Construct the stub at attach it to the interface.

### <span id="page-406-1"></span>**asInterface**

public static [ISpeechRecognizer](#page-327-0) **asInterface**(android.os.IBinder obj)

Cast an IBinder object into an com.iflytek.speech.aidl.ISpeechRecognizer interface, generating a proxy if needed.

### <span id="page-406-0"></span>**asBinder**

public android.os.IBinder **asBinder**()

android.os.IInterface asBinder

### <span id="page-406-2"></span>**onTransact**

public boolean **onTransact**(int code, android.os.Parcel data, android.os.Parcel reply, int flags) throws android.os.RemoteException

android.os.Binder onTransact

android.os.RemoteException

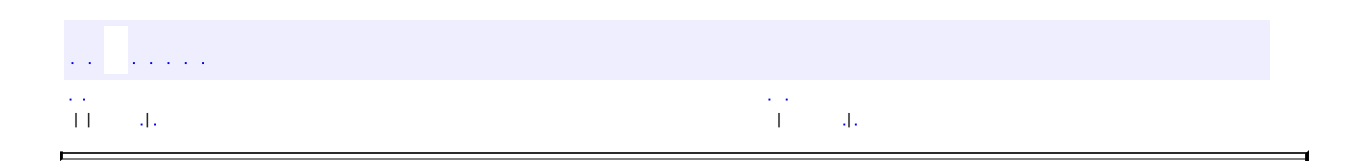

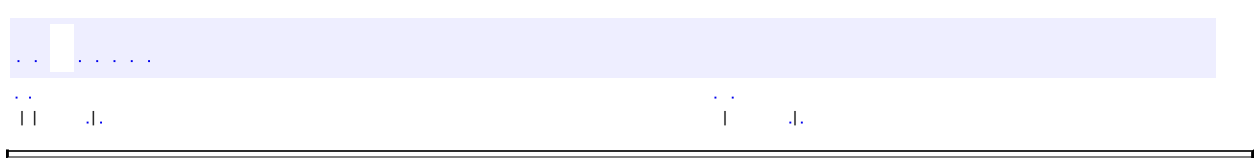

 $\overline{\phantom{0}}$ 

<span id="page-407-0"></span> $\blacksquare$ 

# **com.iflytek.speech.aidl ISpeechSynthesizer.Stub**

java.lang.Object

android.os.Binder

**com.iflytek.speech.aidl.ISpeechSynthesizer.Stub**

android.os.IBinder, android.os.IInterface, [ISpeechSynthesizer](#page-349-0)

**[ISpeechSynthesizer](#page-349-0)** 

public abstract static class **ISpeechSynthesizer.Stub**

extends android.os.Binder implements [ISpeechSynthesizer](#page-349-0)

Local-side IPC implementation stub class.

**com.iflytek.speech.aidl. [ISpeechSynthesizer](#page-349-0) /**

[ISpeechSynthesizer.Stub](#page-407-0)

**android.os.IBinder /**

android.os.IBinder.DeathRecipient

### **android.os.IBinder**

DUMP\_TRANSACTION, FIRST\_CALL\_TRANSACTION, FLAG\_ONEWAY, INTERFACE\_TRANSACTION, LAST\_CALL\_TRANSACTION, PING\_TRANSACTION

#### **[ISpeechSynthesizer.Stub](#page-409-0)**()

Construct the stub at attach it to the interface.

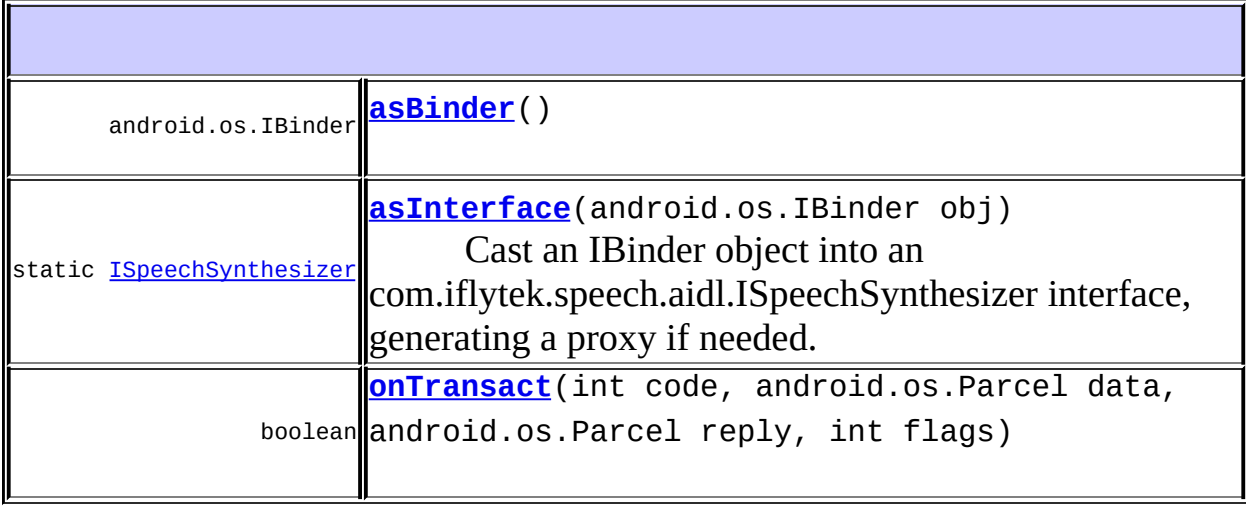

#### **android.os.Binder**

attachInterface, clearCallingIdentity, dump, flushPendingCommands, getCallingPid, getCallingUid, getInterfaceDescriptor, isBinderAlive, joinThreadPool, linkToDeath, pingBinder, queryLocalInterface, restoreCallingIdentity, transact, unlinkToDeath

#### **java.lang.Object**

equals, getClass, hashCode, notify, notifyAll, toString, wait, wait, wait

#### **com.iflytek.speech.aidl. [ISpeechSynthesizer](#page-349-0)**

[getLocalSpeakerList,](#page-352-0) [isSpeaking,](#page-352-1) [pauseSpeaking](#page-351-0), [resumeSpeaking,](#page-352-2) [startSpeaking](#page-351-1), [stopSpeaking](#page-352-3), [synthesizeToUrl](#page-351-2)

## <span id="page-409-0"></span>**ISpeechSynthesizer.Stub**

public **ISpeechSynthesizer.Stub**()

Construct the stub at attach it to the interface.

### <span id="page-410-1"></span>**asInterface**

public static [ISpeechSynthesizer](#page-349-0) **asInterface**(android.os.IBinder obj)

Cast an IBinder object into an com.iflytek.speech.aidl.ISpeechSynthesizer interface, generating a proxy if needed.

### <span id="page-410-0"></span>**asBinder**

public android.os.IBinder **asBinder**()

android.os.IInterface asBinder

### <span id="page-410-2"></span>**onTransact**

public boolean **onTransact**(int code, android.os.Parcel data, android.os.Parcel reply, int flags) throws android.os.RemoteException

android.os.Binder onTransact

android.os.RemoteException

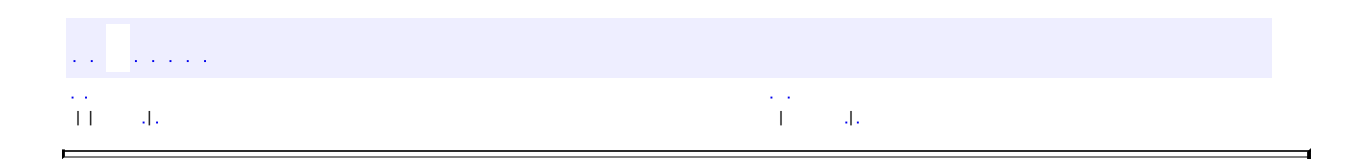

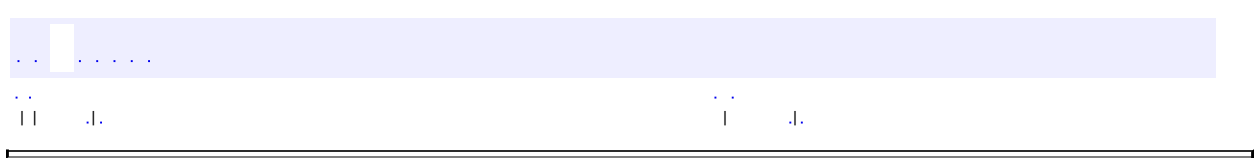

 $\overline{\phantom{0}}$ 

<span id="page-411-0"></span> $\blacksquare$ 

# **com.iflytek.speech.aidl ISpeechUnderstander.Stub**

java.lang.Object

android.os.Binder

**com.iflytek.speech.aidl.ISpeechUnderstander.Stub**

android.os.IBinder, android.os.IInterface, [ISpeechUnderstander](#page-338-0)

[ISpeechUnderstander](#page-338-0)

public abstract static class **ISpeechUnderstander.Stub**

extends android.os.Binder implements [ISpeechUnderstander](#page-338-0)

Local-side IPC implementation stub class.

**com.iflytek.speech.aidl. [ISpeechUnderstander](#page-338-0) /**

[ISpeechUnderstander.Stub](#page-411-0)

**android.os.IBinder /**

android.os.IBinder.DeathRecipient

#### **android.os.IBinder**

DUMP\_TRANSACTION, FIRST\_CALL\_TRANSACTION, FLAG\_ONEWAY, INTERFACE\_TRANSACTION, LAST\_CALL\_TRANSACTION, PING\_TRANSACTION

#### **[ISpeechUnderstander.Stub](#page-413-0)**()

Construct the stub at attach it to the interface.

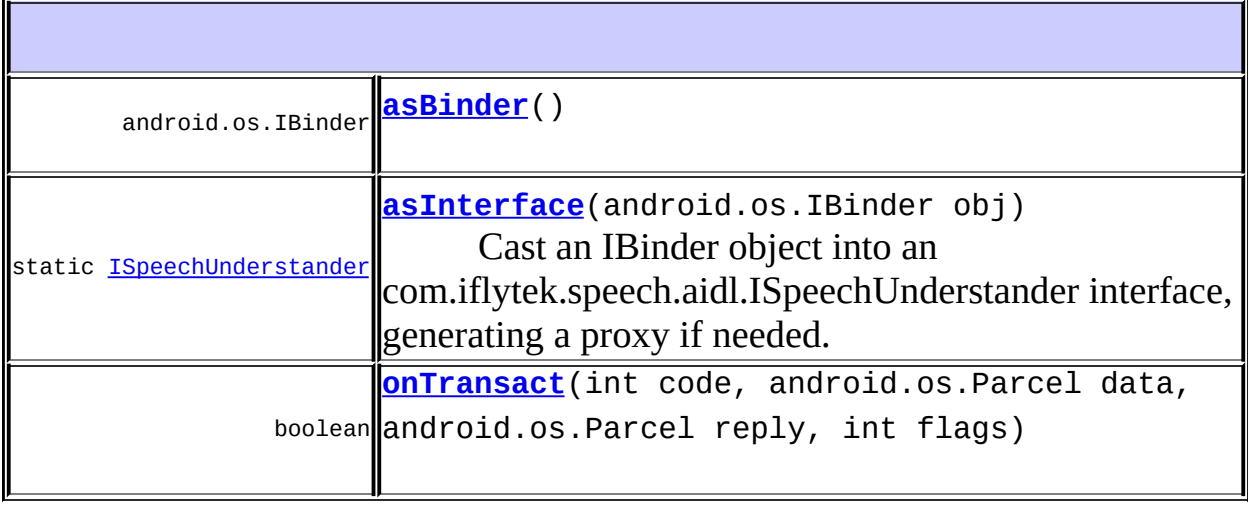

#### **android.os.Binder**

attachInterface, clearCallingIdentity, dump, flushPendingCommands, getCallingPid, getCallingUid, getInterfaceDescriptor, isBinderAlive, joinThreadPool, linkToDeath, pingBinder, queryLocalInterface, restoreCallingIdentity, transact, unlinkToDeath

#### **java.lang.Object**

equals, getClass, hashCode, notify, notifyAll, toString, wait, wait, wait

**com.iflytek.speech.aidl. [ISpeechUnderstander](#page-338-0)** [cancel](#page-340-0), [isUnderstanding](#page-340-1), [startUnderstanding,](#page-340-2) [stopUnderstanding](#page-340-3)

## <span id="page-413-0"></span>**ISpeechUnderstander.Stub**

public **ISpeechUnderstander.Stub**()

Construct the stub at attach it to the interface.

# <span id="page-414-1"></span>**asInterface**

public static [ISpeechUnderstander](#page-338-0) **asInterface**(android.os.IBinder obj)

Cast an IBinder object into an com.iflytek.speech.aidl.ISpeechUnderstander interface, generating a proxy if needed.

## <span id="page-414-0"></span>**asBinder**

public android.os.IBinder **asBinder**()

android.os.IInterface asBinder

### <span id="page-414-2"></span>**onTransact**

public boolean **onTransact**(int code, android.os.Parcel data, android.os.Parcel reply, int flags) throws android.os.RemoteException

android.os.Binder onTransact

android.os.RemoteException

| | | | |

a a sala

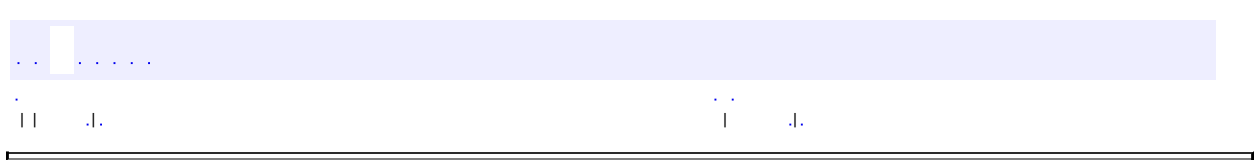

 $\overline{\phantom{0}}$ 

<span id="page-415-0"></span> $\blacksquare$ 

# **com.iflytek.speech.aidl ITextUnderstander.Stub**

java.lang.Object

android.os.Binder

**com.iflytek.speech.aidl.ITextUnderstander.Stub**

android.os.IBinder, android.os.IInterface, [ITextUnderstander](#page-344-0)

**[ITextUnderstander](#page-344-0)** 

public abstract static class **ITextUnderstander.Stub**

extends android.os.Binder implements **[ITextUnderstander](#page-344-0)** 

Local-side IPC implementation stub class.

**com.iflytek.speech.aidl. [ITextUnderstander](#page-344-0) /**

[ITextUnderstander.Stub](#page-415-0)

**android.os.IBinder /**

android.os.IBinder.DeathRecipient

#### **android.os.IBinder**

DUMP\_TRANSACTION, FIRST\_CALL\_TRANSACTION, FLAG\_ONEWAY, INTERFACE\_TRANSACTION, LAST\_CALL\_TRANSACTION, PING\_TRANSACTION

#### **[ITextUnderstander.Stub](#page-417-0)**()

Construct the stub at attach it to the interface.

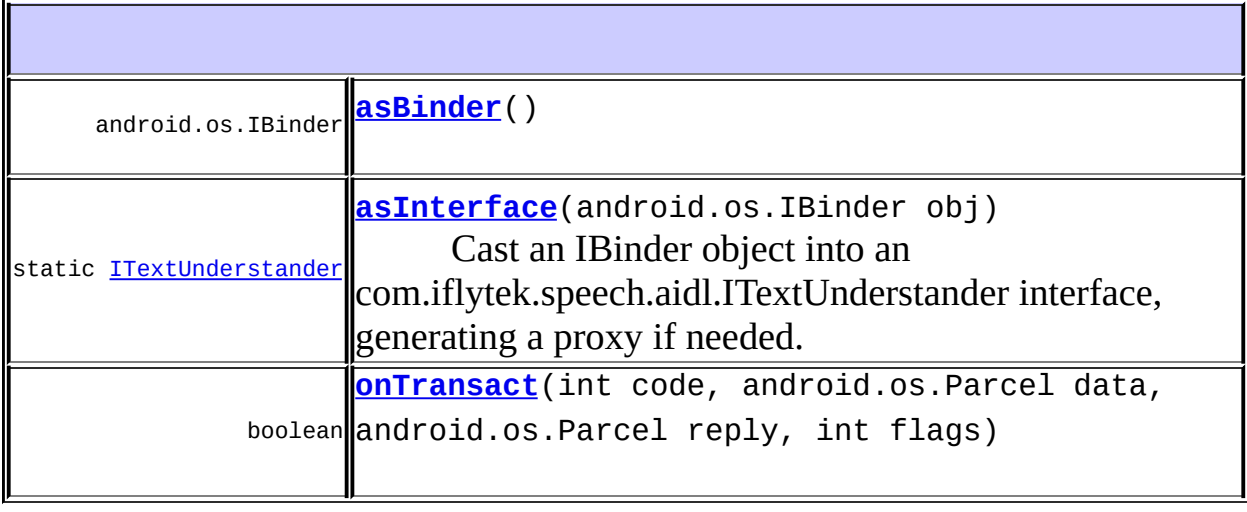

#### **android.os.Binder** attachInterface, clearCallingIdentity, dump, flushPendingCommands, getCallingPid, getCallingUid, getInterfaceDescriptor, isBinderAlive, joinThreadPool, linkToDeath, pingBinder, queryLocalInterface, restoreCallingIdentity, transact, unlinkToDeath

#### **java.lang.Object**

equals, getClass, hashCode, notify, notifyAll, toString, wait, wait, wait

### **com.iflytek.speech.aidl. [ITextUnderstander](#page-344-0)**

[cancel](#page-346-0), [isUnderstanding](#page-346-1), [understandText](#page-345-0)

# <span id="page-417-0"></span>**ITextUnderstander.Stub**

public **ITextUnderstander.Stub**()

Construct the stub at attach it to the interface.

# <span id="page-418-1"></span>**asInterface**

public static [ITextUnderstander](#page-344-0) **asInterface**(android.os.IBinder obj)

Cast an IBinder object into an com.iflytek.speech.aidl.ITextUnderstander interface, generating a proxy if needed.

## <span id="page-418-0"></span>**asBinder**

public android.os.IBinder **asBinder**()

android.os.IInterface asBinder

### <span id="page-418-2"></span>**onTransact**

public boolean **onTransact**(int code, android.os.Parcel data, android.os.Parcel reply, int flags) throws android.os.RemoteException

android.os.Binder onTransact

android.os.RemoteException

| | | | |

a a shekar

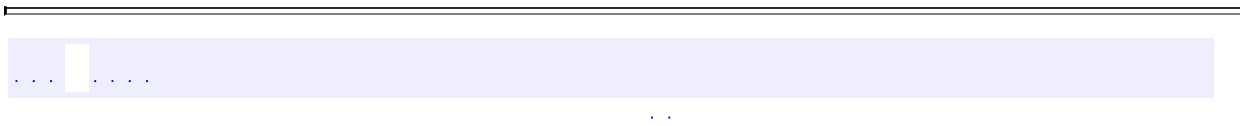

# **com.iflytek.speech.aidl.ISpeechRecognizer**

**[ISpeechRecognizer](#page-327-0)**

**[com.iflytek.speech.aidl](#page-420-0)**

# <span id="page-420-0"></span>**[com.iflytek.speech.aidl](#page-325-0) [ISpeechRecognizer](#page-327-0)**

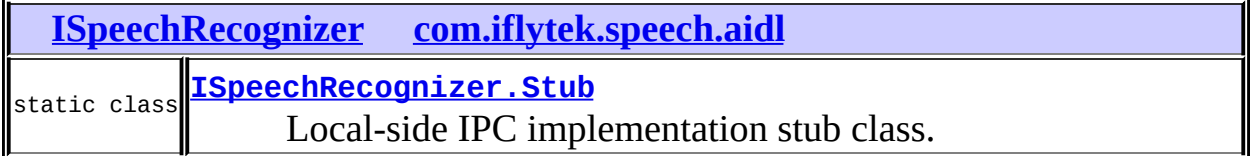

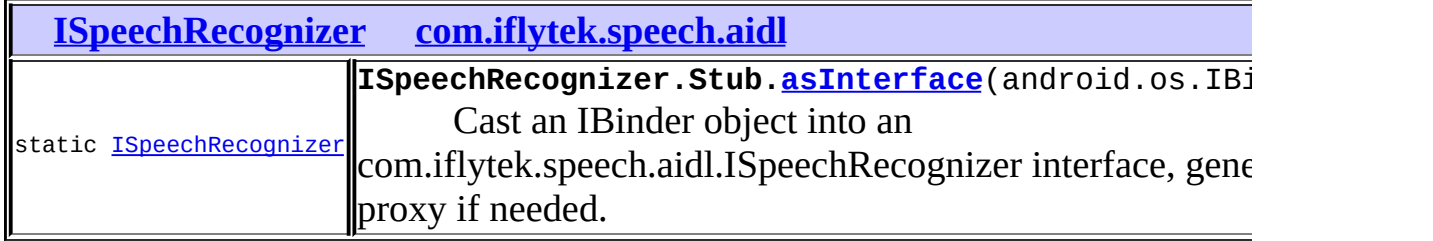

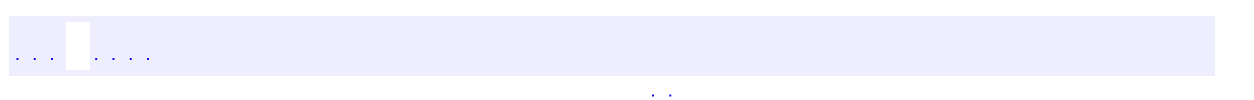

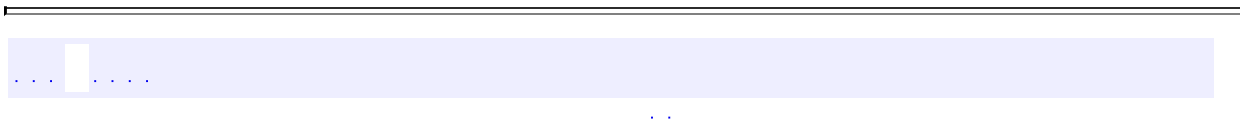

# **com.iflytek.speech.aidl.ISpeechUnderstander**

# **[ISpeechUnderstander](#page-338-0)**

**[com.iflytek.speech.aidl](#page-422-0)**

# <span id="page-422-0"></span>**[com.iflytek.speech.aidl](#page-325-0) [ISpeechUnderstander](#page-338-0)**

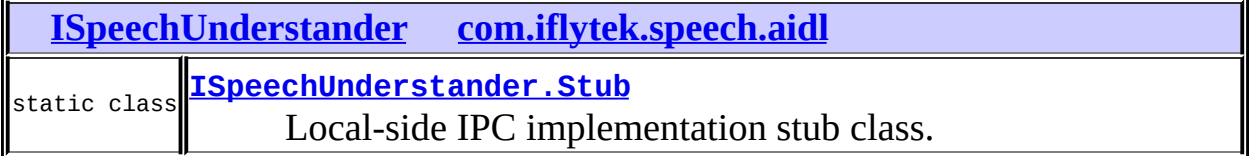

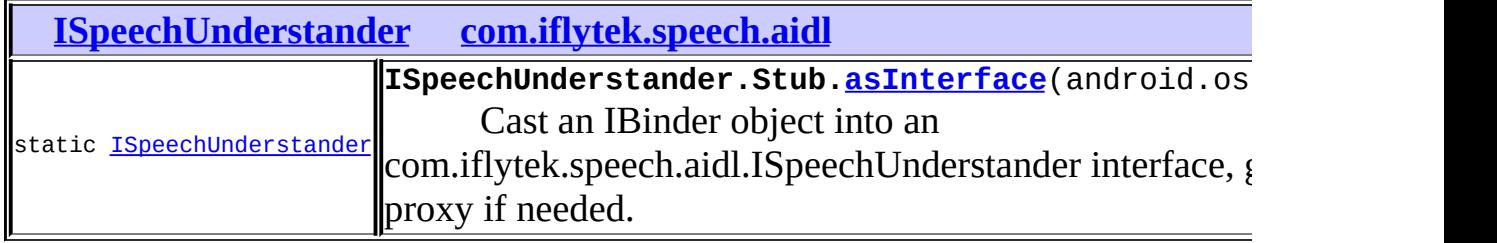

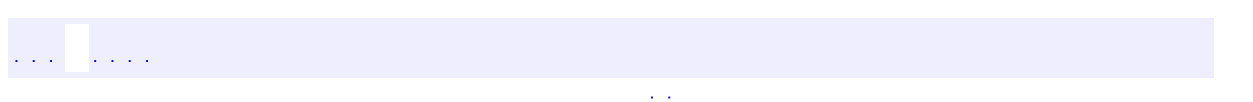

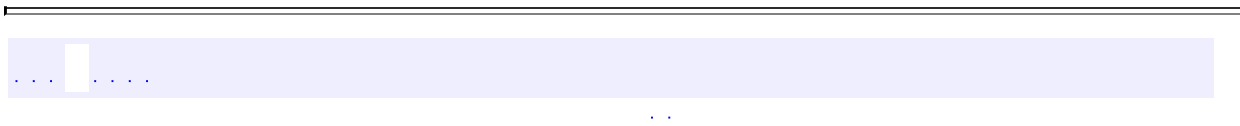

# **com.iflytek.speech.aidl.ITextUnderstander**

**[ITextUnderstander](#page-344-0)**

**[com.iflytek.speech.aidl](#page-424-0)**

# <span id="page-424-0"></span>**[com.iflytek.speech.aidl](#page-325-0) [ITextUnderstander](#page-344-0)**

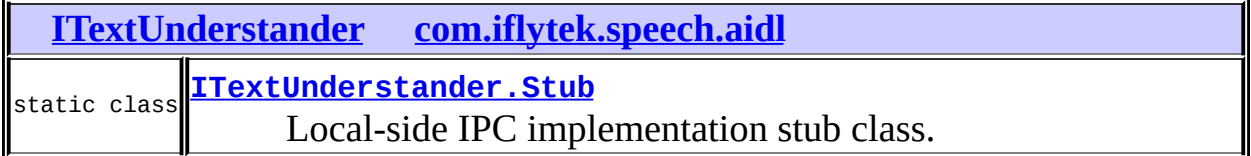

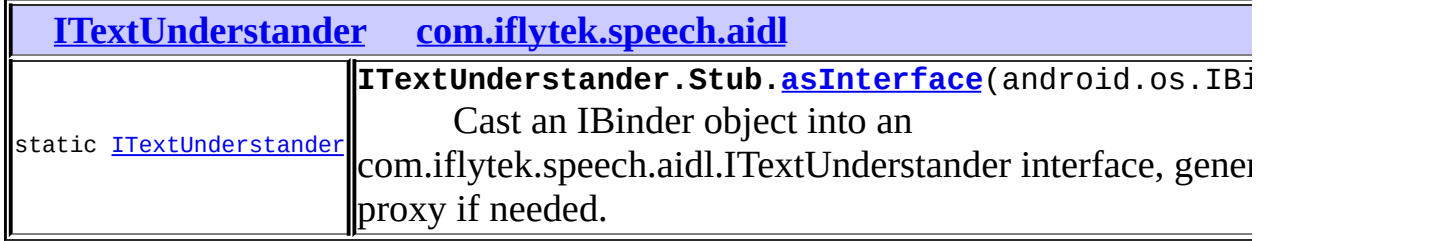

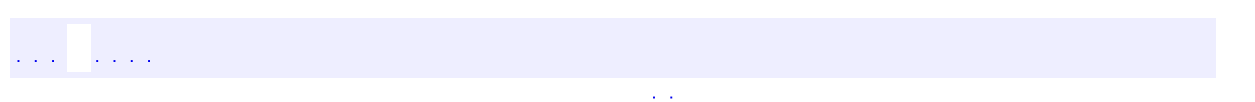

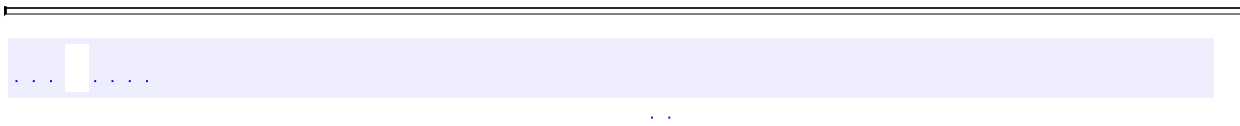

# **com.iflytek.speech.aidl.ISpeechSynthesizer**

**[ISpeechSynthesizer](#page-349-0)**

**[com.iflytek.speech.aidl](#page-426-0)**

# <span id="page-426-0"></span>**[com.iflytek.speech.aidl](#page-325-0) [ISpeechSynthesizer](#page-349-0)**

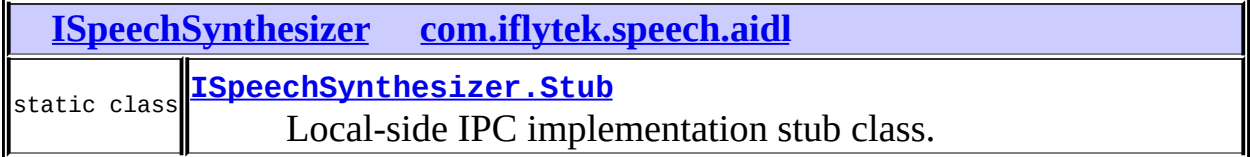

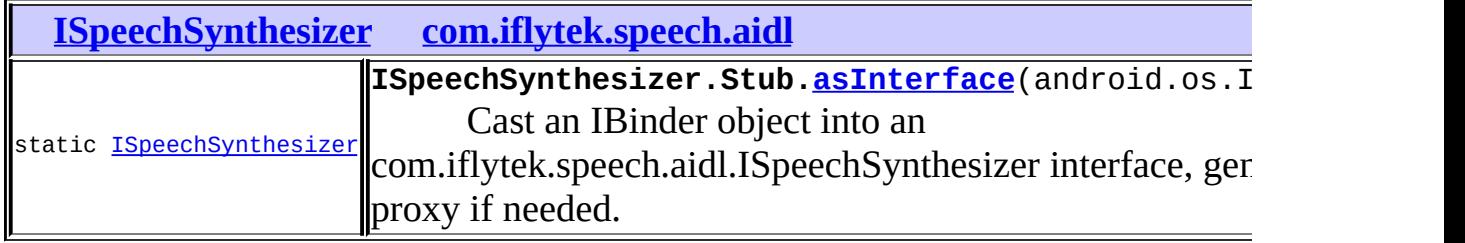

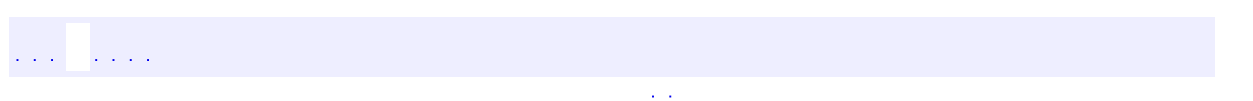

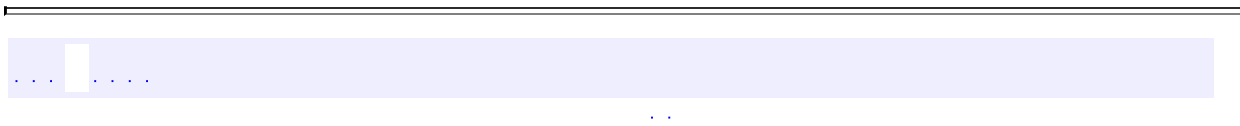

# **com.iflytek.speech.SynthesizeToUrlListener.Stub**

 $\overline{a}$ 

com.iflytek.speech.SynthesizeToUrlListener.Stub

 $\mathcal{L}(\mathcal{L}(\mathcal{L}))$  and  $\mathcal{L}(\mathcal{L}(\mathcal{L}))$  and  $\mathcal{L}(\mathcal{L}(\mathcal{L}))$  . We see that

and a straight

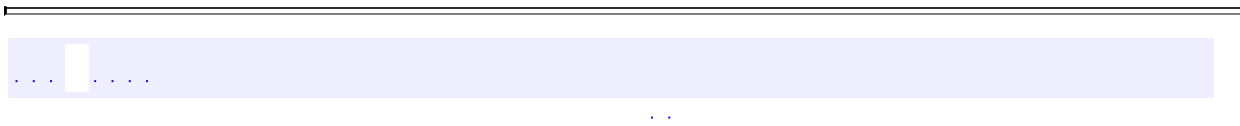

# **com.example.iflytekspeechapi.BuildConfig**

 $\overline{\phantom{0}}$ 

com.example.iflytekspeechapi.BuildConfig

المتحدثان المتحد

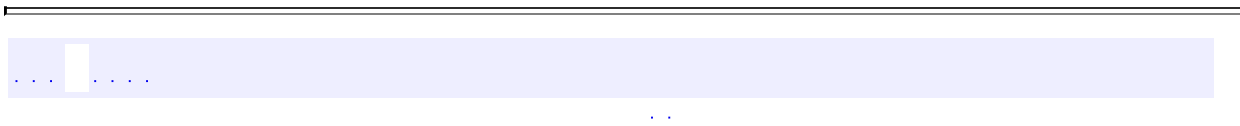
#### **com.example.iflytekspeechapi.R**

the contract of the contract of the state

 $\overline{a}$ 

com.example.iflytekspeechapi.R

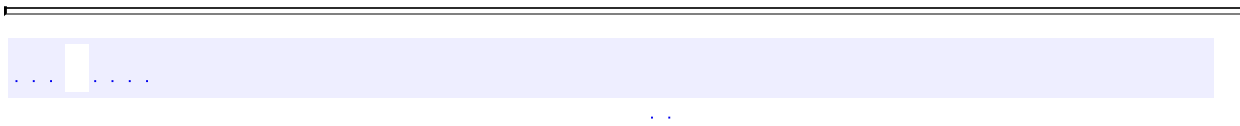

## **com.example.iflytekspeechapi.R.attr**

 $\sim 30\,M_\odot$ 

 $\overline{a}$ 

com.example.iflytekspeechapi.R.attr

المتحدثان المتحد

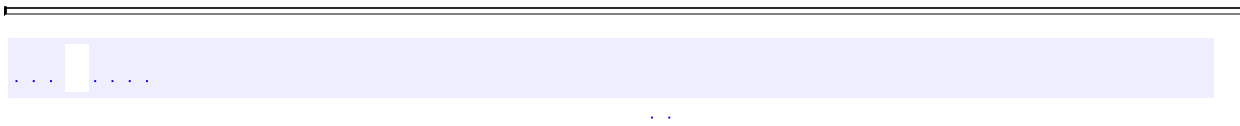

## **com.example.iflytekspeechapi.R.dimen**

and the control of the control of the

 $\overline{a}$ 

com.example.iflytekspeechapi.R.dimen

المتحدثان المتحد

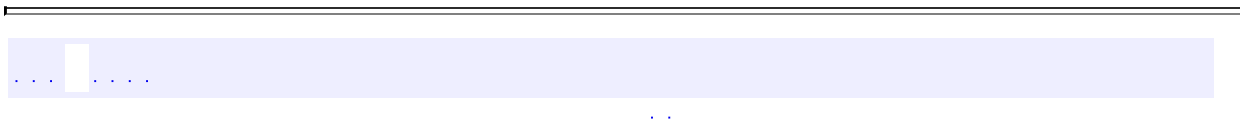

# **com.example.iflytekspeechapi.R.drawable**

the contract of the contract of the

 $\overline{a}$ 

com.example.iflytekspeechapi.R.drawable

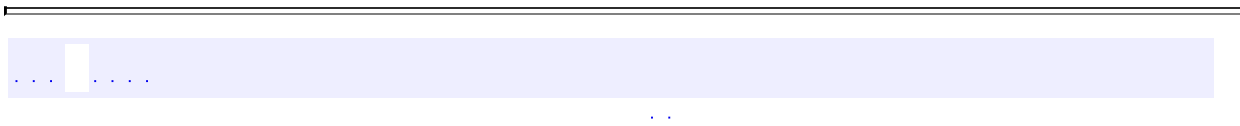

## **com.example.iflytekspeechapi.R.id**

the contract of the contract of the second

 $\overline{\phantom{0}}$ 

com.example.iflytekspeechapi.R.id

المتحدث المتحد

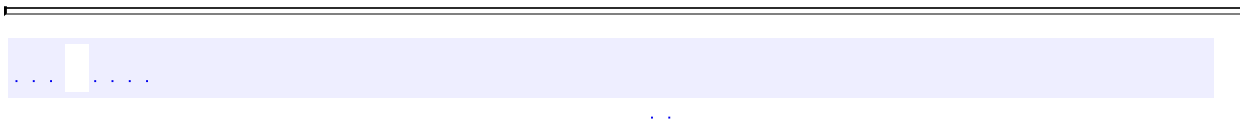

#### **com.example.iflytekspeechapi.R.layout**

 $\mathcal{L}_{\text{max}}$  and  $\mathcal{L}_{\text{max}}$  and  $\mathcal{L}_{\text{max}}$  are the set of the set of  $\mathcal{L}_{\text{max}}$ 

 $\overline{\phantom{0}}$ 

com.example.iflytekspeechapi.R.layout

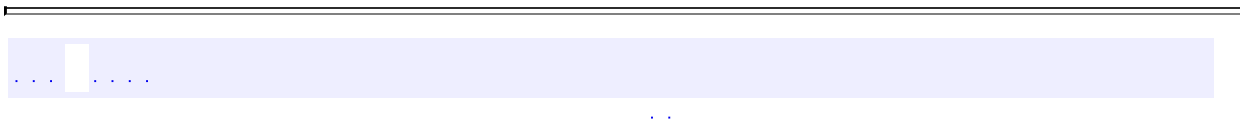

## **com.example.iflytekspeechapi.R.menu**

 $\mathcal{L}_{\mathcal{A}}$  and  $\mathcal{L}_{\mathcal{A}}$  are the set of the set of the set of the  $\mathcal{A}$ 

 $\overline{a}$ 

com.example.iflytekspeechapi.R.menu

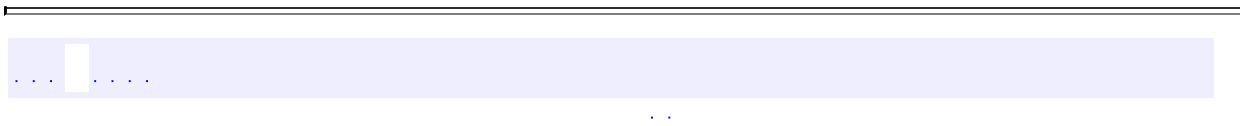

## **com.example.iflytekspeechapi.R.string**

 $\overline{a}$ 

com.example.iflytekspeechapi.R.string

and states

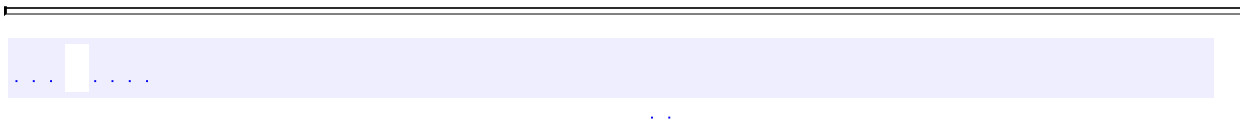

## **com.example.iflytekspeechapi.R.style**

 $\sim 400$ 

 $\overline{a}$ 

com.example.iflytekspeechapi.R.style

المتحدثان المتحد

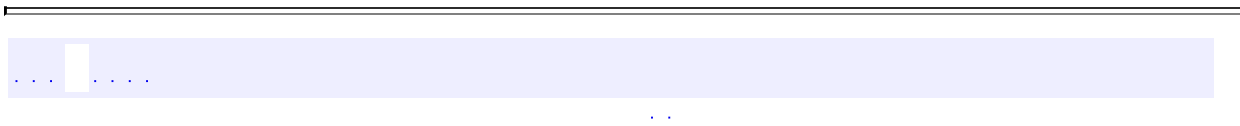

#### **com.iflytek.speech.aidl.ISpeechRecognizer.Stub**

 $\mathcal{L}_{\mathcal{A}}$  and  $\mathcal{L}_{\mathcal{A}}$  are the set of the set of the set of the  $\mathcal{A}$ 

 $\overline{\phantom{0}}$ 

com.iflytek.speech.aidl.ISpeechRecognizer.Stub

 $\sim 100$  km  $^{-1}$  $\mathcal{L}(\mathcal{L}(\mathcal{L}))$ 

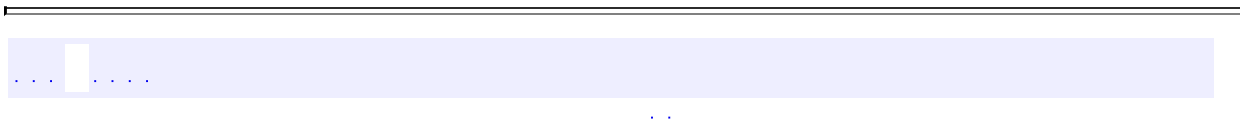

## **com.iflytek.speech.aidl.ISpeechSynthesizer.Stub**

 $\overline{\phantom{0}}$ 

com.iflytek.speech.aidl.ISpeechSynthesizer.Stub

 $\mathcal{L}_{\mathcal{A}}$  and  $\mathcal{L}_{\mathcal{A}}$  are the set of the set of the set of the set of  $\mathcal{A}$ 

in a bhaile a

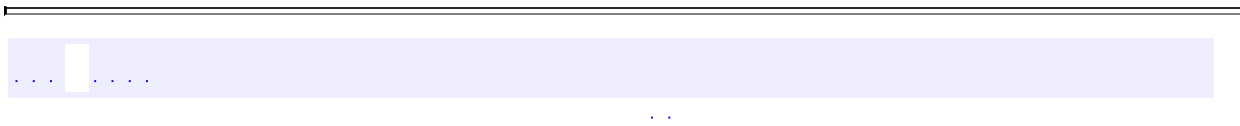

#### **com.iflytek.speech.aidl.ISpeechUnderstander.Stub**

 $\overline{\phantom{0}}$ 

com.iflytek.speech.aidl.ISpeechUnderstander.Stub

 $\mathcal{L}_{\text{max}}$  and  $\mathcal{L}_{\text{max}}$  and  $\mathcal{L}_{\text{max}}$  and  $\mathcal{L}_{\text{max}}$ 

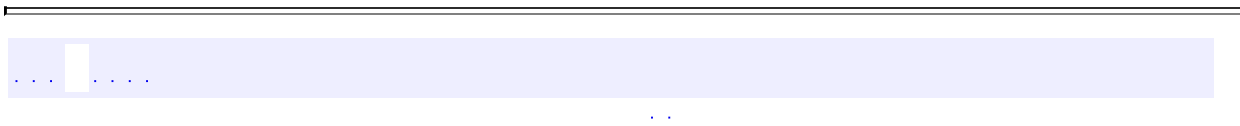

#### **com.iflytek.speech.aidl.ITextUnderstander.Stub**

and the control of the control of the

com.iflytek.speech.aidl.ITextUnderstander.Stub

in a change